# **А.Н.Богданова, П.Е.Наук**

# **Инженерная графика**

*Учебное пособие*

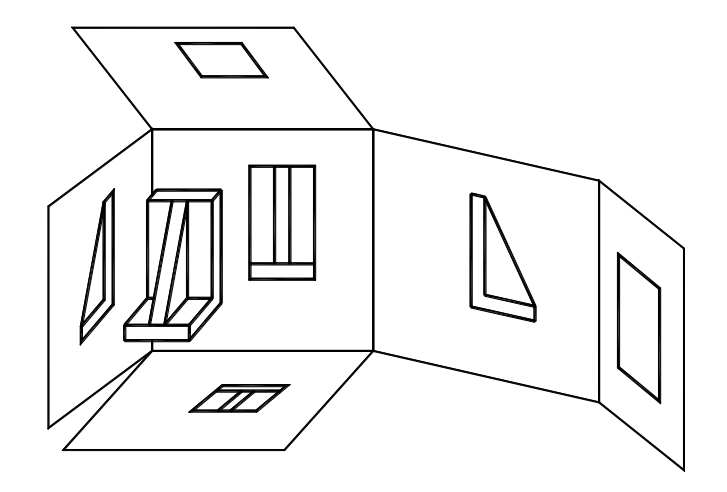

МИНИСТЕРСТВО НАУКИ И ВЫСШЕГО ОБРАЗОВАНИЯ РОССИЙСКОЙ ФЕДЕРАЦИИ Федеральное государственное бюджетное образовательное учреждение высшего образования **«ТЮМЕНСКИЙ ИНДУСТРИАЛЬНЫЙ УНИВЕРСИТЕТ»**

# **А.Н. Богданова, П.Е. Наук**

# **ИНЖЕНЕРНАЯ ГРАФИКА**

Тюмень ТИУ 2019

## Рецензенты: доктор технических наук, профессор С.В. Якубовская кандидат технических наук, доцент Т.Е. Помигалова

Б734 **Богданова А.Н.** Инженерная графика: учебное пособие. – 3-е изд./ А.Н. Богданова, П.Е. Наук. – Тюмень: ТИУ, 2019. – 140 с.

Изложены общие правила оформления чертежей в соответствии с действующими стандартами, краткие сведения по геометрическому черчению, приемы построения изображений методами прямоугольных и аксонометрических проекций, а также данные по нанесению размеров, резьбам, крепежным изделиям и соединениям.

Каждая тема заканчивается перечнем вопросов и тестом, который дает возможность проверить и закрепить приобретенные знания. Приведены десять вариантов контрольной работы и даны указания по ее выполнению.

Для всех студентов, в учебные планы которых входит дисциплина «Начертательная геометрия и инженерная графика», «Компьютерная графика», «Основы инженерного проектирования», «Инженерная и компьютерная графика», «Инженерная графика».

УДК 744.4

© Федеральное государственное бюджетное образовательное учреждение высшего образования «Тюменский индустриальный университет», 2019

#### Тема 1. Графическое оформление чертежа

Пель: уметь оформлять чертежи изделий в соответствии со станлартами. Вопросы:

-Форматы. -Масштабы. -Линии. -Шрифты чертежные. -Основные надписи.

Общие требования к графическому оформлению чертежей изложены в государственных стандартах. Стандартом называется документ, содержащий ряд требований или норм. Стандарт имеет буквенное и цифровое обозначение. Далее представлена расшифровка обозначения стандарта.

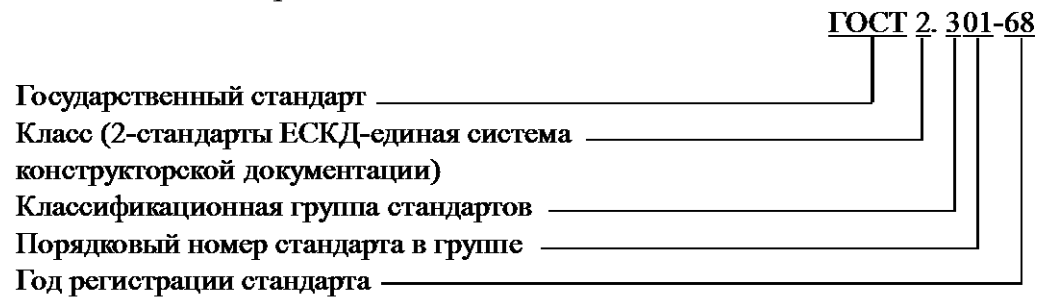

Примечание. Впервые стандарты появились в Германии в 1917 г., в России - 1926 г.

#### 1.1. Форматы (ГОСТ 2.301-68)

Форматы листов чертежей и других документов, предусмотренных стандартами на конструкторскую документацию, определяются размерами внешней рамки (выполненной тонкой линией) оригиналов, подлинников, ... (рис.1.1).

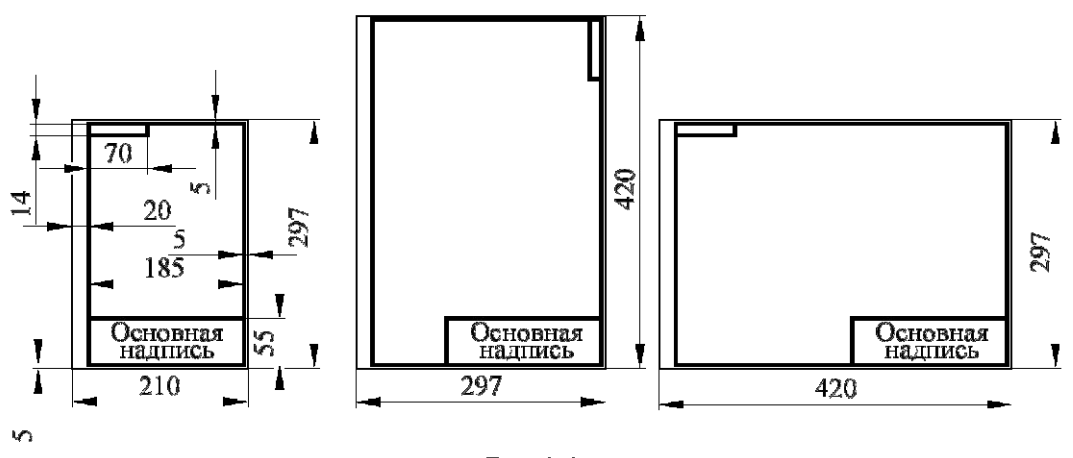

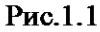

Формат с размерами сторон 1189х841 мм, площадь которого равна 1 м<sup>2</sup>, и другие форматы, полученные путем последовательного деления его на две равные части параллельно меньшей стороне соответствующего формата, принимаются за основные (табл.1.1).

Таблица1.1

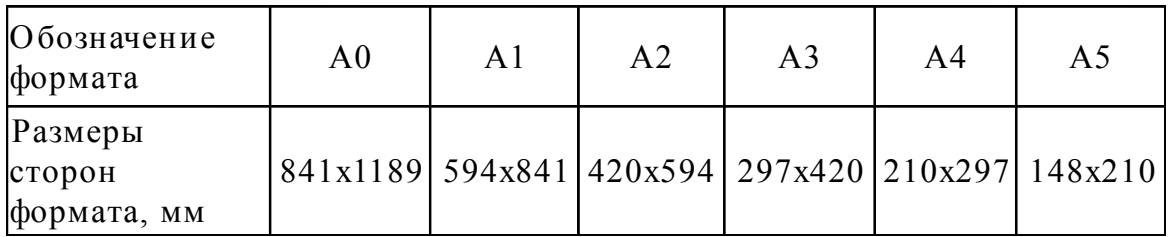

Примечание. Допускается применение дополнительных форматов, образуемых увеличением коротких сторон основных форматов на величину, кратную их размерам.

#### 1.2. Масштабы (ГОСТ 2.302-68)

Масштабом называется отношение линейных размеров изображения предмета на чертеже к его действительным размерам.

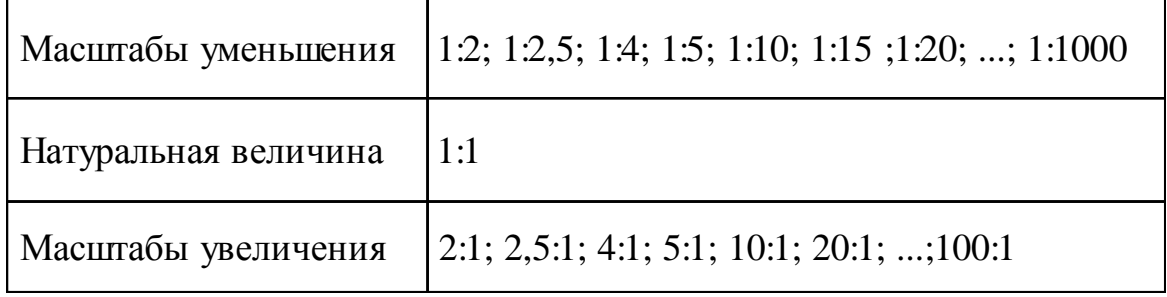

#### 1.3. Линии (ГОСТ 2.303-68)

В данном стандарте указаны девять типов линий, их наименование, начертание, основное назначение и оговорена толщина каждой линии по отношению к толщине основной линии (табл. 1.2).

Толщина сплошной основной линии s должна быть в пределах от 0,5 до 1,4 мм в зависимости от величины и сложности изображения, а также от формата чертежа.

Таблица 1.2

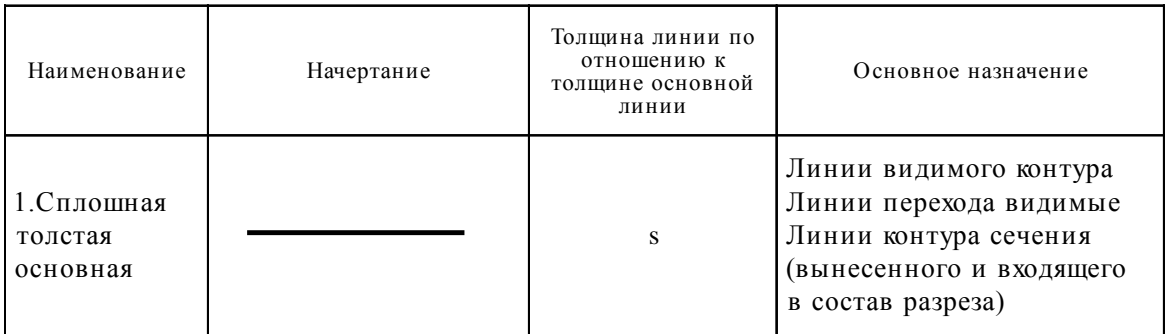

Продолжение табл. 1.2.

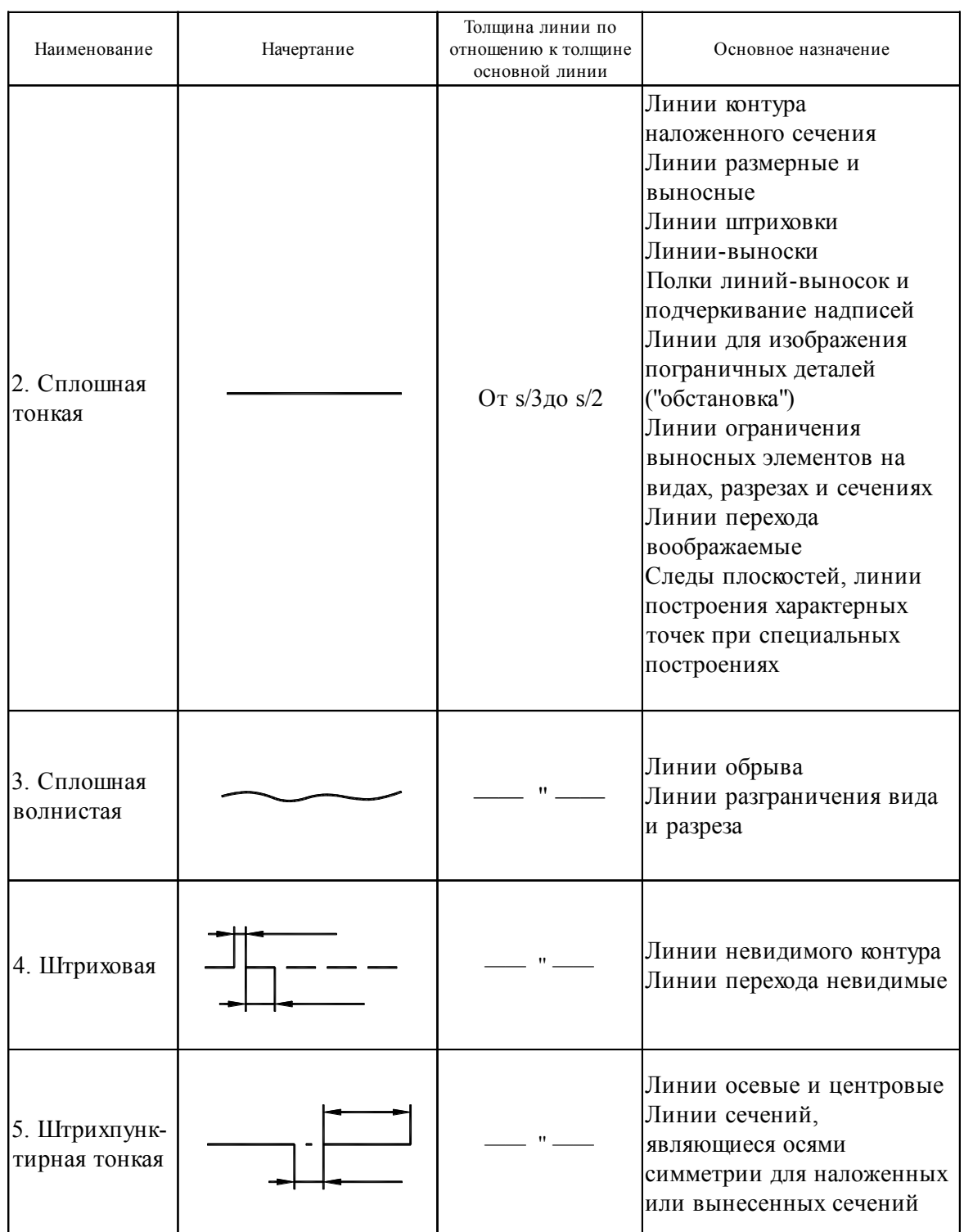

Продолжение табл. 1.2.

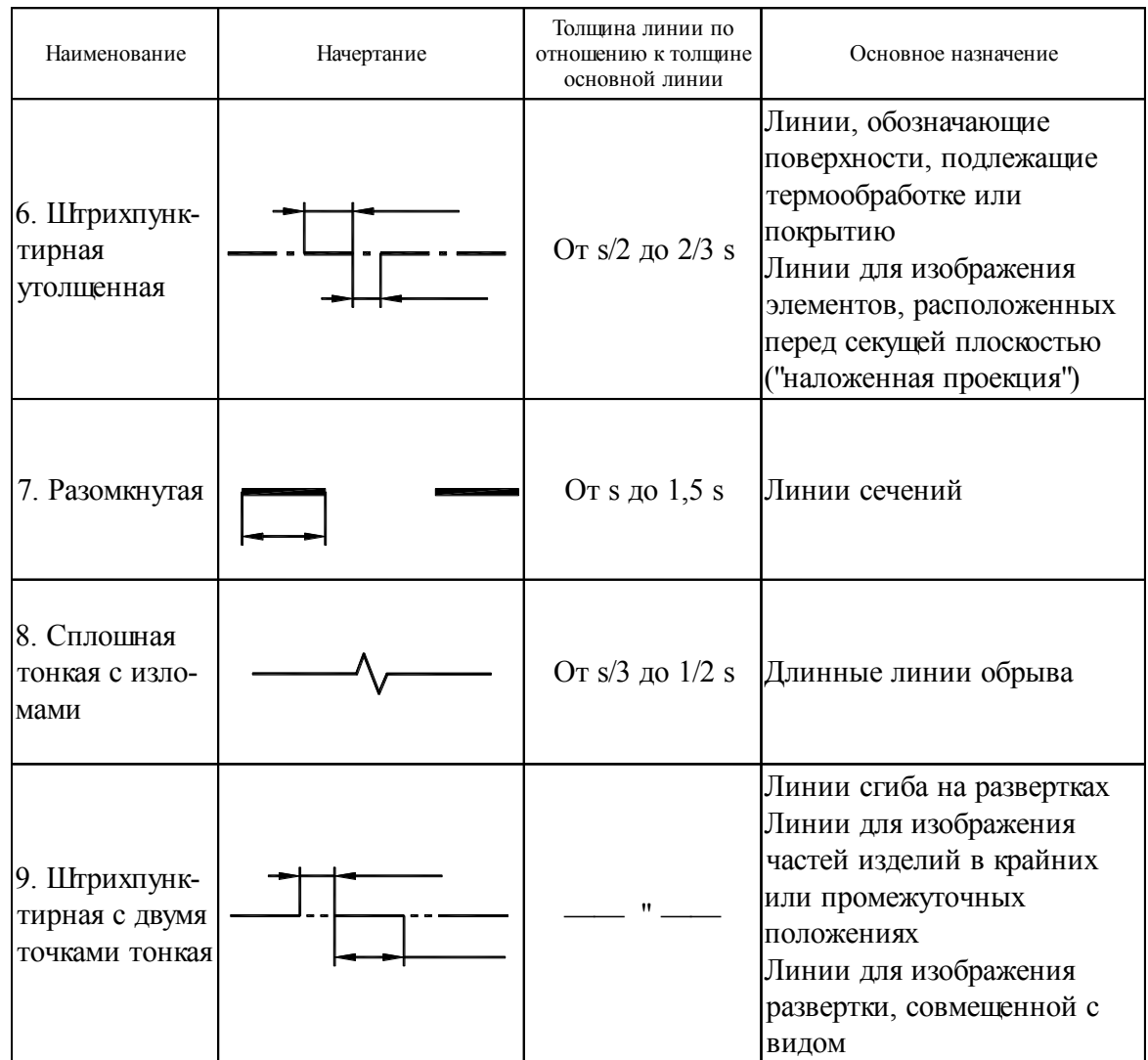

На рис. 1.2 указаны номера линий из табл. 1.2 согласно их назначения.

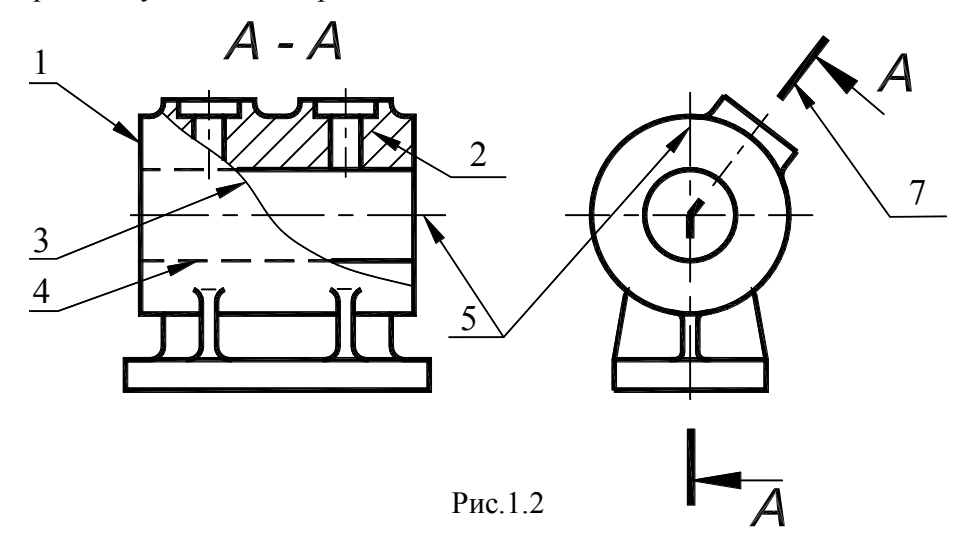

## **1.4. Шрифты чертежные (ГОСТ 2.304-81)**

**Шрифтом** называется графическое изображение всех букв, цифр и знаков алфавита в системе какого-либо языка.

Размер шрифта h - величина, определенная высотой прописных букв в мм.

Устанавливаются следующие виды шрифта:

тип А без наклона;

тип А с наклоном 75°;

тип Б без наклона;

тип Б с наклоном 75°.

Существуют следующие размеры шрифта:

(1,8); 2,5; 3,5; 5; 7; 10; 14; 20; 28; 40.

В табл. 1.3 и 1.4 приведены параметры шрифта типа Б с наклоном 75°.

Все надписи в технической документации производятся стандартным чертежным шрифтом (рис. 1.3 - 1.6).

Таблица1.3

| Параметры шрифта                           | Обозна-<br>чение | Относитель-<br>ный размер | Размеры, мм |      |      |     |      |      |      |      |
|--------------------------------------------|------------------|---------------------------|-------------|------|------|-----|------|------|------|------|
| Размер шрифта - высота<br>прописных букв   | h                | 10/10 h                   | 1,8         | 2.5  | 3.5  | 5,0 | 7,0  | 10.0 | 14,0 | 20.0 |
| Высота строчных букв                       | $\mathbf{c}$     | 7/10 h                    | 1.3         | 1,8  | 2.5  | 3,5 | 5,0  | 7,0  | 10,0 | 14,0 |
| Расстояние между<br>буквами                | a                | 2/10 h                    | 0.35        | 0.5  | 0.7  | 1,0 | 1,4  | 2,0  | 2,8  | 4,0  |
| Минимальный шаг<br>строк                   | b                | 17/10 h                   | 3,1         | 4,3  | 6.0  | 8,5 | 12,0 | 17.0 | 24,0 | 34,0 |
| Минимальное<br>расстояние между<br>словами | e                | 6/10 h                    | 1,1         | 1,5  | 2,1  | 3,0 | 4,2  | 6.0  | 8.4  | 12,0 |
| Толщина линий шрифта                       | d                | 1/10 h                    | 0,18        | 0,25 | 0.35 | 0,5 | 0,7  | 1,0  | 1,4  | 2,0  |

Таблица 1.4

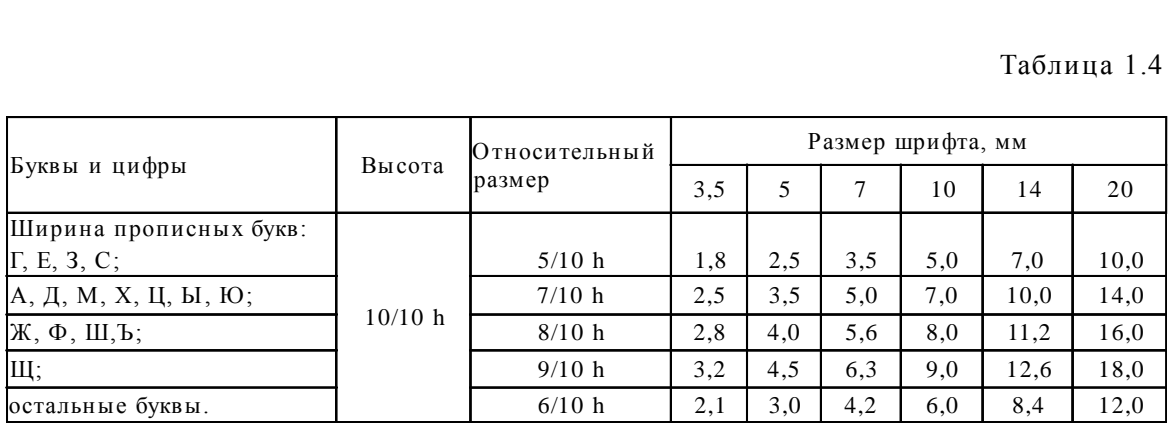

Продолжение табл. 1.4

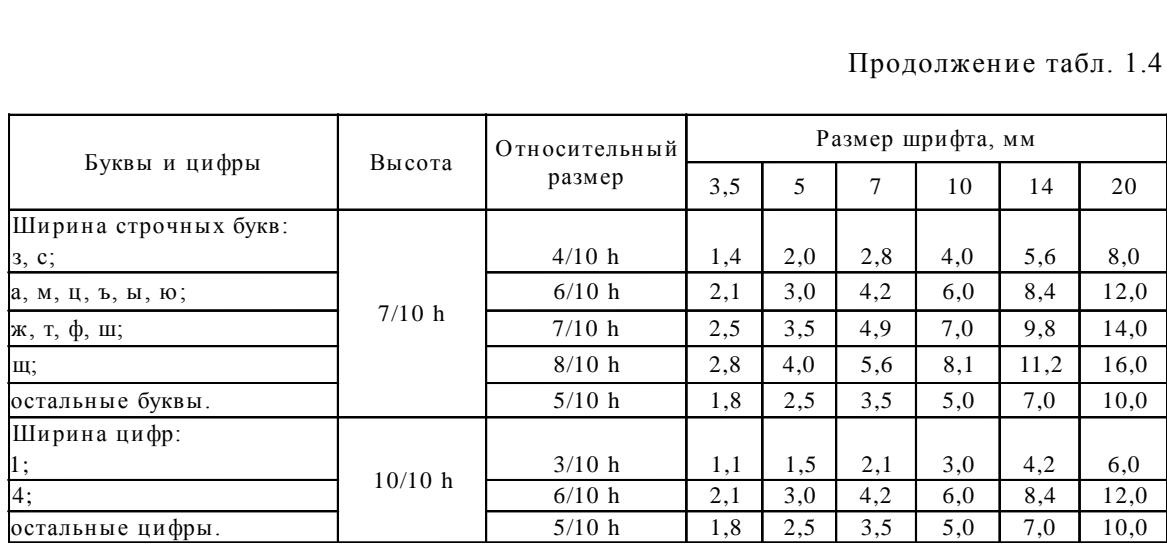

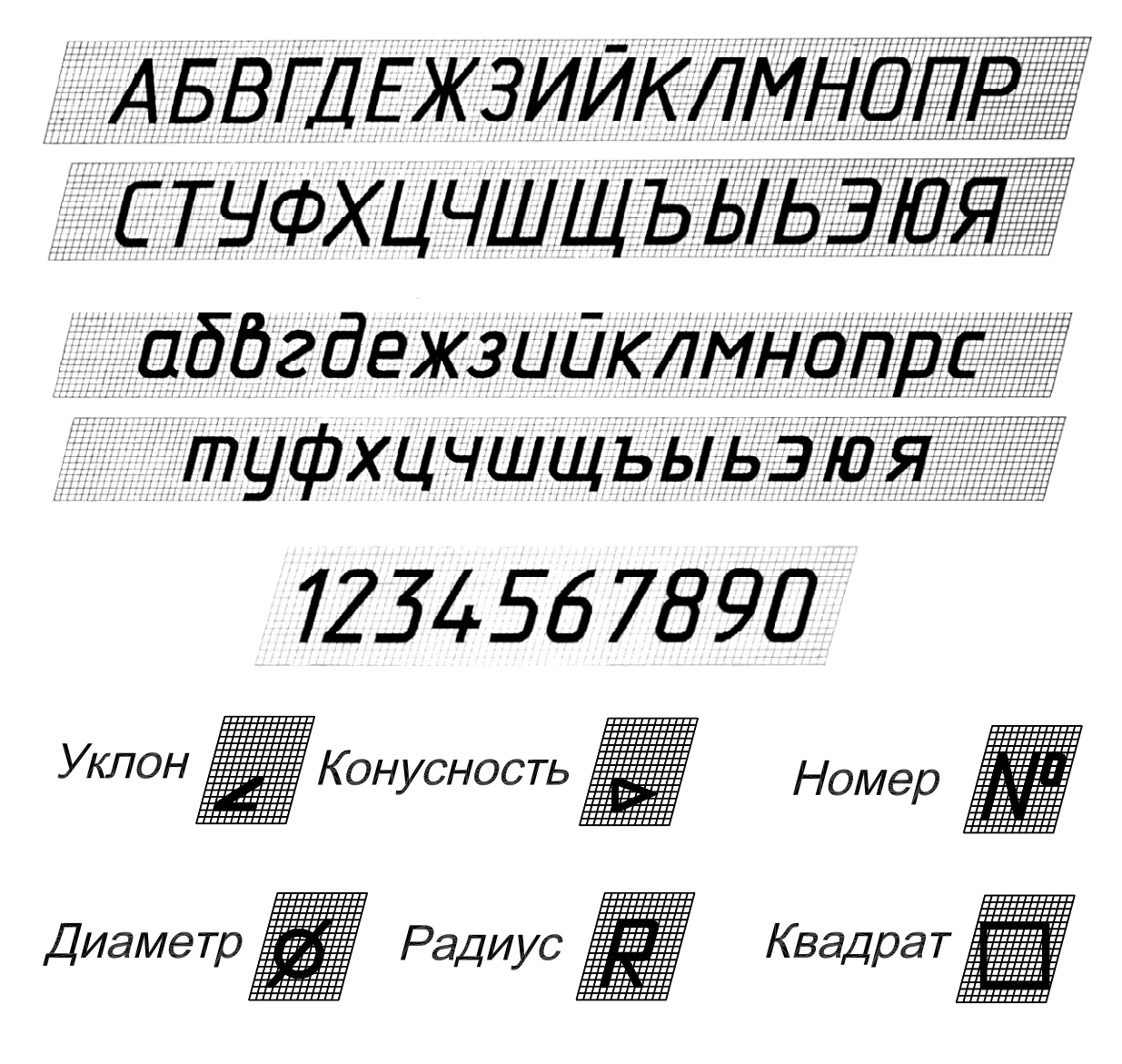

Рис.1.3

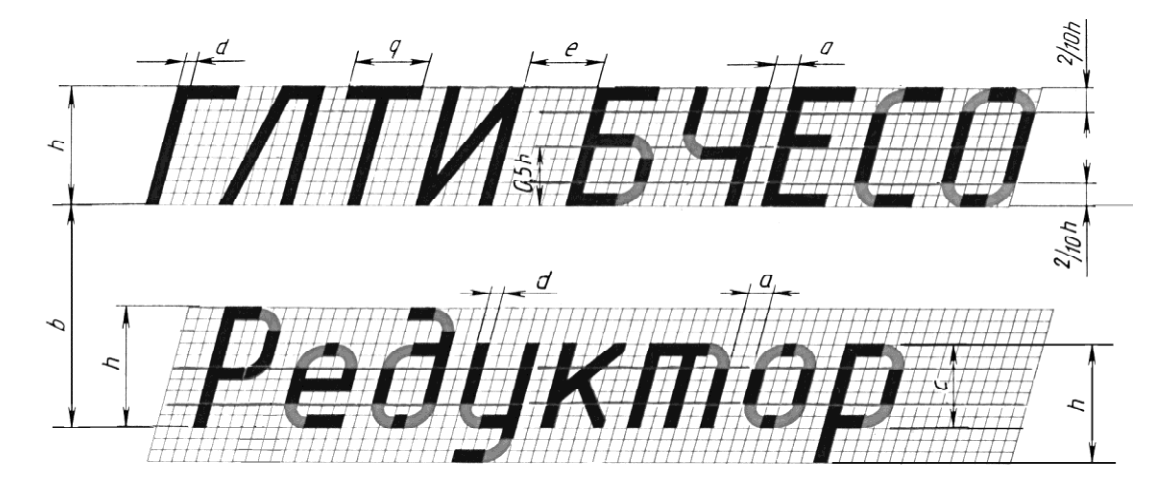

Рис.1.4

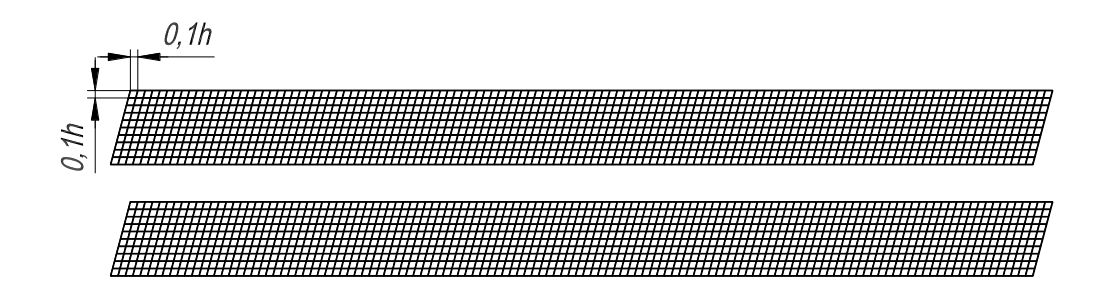

Рис.1.5

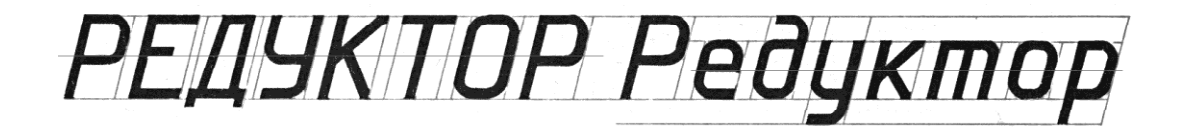

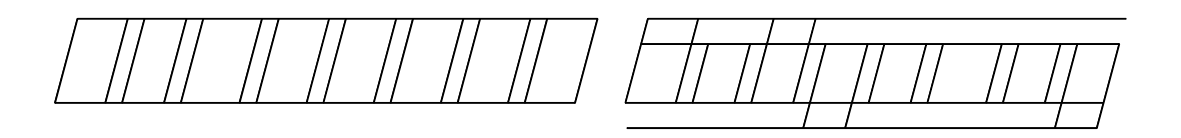

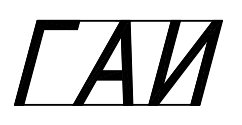

Рис.1.6

#### **1.5. Основные надписи (ГОСТ 2.104-68)**

Стандарт устанавливает форму, размеры, порядок заполнения основных надписей и дополнительных граф к ним в конструкторских документах:

на чертежах и схемах - форма 1 (рис.1.7);

на текстовых документах - форма 2 и 2а (рис. 1.8).

Основные надписи располагают в правом нижнем углу конструкторских документов. (На листах формата А4 основные надписи располагают вдоль короткой стороны листа).

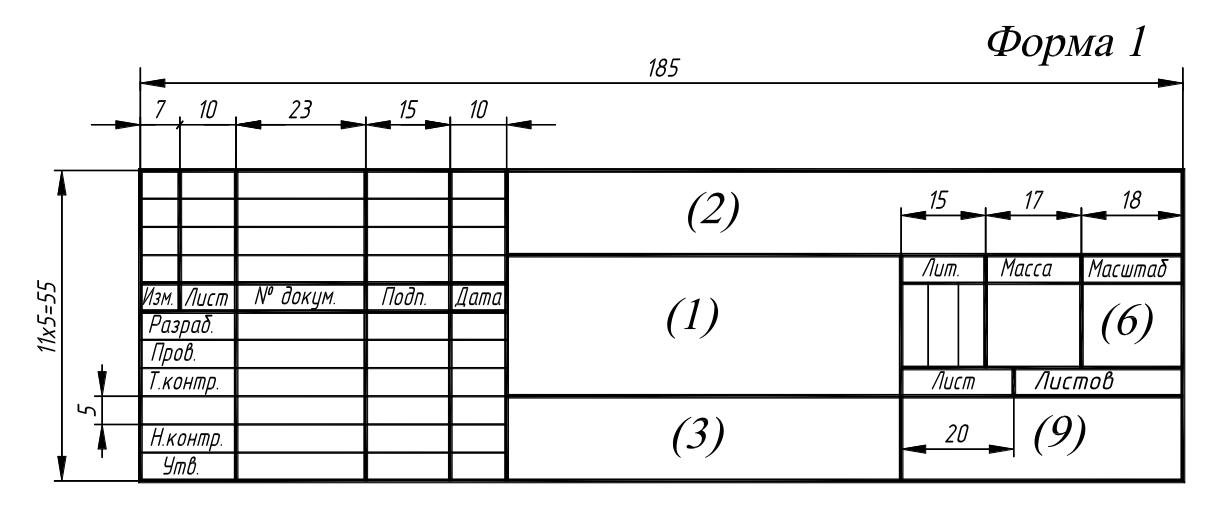

Рис.1.7

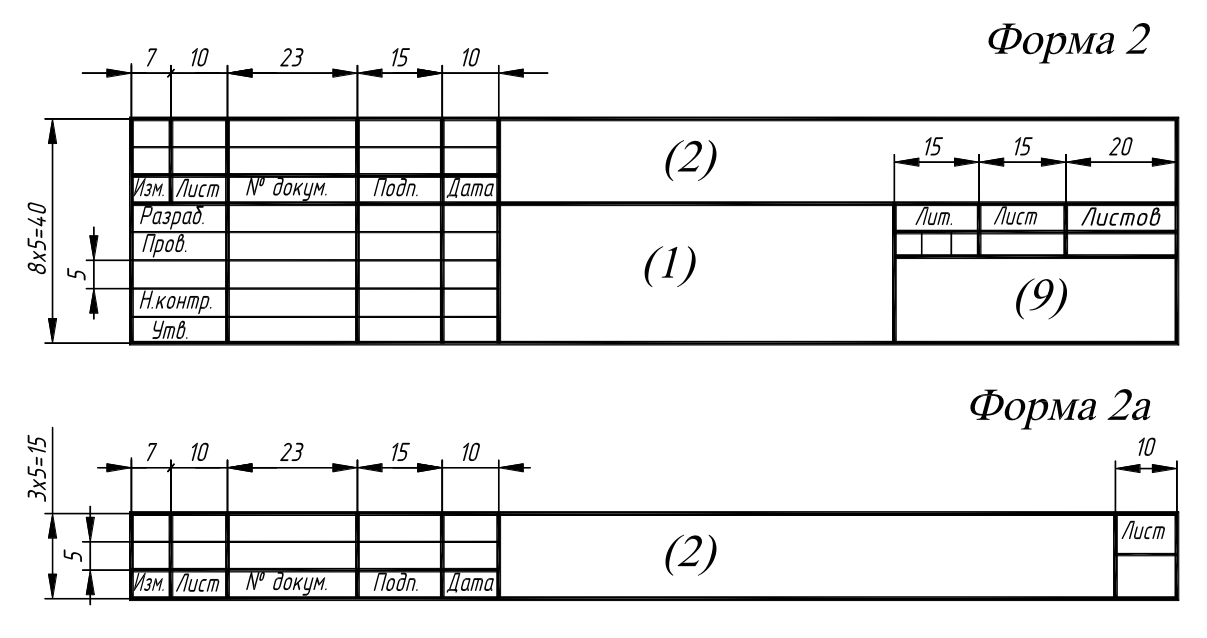

Рис.1.8

Графа 1 - наименование изделия, документа; графа 2 - обозначение документа; графа 3 - обозначение материала детали (графу заполняют только на чертежах деталей); графа 9 - факультет, группа.

#### **Вопросы для самоконтроля по теме 1**

1.1. Какие форматы листов установлены для чертежей?

1.2. Что называется основными форматами, как образуются дополнительные форматы?

1.3. Что называют масштабом?

1.4. Какие масштабы применяют при вычерчивании изображений изделий?

1.5. Какая линия на чертежах является основной, какова ее толщина?

1.6. Какие установлены типы линий чертежа в зависимости от их назначения?

1.7. Какие требования предъявляют к начертанию штриховых и штрихпунктирных линий на чертежах?

1.8. Какие типы шрифтов приведены в ГОСТ 2.304-81?

1.9. Назовите существующие размеры шрифта.

1.10. Где на чертеже располагают основную надпись?

#### **Тест для самоконтроля по теме 1**

1.1. На каком рисунке (1, 2, 3, 4) приведен формат А3?

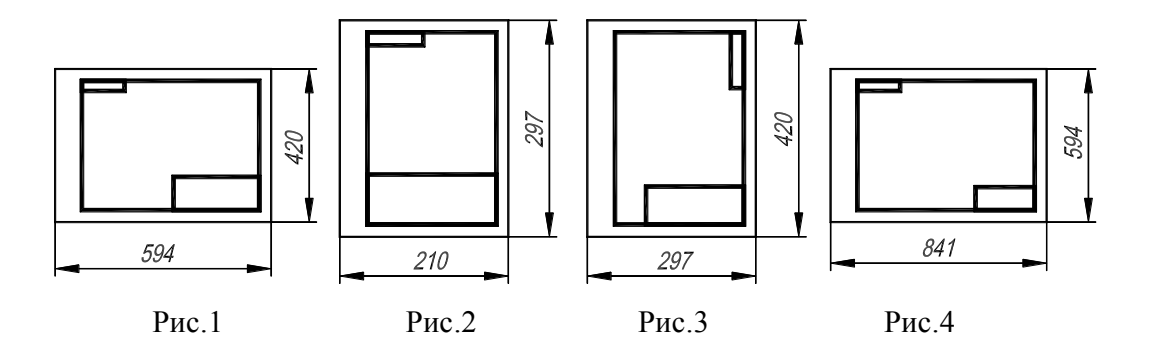

1.2. Выбрать из приведенных соотношений (а, б, в, г) масштаб увеличения.

a) 1:1 6) 1:2,5  $\bf{B}$ ) 4:1  $\bf{\Gamma}$ ) 3:1

1.3. Из таблицы выбрать номер линии, применяемой для проведения осей детали.

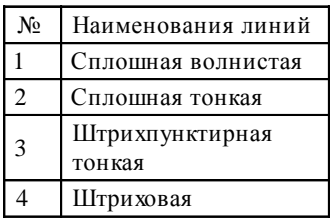

1.4. Каким размером шрифта написано слово "Чертеж"?

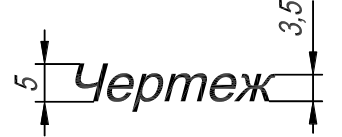

1.5. Какая форма (а, б, в) основной надписи применяется на чертежах и схемах? а) 1 б) 2 в) 2а

#### **Тема 2. Геометрические построения**

Цель: приобрести навыки в технике выполнения чертежей изделий. Вопросы:

- Сопряжение линий.
- Построение и обозначение уклонов.
- Построение и обозначение конусностей.

#### **2.1. Сопряжение линий**

#### **Сопряжение** - это плавный переход одной линии в другую.

Значение плавных переходов в очертаниях различных изделий техники несомненно огромна. Так, их применение обусловливает выполнение требований прочности, гидроаэродинамики, промышленной эстетики, технологии изготовления и т.д. (рис. 2.1).

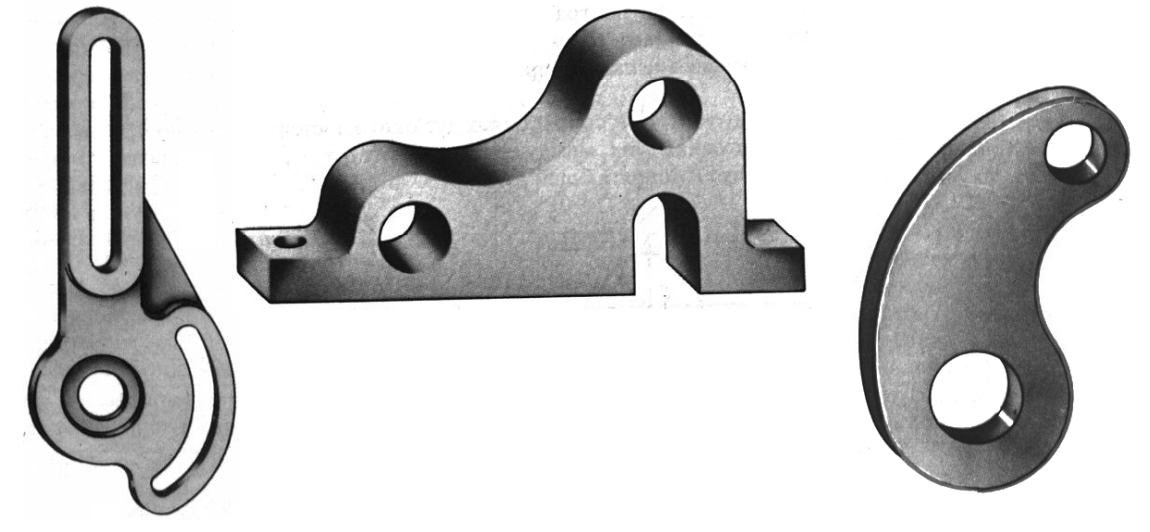

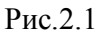

Элементы сопряжения: сопрягаемые линии; точки сопряжения; центр сопряжения.

Центр сопряжения - точка пересечения геометрических мест точек (г.м.т.), равноудаленных от заданных линий. Далее изображены линии **l** (слева - прямая, справа окружность) и построены г.м.т. m и m', равноудаленных от линий l на расстояние R.

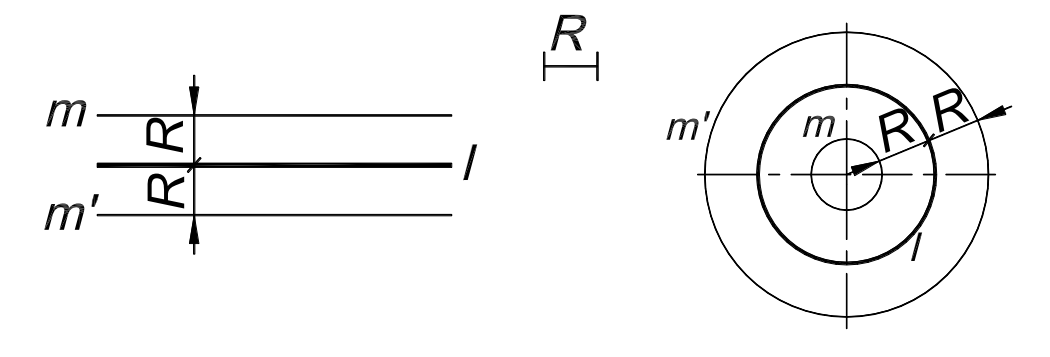

В 2.1.1. - 2.1.4. представлены различные варианты сопряжения линий.

#### **2.1.1. Построение скругления двух прямых дугой заданного радиуса R.**

Алгоритм:

а) на расстоянии R проводятся г.м.т. для заданных прямых;

б) находится точка 0 - центр сопряжения;

в) из точки 0 проводятся перпендикуляры на заданные прямые - точки сопряжения;

г) между которыми прочерчивается дуга радиуса R.

#### **2.1.2. Построение сопряжения дуги радиуса R<sup>1</sup> и прямой линии дугой заданного радиуса R.**

Алгоритм:

а) на расстоянии R проводятся г.м.т. для заданных прямой и окружности;

б) находится точка 0 - центр сопряжения;

в) определяются точки сопряжения, опуская перпендикуляр из точки 0 на заданную прямую и соединяя точку 0 с центром заданной окружности;

г) между точками сопряжения проводится дуга радиуса R.

# **2.1.3. Построение сопряжения двух дуг радиусами R<sup>1</sup> и R<sup>2</sup> дугой**

**радиуса R.** (Построения аналогичны 2.1.1. - 2.1.2.)

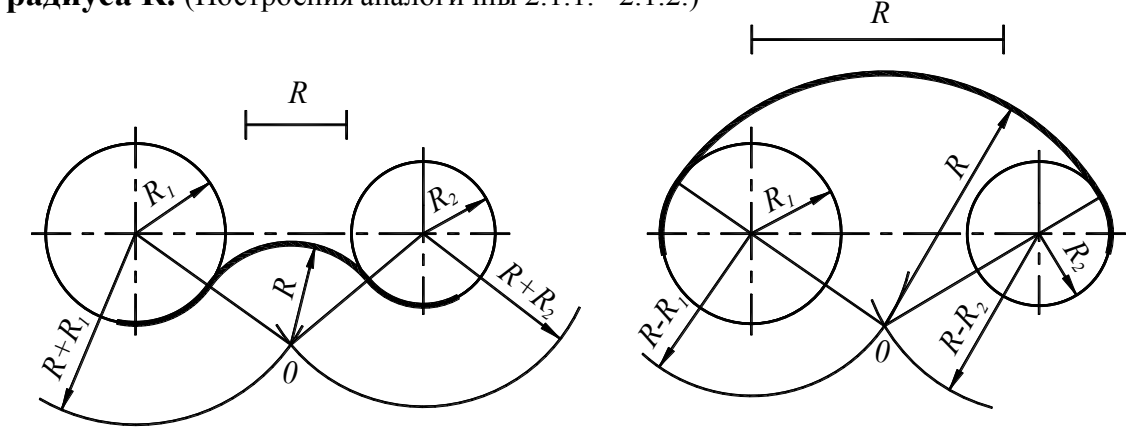

Наружное сопряжение Внутреннее сопряжение

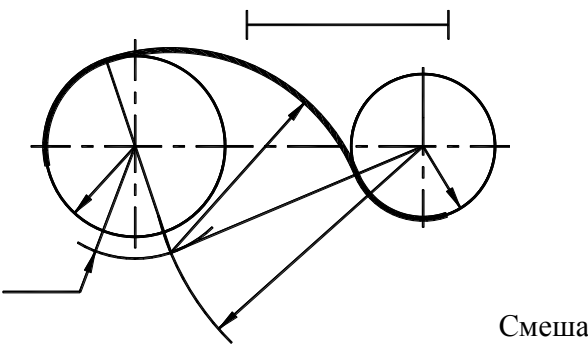

Смешанное сопряжение

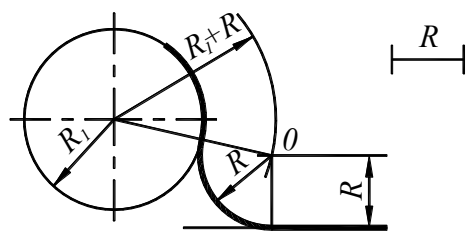

 $\approx$  1

*R*

*0 <sup>R</sup>*

*R*

#### 2.1.4. Построение касательной к двум дугам заданных радиусов R<sub>1</sub> и R<sub>2</sub>.

Алгоритм:

а) между центрами заданных окружностей проводится окружность;

б) из центра большей заданной окружности проводится окружность радиуса  $(R_1-R_2)$ ;

в) находится точка пересечения этих окружностей;

г) центр заданной большей окружности соединяется с найденной точкой и продлевается до окружности радиуса R<sub>1</sub>- точка A;

д) из центра окружности R<sub>2</sub> проводится прямая, параллельная прямой, построенной в пункте г), - точка В;

е) точки А и В соединяются прямой.

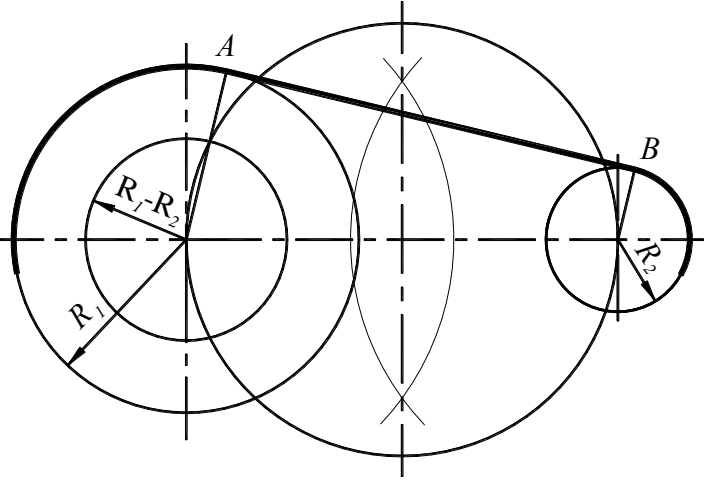

Вывод. Чтобы осуществить сопряжение линий нужно:

- а) найти центр сопряжения;
- б) определить точки сопряжения;

в) провести сопрягающую линию.

#### 2.2. Построение и обозначение уклонов

Наклон одной линии относительно другой, расположенной горизонтально или вертикально, характеризует величину, называемую уклоном.

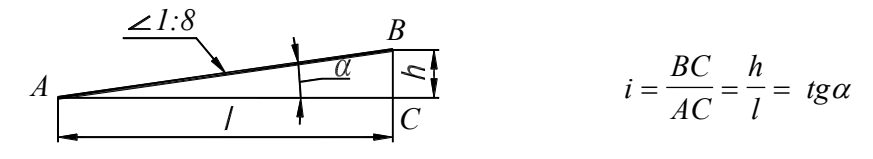

Применение: форма проката (полки швеллеров, двутавров; рельсы, ...) - рис. 2.2.

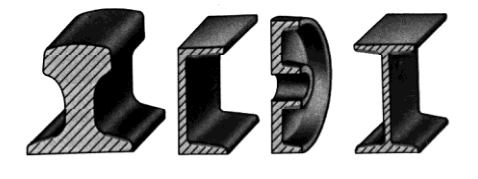

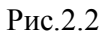

Уклон выражают в процентах, например, 10% или отношением, в числителе которого единица, например, 1:10 и наносят на полке линии-выноски после условного знака  $\angle$ .

Пример построения прямой АВ с уклоном 1:4 к заданному отрезку АС. (В точке С восстанавливается перпендикуляр длиной 1/4 АС.)

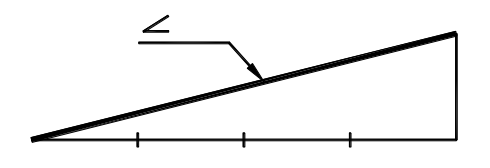

#### **2.3. Построение и обозначение конусности**

**Конусностью** называют отношение разности диаметров двух нормальных сечений кругового конуса к расстоянию между ними.

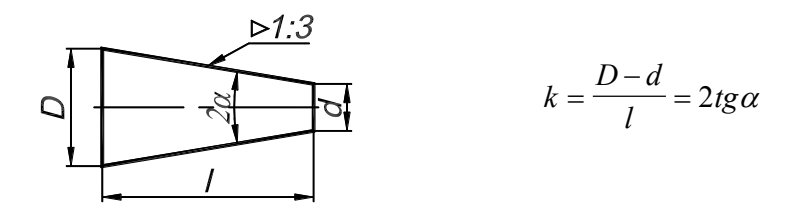

Применение: в шпинделях металлорежущих станков, хвостовики режущего инструмента, оправки, зажимные цанги, концы валов электромашин, фрикционные муфты приводов, пробки кранов, ... (рис.2.3).

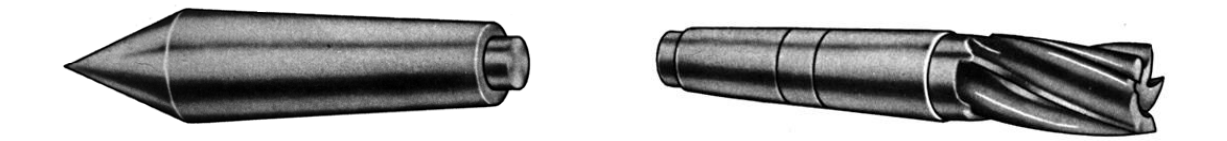

Рис.2.3

Конусность выражают и обозначают как уклон, применяя знак  $\rhd$ .

Значения конусностей стандартизованы (ГОСТ 8593-81).

Пример вычерчивания элемента детали с конусностью 1:5. (Меньший диаметр конуса равен 10 мм.)

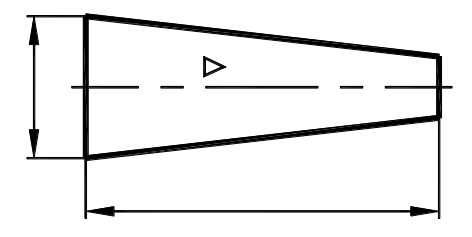

#### **Вопросы для самоконтроля по теме 2**

- 2.1. Что называют сопряжением?
- 2.2. Перечислить элементы сопряжений двух линий.
- 2.3. Чем определяют уклон?
- 2.4. Что называют конусностью?

#### **Тема 3. Изображения на технических чертежах**

Цель: изучить правила изображения изделий на чертеже (ГОСТ 2.305-68). Вопросы:

- Основные положения.
- Виды.
- Сечения.
- Разрезы.
- Выносные элементы.
- Условности и упрощения.
- Обозначения графические материалов.
- Аксонометрические проекции.

#### **3.1. Основные положения**

Изображения предметов должны выполняться по методу прямоугольного проецирования. За основные плоскости проекций принимают шесть граней куба (рис.3.1), грани совмещают с плоскостью, как показано на рис. 3.2.

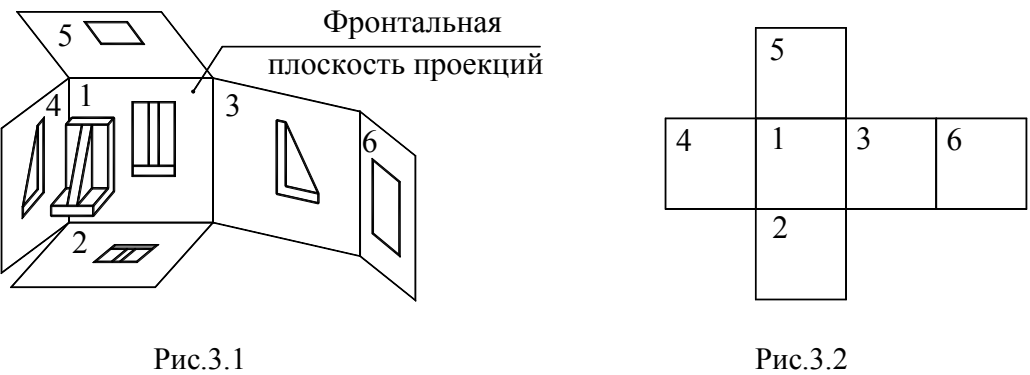

Изображение на фронтальной плоскости проекций (рис.3.1) принимается на чертеже в качестве главного. Предмет располагают относительно этой плоскости проекций так, чтобы изображение на ней давало наиболее полное представление о форме и размерах предмета.

Изображения на чертеже в зависимости от их содержания разделяются на виды, разрезы, сечения. Количество изображений должно быть наименьшим, но обеспечивающим полное представление о предмете.

#### **3.2. Виды**

#### **Вид - изображение обращенной к наблюдателю видимой части поверхности предмета.**

Стандарт устанавливает следующие названия видов, получаемых на основных плоскостях проекций (основные виды, рис.3.2):

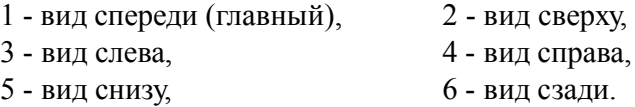

Если виды сверху, слева, справа, снизу, сзади не находятся в непосредственной проекционной связи с главным изображением, то они должны быть отмечены на чертеже надписью по типу "А" (рис.3.4). Направление взгляда должно быть указано стрелкой (рис.3.3), обозначенной прописной буквой русского алфавита (рис.3.4).

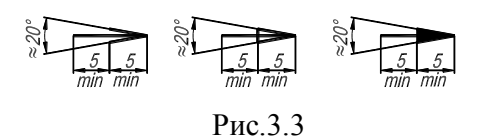

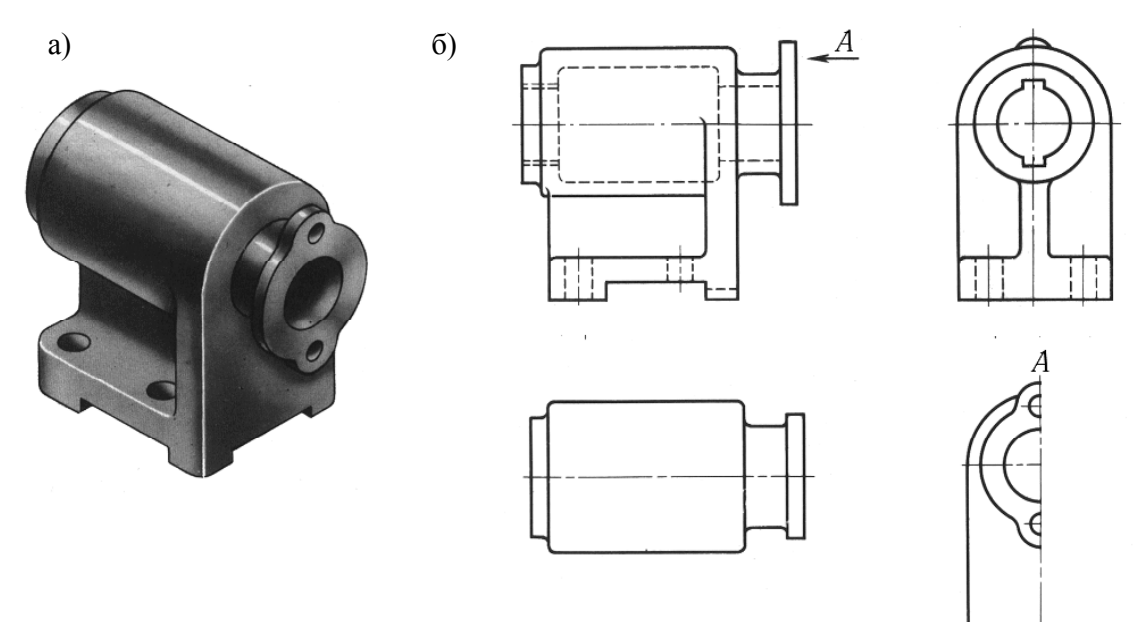

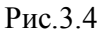

Кроме основных применяют **дополнительные виды**, получаемые на плоскостях, не параллельных основным плоскостям проекций, например, дополнительный вид А на рис.3.5.

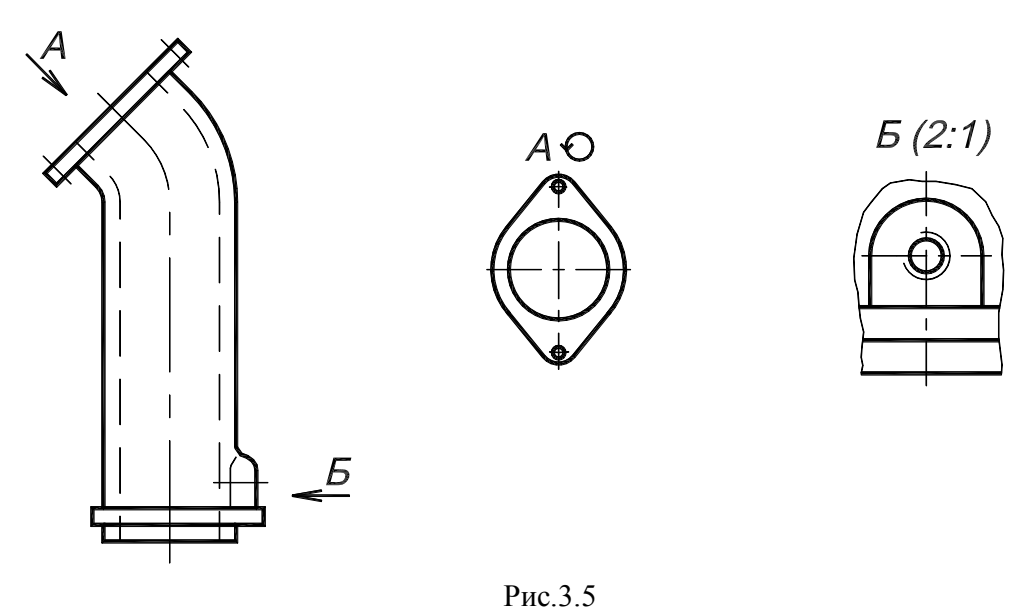

Для удобства чтения чертежа дополнительный вид допускается повертывать, при этом к надписи должен быть добавлен знак, заменяющий слово "повернуто" (рис. 3.6).

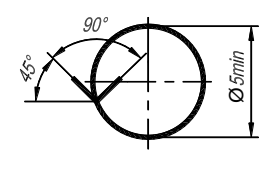

Рис.3.6

Изображение отдельного ограниченного места поверхности предмета называется **местным видом,** например, вид Б на рис.3.5. Местный вид может быть ограничен линией обрыва (сплошная волнистая) по возможности в наименьшем размере.

#### **3.3. Сечения**

**Сечение - изображение фигуры, получающейся при мысленном рассечении предмета одной или несколькими плоскостями**. На сечении показывается только то, **что получается непосредственно в секущей плоскости** (рис.3.7, 3.8).

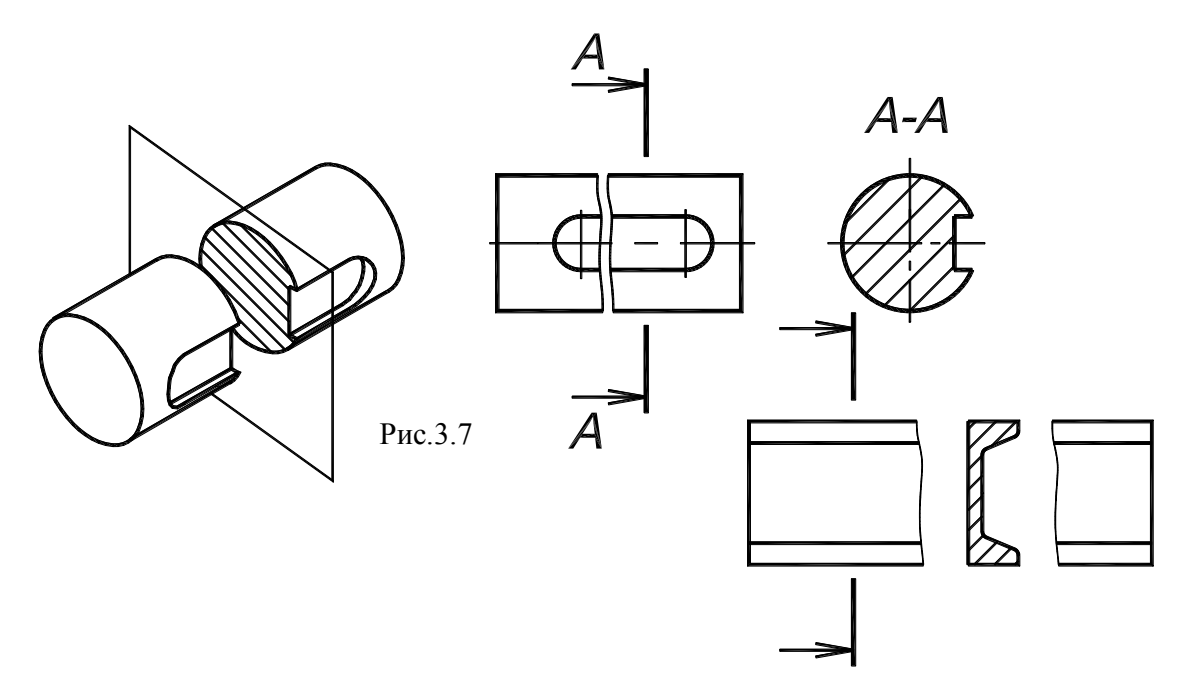

Рис.3.8

Сечения разделяются на **вынесенные и наложенные**.

Сечения заштриховывают в соответствии с ГОСТ 2.306-68. Контур вынесенного сечения, а также сечения, входящего в состав разреза, изображают сплошными основными линиями, а контур наложенного сечения - сплошными тонкими линиями (рис.3.7, 3.9).

В случаях, подобных указанному на рис.3.9 (при симметричной фигуре сечения), линию сечения не проводят. Во всех остальных случаях для линий сечения применяют разомкнутую линию с указанием стрелками направления взгляда (рис.3.8, 3.10). У начала и конца линии сечения ставят одну и ту же прописную букву русского алфавита (рис.3.7, 3.11, 3.12).

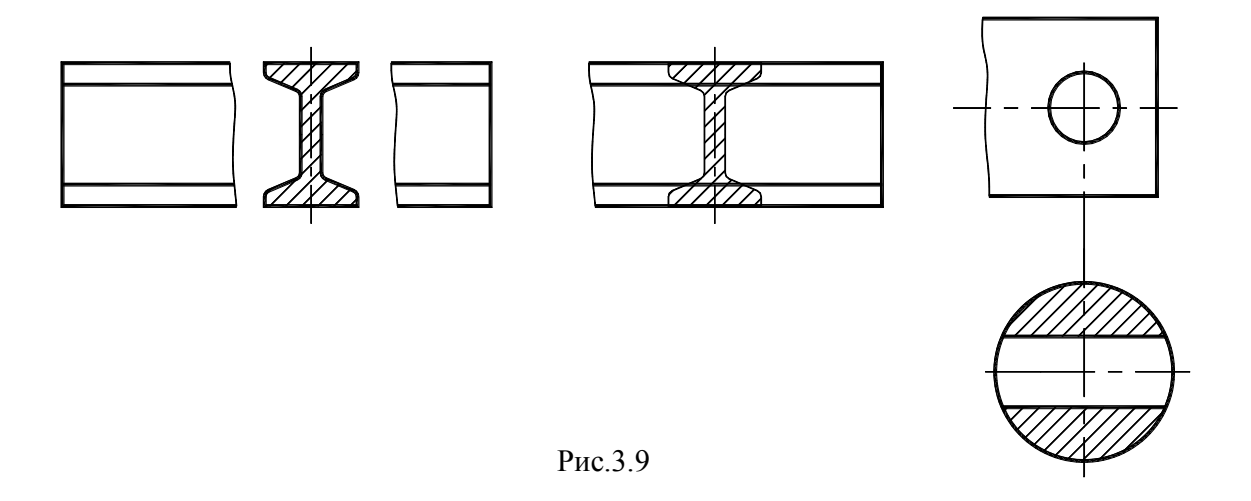

Сечение сопровождают надписью по типу "А-А" (рис.3.7, 3.11, 3.12).

Сечение допускается располагать с поворотом, добавляя знак  $\Theta$  в обозначение. Если секущая плоскость проходит через ось поверхности вращения, ограничивающей отверстие или углубление, то **контур отверстия или углубления в сечении показывают полностью** (рис.3.11, 3.12).

![](_page_19_Figure_3.jpeg)

Рис.3.12

### **3.4. Разрезы**

**Разрез - изображение предмета, мысленно рассеченного одной или несколькими плоскостями.** На разрезе показывается то, **что получается в секущей плоскости и что расположено за ней.**

Разрезы разделяются, в зависимости от положения секущей плоскости относительно горизонтальной плоскости проекций, на:

горизонтальные (рис.3.13);

вертикальные (фронтальные и профильные - рис.3.14, 3.15);

наклонные (рис.3.16).

![](_page_20_Picture_6.jpeg)

![](_page_20_Figure_7.jpeg)

![](_page_20_Figure_8.jpeg)

![](_page_21_Picture_0.jpeg)

Рис.3.15

![](_page_21_Picture_2.jpeg)

Рис.3.16

В зависимости от числа секущих плоскостей разрезы разделяются на: простые (одна секущая плоскость, рис.3.13 - 3.16); сложные (несколько секущих плоскостей, рис.3.17 - 3.18).

Сложные разрезы бывают ступенчатыми, если секущие плоскости параллельны (рис.3.17), и ломаными, если секущие плоскости пересекаются (рис.3.18).

![](_page_22_Figure_1.jpeg)

Рис.3.17

При ломаных разрезах секущие плоскости условно повертывают до совмещения в одну плоскость (рис.3.18).

![](_page_22_Figure_4.jpeg)

Положение секущей плоскости на чертеже указывают линией сечения со стрелками (рис.3.10). При сложном разрезе штрихи проводят также у мест пересечения секущих плоскостей между собой. Обозначение линии сечения и самого разреза аналогично принятому для сечений.

Когда секущая плоскость совпадает с плоскостью симметрии предмета в целом, а соответствующие изображения расположены на одном и том же листе в непосредственной проекционной связи и не разделены какими-либо другими изображениями, для горизонтальных, фронтальных и профильных разрезов не отмечают положение секущей плоскости, и разрез надписью не сопровождают (рис.3.15).

Разрез, служащий для выяснения устройства предмета лишь в отдельном, ограниченном месте, называется **местным.** Местный разрез выделяется на виде сплошной волнистой линией (рис.3.19).

![](_page_23_Figure_1.jpeg)

Рис.3.19

Часть вида и часть соответствующего разреза допускается соединять, разделяя их сплошной волнистой линией (рис.3.20). Если при этом соединяется половина вида и половина разреза, каждый из которых является симметричной фигурой, то разделяющей линией служит ось симметрии (рис.3.21).

![](_page_23_Figure_4.jpeg)

Рис.3.21

#### **3.5. Выносные элементы**

**Выносной элемент** - дополнительное отдельное изображение (обычно увеличенное) какой-либо части предмета, требующей графического и других пояснений в отношении формы, размеров и иных данных.

При применении выносного элемента соответствующее место отмечают на виде, разрезе или сечении замкнутой сплошной тонкой линией - окружностью с обозначением прописной буквой русского алфавита выносного элемента на полке линии - выноски. Над выносным элементом следует указывать букву и масштаб по типу "А(4:1)" - рис.3.22.

![](_page_24_Figure_3.jpeg)

#### **3.6. Условности и упрощения**

Если вид, разрез или сечение представляют симметричную фигуру, допускается вычерчивать половину изображения (рис.3.4) или немного более половины изображения с проведением в последнем случае линии обрыва (рис. 3.23).

![](_page_24_Figure_6.jpeg)

Если предмет имеет несколько одинаковых, равномерно расположенных элементов, то на изображении этого предмета **полностью показывают один-два таких элемента,** а остальные - упрощённо или условно, например, отверстия на рис 3.24.

Допускаются упрощения, подобные указанным на рис.3.25.

![](_page_24_Figure_9.jpeg)

![](_page_24_Figure_10.jpeg)

Такие детали, как винты, заклёпки, шпонки, непустотелые валы и шпиндели, шатуны, рукоятки и т.п., **показывают нерассеченными.**

Такие элементы, как спицы маховиков, шкивов, зубчатых колес; тонкие стенки типа ребер жесткости и т.п., **показывают незаштрихованными,** если секущая плоскость направлена вдоль оси или длинной стороны такого элемента (рис.3.26).

![](_page_25_Figure_0.jpeg)

Рис.3.26

# **3.7. Обозначения графические материалов и правила нанесения их на чертежах (ГОСТ 2.306-68)**

Графические обозначения материалов в сечениях в зависимости от вида материала должно соответствовать приведённым в табл. 3.1.

Таблица 3.1

![](_page_25_Picture_75.jpeg)

Наклонные параллельные линии штриховки должны проводиться под углом 45° к линии контура изображения или к его оси, или к линиям рамки чертежа (рис.3.27).

Если линии штриховки, проведённые к линиям рамки чертежа под углом 45°, совпадают по направлению с линиями контура или осевыми линиями, то вместо угла 45° следует брать угол 30° или 60° (рис.3.28).

Расстояние между линиями штриховки зависит от площади штриховки и должно быть от 1 до 10 мм.

Узкие площади сечений, ширина которых на чертеже менее 2 мм, допускается показывать зачернёнными с оставлением просветов не менее 0,8 мм (рис.3.29).

Для смежных сечений двух деталей следует брать наклон линий штриховки для одного сечения вправо, для другого - влево или изменять расстояние между линиями штриховки (рис.3.27).

При больших площадях сечений допускается наносить обозначение лишь у контура сечения узкой полоской равномерной ширины (рис.3.30).

![](_page_26_Figure_6.jpeg)

![](_page_26_Figure_7.jpeg)

![](_page_26_Picture_8.jpeg)

Рис.3.29

![](_page_26_Figure_10.jpeg)

Рис.3.28

![](_page_26_Figure_12.jpeg)

Рис.3.30

#### **3.8. Аксонометрические проекции**

Образование аксонометрических проекций изложено в разделе "Начертательная геометрия" учебного пособия по инженерной графике. Там же приведены положение аксонометрических осей и коэффициенты искажения по осям, преимущественно используемых на практике, аксонометрических проекций.

#### **3.8.1. Прямоугольная изометрическая проекция**

Окружности, лежащие в плоскостях, параллельных плоскостям проекций, проецируются на аксонометрическую плоскость проекций в эллипсы (рис.3.31).

![](_page_27_Figure_0.jpeg)

1 - эллипс (большая ось расположена под углом 90° к оси у), 2 - эллипс (большая ось расположена под углом 90° к оси z), 3 - эллипс (большая ось расположена под углом 90° к оси х).

При выполнении чертежей построение эллипсов заменяют построением овалов (циркульных кривых), на рис. 3.32 рассмотрен один из способов построения овала.

![](_page_27_Figure_4.jpeg)

Пример изометрической проекции детали приведён на рис.3.33.

![](_page_27_Figure_6.jpeg)

Рис.3.33

Рис.3.34

#### 3.8.2. Условности

Линии штриховки сечений в аксонометрических проекциях наносят параллельно одной из диагоналей проекций квадратов, лежащих в соответствующих координатных плоскостях, стороны которых параллельны аксонометрическим осям (рис.3.34).

В аксонометрических проекциях спицы маховиков и шкивов, рёбра жёсткости и подобные элементы иггрихуют.

При выполнении в аксонометрических проекциях зубчатых колёс, реек и подобных элементов допускается применять условности по ГОСТ 2.402-68, а резьбу изображают по ГОСТ 2.311-68.

На рис. 3.35 построена прямоугольная изометрическая проекция детали, изображённой на рис.3.21.

Последовательность построения:

- вычертить два овала в верхней плоскости;

- по оси z отложить вниз высоту верхнего цилиндрического элемента, построить овал и четырехугольник;

- по оси z отложить высоту призматического элемента и построить два четырехугольника;

- отложить по оси z вниз высоту нижнего элемента детали и построить еще один четырехугольник;

- аналогично построить изображение бокового цилиндрического элемента;

- вырез осуществляется двумя плоскостями, проходящими через оси x и y, и перпендикулярными горизонтальной плоскости проекций;

- внутреннюю конфигурацию деталей вычертить аналогично;

- достроить мелкие элементы детали (отверстия, скругления);

- осуществить штриховку сечений.

(Все размеры брать с изображений рис. 3.21.)

![](_page_28_Figure_12.jpeg)

Рис.3.35

#### Вопросы для самоконтроля по теме 3

3.1. Какой метод положен в основу получения изображений предмета?

3.2. Перечислить названия видов, получаемых на основных плоскостях проекций?

3.3. Какое положение предмета выбирают для изображения на главном виде?

3.4. Чем отличаются местный и дополнительный виды?

3.5. Как указывают на чертеже положение секущей плоскости и отмечают направление взгляда?

3.6. Зачем применяют такие изображения, как разрез, сечение?

3.7. Какое из сечений, вынесенное или наложенное, является предпочтительным и почему?

3.8. Для каких сечений линию сечения не проводят?

3.9. В каких случаях на изображение наносят линию сечения, но буквами её не обозначают?

3.10. В каких случаях, при каких условиях и для каких разрезов положение секущей плоскости на чертежах не отмечают и разрез надписью не сопровождают?

3.11. В каких случаях и какого типа детали и их элементы показывают в разрезах не рассечёнными?

3.12. Какая соблюдается условность при выполнении ломаного разреза?

3.13. Какой разрез называется местным?

3.14. Допустимо ли на изображении предмета совмещать половину вида и половину разреза?

3.15. Что называют выносным элементом?

3.16. Как отмечают выносной элемент на чертеже?

3.17. Чем вызвано введение условностей и упрощений на чертежах?

3.18. В каких случаях применяют на чертежах графическое обозначение материалов?

3.19. Какие установлены правила нанесения на чертеж графических обозначений материалов (штриховок)?

3.20. Как выполняют штриховку смежных сечений двух деталей?

3.21. Чем отличается аксонометрический чертёж детали от чертежа в системе прямоугольных проекций?

3.22. Каков принцип образования аксонометрических изображений?

3.23. Какие виды аксонометрических проекций установлены ГОСТ 2.317-69?

3.24. Какова особенность углов наклона штриховых линий в аксонометрических разрезах?

#### Тест для самоконтроля по теме 3

3.1. Какое изображение (а,б,в) соответствует виду сверху модели (рис.1)?

![](_page_29_Figure_10.jpeg)

3.2. Сечение какой плоскостью (А-А, Б-Б, В-В) изображено на рис.2?

![](_page_29_Figure_12.jpeg)

![](_page_29_Figure_13.jpeg)

3.3. Какому значению (а, б, в, г) равна величина "х" линии сечения (рис.2)?

а)  $1...5$  мм  $6)$   $2...3$  мм  $B) S... 1<sup>1</sup>/2S$ s г) 8...20 мм 3.4. Какое из данных сечений (а, б, в), рис.3, требует обозначения?

![](_page_30_Figure_1.jpeg)

3.5. Какое сочетание разрезов (а, б, в) целесообразно выполнить для изделия рис.4?

а) фронтальный и горизонтальный

б) фронтальный и местный

в) фронтальный и профильный

![](_page_30_Figure_6.jpeg)

Рис.4

3.6. Следует ли обозначать фронтальный разрез, выполненный для предмета рис.4?

а) да б) нет

3.7. Какой линией (а, б, в) следует разделять часть вида и часть соответствующего разреза?

а) штриховая

б) сплошная волнистая

в) сплошная толстая основная

3.8. На каком рисунке (5, 6, 7) заштриховано сечение детали, изготовленной из капрона?

![](_page_30_Picture_16.jpeg)

![](_page_30_Picture_17.jpeg)

Рис.5 Рис.6 Рис.7

#### **Тема 4. Нанесение размеров (ГОСТ 2.307-68)**

Цель: познакомиться с основными требованиями и правилами нанесения размеров на чертежах.

Вопросы:

- Базы в машиностроении и способы нанесения размеров на чертежах.

- Основные требования.

- Правила нанесения размеров.

**Размер** - это числовое значение линейной или угловой величины (диаметра, длины, угла, дуги и т.д.) в выбранных единицах. Числовые значения стандартизуются и выбираются из рядов предпочтительных чисел по ГОСТ 6636-69.

Существуют следующие определения размеров:

**номинальные** - наносимые на чертежах основные расчетные размеры;

**предельные** - два предельно допустимых размера, между которыми должен находиться действительный размер;

**действительные** - размеры, установленные измерением с допустимой погрешностью;

**габаритные** - размеры, определяющие предельные внешние (или внутренние) очертания изделия;

**справочные** - размеры, не подлежащие выполнению по данному чертежу и указываемые для большего удобства пользования чертежом.

Нанесение размеров на чертеже выполняется в два этапа: выбор размеров, которые следует нанести на чертеже, и нанесение их согласно правилам.

#### **4.1. Понятие о базах в машиностроении и способы нанесения размеров на чертежах**

![](_page_31_Figure_15.jpeg)

На рис. 4.1 зачернёнными треугольниками условно отмечены плоскость и прямая, от которых должны отсчитываться соответственно размеры  $-l_1$ ,  $l_2$ , L и  $d_1$ ,  $d_2$ , D. Эти элементы (плоскость - торец, прямая - ось) называются базовыми. Согласно ГОСТ 21495-76 базы подразделяют на конструкторские, технологические и измерительные.

Рис.4.1

**Конструкторская** - база, используемая для определения положения детали или сборочной единицы в изделии.

**Технологическая** - база, используемая для определения положения заготовки или изделия в процессе изготовления или ремонта.

**Измерительная** - база, используемая для определения относительного положения заготовки или изделия и средств измерения.

При конструировании деталей применяют три способа нанесения размеров на чертеже: координатный, цепной и комбинированный.

**Координатный** способ характерен нанесением размеров от одной базы (рис.4.1). База А является основной размерной базой и с неё начинается обработка поверхности детали. Этот способ наиболее распространён в конструкторской практикеразмеров

![](_page_32_Figure_0.jpeg)

Рис.4.2

**Цепной** способ характеризуется тем, что все размеры наносятся последовательно (рис. 4.2). Он применяется в том случае, когда надо получить точные размеры отдельных участков. При этом способе цепочка размеров не должна быть замкнутой, т.е., если нанесён габаритный размер, то один из размеров следует опустить.

**Комбинированный** способ нанесения размеров соединяет в себе особенности двух предыдущих. Он широко применяется, т.к. позволяет согласовать порядок нанесения размеров со способом обработки поверхностей деталей и способствует получению заданных сопрягаемых размеров.

#### **4.2. Основные требования**

4.2.1. Общее количество размеров на чертеже должно быть минимальным , но достаточным для изготовления и контроля изделия.

4.2.2. Не допускается повторять размеры одного и того же элемента на разных изображениях , в технических требованиях, основной надписи и спецификации, за исключением справочных.

4.2.3. Размеры на чертежах не допускается наносить в виде замкнутой цепи, за исключением случаев, когда один из размеров указан как справочный.

Размеры, определяющие положение симметрично расположенных поверхностей у симметричных изделий, наносят, как показано на рис.4.3.

![](_page_32_Figure_9.jpeg)

Рис.4.3

4.2.4. Для всех размеров, нанесённых на рабочих чертежах, указывают предельные отклонения (рис.4.3).

4.2.5. При выполнении рабочих чертежей деталей, изготовляемых отливкой,штамповкой, ковкой или прокаткой с последующей механической обработкой

![](_page_32_Figure_13.jpeg)

части поверхности детали, указывают не более одного размера по каждому координатному направлению, связывающего механически обрабатываемые поверхности с поверхностями, не подвергаемыми механической обработке (рис. 4.4)

#### **4.3. Правила нанесения размеров**

4.3.1. Размеры на чертежах указывают размерными

числами и размерными линиями.

4.3.2. Выносные линии должны выходить за концы стрелок размерной линии на 1...5 мм.

4.3.3. Минимальное расстояние между параллельными размерными линиями должно быть 7 мм, а между размерной и линией контура - 10 мм и выбрано в зависимости от

размеров изображения и насыщенности чертежа.

4.3.4. Если надо показать координаты вершины скругляемого угла или центра дуги скругления, то выносные линии проводят от точки пересечения сторон скругляемого угла или центра дуги скругления (рис. 4.5).

![](_page_33_Figure_2.jpeg)

4.3.5. Не допускается использовать линии контура, осевые, центровые и выносные линии в качестве размерных.

4.3.6. Для изображений, подобных рис.4.6, размерные линии проводят с обрывом, и обрыв размерной линии делают дальше оси или линии обрыва предмета.

 4.3.7. Величины элементов стрелок размерных линий зависят от толщины линий видимого контура и вычерчивают их приблизительно одинаковыми на всём чертеже (рис.4.7). При недостатке места для стрелки из-за близко расположенной контурной или выносной линии последние допускается прерывать.

![](_page_33_Figure_8.jpeg)

4.3.8. Размерные числа наносят над размерной линией возможно ближе к её середине.

4.3.9. Размерные числа не допускается разделять или пересекать какими бы то ни было линиями чертежа. Не допускается разрывать линию контура для нанесения размерного числа в местах пересечения размерных, осевых или центровых линий . В месте нанесения размерного числа осевые, центровые линии и линии штриховки прерывают (рис. 4.8, 4.9).

![](_page_33_Figure_11.jpeg)

4.3.10. Размеры радиусов наружных и внутренних скруглений наносят, как показано на рис. 4.10.

![](_page_33_Figure_13.jpeg)

Рис.4.10

 Если радиусы скруглений, сгибов и т.п. на всём чертеже одинаковы, или какойлибо радиус является преобладающим, то рекомендуется в технических требованиях делать Если радиусы скруглений, сгибов и т.п. на всём чертеже одинаковы, или какой-<br>либо радиус является преобладающим, то рекомендуется в технических требованиях делать<br>запись типа: "Радиусы скруглений 4 мм"; "Внутренние радиус "Неуказанные радиусы 8 мм" и т.п.

4.3.11. Размеры, относящиеся к одному и тому же конструкторскому элементу (пазу, выступу, отверстию и т.п.) , рекомендуется группировать в одном месте.

4.3.12. Размеры фасок под углом 45° наносят, как показано на рис.4.11. Размеры фасок под другими углами указывают по общим правилам - линейным и угловым размерами (рис.4.12) или двумя линейными размерами (рис.4.13).

![](_page_34_Figure_3.jpeg)

4.3.13. При нанесении размеров элементов, равномерно расположенных по окружности изделия, вместо угловых размеров, определяющих взаимное расположение элементов , указывают только их количество (рис.4.14-4.16). Размеры нескольких одинаковых элементов изделия, как правило, наносят один раз с указанием на полке (под полкой) линии-выноски количества этих элементов (рис. 4.15-5.17).

![](_page_34_Figure_5.jpeg)

4.3.14. При указании размера диаметра перед размерным числом наносят знак " $\varnothing$ ", при нанесении размера радиуса - "R", размеры квадрата можно указывать, применяя знак " $\square$ ".

4.3.15. Если на чертеже показано несколько групп близких по размерам отверстий, то рекомендуется отличать одинаковые отверстия одним из условных знаков, приведённых на рис. 4.18.

4.3.16. При изображении детали в одной проекции размер её толщины или длины наносят, как показано на рис. 4.19.

![](_page_35_Figure_0.jpeg)

#### **Вопросы для самоконтроля по теме 4**

4.1. Как разделяют размеры по назначению?

4.2. Какие существуют способы нанесения размеров?

4.3. Какие размеры называют справочными?

4.4. Какие размеры относят к справочным?

4.5. Какие размеры называют габаритными?

4.6. Какое количество размеров наносится на чертеже детали?

4.7. На какую величину должны выходить выносные линии за концы стрелок размерной линии?

4.8. На каком минимальном расстоянии от линии контура проводят размерную линию?

4.9. Каково минимальное расстояние между параллельными размерными линиями?

4.10. Допускается ли разделять или пересекать линиями чертежа размерные числа?

4.11. Какие знаки наносят перед размерными числами диаметров и радиусов окружностей, дуг? Ещё какие знаки применяют?

4.12. Чем отличается нанесение размеров фасок, расположенных под разными углами?

4.13. Какие правила установлены для нанесения размеров одинаковых элементов изделия?

#### **Тест для самоконтроля по теме 4**

4.1. Выбрать из приведённых значений (а, б, в, г) величину, соответствующую минимальному расстоянию между размерными линиями чертежа детали.

а) 10мм б) 8 мм в) 7 мм г) 5 мм

4.2. Выбрать из приведённых значений (а, б, в, г) величину, соответствующую минимальному расстоянию от линии контура детали до размерной линии.

а) 7 мм б) 5 мм в) 10 мм г) 8 мм

4.3. Какому значению (а, б, в) соответствует величина выхода выносной линии за концы стрелок размерной линии?

а) 7...10 мм б) 1...5 мм в) 5...7 мм

4.4. Каким знаком (а, б, в, г) наносят размеры квадрата?

a)  $\emptyset$  6)  $\Box$  B)  $\triangleright$   $\Gamma$   $\angle$ 

4.5. Из таблицы выбрать номер поверхности, при указании размера которой наносится знак $\emptyset$ .

![](_page_35_Picture_187.jpeg)
# **Тема 5. Резьба . Крепёжные изделия**

Цели: - научиться изображать в соответствии с ГОСТ 2.311-68 и обозначать резьбу;

- знать условные обозначения крепёжных изделий.

Вопросы:

- Основные элементы и параметры резьбы.
- Изображение резьбы на чертежах.
- Типы резьб.
- Конструктивные и технологические элементы резьбы.
- Крепёжные изделия.

# **Резьбой называется поверхность, образованная винтовым движением плоского контура по цилиндрической или конической поверхности.**

На рис. 5.1 представлена классификационная схема типов резьб.

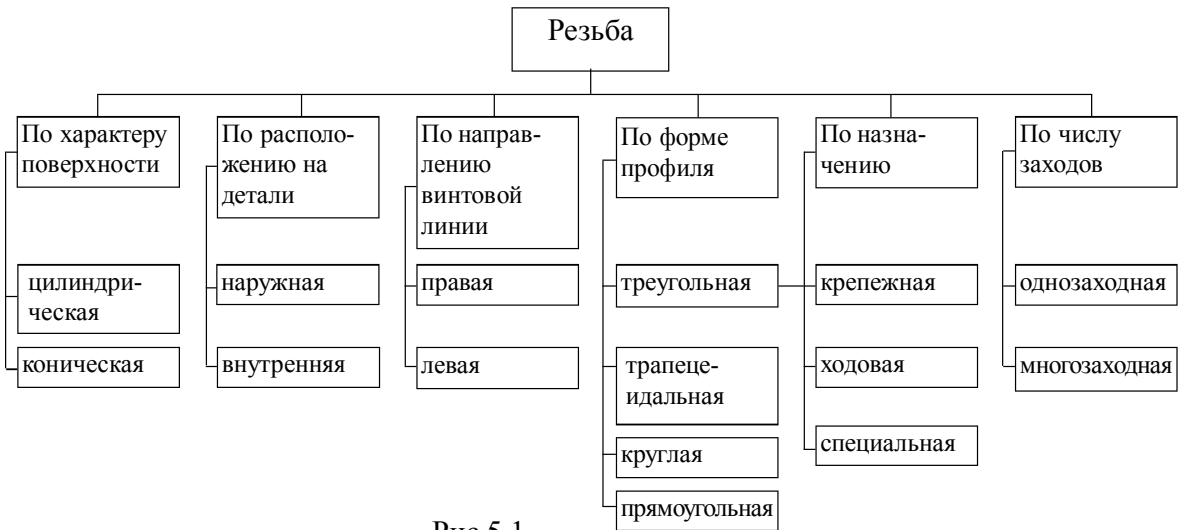

Рис.5.1

# **5.1. Основные элементы и параметры резьбы (ГОСТ 11708-82)**

Основными параметрами резьбы являются:

5.1.1. **Угол профиля резьбы** ( $\alpha$ ) - угол между смежными боковыми сторонами резьбы в плоскости осевого сечения (рис.5.2).

5.1.2. **Наружный диаметр резьбы** (d, D) - диаметр воображаемого прямого кругового цилиндра, описанного вокруг вершин наружной или впадин внутренней цилиндрической резьбы (рис.5.3).

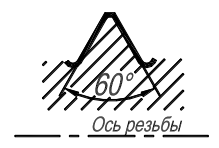

Рис.5.2

Наружная резьба Внутренняя резьба

Рис.5.3

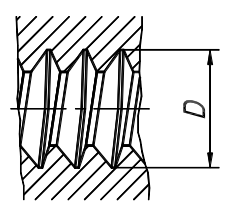

5.1.3. **Шаг резьбы** (Р) - расстояние по линии, параллельной оси резьбы, между средними точками ближайших одноимённых боковых сторон профиля резьбы, лежащими в одной осевой плоскости по одну сторону от оси резьбы (рис.5.4).

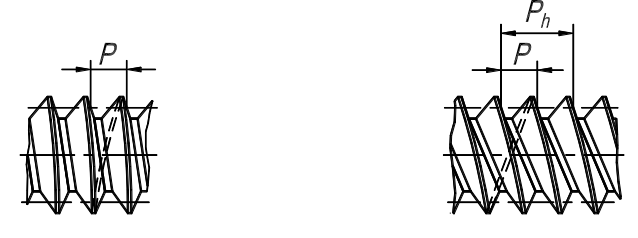

Рис.5.4

5.1.4. **Ход резьбы** (P<sub>h</sub>) - расстояние по линии, параллельной оси резьбы, между любой исходной средней точкой на боковой стороне резьбы и средней точкой, полученной при перемещении исходной средней точки по винтовой линии на угол 360° (рис.5.5). Для определения хода резьбы нужно сосчитать число заходов резьбы (n), осмотрев торцевую поверхность детали, тогда ход резьбы определяется из выражения (1):

 $P_h = P \cdot n$ , где n - число заходов. (1)

# **5.2. Изображение резьбы на чертежах (ГОСТ 2.311-68)**

5.2.1. Резьбу изображают:

 $\star$  $\star$ а) на стержне - сплошными основными линиями по наружному диаметру резьбы и сплошными тонкими линиями - по внутреннему диаметру. На изображениях , полученных проецированием на плоскость, перпендикулярную к оси стержня, по внутреннему диаметру резьбы проводят дугу, приблизительно равную 3/4 окружности, разомкнутую в любом месте (рис.5.6, 5.7).

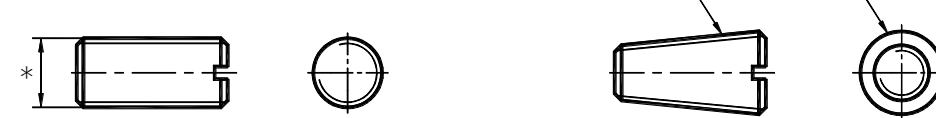

Рис.5.6 Рис.5.7 Где \* - место нанесения обозначения и размера резьбы.

 $\star$ б) в отверстии - сплошными основными линиями по внутреннему диаметру резьбы и сплошными тонкими линиями - по наружному диаметру (рис.5.8, 5.9).

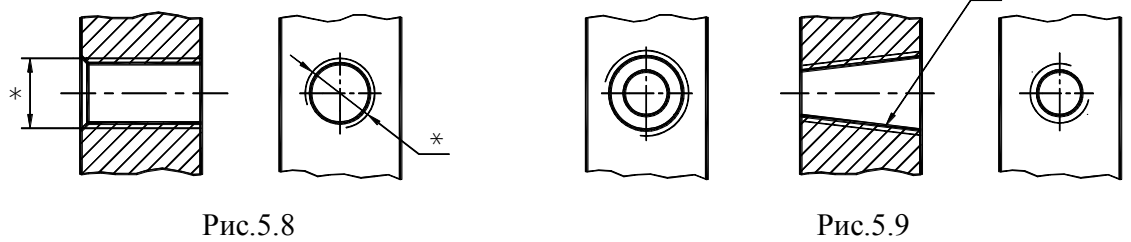

Сплошную тонкую линию при изображении резьбы наносят на расстоянии не менее 0,8 мм от основной линии и не более величины шага резьбы.

5.2.2.Границу резьбы проводят до линии наружного диаметра резьбы и изображают сплошной основной или штриховой, если резьба изображена как невидимая (рис.5.10, 5.11, 5.12).

5.2.3. Штриховку в разрезах и сечениях проводят до сплошной основной линии (рис. 5.8, 5.9, 5.11, 5.12, 5.13, 5.14).

5.2.4. На чертежах, по которым резьбы не выполняют, конец глухого резьбового отверстия допускается изображать, как показано на рис.5.13, 5.14.

5.2.5. Фаски на стержне с резьбой и в отверстии с резьбой, не имеющие специального конструктивного назначения , в проекции на плоскость, перпендикулярную к оси стержня или отверстия, не изображают (рис.5.6, 5.7, 5.8). Сплошная тонкая линия изображения резьбы на стержне должна пересекать линию границы фаски (рис.5.6, 5.7, 5.8).

5.2.6. Резьбу с нестандартным профилем показывают одним из способов, изображённых на рис.5,15 а, б, в, со всеми необходимыми размерами и дополнительными данными.

5.2.7. На разрезах резьбового соединения в изображении на плоскости, параллельной к его оси, в отверстии показывают только часть резьбы, которая не закрыта резьбой стержня (рис.5.16, 5.17).

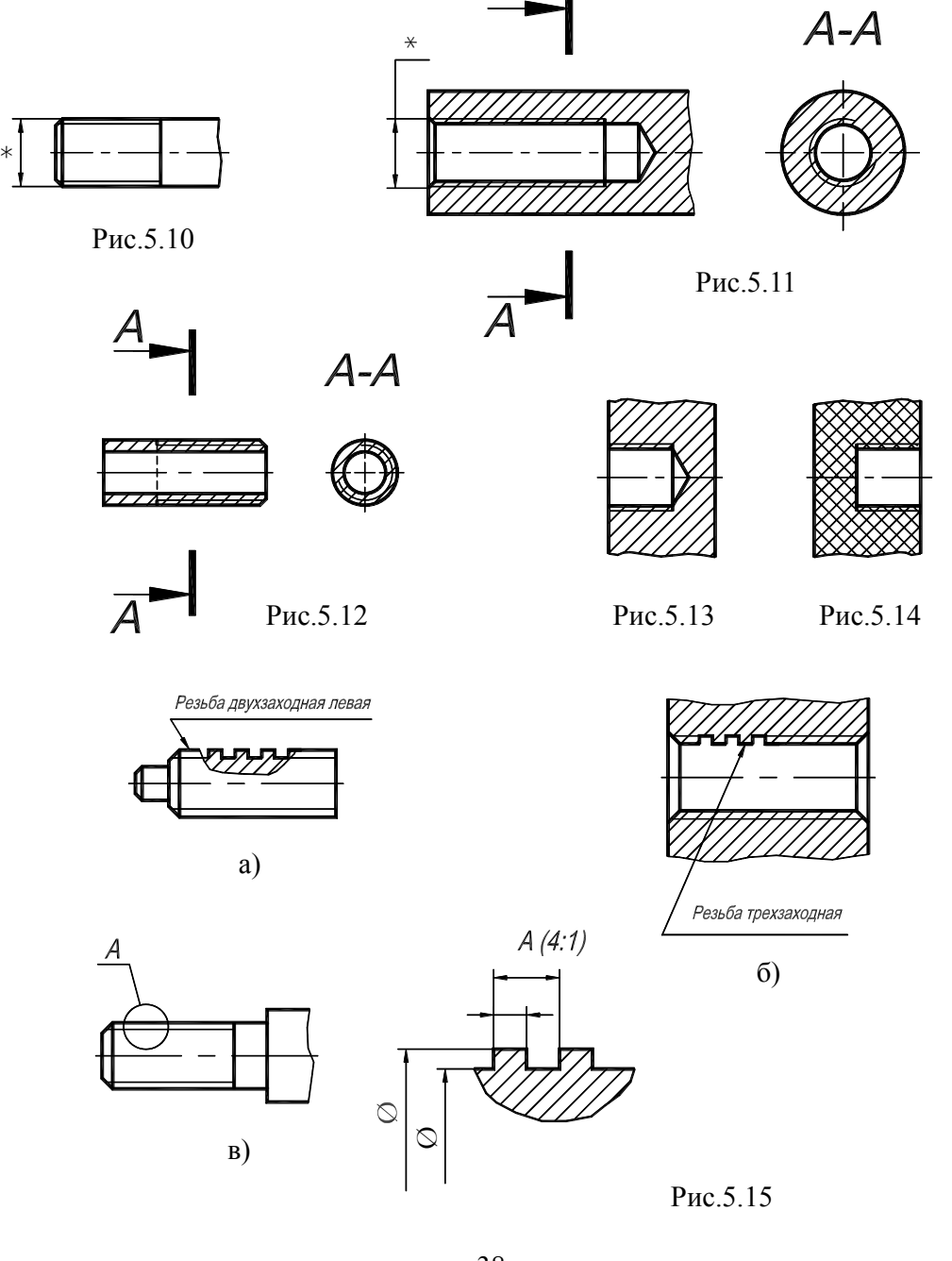

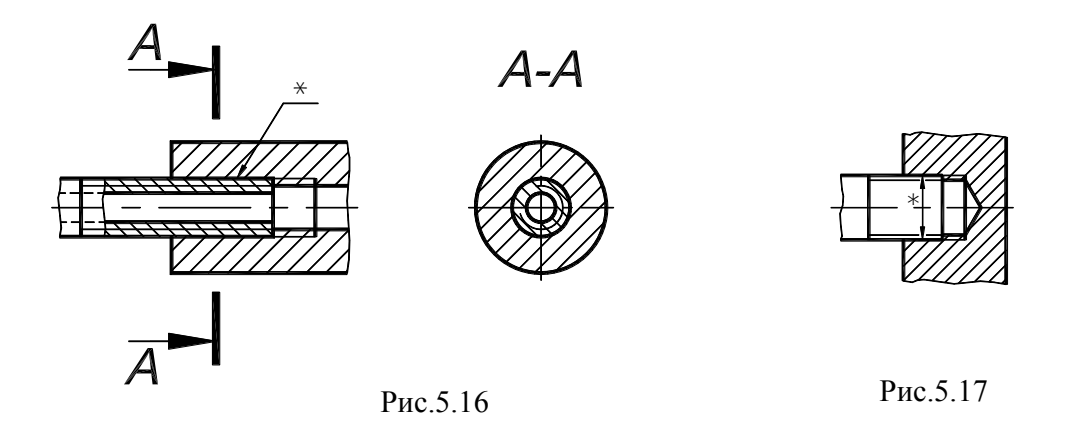

5.2.8. Обозначения резьб указывают по соответствующим стандартам на размеры резьб и относят их для всех резьб, кроме конических и трубной цилиндрической, к наружному диаметру (рис.5.6, 5.8, 5.10, 5.11). Обозначения конических резьб и трубной цилиндрической резьбы наносят, как показано на рис.5.7, 5.9, 5.16.

## **5.3. Типы резьб**

## **5.3.1. Метрическая резьба (М)**

Метрическая резьба является основным типом крепёжной резьбы. Профиль резьбы - равносторонний треугольник с углом профиля  $\alpha = 60^{\circ}$ . Профиль резьбы на стержне отличается от профиля резьбы в отверстии величиной притупления его вершин и впадин. Диаметры и шаги метрической резьбы общего назначения устанавливает ГОСТ 8724-81. Для каждого стандартного наружного диаметра этой резьбы, начиная с 1 мм до 68 мм, предусмотрен один крупный шаг и мелкие шаги. Резьбы с мелким шагом применяются в тонкостенных соединениях для увеличения их герметичности, с целью сопротивляемости самоотвинчиванию при малых длинах нарезки резьбы по сравнению с её диаметром. Величина мелкого шага указывается в обозначении метрической резьбы, а крупного - нет,

т.к. она одна для каждого стандартного диаметра резьбы.

Прочтём параметры резьб, обозначенных на рис.5.18:

М16 - резьба метрическая, наружный диаметр 16 мм, шаг крупный (величина - ГОСТ 8724-81), однозаходная, правая;

М30х1,5LH - метрическая, наружный диаметр 30 мм, шаг мелкий 1,5 мм, однозаходная, левая;

М56х9(Р3) - резьба метрическая, наружный диаметр 56 мм, ход резьбы 9 мм, шаг 3 мм, трёхзаходная

 $(n = P_h/P = 9/3 = 3)$ , правая.

Рис.5.18

M30 x 1,5 LH

# **5.3.2.Трубная цилиндрическая резьба (G)**

Применяется для соединения труб. В соответствии с ГОСТ 6357-81 профиль трубной цилиндрической резьбы - равнобедренный треугольник с углом при вершине  $\alpha$ =55°. Резьба стандартизирована для диаметров от 1/16" до 6" (1" = 25,4 мм) при числе шагов z от 28 до 11. Номинальный размер резьбы условно отнесён к внутреннему диаметру трубы  $d_y$  (к величине условного прохода). Например, если резьба нарезана на трубе, условный проход которой равен 25 мм  $\sim$  1 дюйм, то такая резьба будет обозначаться как трубная резьба 1 дюйм, несмотря на то, что наружный диаметр её равен 33,25 мм. Именно поэтому трубные резьбы обозначают на полке линии - выноски (рис.5.19).

Обозначенные на рис. 5.19 резьбы имеют следующие параметры:

G1 - резьба трубная цилиндрическая, нарезана на трубе  $d_y \approx 25$  мм  $(d_y$  - диаметр "в свету"), шаг указан в стандарте, однозаходная, правая.

 $\mathrm{G1^{1/}_{2}LH}$  - резьба трубная цилиндрическая , нарезана на трубе  $\mathrm{d}_{\mathrm{y}}{\approx}$  40 мм, шаг указан в стандарте, однозаходная, левая.

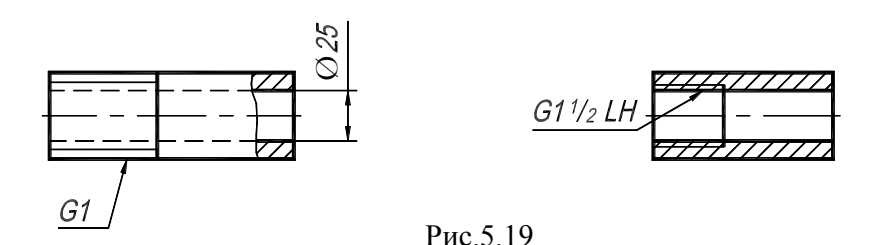

**5.3.3. Трубная коническая резьба (R)**

Данную резьбу применяют в соединениях труб при больших давлениях и температуре, когда требуется повышенная герметичность соединения. Герметичность достигается за счёт плотного смыкания и деформации витков резьбы соединяемых деталей. Параметры и размеры трубной конической резьбы определены ГОСТ 6211-81. Диаметры этой резьбы определяют в "основной" плоскости (рис.5.20), находящейся примерно посередине конического стержня (конусность 1:16). Профиль, диаметры трубной конической резьбы в основной плоскости соответствуют трубной цилиндрической резьбе того же размера.

Обозначение трубных конических резьб приведено на рис.5.21, прочтём их:

 $\mathrm{R1}^{\mathrm{1}}\!/_2$  - наружная трубная коническая резьба, диаметр и шаг соответствуют трубной цилиндрической резьбе  $1^{\frac{1}{2}}$  дюйма, правая.

 $R_c^{-1/2}$  LH - внутренняя трубная коническая резьба, диаметр и шаг соответствуют трубной цилиндрической резьбе  $^{1\prime}_{2}$  дюйма, левая.

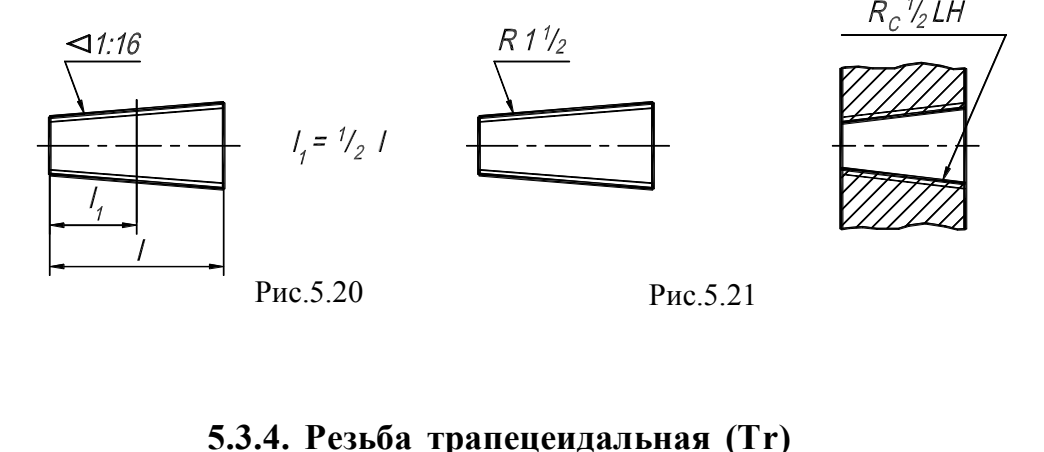

Трапецеидальная резьба применяется для преобразования вращательного движения

в поступательное при значительных нагрузках и может быть одно- и многозаходной (ГОСТ 24738-81 и 24739-81). Она имеет форму равнобочной трапеции с углом между боковыми

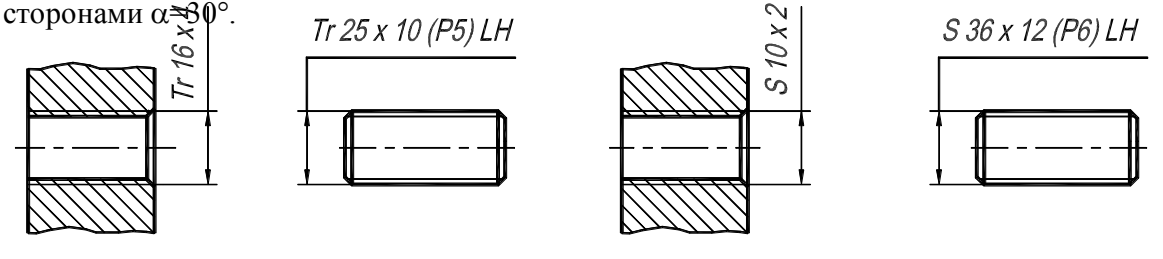

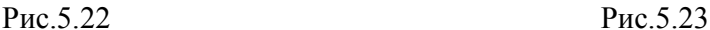

Резьбы, обозначенные на рис.5.22, имеют следующие параметры:

Tr16х4 - резьба трапецеидальная, наружный диаметр 16 мм, шаг 4 мм, однозаходная, правая.

Tr25х10(Р5)LH - резьба трапецеидальная, наружный диаметр 25 мм , шаг 5 мм, ход 10 мм (двухзаходная),левая.

# **5.3.5. Резьба упорная (S)**

Применяется при больших односторонних усилиях, действующих в осевом направлении. Форма профиля - неравнобочная трапеция, одна из сторон которой наклонена к вертикали под углом 3°, т.е. рабочая сторона профиля, а другая - под углом 30°. Значения диаметров и шагов устанавливает ГОСТ 10177-82.

Обозначение упорных резьб приведено на рис.5.23, расшифруем их:

S10х2 - резьба упорная, наружный диаметр 10 мм, шаг 2 мм, однозаходная, правая. S36х12(Р6)LH - резьба упорная, наружный диаметр 36 мм, шаг 6 мм, ход 12 мм, двухзаходная, левая.

## **5.3.6. Прямоугольная резьба**

Её применяют для передачи осевых сил в грузовых винтах и движения в ходовых винтах, т.к. она имеет высокий коэффициент полезного действия. Прямоугольная резьба не стандартизована, на чертеже задаётся всеми конструктивными размерами: наружным и внутренним диаметрами, шагом, шириной зуба; указывается заходность; направление (рис.5.15).

## **5.3.7. Специальная резьба**

Это резьба со стандартным профилем, но с нестандартным шагом или диаметром. К обозначению такой резьбы добавляется надпись "Сп", например: СпМ16х0,9 - резьба специальная метрическая, наружный диаметр 16 мм, шаг 0,9 мм (нестандартный), однозаходная, правая; СпТr19х8(Р4)LH - резьба специальная, трапецеидальная, наружный диаметр 19 мм, шаг 4 мм, ход 8 мм, двухзаходная, левая.

## **5.4. Конструктивные и технологические элементы резьбы**

Резьбы метрическая, трапецеидальная, трубная цилиндрическая, трубная коническая имеют конструктивные и технологические элементы, связанные с изготовлением резьбы, к которым относятся: сбег, недорез, проточка и фаска (рис.5.24 , 5.25), размеры которых зависят от шага резьбы (P).

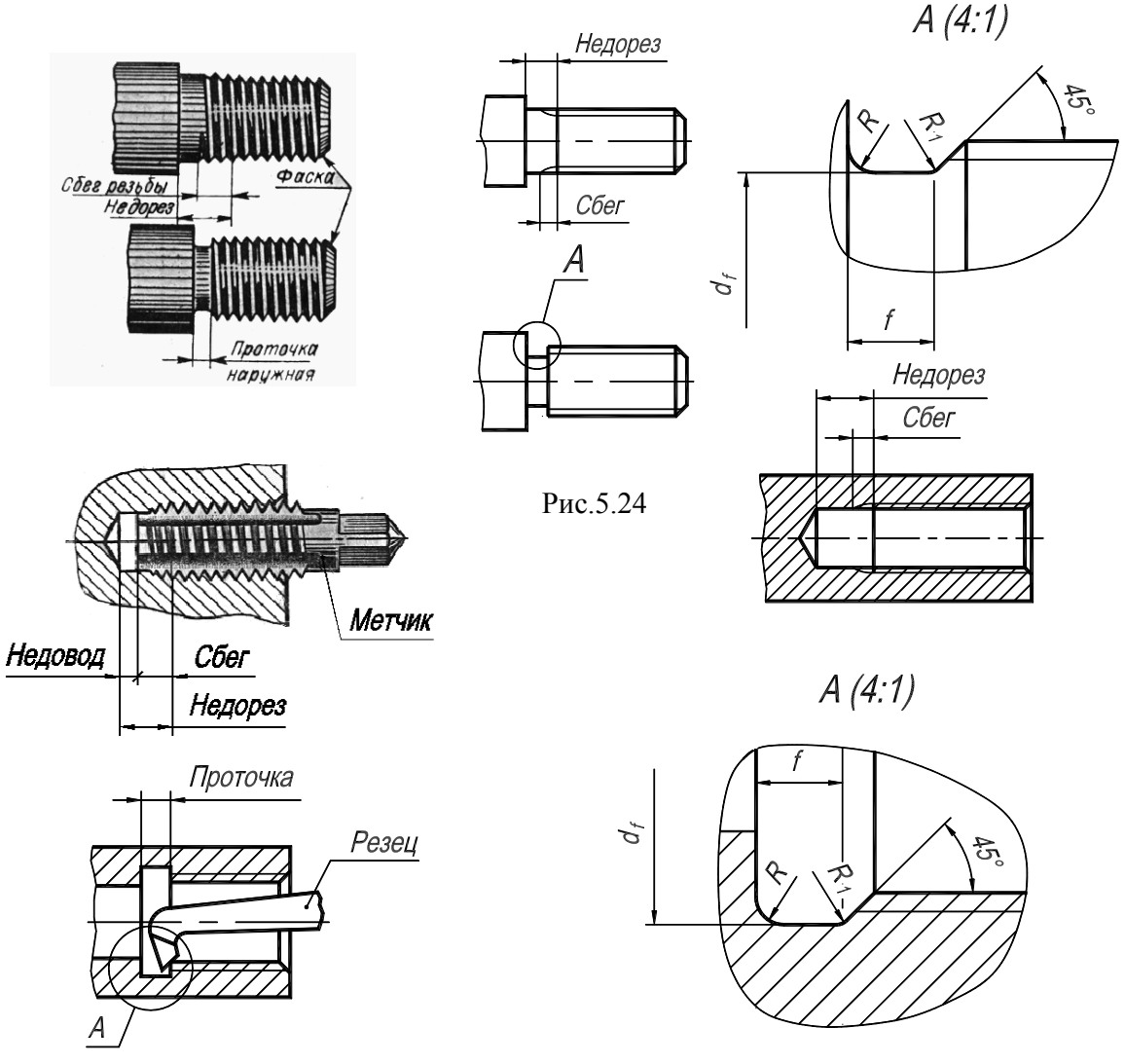

Рис.5.25

**Сбег** - участок в зоне перехода резьбы к гладкой части детали, на котором резьба имеет неполный профиль. Заборная (режущая) часть резьбообрабатывающего инструмента обусловливает сбег резьбы. Его изображают сплошными тонкими линиями.

**Недовод** - величина ненарезанной части детали между концом сбега и опорной поверхностью детали.

**Недорез** - участок, включающий в себя сбег и недовод резьбы.

**Проточка** - поверхность, выточенная на месте сбега резьбы и предназначенная для выхода резьбонарезного инструмента при изготовлении наружной и внутренней резьб.

**Фаска** - коническая поверхность, образующие которой составляют с осью резьбы 45° (чаще всего). Фаски упрощают процесс нарезания резьбы и облегчают соединение между собой резьбовых деталей, предохраняют первый виток резьбы от повреждений. Форму и размеры сбегов, недорезов, проточек и фасок устанавливает ГОСТ 10549-80.

# **5.5. Крепёжные изделия**

 Резьбовые детали, с помощью которых выполняют резьбовые соединения, называют крепёжными. К ним относятся болты, винты, шпильки и гайки. Под гайки при соединении деталей подкладывают шайбы, а для исключения самоотвинчивания крепёжных деталей применяют пружинные шайбы, шплинты и др.Форма и размеры этих деталей устанавливаются соответствующими ГОСТами. Каждое крепёжное изделие имеет условное обозначение:

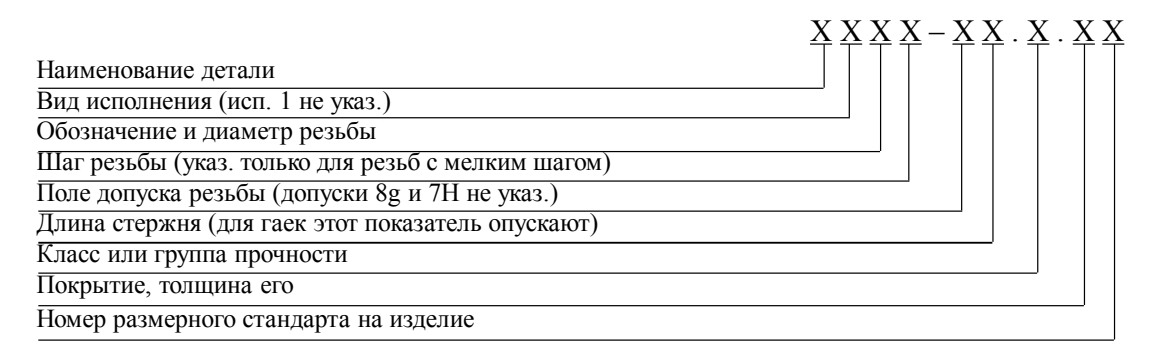

## **Вопросы для самоконтроля по теме 5**

5.1. Что называется резьбой?

5.2. Что представляет собой многозаходная резьба?

5.3. Как изображают резьбу на стержне: при изображении на плоскости, параллельной оси стержня и на видах, полученных на плоскости, перпендикулярной оси стержня?

5.4. Как изображают резьбу в отверстии? Как изображают резьбу на разрезах , если секущая плоскость проходит через ось отверстия и на плоскости, перпендикулярной оси отверстия?

5.5. Каким типом линий показывают границу резьбы на детали, если резьба изображена как видимая или невидимая?

5.6. Как проводят штриховку сечений деталей, имеющих наружную и внутреннюю резьбу?

5.7. На каком расстоянии проводят сплошную тонкую линию, изображающую внутренний диаметр резьбы, от линии, изображающей наружный диаметр резьбы?

5.8. В каких случаях на чертеже изображают профиль резьбы в увеличенном масштабе?

5.9. Какие данные входят в обозначение резьбы?

5.10. Чем отличается обозначение метрической резьбы с крупным шагом от обозначения резьбы с мелким шагом?

5.11. В каких случаях на резьбовых деталях делают проточки?

5.12. Какие детали относят к крепёжным?

## **Тест для самоконтроля по теме 5**

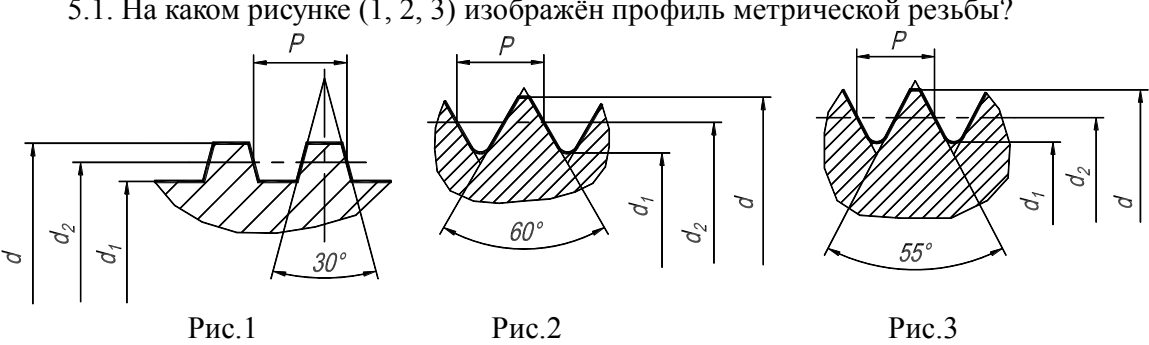

5.1. На каком рисунке (1, 2, 3) изображён профиль метрической резьбы?

5.2. Какая из приведённых резьб (а, б, в, г) многозаходная? a)  $R1^{1/2}$ /<sup>2</sup> б) M16LH в)Tr48x6(P3) г)M48x3

5.3. Какая (а, б, в, г) из приведённых в пункте 5.2. резьб - левая?

5.4. Какая (а, б, в, г) из приведённых в пункте 5.2. резьб имеет мелкий шаг?

5.5. На каком рисунке (5 или 6) выполнен вид слева детали (рис.4)?

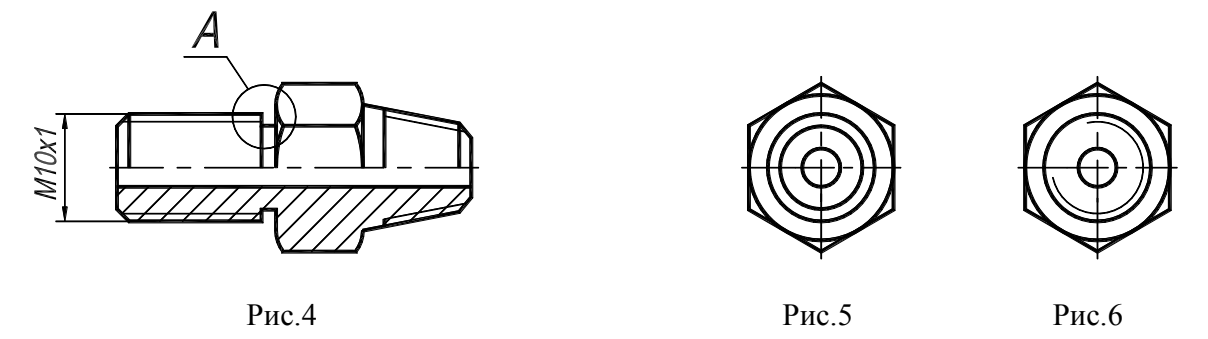

5.6. Как называется элемент А (а, б, в, г) детали на рис.4? а) фаска б) проточка в) лыска г)канавка

- 5.7. Какая резьба (а,б,в,г) обозначена на детали рис.4?
- а) трубная цилиндрическая
- б) метрическая с мелким шагом
- в) метрическая с крупным шагом
- г) трапецеидальная
- 5.8. Какое из изображений (а,б,в) соответствует сечению А-А (рис.7)?

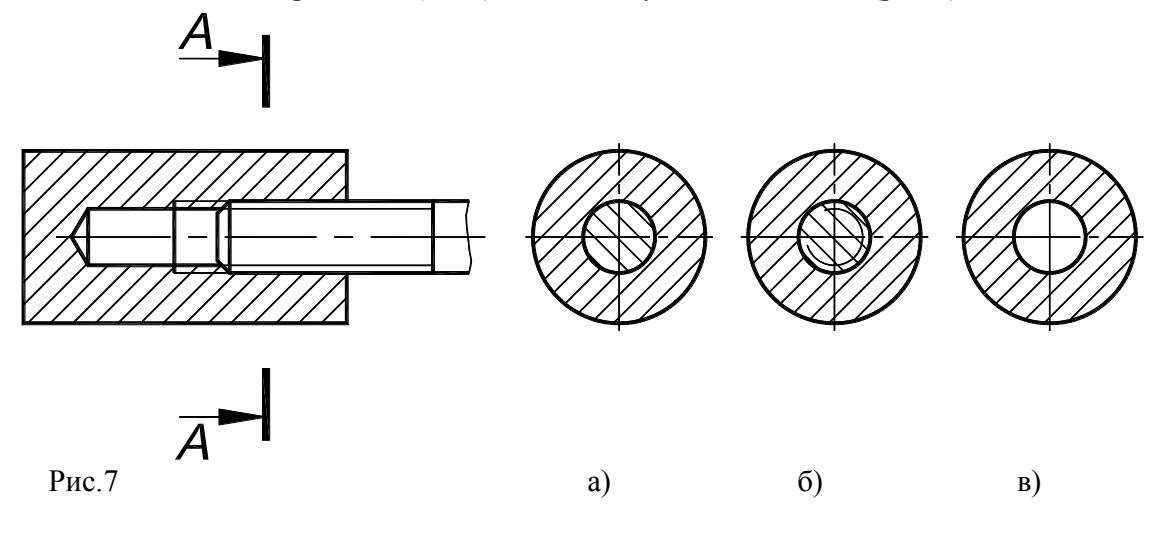

# **Тема 6. Общие сведения об изделиях и конструкторских документах**

Цель: знать виды изделий, конструкторских документов и стадии их разработки. Вопросы:

- Виды изделий.

- Виды и комплектность конструкторских документов.

- Стадии разработки конструкторской документации изделий.

# **6.1 Виды изделий (ГОСТ 2.101-68)**

**Изделием** называется любой предмет или набор предметов производства, подлежащих изготовлению на предприятии.

Устанавливаются следующие виды изделий :

детали,

сборочные единицы,

комплексы,

комплекты.

**Деталь** - изделие, изготовленное из однородного по наименованию и марке материала, без применения сборочных операций.

**Сборочная единица** - изделие, составные части которого подлежат соединению между собой на предприятии-изготовителе сборочными операциями.

**Комплекс** - два и более специфицированных изделия, не соединённых на предприятии-изготовителе сборочными операциями, но предназначенных для выполнения взаимосвязанных эксплуатационных функций, например, цех-автомат, бурильная установка, … .

**Комплект** - два и более изделия, не соединенных на предприятии-изготовителе сборочными операциями и представляющих набор изделий, имеющих общее эксплуатационное назначение вспомогательного характера, например, комплект запасных частей, комплект инструментов, ... .

## **6.2. Виды и комплектность конструкторских документов (ГОСТ 2.102-68)**

Виды документов: чертёж детали, сборочный чертёж, чертёж общего вида, теоретический чертёж, монтажный чертёж, габаритный чертёж, схема, спецификация, ведомости...

**Чертёж детали** - документ, содержащий изображение детали и другие данные, необходимые для её изготовления и контроля.

**Сборочный чертёж** - документ, содержащий изображение изделия и другие данные, необходимые для его сборки и контроля.

**Чертёж общего вида** - документ, определяющий конструкцию изделия, взаимодействие его основных составных частей и поясняющий принцип работы изделия.

**Монтажный чертёж** - документ, содержащий контурное изображение изделия, а также данные, необходимые для его установки на месте применения.

**Спецификация** - документ, определяющий состав сборочной единицы, комплекса, комплекта.

За основные конструкторские документы принимают:

для деталей - чертёж детали;

для сборочных единиц, комплексов, комплектов - спецификацию.

# **6.3. Стадии разработки (ГОСТ 2.103-68)**

 Стандарт устанавливает следующие стадии разработки конструкторской документации изделий:

техническое предложение,

эскизный проект,

технический проект,

рабочая конструкторская документация.

Техническое предложение - совокупность конструкторских документов, содержащих технические и технико-экономические обоснования целесообразности разработки документации изделия. На стадии технического предложения может составляться чертеж общего вида изделия.

Эскизный проект - совокупность документов, содержащих принципиальные конструктивные решения, дающие общее представление об устройстве и принципе работы изделия, а также данные, определяющие назначение, основные параметры и габаритные размеры разрабатываемого изделия. На этой стадии также может разрабатываться чертёж общего вида изделия.

Технический проект - совокупность конструкторских документов, содержащих окончательные технические решения, дающие полное представление об устройстве разрабатываемого изделия, и исходные данные для разработки рабочей документации. Обязательным документом для этой стадии является чертеж общего вида.

Рабочая документация - заключительная стадия проектирования и содержит документы, необходимые для изготовления, сборки и контроля изделий и их составных частей в процессе производства. Рабочая документация содержит набор чертежей деталей, а также сборочные и монтажные чертежи изделия и их спецификации.

#### **Вопросы для самоконтроля по теме 6**

6.1. К каким видам изделий следует отнести: деревянную линейку, карандаш, циркуль?

6.2. В чём заключается принципиальное отличие чертежей сборочных и общего вида?

## **Тема 7. Эскизирование деталей машин**

Цель: уметь изображать от руки (без применения чертёжных инструментов) различные детали в соответствии с требованиями, предъявляемыми к графическим документам.

Вопросы:

- Общие положения.

- Последовательность операций при выполнении эскиза детали.

- Особенности выполнения эскизов деталей типа "Вал", "Втулка", "Колесо зубчатое", "Корпус".

## **7.1. Общие положения**

**Эскиз** - чертёж, выполненный без применения чертёжных инструментов и точного соблюдения масштаба.

Как любой чертёж эскиз должен содержать:

а) минимальное, но достаточное количество изображений, необходимых для изготовления и контроля детали;

б) необходимые размеры с их предельными отклонениями (на первом курсе студенты на эскизах деталей указывают только номинальные размеры);

в) требования к шероховатости поверхности (на первом курсе - не указывают);

г) обозначение предельных отклонений формы и расположения поверхностей (на первом курсе - не указывают);

д) сведения о материале;

е) технические требования;

Эскизы деталей выполняются при проектировании новых и усовершенствовании существующих изделий, в ремонтном деле.

#### **7.2 Последовательность операций при выполнении эскиза детали**

7.2.1. Осмотреть деталь, провести анализ её очертаний и установить, из каких простейших геометрических форм она состоит, дать техническое название элементов детали.

7.2.2. Определить наименование детали, её назначение, из какого материала она изготовлена.

7.2.3. Выбрать главное изображение, при этом следует учитывать положение детали при обработке; определить необходимое, но достаточное количество изображений (ГОСТ 2.305-68).

7.2.4. Выбрать соответствующий формат (ГОСТ 2.301-68) листа бумаги в клетку, нанести рамку, основную надпись (ГОСТ 2.104-68).

7.2.5. Вычертить принятые изображения.

7.2.6. Нанести размеры в соответствии с ГОСТ 2.307-68 и ГОСТ 2.109-73. Обмер поверхностей осуществляется мерительным инструментом, полученные значения сверяются с рядами нормальных линейных (ГОСТ 6636-69) и угловых (ГОСТ 8908-58) размеров.

7.2.7. Выполнить все необходимые надписи с обозначением изображений; записать технические требования (ГОСТ 2.316-68) над основной надписью, если там нет места, то слева от неё; заполнить основную надпись (графа "масштаб" не заполняется).

Технические требования излагаются в следующей последовательности:

а) требования, предъявляемые к материалу, заготовке, термической обработке, свойствам материала готовой детали;

б) требования к размерам;

в) требования к качеству поверхности детали, указания об их отделке, покрытии;

г) требования к условиям и методам испытаний;

д) указания о маркировании и клеймении...

# **7.3. Особенности выполнения эскизов типовых деталей**

## **7.3.1. Эскиз детали типа "Вал"**

**Деталь** представляет собой **тело вращения**, как правило, без внутренних полостей. **Заготовками** валов служат: прокат, поковка, литьё и др.

## **Материал**:

углеродистая сталь обыкновенного качества по ГОСТ 380-88; углеродистая сталь конструкционная по ГОСТ 1050-88;

легированная конструкционная сталь по ГОСТ 4543-74 или др.

**Конструктивные и технологические элементы**:

*галтели* (скругления), *фаски* (рис.7.1);

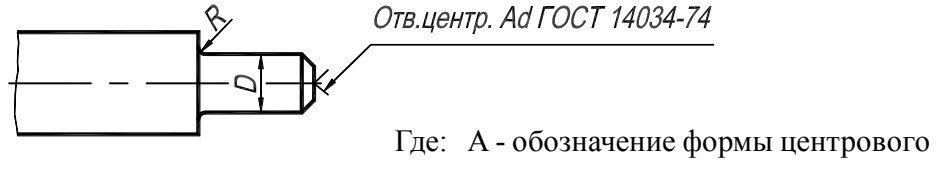

Рис.7.1

отверстия;

d - выбирается в зависимости от "D".

*центровые отверстия* (рис.7.1);

*резьбовые проточки* по ГОСТ 10549-80 (рис.7.2);

*канавки* для выхода шлифовального круга по ГОСТ 8820-69 - рис.7.3 (размеры элементов канавки зависят от диаметра шлифуемой поверхности);

*рифления* (рис.7.4);

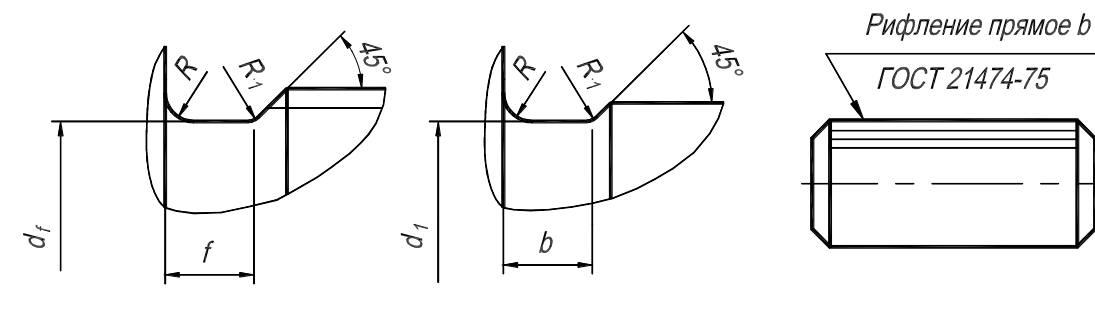

Где: b - шаг.

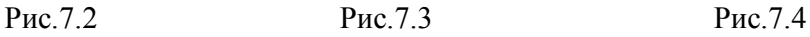

*шпоночные пазы*, например, под призматическую шпонку - рис.7.5 (размеры пазов выбираются от диаметра поверхности, на которой выполнен паз, в разделе "Шпонки" технических справочников);

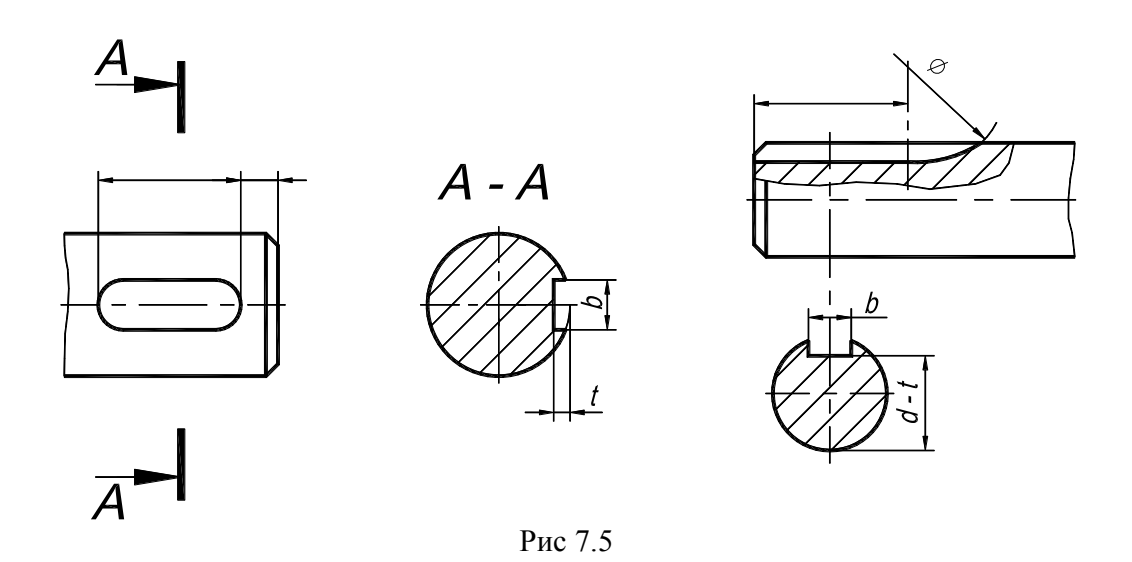

*посадочные места* (под резиновые кольца ГОСТ 9833-73 - рис.7.6а, под войлочные

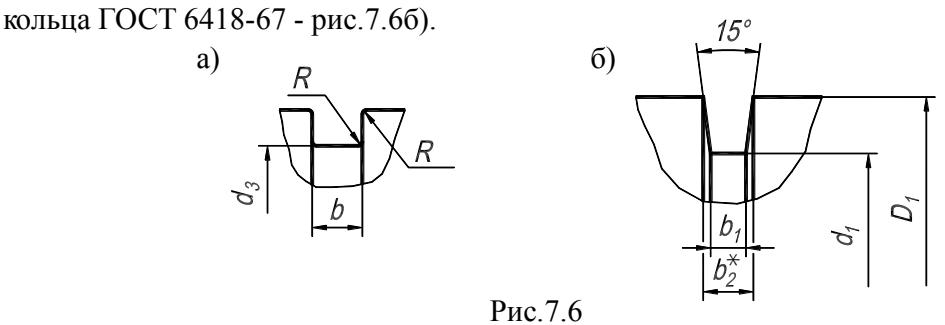

# **7.3.2. Эскиз детали типа "Втулка"**

**Деталь** представляет собой сочетание **наружных поверхностей** и **внутренних полостей** различных форм. При вычерчивании данных деталей в качестве главного изображения принимается фронтальный разрез или соединение половины вида спереди с половиной фронтального разреза, если деталь имеет плоскость симметрии, причём половина разреза располагается под осью симметрии.

Заготовки и материал - аналогично п.7.3.1. **Конструктивные и технологичные элементы**: *галтели и фаски*; *канавки* для выхода шлифовального круга по ГОСТ 8820-69 (рис.7.7); *проточки* для выхода резьбонарезного инструмента по ГОСТ 10549-80 (рис.7.8);

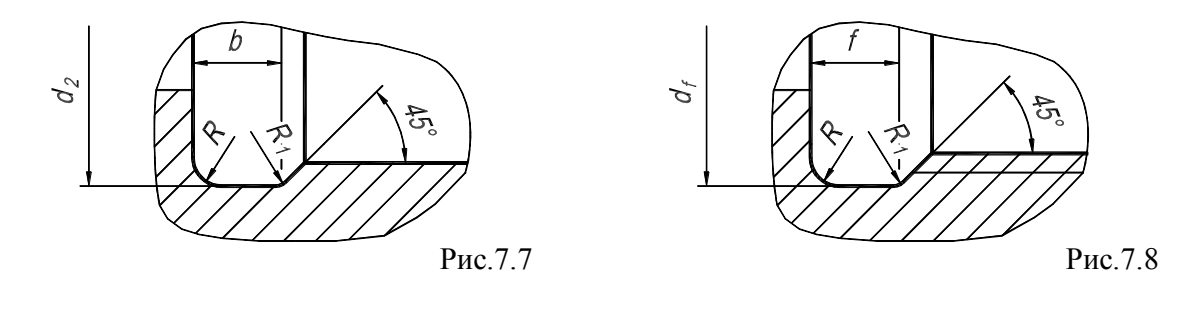

*шпоночные пазы* (рис.7.9).

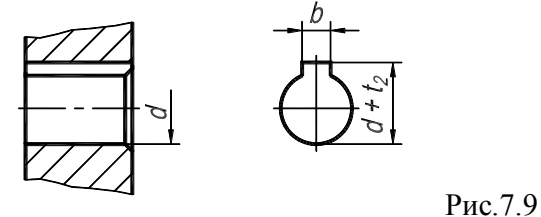

# **7.3.3. Эскиз детали типа "Колесо зубчатое"**

**Зубчатое колесо** - **звено** зубчатого механизма, имеющее замкнутую **систему зубьев** и обеспечивающее непрерывное движение другого звена (колеса, червяка, рейки).

 Чертёж зубчатого колеса имеет свои особенности в изображении и оформлении, которые определяются двумя факторами: условностями в изображении зубьев зубчатого колеса (ГОСТ 2.402-68) и необходимостью вычерчивания и заполнения таблицы параметров (ГОСТ 2.403-75... ГОСТ 2.407-75).

# **7.3.4. Эскиз детали типа "Корпус"**

Заготовки корпусных деталей получают литьём, ковкой, штамповкой, прессованием ... **Материал**:

серый чугун по ГОСТ 1412-85;

латуни литейные по ГОСТ 17711-80;

сплавы алюминиевые литейные по ГОСТ 2685-75 или др.

При вычерчивании детали типа "Корпус", заготовка которой получается литьем, следует обратить внимание на следующее:

а) наружные стенки корпуса необходимо выполнять одинаковой толщины не менее 5…6 мм, внутренние стенки могут быть тоньше наружных на 1…2 мм, переходы делают плавными;

б) не пренебрегать имеющимися у детали рёбрами жёсткости , приливами, бобышками и платиками, последние выполняются в местах необходимой механической обработки и служат для уменьшения её трудоёмкости.

Нанесение размеров на детали, заготовкой которой служит литьё, имеет свои особенности (см. п.4.2.5., рис.4.4 - размер "24").

На рис 7.10 - 7.13 выполнены эскизы деталей (компьютерный вариант) без нанесения размеров, ... , без соблюдения размеров формата по их наглядному изображению. Материал (марка) выбран из условия наиболее частого применения для деталей подобного рода.

Показан вал, состоящий из цилиндрических, конических и призматических поверхностей, имеющий конструктивные и технологические элементы: фаски, центровые отверстия, скругления, шпоночный паз, канавку. Выбор главного изображения (вида спереди) объясняется формой шпоночного паза, для показа его глубины необходимо сечение. Для изображения действительной формы и нанесения размеров канавки целесообразнее показать её на выносном элементе в увеличенном масштабе. На главном изображении ось вала расположена горизонтально (в таком положении обрабатываются его поверхности).

На рис. 7.10 вычерчены выбранные изображения детали, проведены выносные и размерные линии. (Размерные числа не нанесены - невозможно обмерить деталь.) Размерные линии длин цилиндрических элементов вала предпочтительнее наносить снизу, а размеры величин пазов, фасок - сверху. Габаритная длина детали указывается снизу изображения.

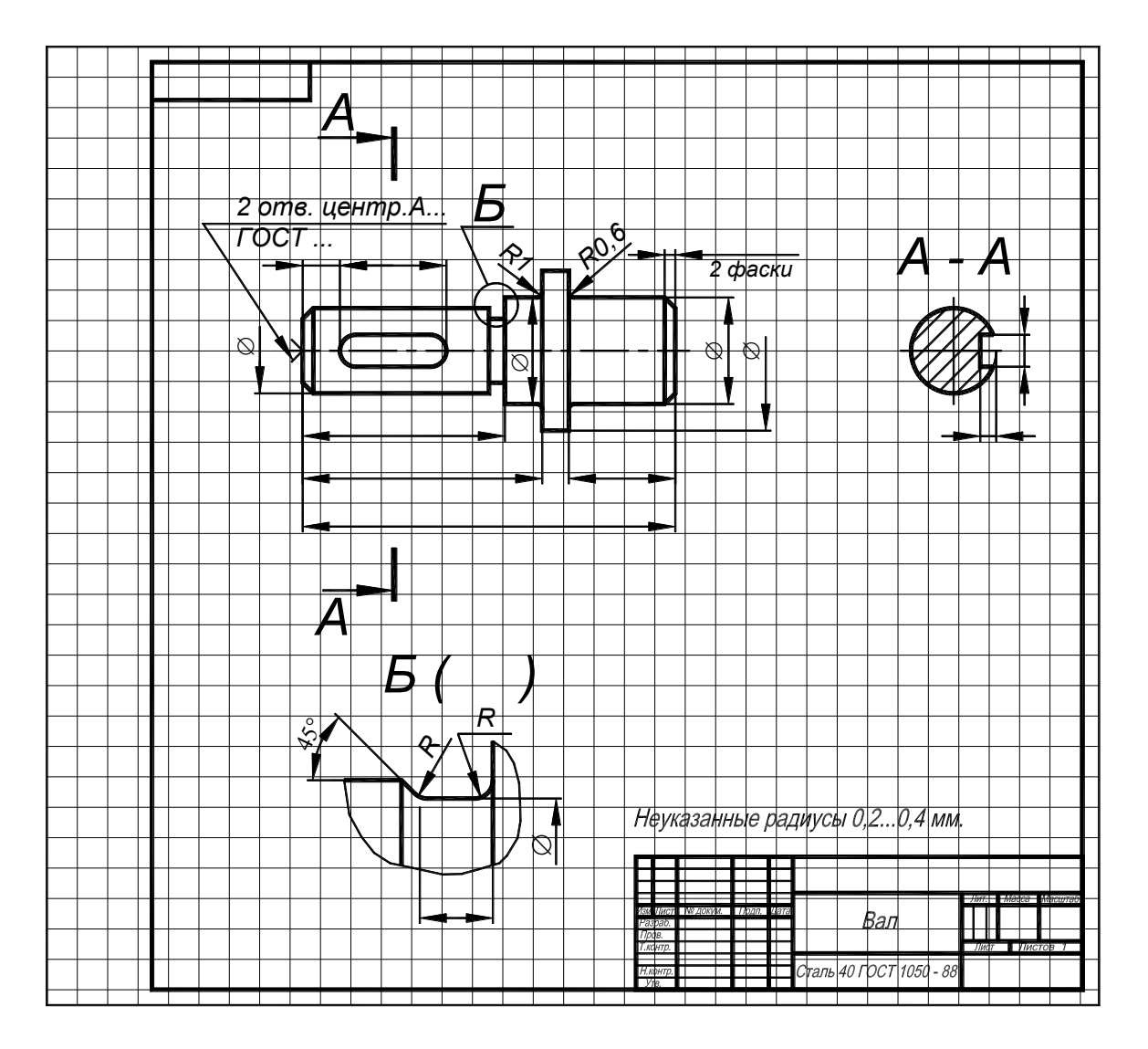

Рис.7.10

Изображена втулка, состоящая из цилиндрических, конических и призматических поверхностей, имеющая такие элементы, как лыска, паз, рифление, фаски.

В качестве главного изображения выбран фронтальный разрез, для показа ширины паза - вид справа (рис. 7.11). За исключением ширины паза и размера, определяющего положение лыски, размерные линии проведены на главном изображении. Диаметр цилиндрических элементов целесообразнее наносить на том изображении, на котором показана их длина.

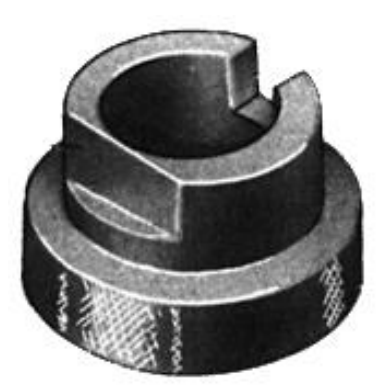

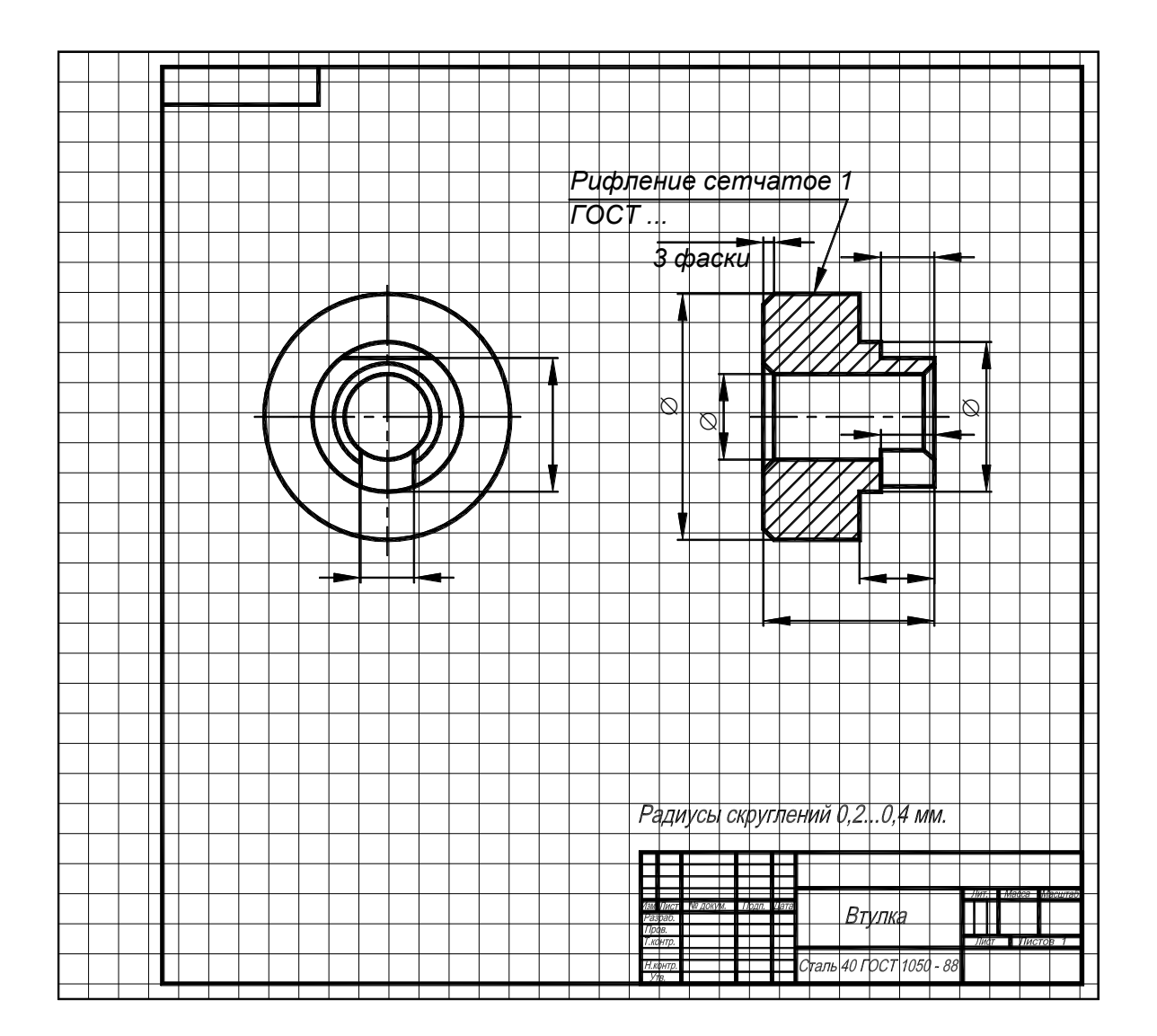

Рис.7.11

Начерчено зубчатое колесо, имеющее зубчатый венец, ступицу, посадочное отверстие со шпоночным пазом, фаски. Для уменьшения массы колеса в стенке просверлены четыре отверстия.

В качестве главного изображения выбран фронтальный разрез. Для изображения взаимного расположения паза под шпонку и четырех отверстий вычерчен вид слева. Расположение колеса на главном изображении оговорено одним из стандартов ЕСКД. Таблица, вычерченная в правости одним из стандартов ЕСКД. Таблица, вычерченная в правом верхнем углу, имеет определенные соответствующим стандартом размеры, расположение и состав параметров (рис. 7.12).

Заготовкой колеса, скорее всего, является поковка. Торцовые поверхности стенки, в которой просверлены четыре отверстия, не обрабатываются механическим путем, поэтому при нанесении длин элементов детали надо руководствоваться пунктом 4.2.5., с.32.

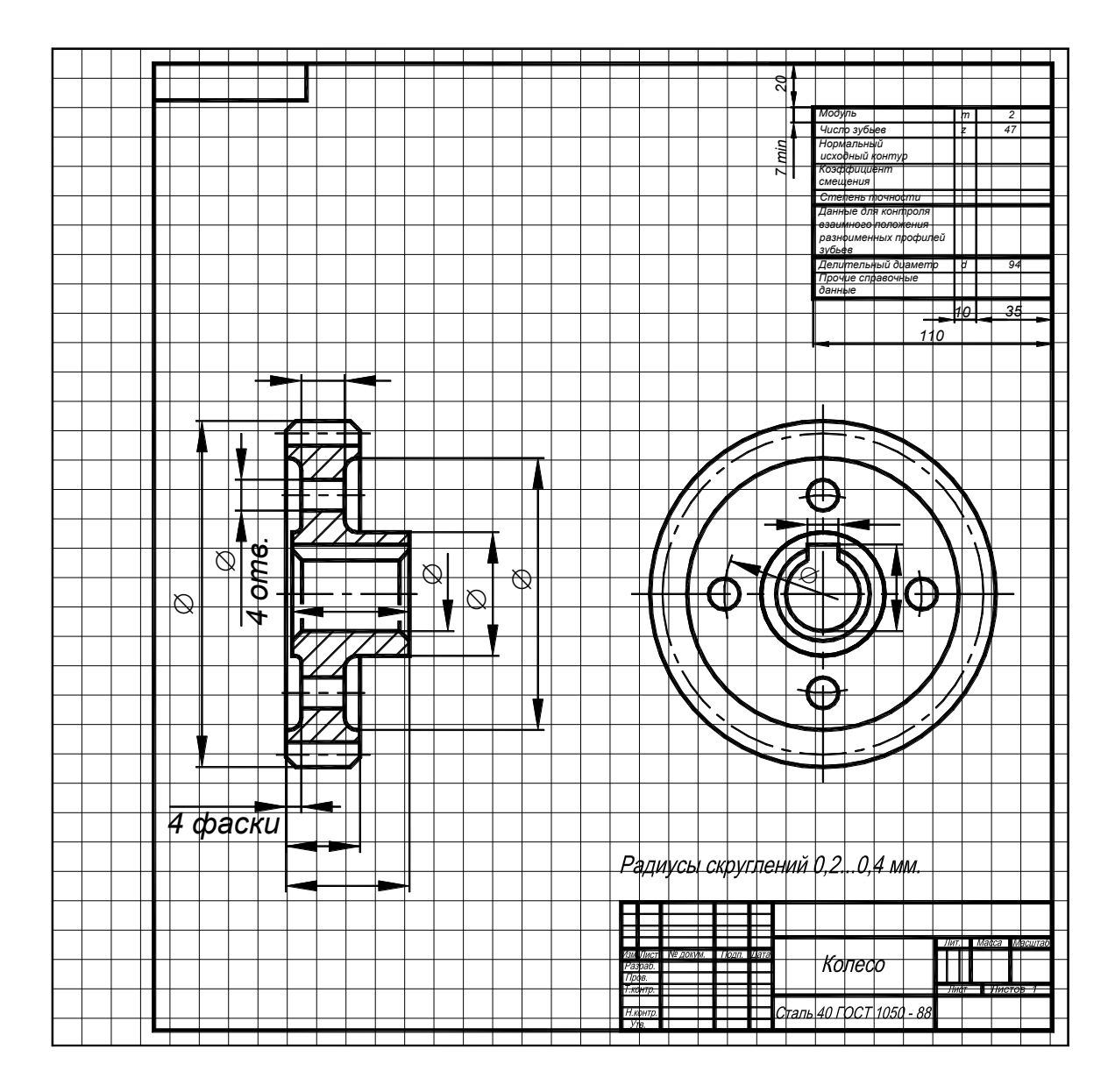

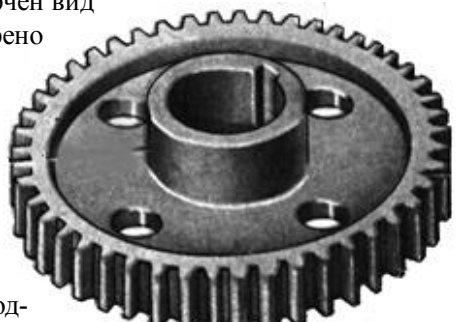

Рис.7.12

Изображен корпус, полученный литьем. У детали имеются приливы, бобышки, скругления. Корпусная деталь на главном изображении располагается так, как она ориентирована в процессе получения заготовки, ..., эксплуатации (основная опорная плоскость горизонтальна).

На главном изображении показана половина вида спереди с местным разрезом и половина фронтального разреза (деталь имеет плоскость симметрии). На разрезе видна внутренняя конфигурация корпуса, на местном разрезе - форма отверстий для крепления данной детали в изделии. Кроме этого вычерчен вид сверху и выносной элемент. На виде сверху показана форма детали, расположение центров отверстий, а на выносном элементе канавка под уплотнительное кольцо (рис. 7.13).

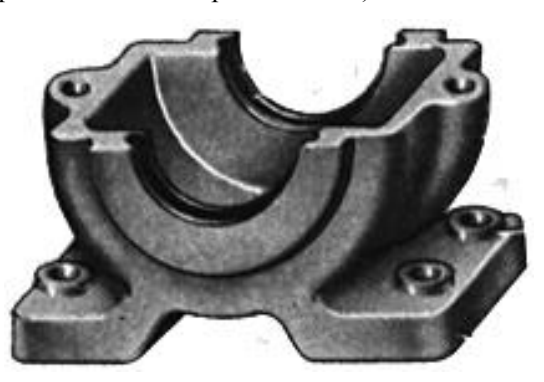

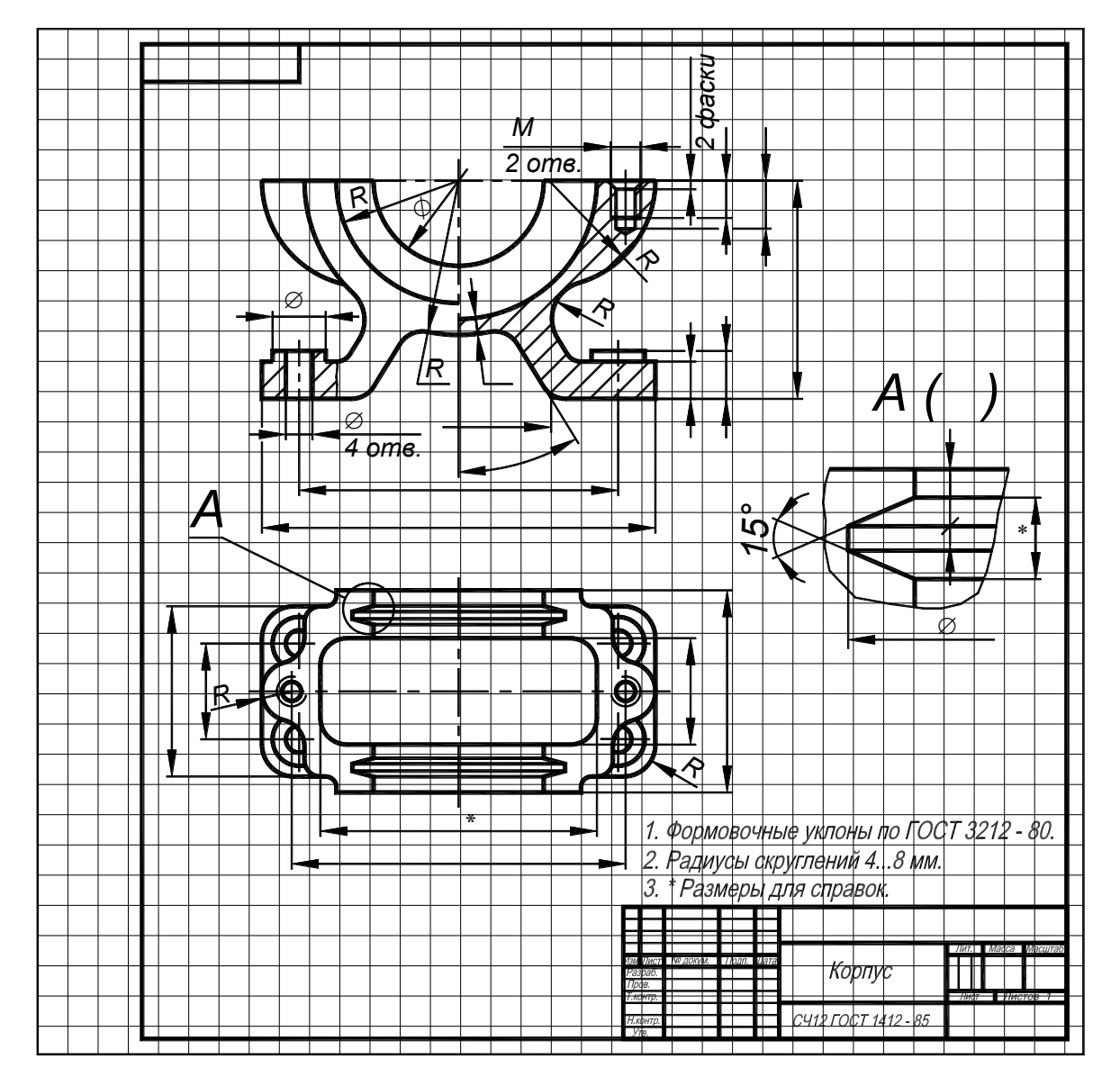

Рис.7.13

# **Вопросы для самоконтроля по теме 7**

7.1. Чем отличается чертёж детали от эскиза?

- 7.2. В какой последовательности выполняют эскиз детали?
- 7.3. Как заполняют графу (3) основной надписи (рис.1.7) чертежа детали или эскиза?

## **Тест для самоконтроля по теме 7**

7.1. В каком направлении (I, II, III, IV) рекомендуется выбрать главный вид детали (рис.1)?

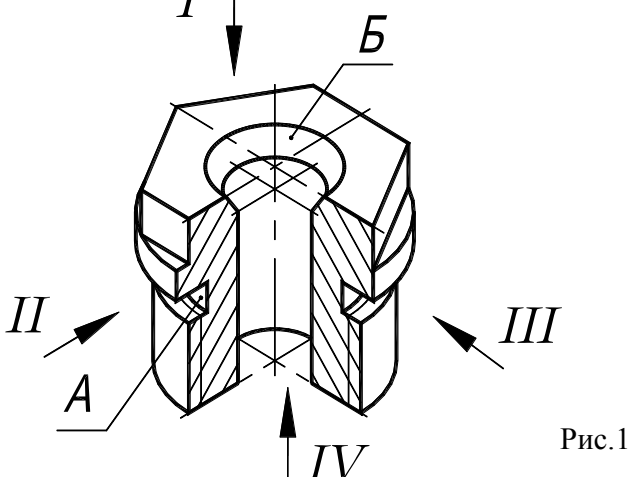

7.2. Укажите номер (1, 2, 3, 4), соответствующий необходимым и достаточным изображениям детали (рис.1) на чертеже.

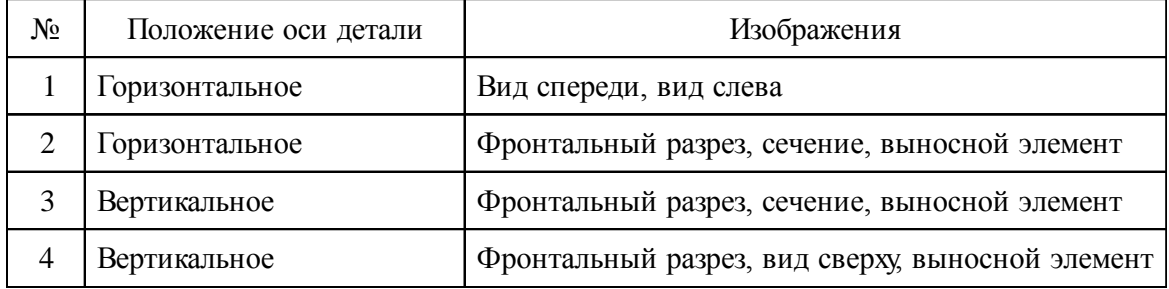

7.3. Укажите номер (1, 2, 3, 4) ответа из таблицы, соответствующий названию элементов А и Б детали (рис.1).

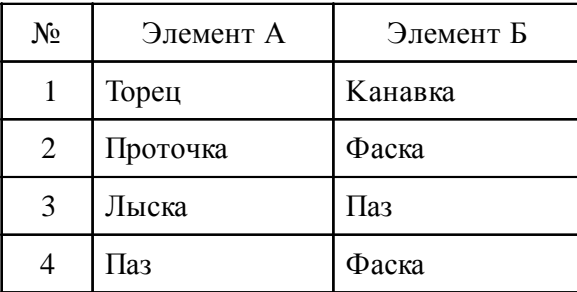

## **Тема 8. Виды соединений составных частей изделия**

Цель: знать виды соединений, уметь их изображать и обозначать на чертеже. Вопросы:

- Соединения неразъёмные (сварные, паяные, клеевые, заклёпочные, сшивные).

- Разъёмные соединения ( шлифтовые, шпоночные, шлицевые, клиновые,

резьбовые - болтом, шпилькой, винтом).

Соединения двух или нескольких деталей в машинах и механизмах могут быть разъёмными и неразъёмными. Соединения называются **разъёмными**, если их можно разобрать без повреждения деталей. **Неразъёмные** соединения не разбираются без повреждения составных частей. На схеме (рис.8.1) указаны различные виды разъёмных и неразъёмных соединений.

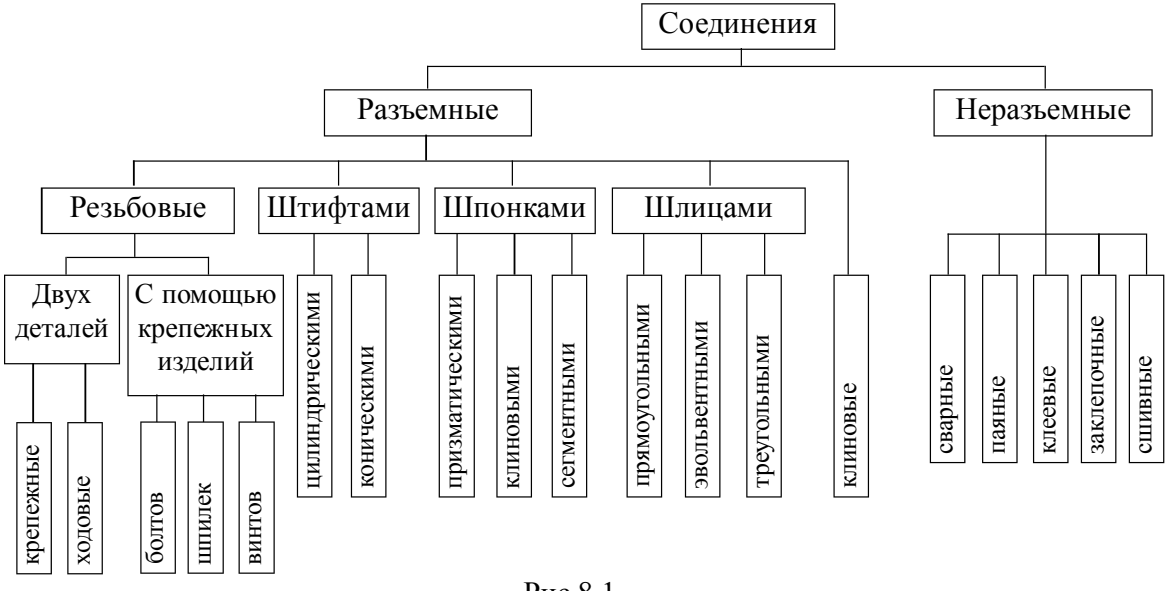

Рис.8.1

## **8.1 Неразъёмные соединения**

8.1.1. **Сварное соединение**. Получают в результате технологического процесса, называемого сваркой.

Швы сварных соединений условно изображают: видимые - сплошными основными линиями, невидимые - штриховыми линиями (рис.8.2).

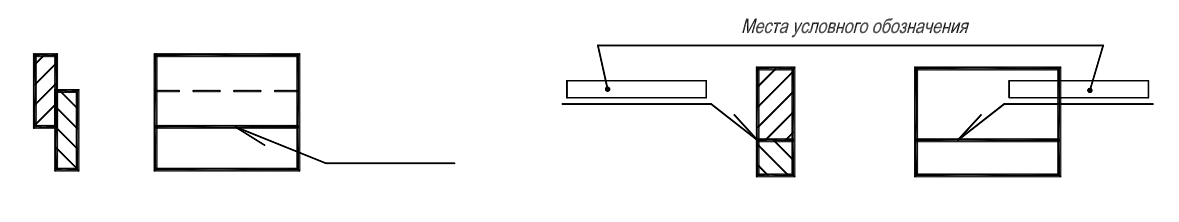

Рис.8.2 Рис.8.3

Место расположения шва указывается линией - выноской, заканчивающейся односторонней стрелкой (рис 8.2).

Обозначение располагают над полкой линии-выноски, если шов находится с лицевой стороны (рис.8.3), и под полкой линии-выноски, если шов находится с оборотной стороны (рис.8.4).

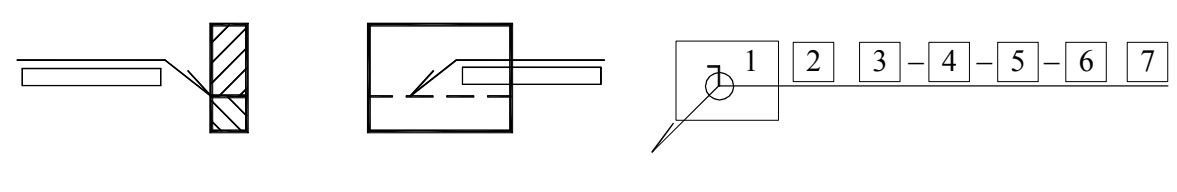

Рис.8.4 Рис.8.5

 На рис.8.5 схематично показана структура обозначения стандартного шва согласно ГОСТ 2.312-72. При обозначении шва на чертеже помещают: 1) вспомогательные знаки:  $\mathbb{R}$  - шов, выполненный при монтаже;  $\bigcirc$ -шов по замкнутой линии и др.; 2) номер стандарта на тип и конструкцию шва; 3) буквенно-цифровое обозначение шва по указанному стандарту на его конструкцию; 4) условное обозначение способа сварки; 5) знак  $\Delta$  и размер катета шва в мм; 6) размеры шва (длина провара, диаметр точки и др.) ; 7) вспомогательные знаки по дополнительной обработке шва.

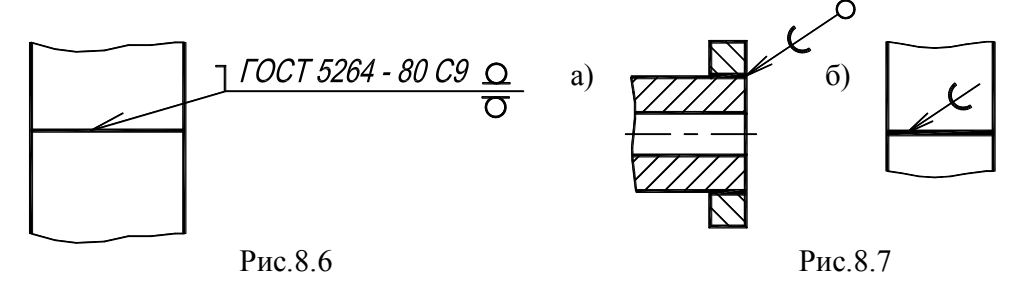

Расшифруем условное обозначение сварного шва (рис.8.6).

 - шов, выполненный при монтаже ГОСТ 5264-80 - ручная электродуговая сварка С9 - стыковое соединение с криволинейным скосом одной кромки, двусторонний - усилие шва снято

8.1.2.**Соединение паяное**. Получают путём соединения металлических деталей расплавленным металлом (припоем). Условное обозначение паяных швов устанавливает ГОСТ 2.313-82. Припой в разрезах и на видах изображают линией толщиной 2s, где s толщина сплошной основной линии. Для обозначения пайки применяют условный знак, который наносят на линии - выноске (рис.8.7). Окружность на конце линии-выноски обозначает то, что шов выполнен по периметру. Все остальные данные приводятся в технических требованиях.

8.1.3.**Соединение клеевое**. Выполняют клеями различных составов. Клеевые швы показывают на чертежах так же, как и паяные. Условный знак напоминает букву "K" (рис.8.8).

 8.1.4. **Соединение заклёпочное**. Применяется в основном для листового материала. Заклёпка - цилиндрический стержень, на конце которого имеется закладная головка. На рис.8.9 дано изображение клёпаного соединения согласно ГОСТ 2.313-82. Все данные о заклёпках указывают в спецификации.

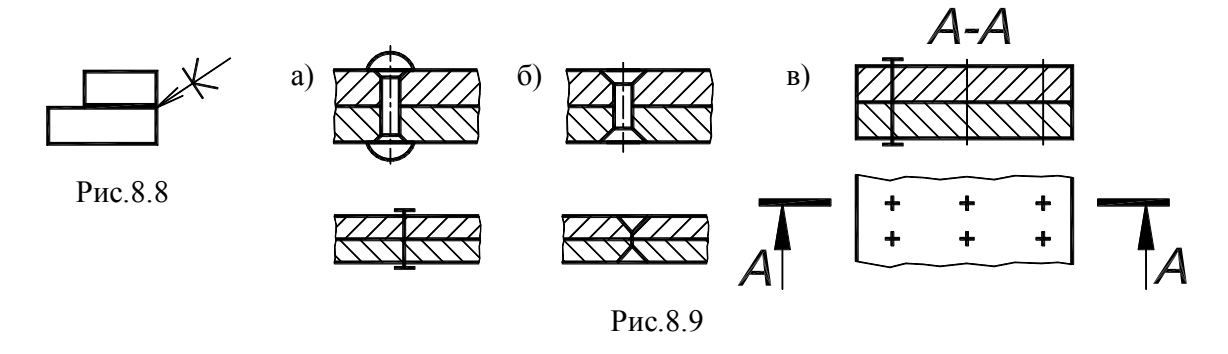

8.1.5. **Соединение сшиванием**. Швы соединений, сшиваемых нитью, изображают на чертежах тонкой сплошной линией. От линии шва проводится линия-выноска, на которой наносится условный знак - символ (рис.8.10). Все необходимые сведения о шве помещают в технических требованиях и на полке линии-выноски.

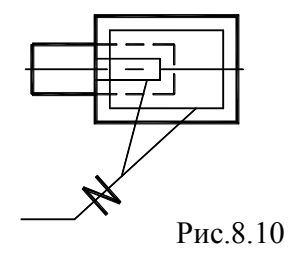

# **8.2. Разъёмные соединения**

8.2.1. **Соединение штифтами** (рис.8.11, 8.12). Штифт - деталь, цилиндрической или конической формы, соединяющая две детали. Неподвижность соединения обеспечивается за счёт натяга.

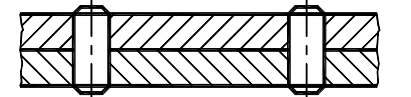

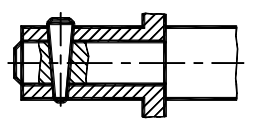

Рис.8.11 Рис.8.12

8.2.2. **Соединение шпоночное**. Применяется для крепления на валу деталей (шкивов, зубчатых колёс и пр.), вращающихся вместе с ним . Соединение осуществляется с помощью шпонки. В зависимости от формы различают шпонки призматические, клиновые и сегментные (рис.8.13 а, б, в).

Размеры сечений шпонок и пазов принимают в зависимости от диаметра вала.

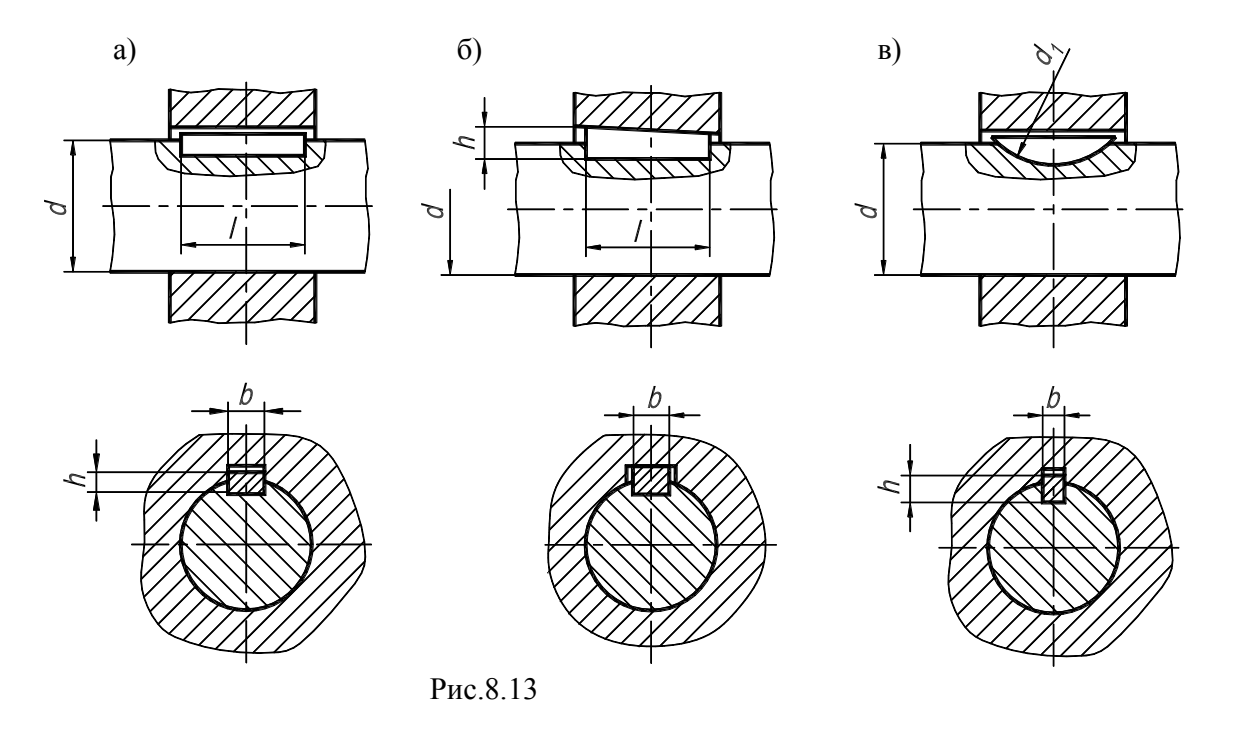

8.2.3. **Соединение шлицевое**. Применяется для передачи вращательного движения деталям, насаженным на вал, при значительной величине передаваемых усилий. Шлицами называются продольные пазы, выполненные на валу и на охватывающей вал детали. Форма профиля шлицев бывает прямобочная (прямоугольная), эвольвентная, треугольная. На рис.8.14 показано условное изображение эвольвентного шлицевого соединения.

На полке линии-выноски указывается условное обозначение соединения.

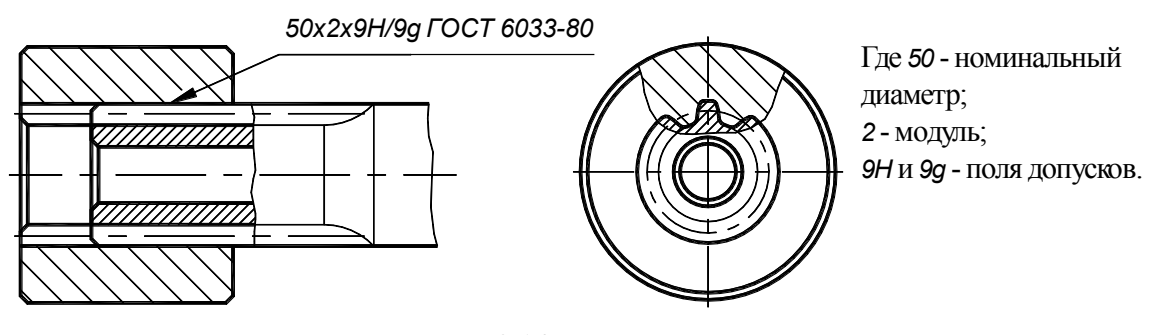

Рис.8.14

8.2.4. **Соединение клиновое**. Применяется для зажима соединяемых деталей с помощью клина. Клин - деталь, имеющая форму параллелепипеда. Две рабочие поверхности имеют небольшой угол, что обеспечивает плотность соединения.

## 8.2.5. **Резьбовые соединения**.

Резьбовые соединения выполняют с помощью крепёжных деталей: болтов, шпилек, винтов, гаек и т.д. Изображение резьбового соединения состоит из изображений резьбовых и соединяемых деталей.

Крепёжные изделия в соединениях на чертежах изображают конструктивно (полно), упрощённо и условно. Так, при конструктивном изображении размеры крепёжных изделий (болтов, винтов, гаек, шпилек, ...) и их элементов выбирают из соответствующих стандартов и изображают по действительным размерам.

На сборочных чертежах и чертежах общих видов изображение крепёжных деталей (упрощённое или условное) выбирают в зависимости от назначения и масштаба чертежа (ГОСТ 2.315-68). Упрощённое изображение состоит в том, что размеры крепёжных изделий определяют по условным соотношениям, в зависимости от номинального (наружного) диаметра резьбы и упрощённого изображения таких элементов, как фаски, шлицы, резьбы, отверстия, ... .

Крепёжные детали, у которых на чертеже диаметры стержней равны 2 мм и менее, изображают условно. Размер изображения должен давать полное представление о характере соединения.

#### А. *Соединение деталей болтом*.

Болтовое соединение деталей осуществляется посредством болта или винта, гайки и в большинстве случаев шайбы. В соединяемых деталях сверлят отверстия под болты, диаметр отверстий больше по сравнению с диаметром самого болта, см. ГОСТ 11234-75.

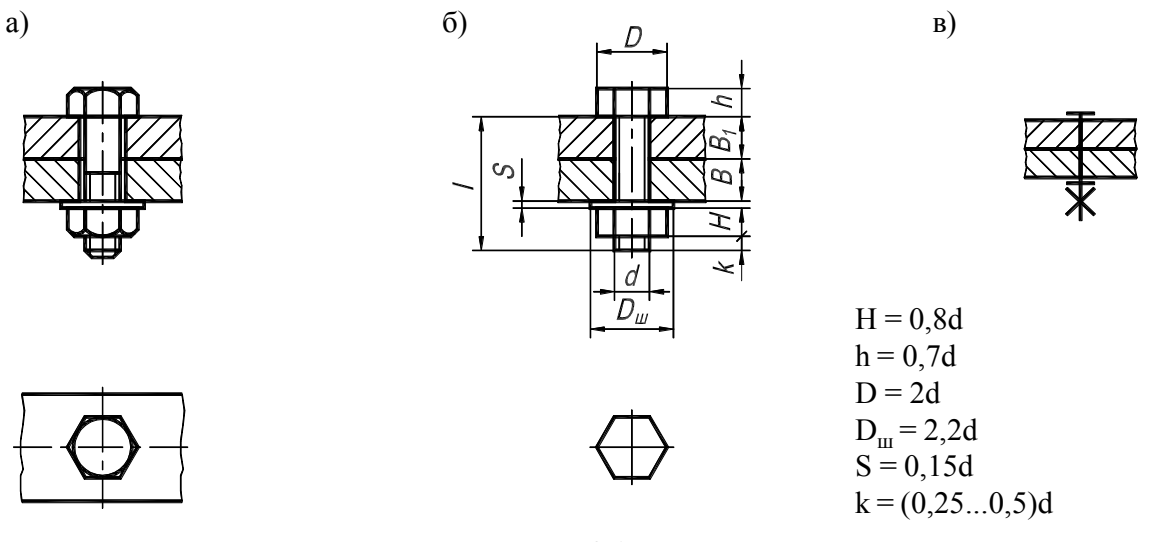

Рис.8.15

На рис.8.15 а показано конструктивное (действительное) изображение соединения двух деталей при помощи болта, гайки и шайбы. (Болт - исполнения 1 ГОСТ 7798-70, гайка - исполнения 2 ГОСТ 5915-70, шайба - исполнения 2 ГОСТ 11371-78, т.е. все размеры, необходимые для вычерчивания, берутся из соответствующих стандартов).

На рис.8.15 б показано упрощённое изображение, в соответствии с ГОСТ 2.315-68 того же соединения. Изображения головки болта, гайки и шайбы выполнены по условным соотношениям , в которых основным размером для расчёта является наружный диаметр d резьбы болта.

Длина болта 1 определяется суммой толщин  $\mathrm{B}{}^{+\mathrm{B}}{}_1$  соединяемых деталей, толщины шайбы S, высоты гайки H, высоты k минимального выхода конца болта из гайки (рис.8.15 б). Полученную величину сравнивают с длиной болта по соответствующему стандарту и берут ближайшую стандартную длину.

Головку болта и гайку на главном изображении принято показывать тремя гранями. Согласно ГОСТ 2.305-68 болты, гайки, шайбы в продольном разрезе изображают нерассечёнными.

Смежные детали штрихуют с наклоном линий штриховки в разные стороны. Наклон этих линий для одной и той же детали должен быть в одну и ту же сторону на всех изображениях.

На рис.8.15 в дано условное изображение соединения болтом по ГОСТ 2.315-68.

#### Б. *Соединение деталей шпилькой*.

Шпилечное соединение деталей состоит из шпильки, гайки, шайбы и скрепляемых деталей. Соединения посредством шпилек применяются при невозможности выполнить сквозное отверстие в одной из соединяемых деталей по условиям конструкции механизма.

Глухое отверстие под шпильку получают следующим образом: вначале сверлят отверстие диаметром  $d_1$  (рис.8.16 а), который выбирают в зависимости от наружного диаметра и шага резьбы ввинчиваемого конца шпильки (ГОСТ 19257-73). Обычно глубину сверления принимают  $l_2 = l_1 + 6P$ , где  $l_1$  - длина ввинчиваемого конца шпильки, зависящая от стандарта шпильки. Гнездо глухого отверстия оканчивается конусом с углом 120° (на чертеже этот размер не указывается). Далее в отверстии нарезают резьбу на глубину  $l_3$  =  $l_1 + 2P$  (рис. 8.16 б).

На рис.8.16 в показано конструктивное изображение соединения двух деталей при помощи шпильки, гайки и шайбы, вычерченных по действительным размерам соответствующих стандартов (шпилька - ГОСТ 22032-76, гайка - исполнения 2 ГОСТ 5915-70, шайба - ГОСТ 11371-78). В верхней детали сверлят отверстие диаметром несколько большим, чем наружный диаметр шпильки (ГОСТ 11284-75).

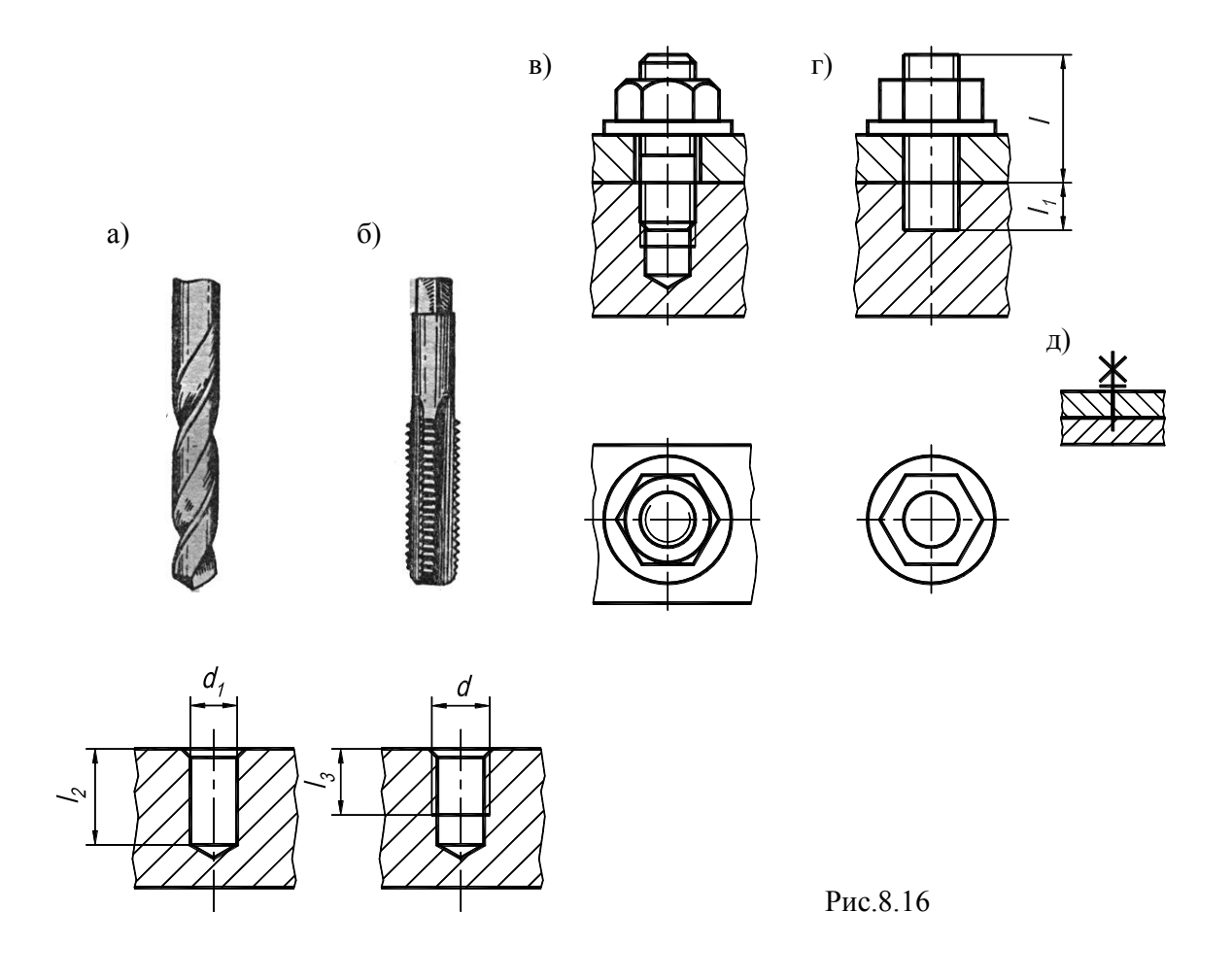

На рис 8.16 г показано упрощённое изображение соединения шпилькой (ГОСТ 2.315-68). Изображение гайки и шайбы выполнено по условным соотношениям размеров (рис. 8.15 б).

Длина шпильки l подсчитывается аналогично длине болта и выбирается из ряда длин, предусмотренных стандартами, ближайшее стандартное значение.

На рис 8.16 д дано условное изображение соединения деталей шпилькой по ГОСТ 2.315-68.

## В. *Соединение деталей винтом*.

Винтовое соединение состоит из винта (болта) и двух соединяемых между собой деталей. Винт ввинчивается в одну из скрепляемых деталей. Материал этой детали должен обеспечивать прочность соединения .

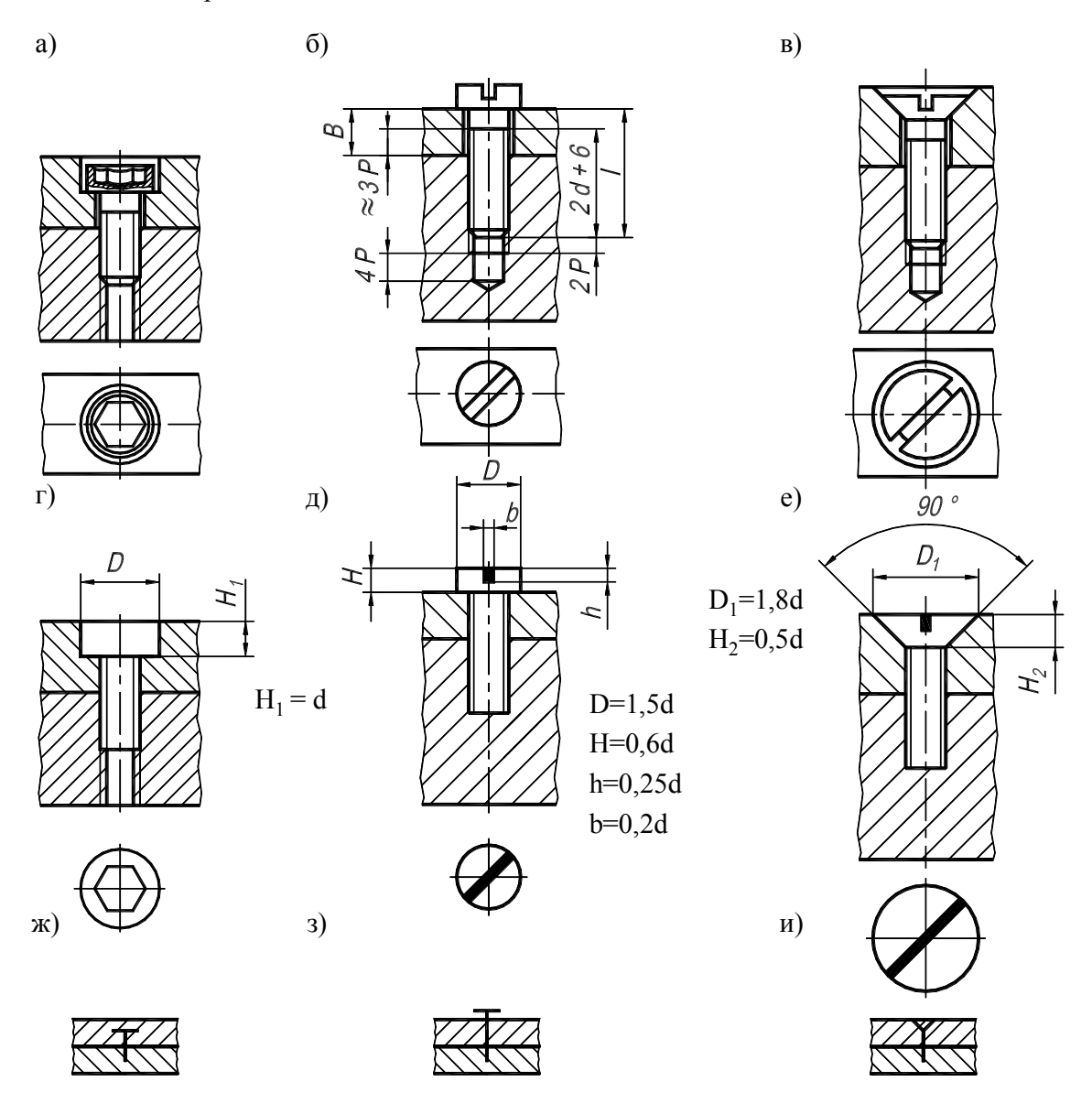

Рис.8.17

На рис.8.17 а показано конструктивное изображение соединения винтом с цилиндрической головкой и шестигранным углублением под ключ (ГОСТ 11738-72), на рис.8.17 б с цилиндрической головкой (ГОСТ 1491-80), на рис. 8.17 в - с потайной головкой (ГОСТ 17475-80). Конструкцию и размеры мест под головки винтов берут из ГОСТ 12876-67. В верхней детали сверлят отверстие под винт диаметром, выбранным из ГОСТ 11284-75 (несколько большим, чем диаметр винта).

Глухое отверстие под винт получают так же, как под шпильку.

На рабочих чертежах граница резьбы в гнезде чаще проводится на расстоянии 4P от основания гнезда, а расстояние от торца винта до границы резьбы в гнезде равно 2Р (рис.8.17 б).

Длина винта подсчитывается:  $l = B + 2d + 6 - 3P$  (см. рис.8.17 б). Полученную величину сравнивают со стандартными длинами винтов и выбирают ближайшую стандартную.

На видах, полученных проецированием на плоскость, перпендикулярную оси винта, шлиц изображается расположенным под углом 45° к рамке чертежа.

На рис.8.17 г, д, е изображены соединения винтами упрощённо, приведены условные соотношения размеров для вычерчивания винтов с цилиндрической и потайной головками.

На рис.8.17 ж, з, и даны изображения соединений деталей винтами условно.

### **Вопросы для самоконтроля по теме 8**

8.1. Какими типами линий на чертеже изображают сварные швы?

8.2. Каким образом указывается место сварки?

8.3. Как изображают на чертежах соединения, полученные пайкой, склеиванием и сшиванием?

8.4. Каким условным знаком указывается расположение паяного, клееного шва?

8.5. Где указывают обозначение припоя и марку клея?

8.6. Как условно изображают заклёпочный шов?

8.7. Какая форма штифта рациональней?

8.8. Зачем применяют шпонки?

8.9. Какую форму профиля зубьев применяют в шлицевых соединениях?

8.10. Как условно изображают на чертежах элементы шлицевых валов и отверстий?

8.11. Какие условности соблюдают при выполнении разрезов и сечений шлицевых валов и отверстий?

8.12. Как можно вычертить резьбовые соединения с помощью крепёжных деталей?

8.13. Что является отличительной особенностью соединения болтом, шпилькой, винтом?

8.14. Перечислить признаки упрощенного соединения с помощью крепёжных изделий.

## **Тест для самоконтроля по теме 8**

8.1.. На каком рисунке (1, 2, 3, 4) изображено сварное соединение?

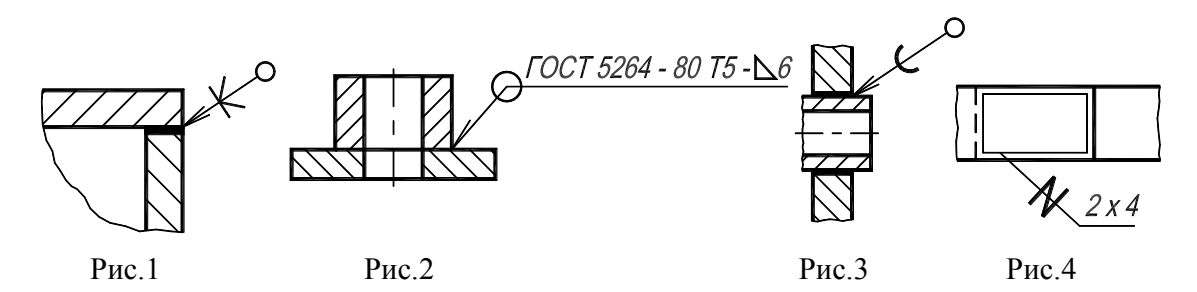

8.2. Назовите номер (1, 2, 3), соответствующий форме шпонки, соединение которой приведено на рис .5.

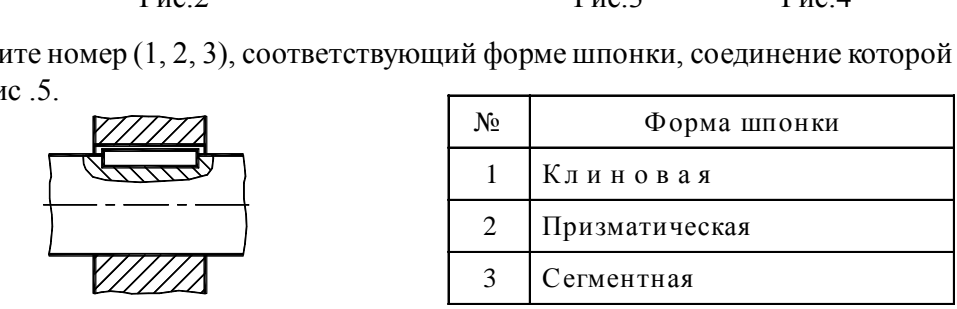

8.3. На каком рисунке (6,7,8) изображено поперечное сечение шлицевого соединения?

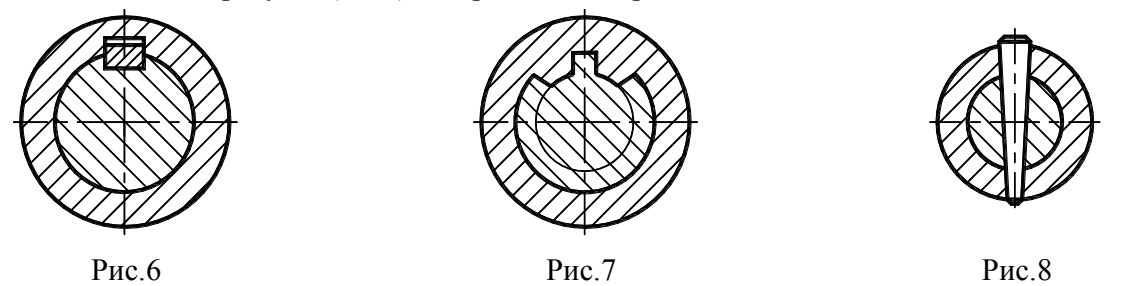

8.4. На каком рисунке (9,10,11,12) изображено упрощённое соединение винтом?

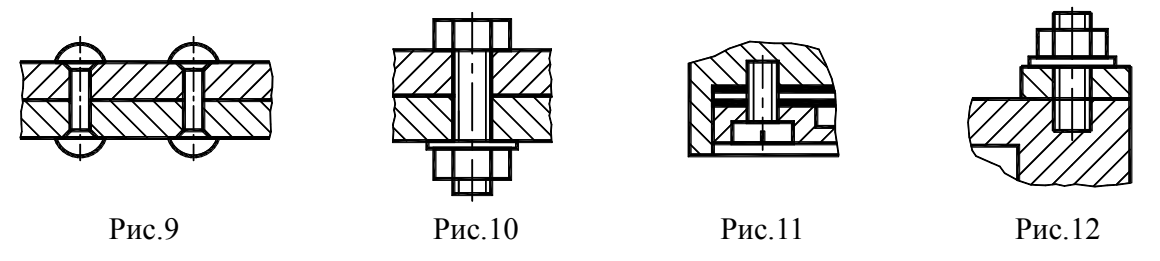

8.5. На каком рисунке (13, 14, 15, 16) необходимо применять болтовое соединение для указанных деталей?

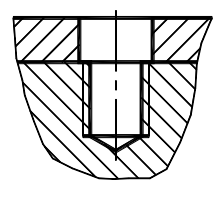

Рис.5

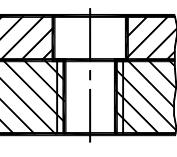

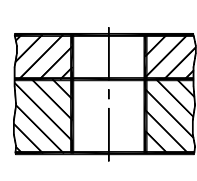

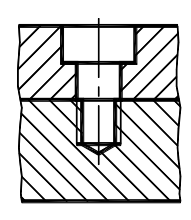

Рис.13 Рис.14 Рис.15 Рис.16

# **Тема 9. Сборочный чертёж изделия**

Цель: научиться составлять и оформлять документацию на изготовление сборочной единицы.

Вопросы:

- Составление спецификации.

- Особенности вычерчивания и оформления сборочного чертежа изделия.

# **9.1. Составление спецификации**

Согласно ГОСТ 2.102-68 для сборочной единицы за основной конструкторский документ принимают спецификацию. (Спецификация - документ, определяющий состав сборочной единицы).

Спецификацию по ГОСТ 2.108-68 составляют на отдельных листах на каждую сборочную единицу по формам 1 и 1а (рис 9.1, 9.2).

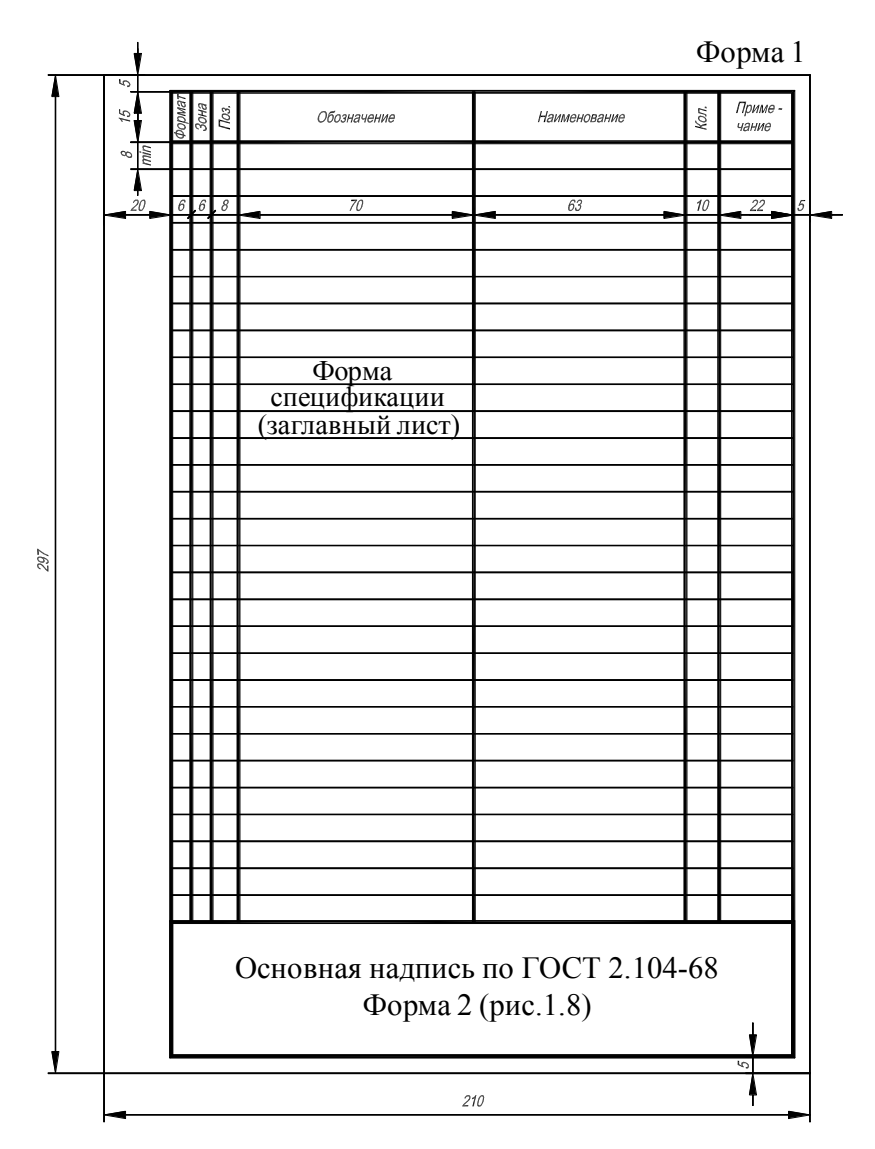

Рис.9.1

Форма 1а

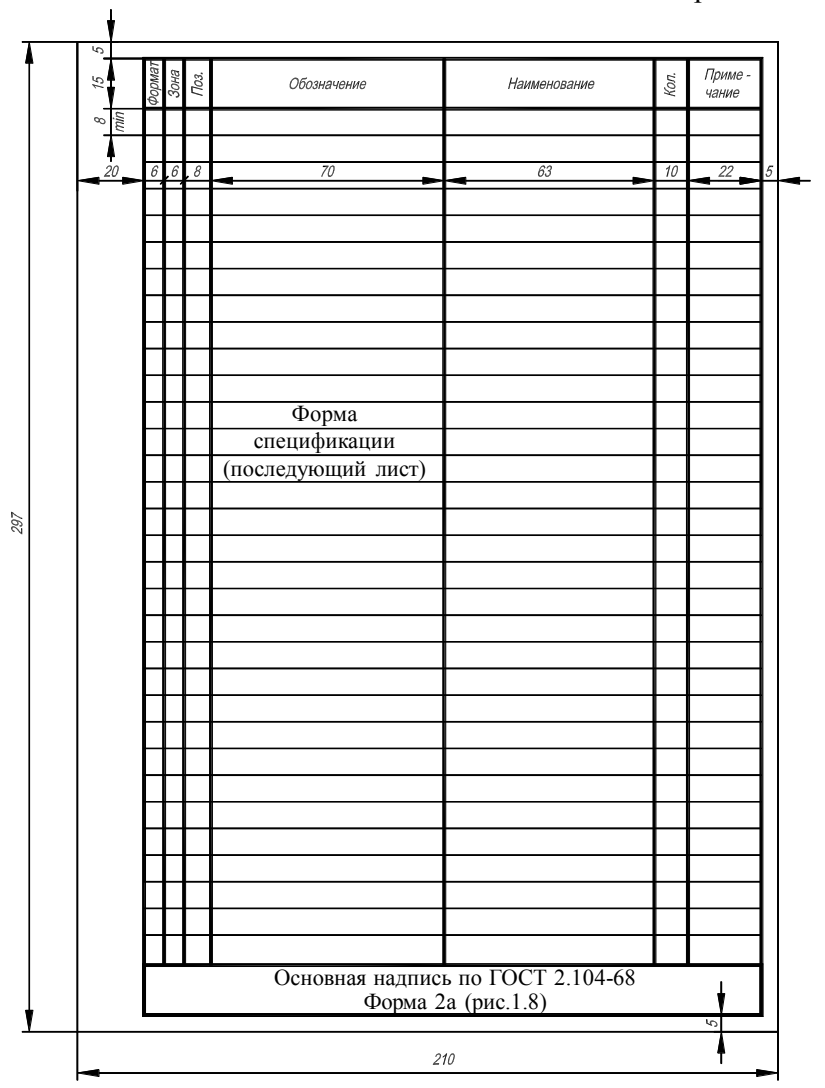

Рис.9.2

Спецификация в общем случае состоит из разделов: документация, комплексы, сборочные единицы, детали, стандартные изделия, прочие изделия, материалы, комплекты.

 Наличие тех или иных разделов определяется составом специфицированного изделия. Наименование каждого раздела указывают в виде заголовка в графе "Наименование" и подчёркивают .

В разделе "Стандартные изделия" записывают изделия, применённые по: государственным стандартам,

республиканским,

отраслевым ...

В пределах каждой категории стандартов запись производится по группам изделий, объединённых по их функциональному значению (например, подшипники, крепёжные изделия , ...), в пределах каждой группы - в алфавитном порядке наименований изделий; в пределах каждого наименования - в порядке возрастания обозначений стандартов, а в пределах каждого обозначения стандарта - в порядке возрастания основных параметров или размеров изделия. Аналогично заполняются разделы "Прочие изделия" и "Материалы".

Для деталей, на которые не выпущены чертежи, в графе "Формат" указывают: БЧ.

В графе "Поз." указывают порядковые номера составных частей, непосредственно входящих в специфицируемое изделие.

Графу "Обозначение" в разделах "Стандартные изделия", "Прочие изделия" и "Материалы" не заполняют.

В графе "Кол." в разделе "Материалы" указывают общее количество материалов с указанием единиц измерения.

После каждого раздела спецификации необходимо оставлять несколько свободных строк, допускается резервировать и номера позиций.

На рис.9.4 составлена спецификация на изделие рис.9.3.

# **9.2. Особенности вычерчивания и оформления сборочного чертежа изделия**

Согласно ГОСТ 2.102-68 сборочный чертёж - документ, содержащий изображение сборочной единицы и другие данные, необходимые для её сборки и контроля.

## **9.2.1. Содержание, изображение и нанесение размеров**

По ГОСТ 2.109-73 сборочный чертёж должен содержать:

а) изображение сборочной единицы, дающее представление о расположении и взаимной связи составных частей, соединяемых по данному чертежу, и обеспечивающее возможность осуществления сборки и контроля сборочной единицы;

б) размеры, которые должны быть выполнены или проконтролированы по данному сборочному чертежу;

в) указания о выполнении неразъёмных соединений;

г) номера позиций составных частей, входящих в изделие;

д) габаритные размеры изделия;

е) установочные, присоединительные и другие необходимые справочные размеры.

На сборочном чертеже допускается изображать перемещающиеся части изделия в крайнем (например, вентиль - в закрытом состоянии) или промежуточном положении с соответствующими размерами.

Сборочные чертежи следует выполнять, как правило, с упрощениями, соответствующими требованиям стандартов ЕСКД, например, соединения болтом, шпилькой, винтом и т.д.

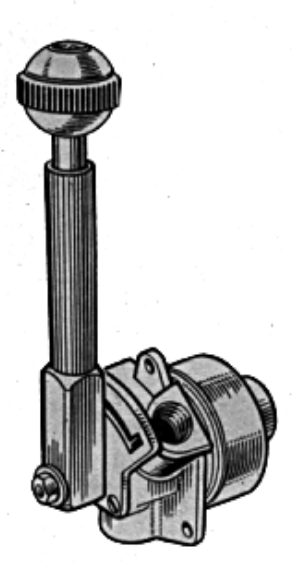

Изделие "Кран распределительный"

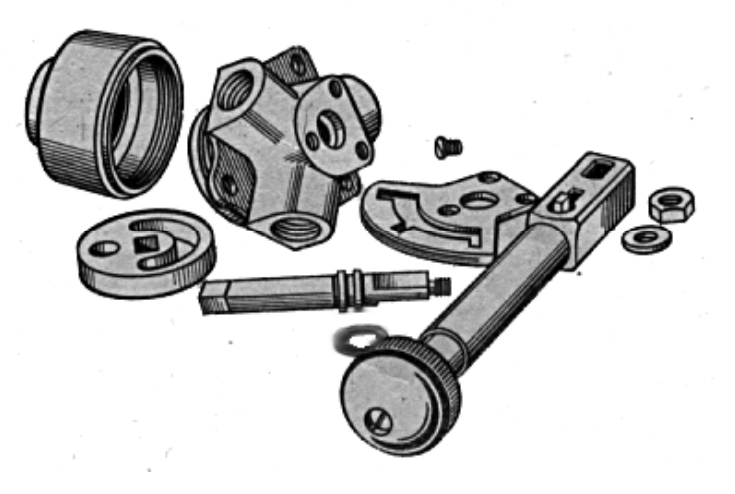

Составные части изделия "Кран распределительный"

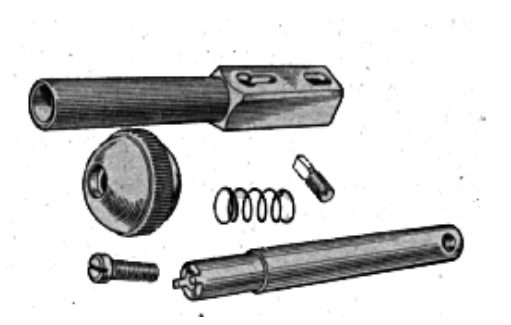

Детали сборочной единицы "Рукоятка", входящей в состав изделия "Кран распределительный"

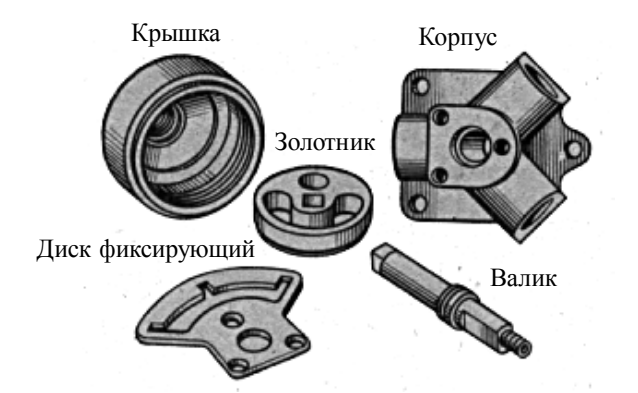

Детали, непосредственно входящие в состав изделия "Кран распределительный"

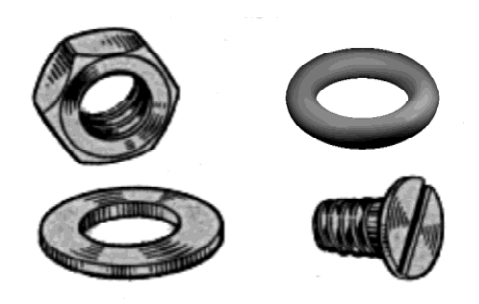

Стандартные изделия

Рис.9.3

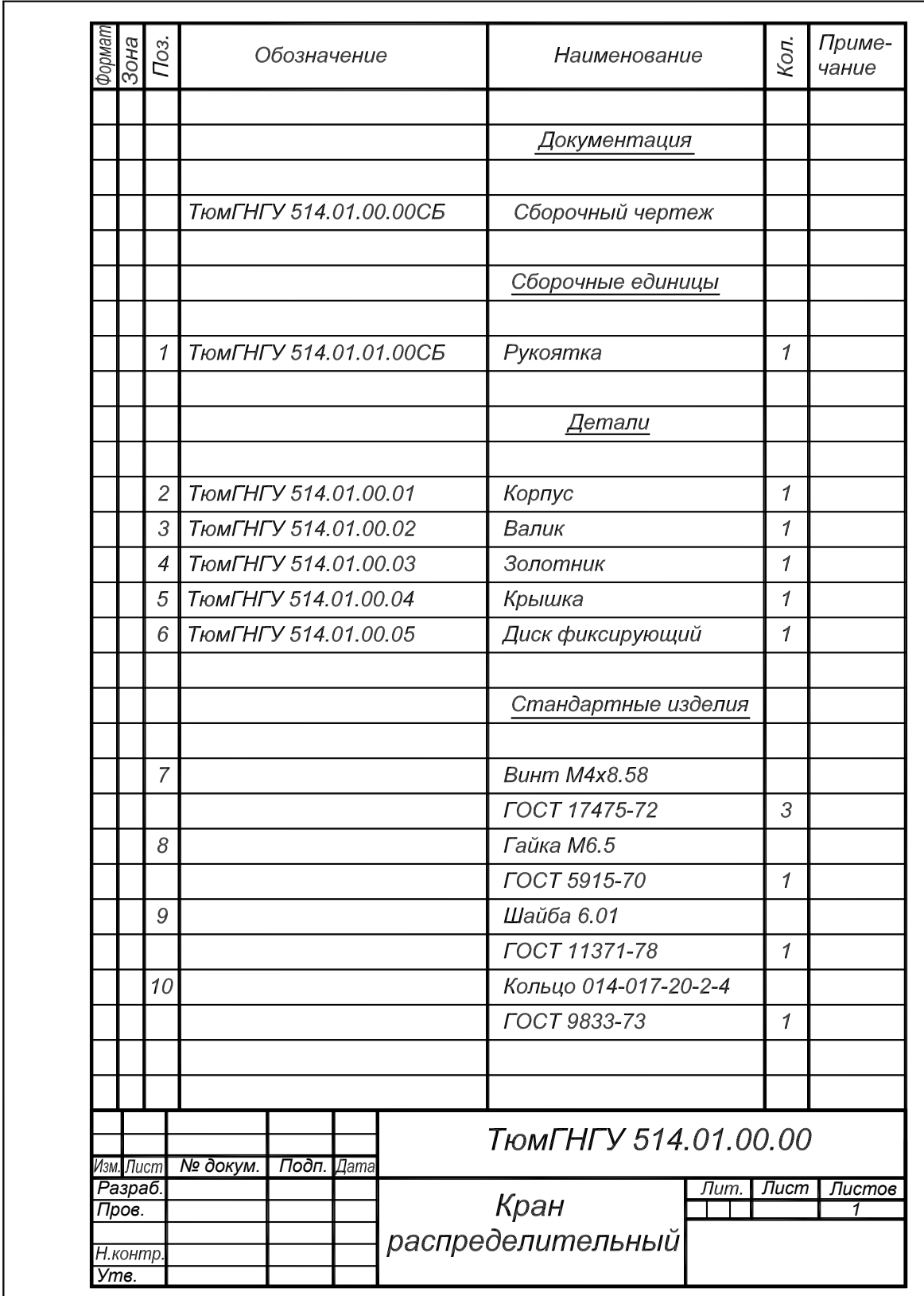

На сборочных чертежах допускается не показывать:

а) фаски, скругления, проточки, углубления, выступы, накатки и др. мелкие элементы;

б) зазоры между стержнем и отверстием;

в) крышки, щиты, кожухи и т.п., если необходимо показать закрытые ими составные части изделия. При этом над изображением делают соответствующую надпись, например: "Крышка поз.3 не показана".

## **9.2.2. Номера позиций**

На сборочном чертеже все составные части сборочной единицы нумеруют в соответствии с номерами позиций, указанными в спецификации этой сборочной единицы. Номера позиций наносят на полках линий-выносок, проводимых от изображений составных частей. Линия - выноска заводится на составную часть изделия и заканчивается точкой.

Номера позиций указывают на тех изображениях, на которых соответствующие составные части проецируются как видимые, как правило, на основных видах и заменяющих их разрезах.

Номера позиций располагают параллельно основной надписи чертежа вне контура изображения и группируют в колонку или строчку, по возможности на одной линии.

Размер шрифта номеров позиций должен быть на один - два номера больше, чем размер шрифта, принятого для размерных чисел на том же чертеже.

Допускается делать общую линию-выноску с вертикальным расположением номеров позиций, например, для группы крепёжных деталей, относящихся к одному и тому же месту крепления (рис.9.5).

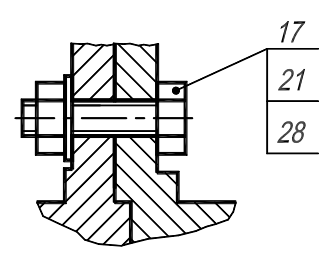

Рис.9.5

#### **9.2.3. Технические требования . Основная надпись**

В технических требованиях на сборочном чертеже указывается:

а) точность взаимного положения сопряжённых деталей, например, "Осевое смещение валов до ... мм", "Перекос валов до ... мм";

б) герметичность соединения и плотность прилегания поверхностей деталей на краску в процессе сборки;

в) наличие зазоров в собранных сопряжениях для обеспечения нормальной работы изделия;

г) сведения о внешнем виде собранных изделий, т.е. отсутствие повреждений деталей, загрязнений и других дефектов, могущих возникнуть в процессе сборки.

При заполнении основной надписи (рис.1.7) в графе 1 под наименованием изделия записывается фраза "Сборочный чертёж" (меньшим размером шрифта), а в графе 2 к обозначению документа в конце добавляется "СБ"(рис. 9.6).

# **9.2.4. Последовательность выполнения сборочного чертежа**

А. Выбрать формат листа чертежа.

Б. Установить масштаб изображений.

В. Выбрать главное изображение сборочной единицы, количество и содержание изображений. Сборочная единица на главном изображении должна быть расположена в функциональном положении или в положении, при котором осуществляется сборка.

Г. Скомпоновать чертёж и вычертить все изображения. Выполнение главного изображения следует начинать с вычерчивания корпусной детали, затем изображают остальные детали в таком порядке, чтобы каждая последующая деталь имела общие сопрягаемые поверхности с уже вычерченными деталями. При выполнении прочих основных изображений нужно следить за соблюдением проекционной связи между изображениями каждой детали. Штриховку сечений одной и той же детали наносят с наклоном в одну сторону и с одинаковым расстоянием между линиями штриховки. Сопрягаемые детали штрихуются в противоположном направлении.

Д. Нанести размеры.

Е. Выполнить надписи.

Ж. Нанести номера позиций.

З. Заполнить основную надпись.

На рис. 9.6 изображен сборочный чертеж изделия "Кран распределительный".

# **Вопросы для самоконтроля по теме 9**

9.1. Что называют спецификацией?

9.2. Что и в каком порядке вносят в спецификацию?

9.3. Что вносят в каждый из разделов спецификации?

9.4. Как заполняют графы спецификации?

9.5. В каком случае допускается совмещать спецификацию со сборочным чертежом?

9.6. Что должен содержать сборочный чертёж?

9.7. Какие допускаются упрощения на сборочном чертеже?

9.8. Как отмечаются отдельные составные части на сборочном чертеже?

9.9. Какие размеры наносят на сборочных чертёжах?

9.10. В каких положениях на сборочных чертежах изображают перемещающиеся части?

9.11. Допустимо ли на сборочном чертеже изображать пограничные (соседние) изделия?

9.12. В какой последовательности выполняют сборочный чертёж ?
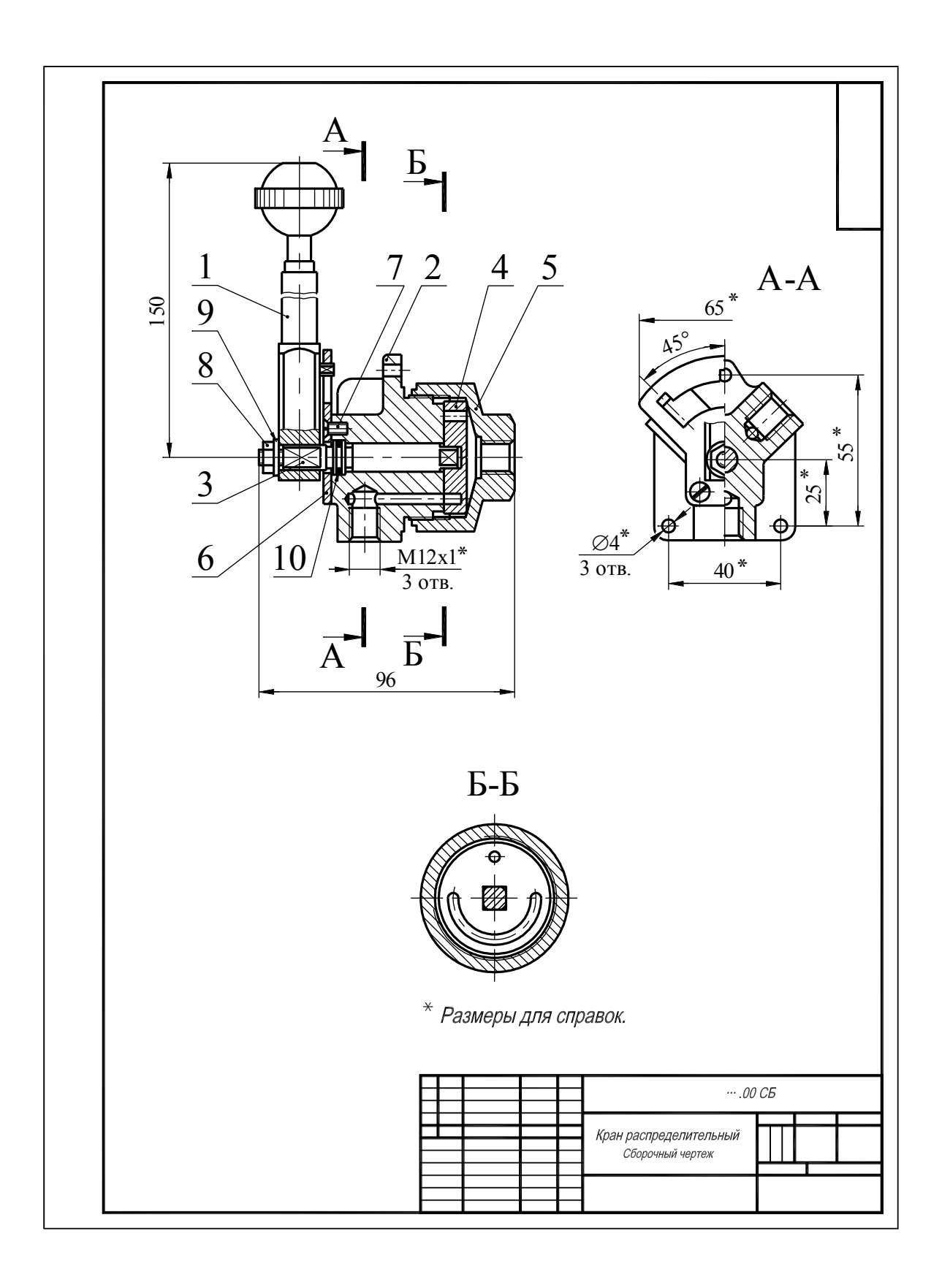

Рис.9.6

#### **Тема 10. Чтение и деталирование чертежа общего вида**

Цель: уметь читать чертежи сборочных единиц и оформлять чертежи деталей, входящих в них.

Вопросы:

- Последовательность чтения чертежа общего вида.

- Выполнение чертежей деталей.

Согласно ГОСТ 2.120-73 чертёж общего вида технического проекта в общем случае должен содержать:

а) изображения изделия, текстовую часть и надписи, необходимые для понимания конструктивного устройства изделия, взаимодействия его составных частей и принципа работы изделия;

б) наименования, а также обозначения тех составных частей изделия, для которых необходимо указать данные (технические характеристики, количество, указания о материале, принципе работы и др.);

в) размеры, указания о характере соединения;

г) технические требования к изделию, например, о применении определённых покрытий, методов сварки и др.;

д) технические характеристики изделия, которые необходимы для последующей разработки рабочих чертежей.

Изображения выполняют с максимальными упрощениями, предусмотренными стандартами ЕСКД.

Наименования и обозначения составных частей изделия на чертежах общего вида указывают одним из следующих способов:

на полках линий-выносок;

в таблице, размещаемой на том же листе, что и изображение изделия;

в таблице, выполненной на отдельных листах формата А4 в качестве последующих листов чертежа общего вида.

При наличии таблицы на полках линий-выносок указывают номера позиций составных частей, включённых в таблицу.

Таблица в общем случае состоит из граф: "Поз.", "Обозначение", "Кол.", "Дополнительные указания".

Запись составных частей в таблицу рекомендуется производить в следующем порядке:

заимствованные изделия;

покупные изделия;

вновь разрабатываемые изделия.

#### **10.1. Последовательность чтения чертежа общего вида**

10.1.1. Определить, что за изделие изображено на данном чертеже?

10.1.2. Ознакомиться с изображениями, приведёнными на чертеже общего вида, назвать каждое из них, определить их назначение.

10.1.3. Уяснить устройство изображённого изделия, т.е., из каких составных частей оно состоит, их взаимное расположение, способы соединения и назначение каждой из них.

10.1.4. Выяснить принцип работы изделия. Для этого необходимо установить характер взаимодействия составных частей изделия в процессе его работы, а также внешнюю связь его с другими устройствами.

10.1.5. По чертежу продумать процесс разборки изделия на составные части.

Пример чтения чертежа изделия рис. 10.1.

*На чертеже изображен "Амортизатор". Вычерчены три изображения: простой фронтальный разрез (главное изображение), вид сверху и вид слева с местным разрезом. На разрезе показана внутренняя конфигурация составных частей изделия. По этому изображению можно уяснить принцип работы амортизатора. На виде сверху изображены центры, а на местном разрезе вида слева - форма отверстий, с помощью которых данная сборочная единица крепится к другому изделию. Также на виде сверху показано, как располагаются центры отверстий под крепежные винты поз. 1. По видам сверху и слева определяется наружная форма составных частей изделия, их элементов, например, форма и размеры паза у детали поз. 4 под направляющий элемент детали поз. 5, толщина ребер детали поз. 4. ...*

*В данном изделии применяются резьбовые соединения (винтом). Соединение деталей поз. 4 и 5 с зазором.*

*Назначение данного изделия - амортизация, которая осуществляется с помощью пружины. Регулировка и настройка устройства обеспечивается винтом поз. 2.*

*Разборка изделия начинается с выкручивания пяти винтов поз. 1 и винта поз. 2, затем снимается деталь поз. 7 и вынимаются детали поз. 5, 6.*

#### **10.2. Выполнение чертежей деталей**

10.2.1. Найти все изображения детали, чертёж которой необходимо выполнить, на чертеже общего вида. Определить её наружную и внутреннюю формы, габаритные размеры.

10.2.2. Выбрать главное изображение.

10.2.3. Наметить необходимое количество изображений, при этом учесть, что необходимо показать все конструктивные и технологические элементы, которые или совсем не показаны, или изображены упрощённо на чертеже изделия.

10.2.4. Выбрать масштаб изображений.

10.2.5. Подобрать формат листа ватмана.

10.2.6. Вычертить принятые изображения, нанести размеры (размеры брать с чертежа общего вида, с учётом масштаба, путём замера линейкой), величину шероховатости, ..., записать технические требования, заполнить основную надпись.

На рис.10.2 выполнен чертеж детали поз. 5 (рис. 10.1). Величина шероховатости, ..., не указаны. Деталь поз.5 видна на всех изображениях чертежа общего вида (рис.10.1). Снаружи деталь представляет собой цилиндр с призматическим выступом. Внутри имеются резьбовые отверстия и кольцевое углубление. В качестве главного изображения выбран фронтальный разрез, вычерчены вид сверху (показать центры пяти резьбовых отверстий) и вид слева (форма выступа).

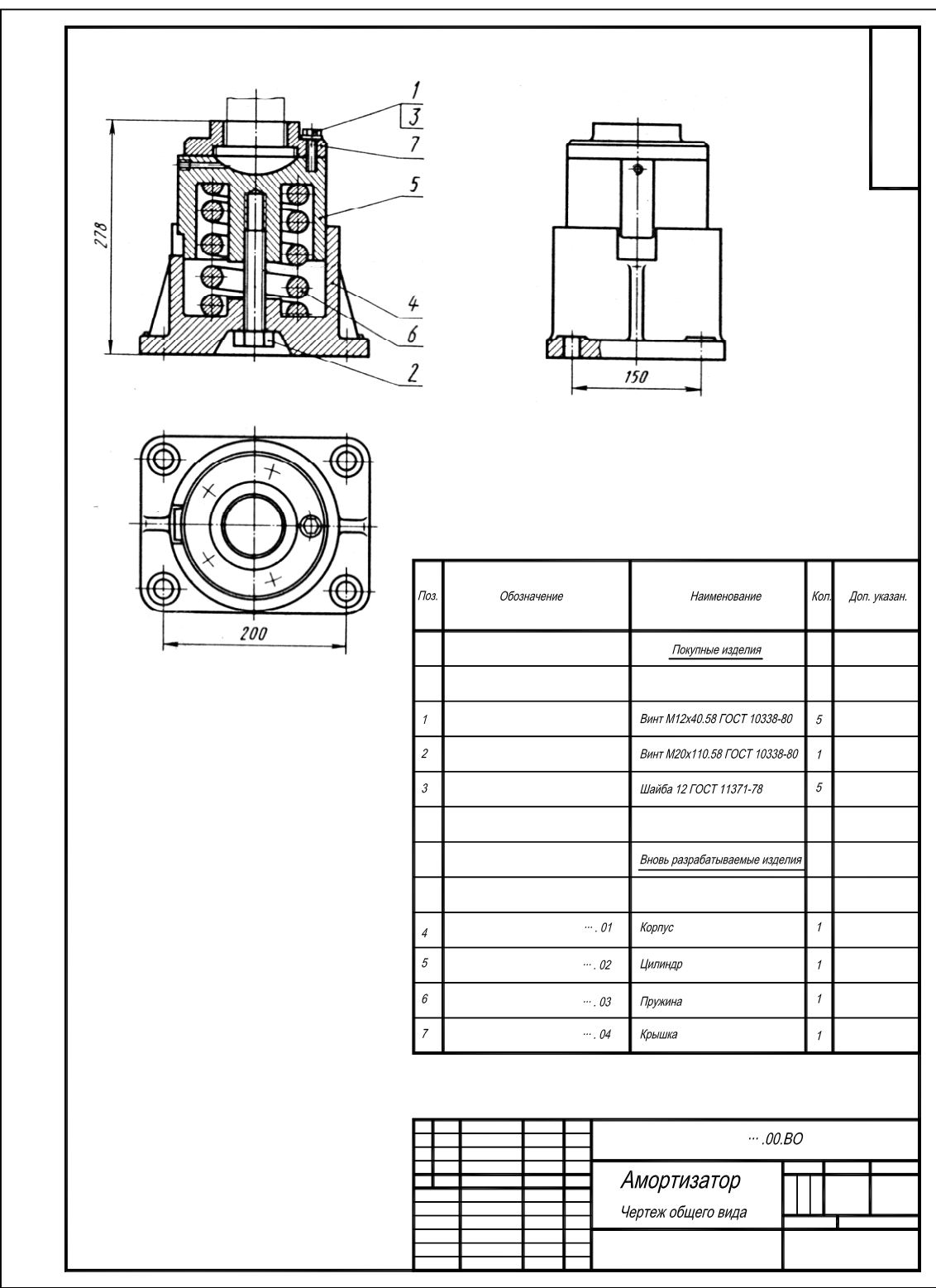

Рис.10.1

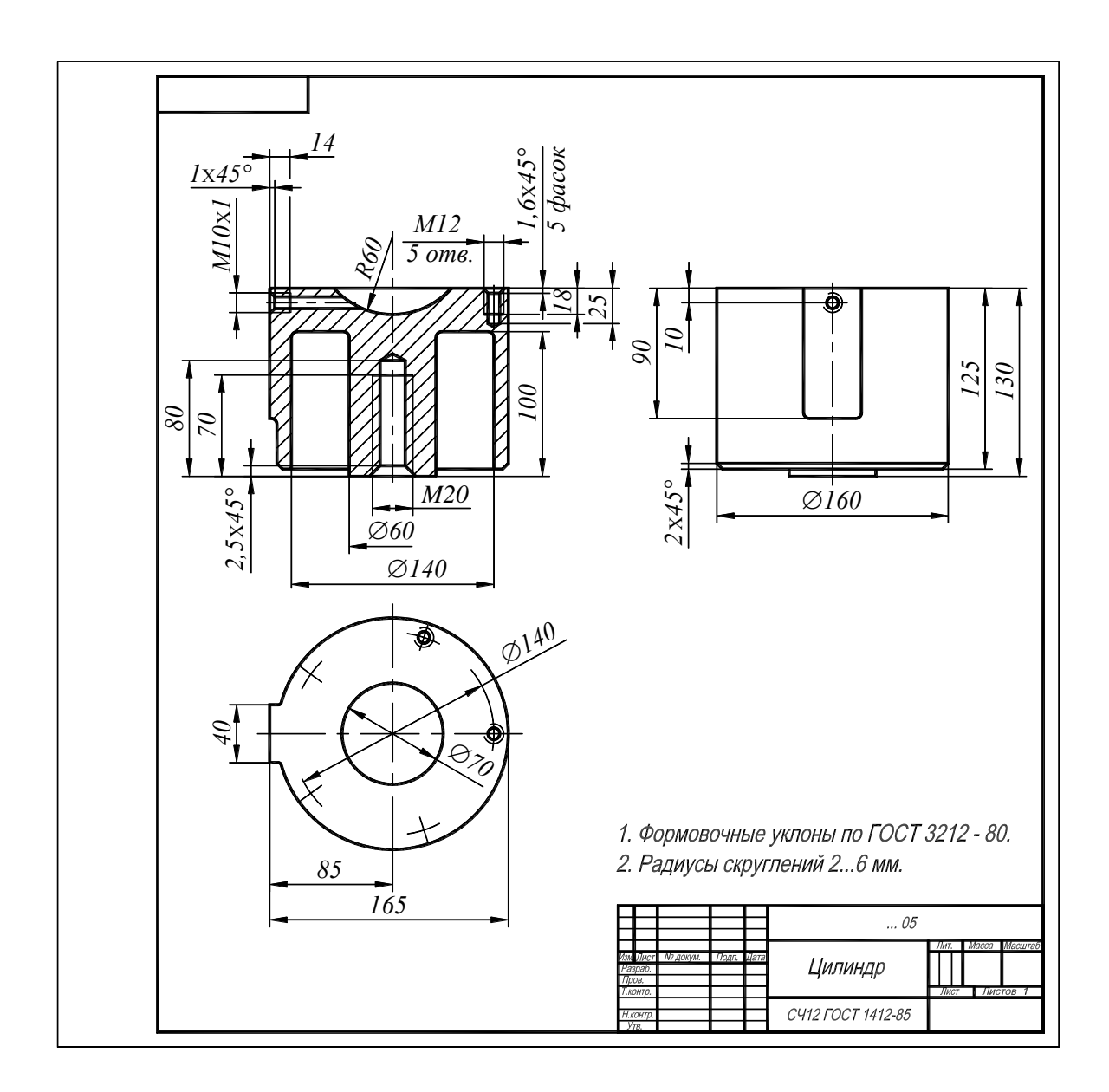

Рис.10.2

### **Вопросы для самоконтроля по теме 10**

10.1. На каких стадиях подготовки конструкторской документации составляют чертежи общего вида?

10.2. Что должен содержать чертёж общего вида?

10.3. Какие способы указывания составных частей изделия на чертежах общего вида существуют?

10.4. Какова последовательность заполнения таблицы составных частей изделия на чертеже общего вида?

10.5. Как выполняют изображения на чертежах общего вида?

10.6. Какова последовательность чтения чертежа общего вида?

10.7. Каковы этапы выполнения чертежа детали по чертежу общего вида изделия, составной частью которого она является?

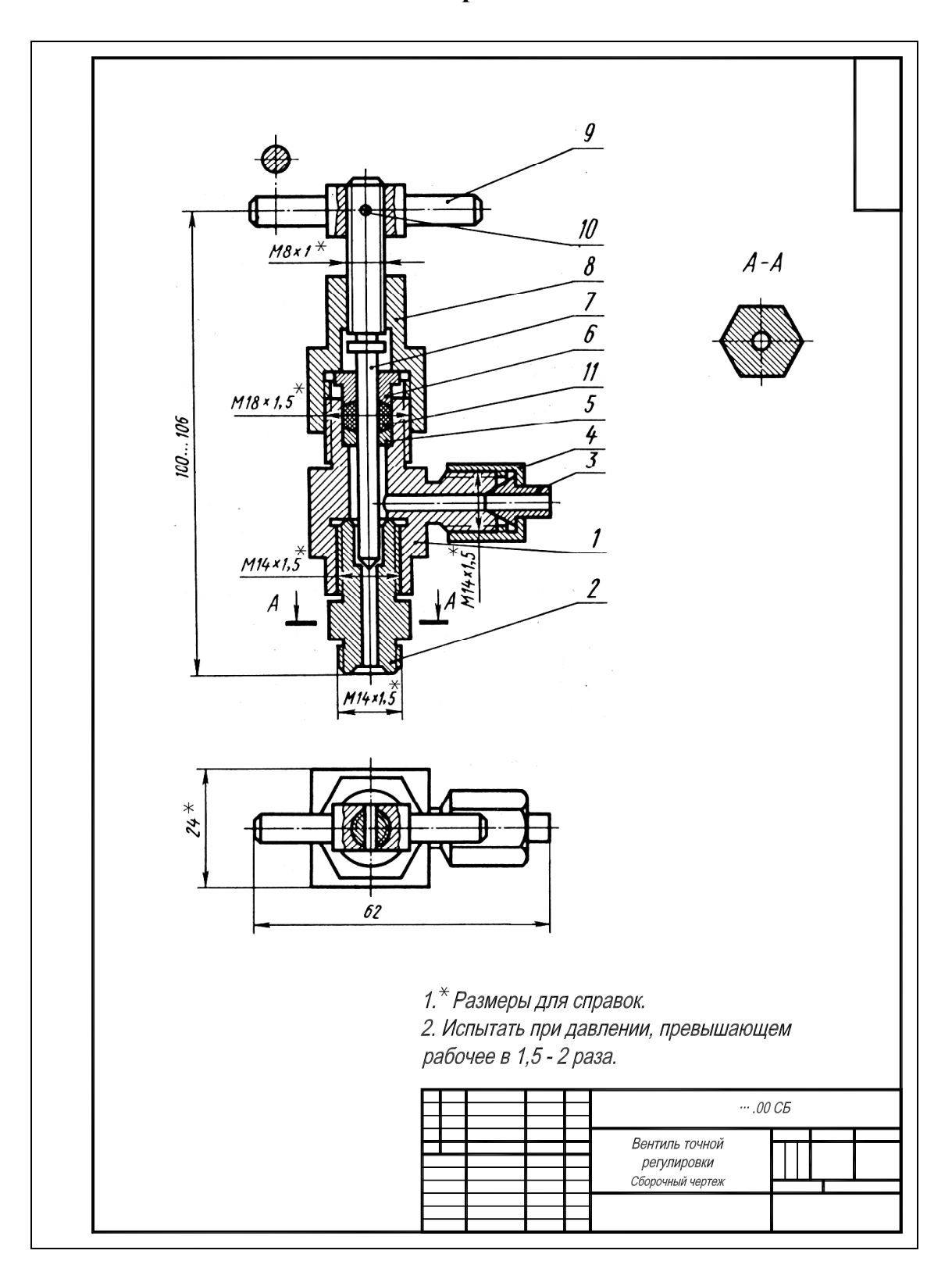

Тест для самоконтроля по темам 9 и 10

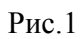

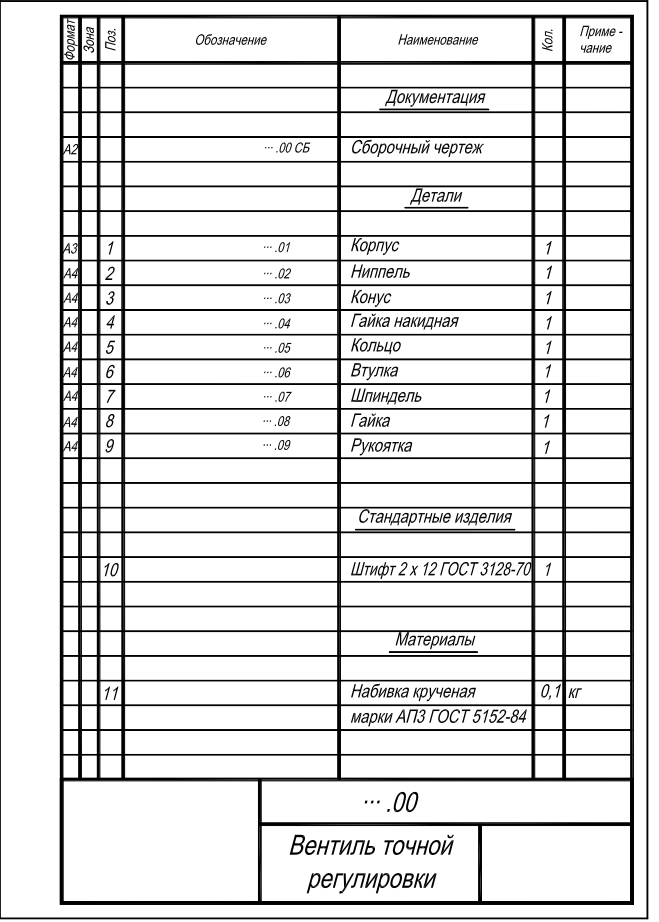

Рис.2

1 Разрез местный

10.1. Определите сколько изображений (а, б, в, г) выполнено на чертеже (рис.1)? а) 1 б) 2 в) 3 г) 4 № Изображение

10.2. Укажите номер (1, 2, 3, 4), соответствующий названию изображения "А – А" изделия (рис.1). 2 Сечение вынесенное 3 Вид местный 4 Разрез горизонтальный

10.3. Назовите номер позиции детали (а, б, в, г), на которой выполнен местный разрез (рис.1).

а) 2 б) 3 в) 9 г) 5

10.4. Какая резьба (а, б, в, г) применяется в сборочной единице (рис.1)? а) дюймовая

- б) метрическая с крупным шагом
- в) метрическая с мелким шагом

г) трубная

10.5. Определите номер (1, 2, 3, 4), соответствующий названию детали, которая условно показывается нерассеченной во фронтальном разрезе (рис.1, 2).

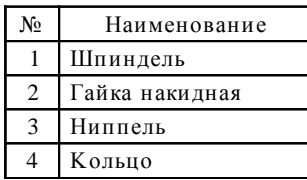

## Приложения

## Исходные данные одного из вариантов контрольной работы по разделу "Техническое черчение"

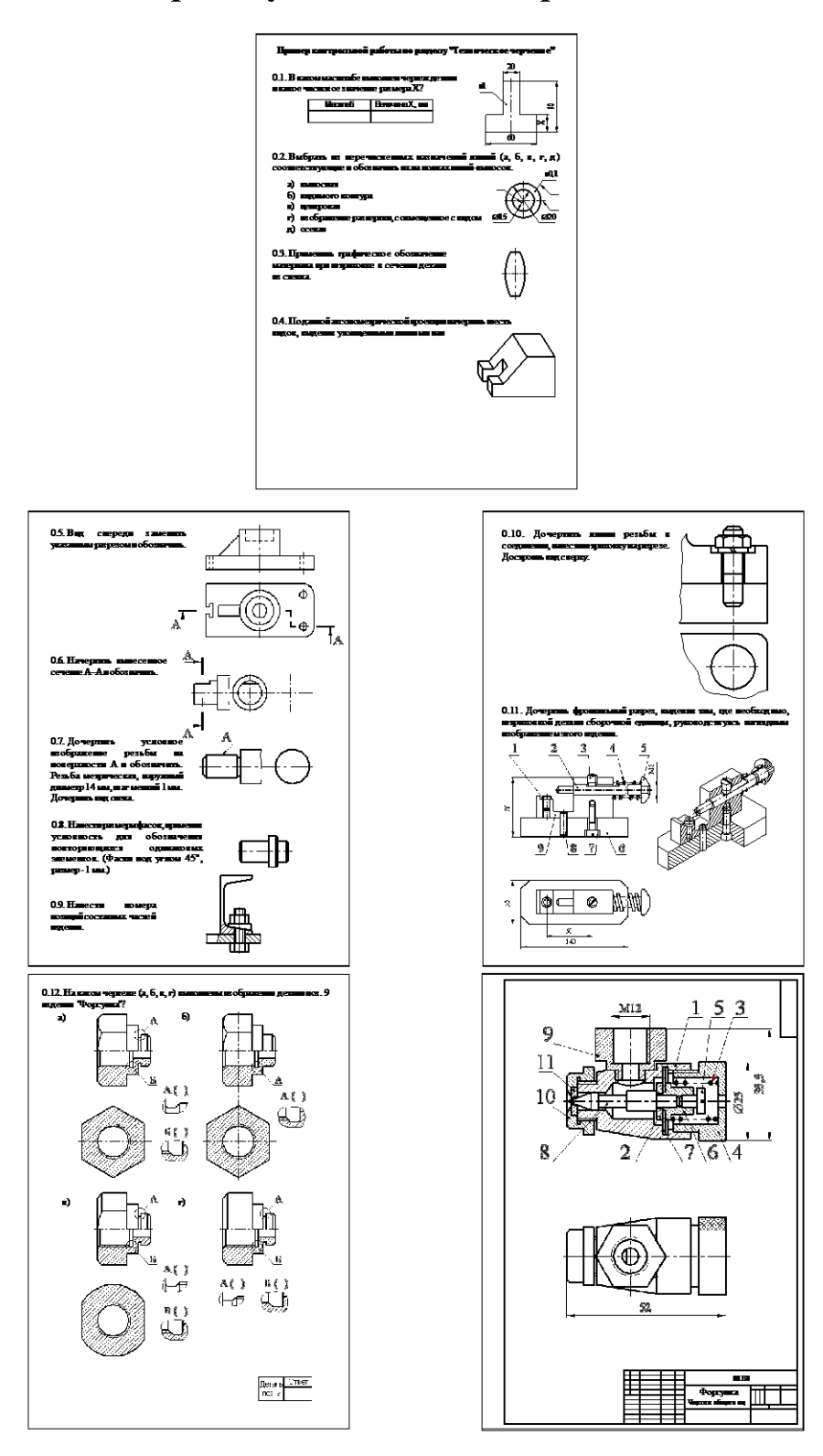

## **Методические указания к выполнению контрольной работы по разделу "Техническое черчение" (на примере варианта, приведенного на с. 79).**

Контрольная работа по разделу "Техническое черчение" ("ТЧ") курса "Инженерная графика" выполняется по индивидуальным вариантам. Вариант должен соответствовать

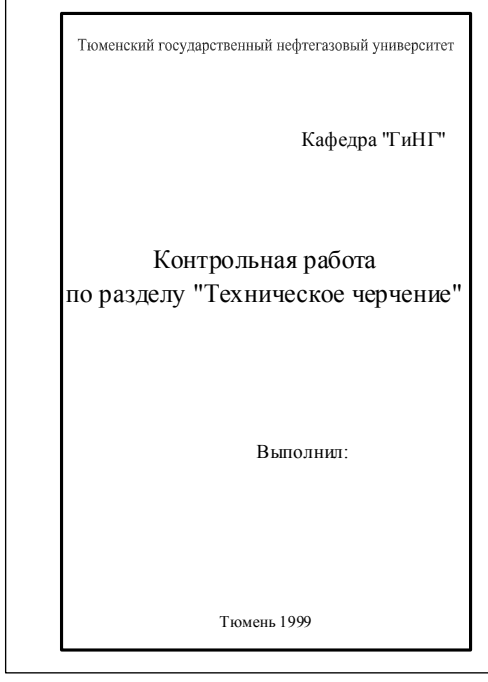

Рис.1

последней цифре шифра - номера студенческого билета. Например, если шифр 121, студент выполняет вариант 1, если шифр заканчивается нулем, то - вариант 10.

Студент выбирает свой вариант из приложения 4, отвечает на приведенные двенадцать вопросов, аккуратно вырезает страницы с ответами, оформляет титульный лист, сшивает и сдает работу на проверку. Титульный лист выполняется на отдельном листе формата А4 согласно рис.1. Все записи, чертежи выполняются в карандаше, используя чертежные принадлежности, аккуратно. Титульный лист можно набрать на компьютере (№ шрифта выбирается самостоятельно).

После проверки контрольной работы студент допускается к зачету и выполняет итоговую графическую работу (в течении 2-х часов). Итоговая работа аналогична контрольной работе по разделу "ТЧ".

**Вопрос 1.** В каком масштабе выполнен чер-

теж детали и какое числовое значение размера Х?

*Указания.* Согласно определению масштаба (с.4) ответ будет: 1:2. (Нужно замерить длину любого элемента детали и разделить на указанный его размер, например, высоту изображения детали - 30 мм делим на размер 60 мм.) 20

Величина Х получается замером величины изображения искомого элемента и умножения ее на 2, т.е.  $10$  мм х  $2 = 20$  мм, т.к. масштаб изображения 1:2 (уменьшения). s1

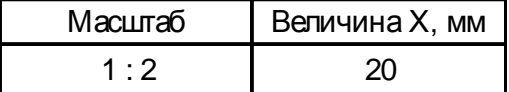

**Вопрос 2.** Выбрать из перечисленных назначений линий (а, б, в, г, д) соответствующие и обозначить их на полках линий-выносок. **Вопрос 2.** Выбрать из перечисленных назначений линий<br>
в, г, д) соответствующие и обозначить их на полках ли-<br>
в, г, д) соответствующие и обозначить их на полках ли-<br>
б) размерная<br>
п) осевая<br>
д) выноски<br>
д) выноски<br>
(д)

а) выносная б) размерная в) центровая

г) осевая

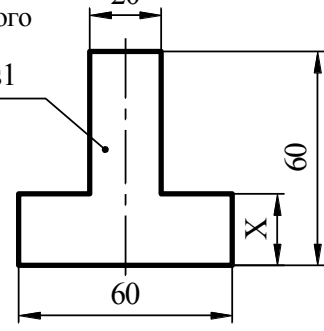

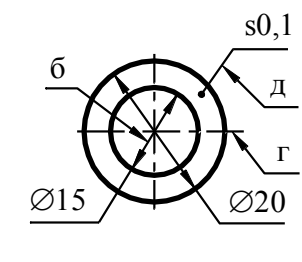

*Указания.* Чтобы ответить на этот вопрос, надо внимательно изучить назначение каждой линии, применяемой в соответствии с ГОСТ 2.303 - 68 (с. 4-6), а также знать смысл каждого названия линии.

**Вопрос 3.** Применить графическое обозначение материала при штриховке в сечении детали из стекла.

*Указания.* Графические обозначения материалов и правила нанесения их на чертеже приведены в ГОСТ 2.306 - 68 (с. 25), необходимо выбрать соответствующие и нанести на данном изображении.

**Вопрос 4.** По данной аксонометрической проекции начертить шесть видов, выделив утолщенными линиями наименьшее их количество.

*Указания.* В соответствии с ГОСТ 2.305 - 68 установить основные виды детали. Особое внимание уделить выбору главного вида (вида спереди) (с. 16-18). Размеры брать с наглядного изображения предмета и чертить в масштабе 1 : 1 в проекционной связи с проведением осей симметрии.

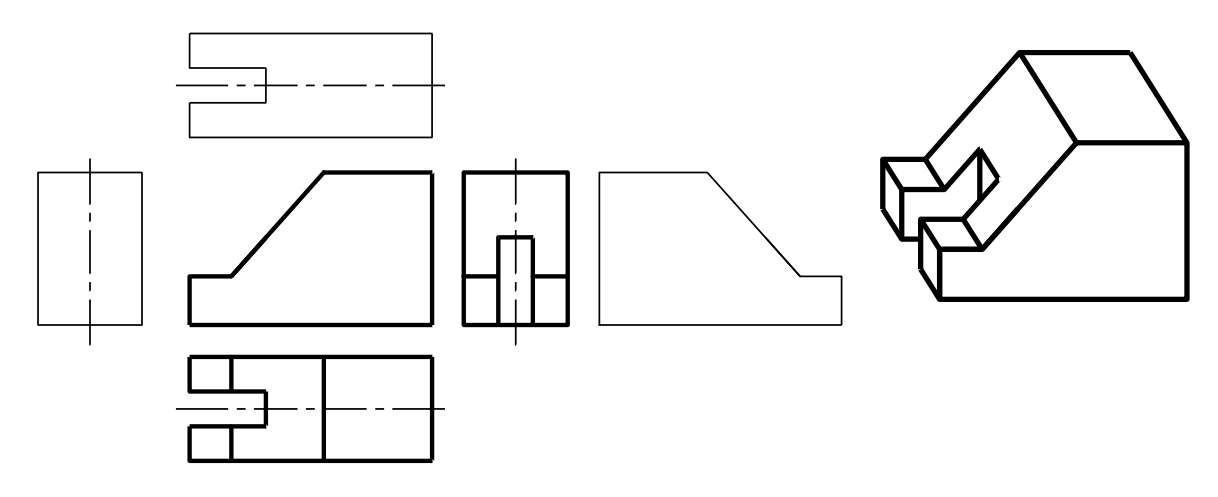

**Вопрос 5.** Вид спереди заменить указанным разрезом и обозначить.

*Указания.* Изучить ГОСТ 2.305-68 (с.20-25), обратить внимание на принятые в нем условности и упрощения.

Особо тщательно необходимо обводить контур сечений, входящих в разрез, чтобы избежать неопределенности (двусмысленности) в ответе. A-A

**Вопрос 6.** Начертить выне-

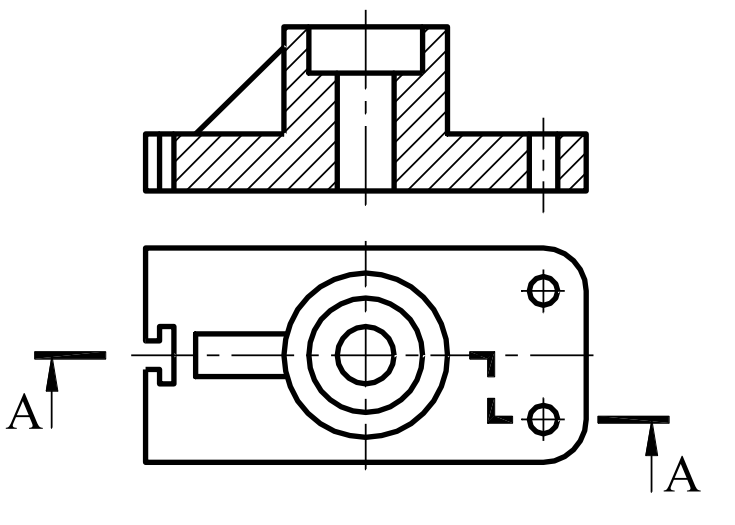

Продолжение прилож. 2

сенное сечение А-А и обозначить.

*Указания.* Построение сечения выполняют в строгом соответствии с правилами построения проекций в начертательной геометрии, а оформление в соответствии с ГОСТ 2.305-68 (с. 18-19). Масштаб построений 1: 1.

**Вопрос 7.** Дочертить условное изображение резьбы на поверхности А и обозначить. Резьба метрическая, наружный диаметр 14 мм, шаг мелкий 1мм. Дочертить вид слева.

*Указания.* Резьба изображается на чертежах в соответствии с ГОСТ 2.311-68, краткое изложение которого приведено на с.36-39. Обозначение каждого типа резьбы и правила нанесения размеров резьбы также оговорены в соответствующих стандартах (с. 39-41).

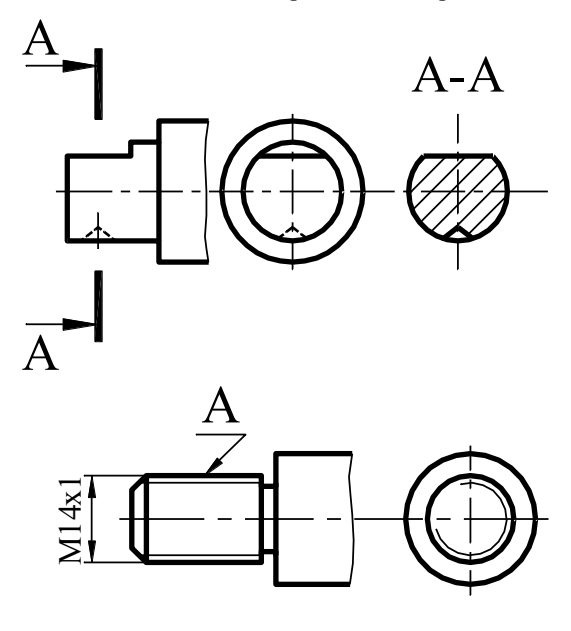

В данном случае необходимо показать внутренний диаметр резьбы тонкой линией на главном изображении детали и на виде слева (с.37). На виде слева линия фаски не показывается (с.38). Метрическая резьба обозначается буквой М, параметры резьбы наносятся над размерной линией, а она проводится между выносными, соответствующими наружному диаметру резьбы. Шаг резьбы указан мелкий, следовательно, его величину необходимо указать.

**Вопрос 8.** Нанести размеры фасок, применив условность для обозначения повторяющихся одинаковых элементов. (Фаски под углом 45°, размер их 1мм).

*Указания.* Чтобы ответить на вопрос необходимо изучить ГОСТ 2.307-68 (с.31-35), обратив внимание на фразу "Размеры нескольких одинаковых элементов изделия, как правило, наносят один раз с указанием на полке (под полкой) линии-выноски количества этих элементов". (В данном случае указано количество фасок).

**Вопрос 9.** Нанести номера позиций составных частей изделия.

*Указания.* Ответ на вопрос можно получить, внимательно прочитав материал в теме "Сборочный чертеж изделия" (с.70). Линию полок рекомендуют чертить длиной ~ 10мм.

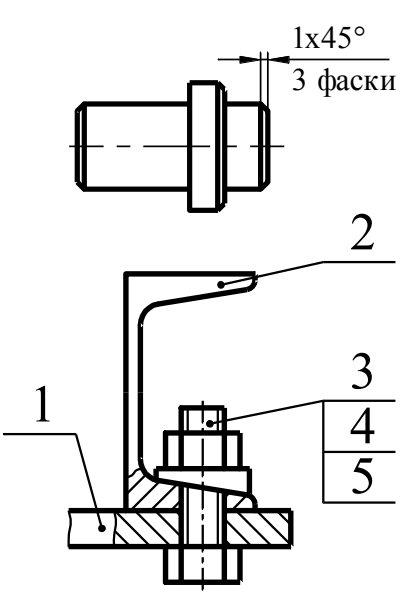

**Вопрос 10.** Дочертить линии резьбы в соединении, нанести штриховку на разрезе. Достроить вид сверху.

*Указания.* Материал по теме резьбовые соединения изложен на с.59-63. Дочертить резьбовое соединение деталей необходимо конструктивно, т.е. с проведением границы резьбы в глухом резьбовом отверстии, если таковое задано. Граница резьбы проводится на расстоянии, равном 1/3 расстояния от торца крепежной детали до основания конуса глухого отверстия. Прежде необходимо уяснить, что за вид соединения с помощью крепежных изделий представлен в задании, изучить соответствующий параграф пособия и выполнить.

В данном случае соединение деталей осуществляется шпилькой (на изображении представлены шпилька, гайка, шайба). Резьбовое отверстие детали, в которую ввинчивается шпилька, сквозное. Тонкие линии, соответствующие внутреннему диаметру резьбы, необходимо провести от фаски до границы резьбы на резьбовом ввинчиваемом конце шпильки и аналогично на резьбовом гаечном конце. В сквозном резьбовом отверстии также провести тонкие линии, соответствующие наружному диаметру резьбы. Соединяемые детали заштриховать под углом 45° к контуру изображения в разные стороны. Профиль резьбы, показываемый условно, в отверстии заштриховывается. В проекционной связи дочертить линии на виде сверху, помня, что фаска не изображается.

**Вопрос 11.** Дочертить фронтальный разрез, выделив, где необходимо, штриховкой детали сборочной единицы, руководствуясь наглядным изображением этого изделия.

*Указания.* Это задание на тему "Сборочный чертеж изделия" (с.65-72). Предлагается закончить выполнение сборочного чертежа: нанести штриховку (с.24-25, параграф 3.6.; с.71, пункт Г).

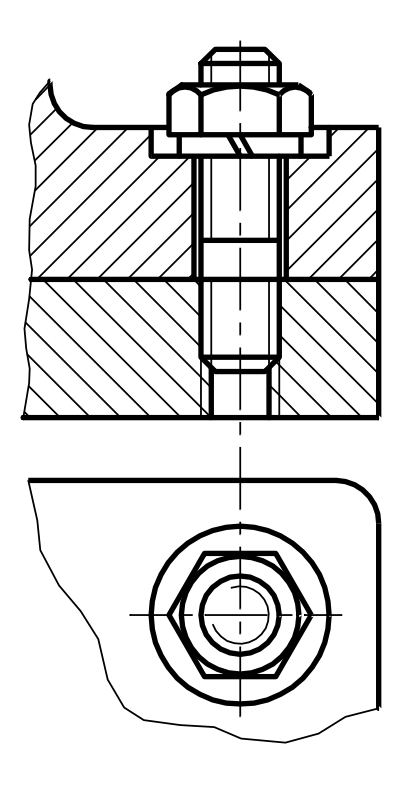

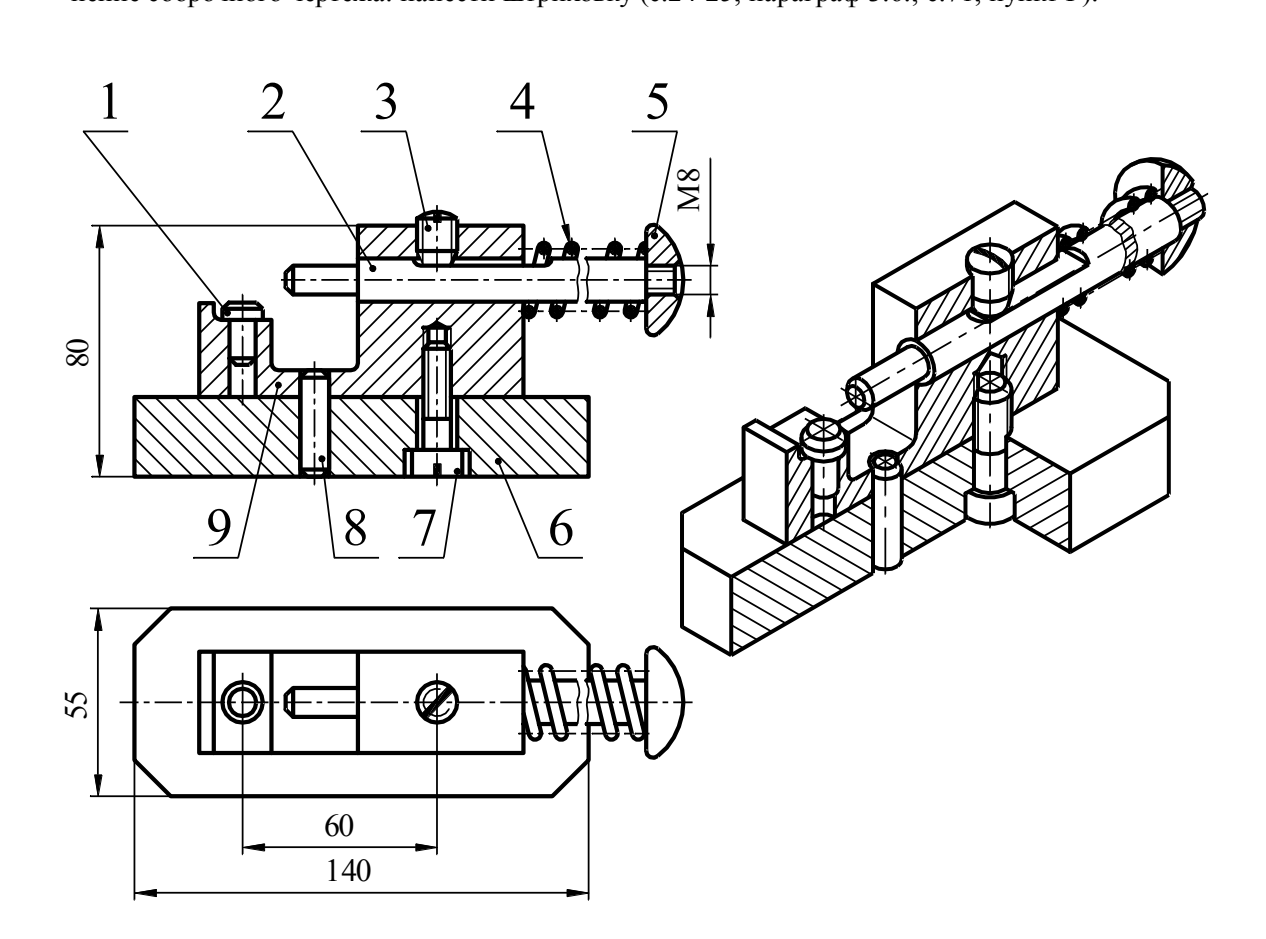

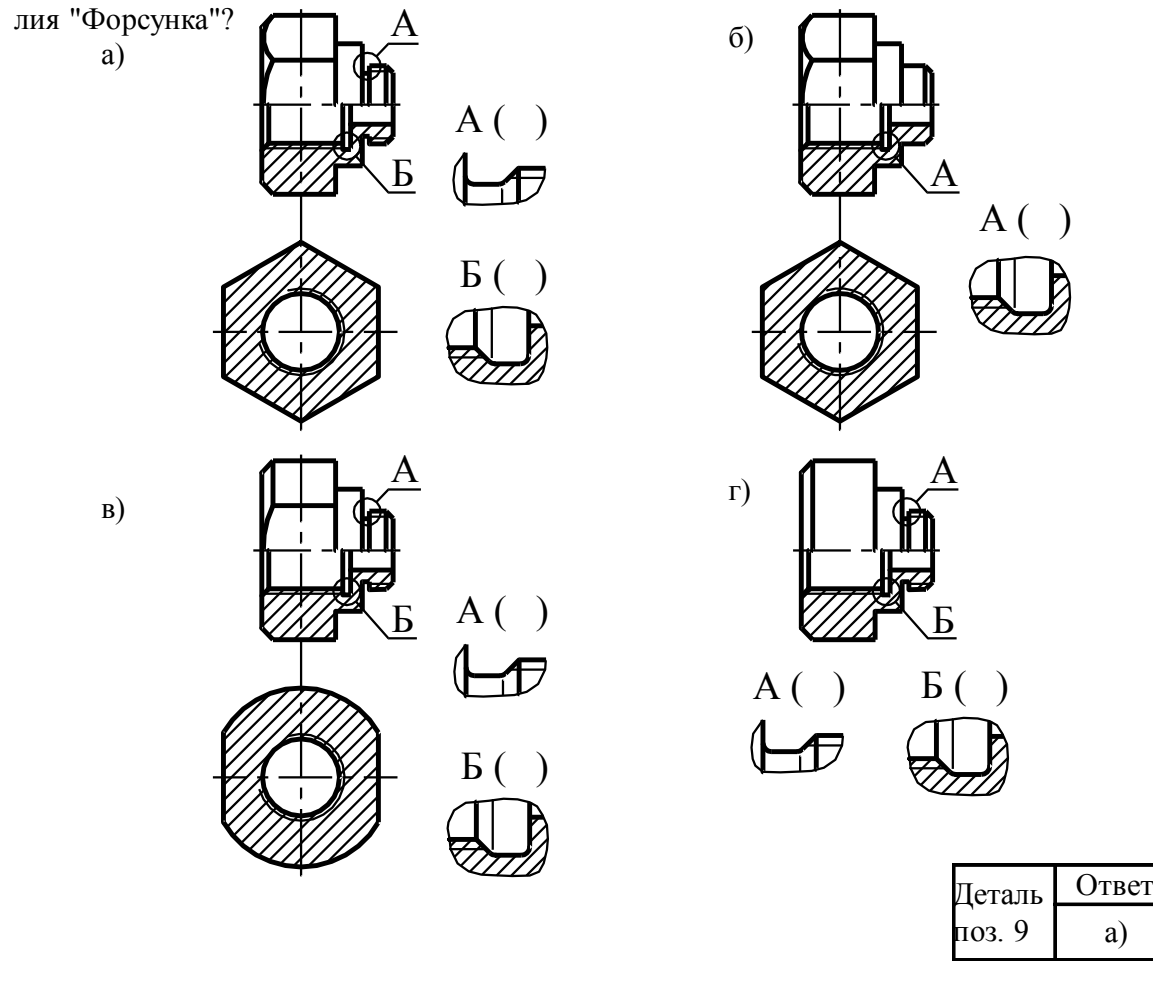

**Вопрос 12.** На каком чертеже (а, б, в, г) выполнены изображения детали поз. 9 изде-

*Указания.* Прежде чем ответить на этот вопрос, необходимо изучить тему 10 данного пособия (с.73- 76). Внимательно рассмотреть приведенные изображения сборочной единицы, найти указанную деталь, определить ее наружную и внутреннюю формы. Обратить внимание на то, что на чертеже общего вида конструктивные и технологические элементы, чаще всего, не показываются, а на чертеже детали их необходимо изображать. Это фаски на резьбовых и гладких цилиндрических поверхностях для направления одной детали в другую, для соблюдения технологии их обработки и т.д.; фаски на гранных поверхностях для удобства заведения ключа; проточки и канавки для выхода режущего инструмента; скругления острых переходов одной поверхности в другую, которые предусматриваются для снятия концентрации напряжений, т.е. все те конструктивные и технологические элементы, которые приводятся в теме 7 (с.48-50). Проточки и канавки удобнее показывать, используя выносной элемент, который вычерчивается в увеличенном масштабе. Определить вид соединения или крепления указанной детали с другими изделиями.

Рассматривая изображения изделия "Форсунка", найти деталь поз.9. Она показана на главном изображении (фронтальном разрезе) и на виде сверху изделия. У данной детали имеется резьба снаружи, с помощью которой она крепится в изделии, и внутри. Следовательно, нужно предусмотреть фаски на резьбовых поверхностях и проточки для выхода резьбонарезного инструмента. На детали поз.9 конструктор предусмотрел шестигранную поверхность (шестиугольник на виде сверху) для удобства вывертывания детали из изделия.

Анализируя приведенные в пунктах а, б, в, г изображения детали поз.9, делается вывод, что всем требованиям отвечает чертеж пункта а).

Примечание. На главном изображении детали поз.9 дано соединение половины вида и половины разреза, т.к. каждый из них является симметричной фигурой (с.24). Для нанесения размера под "ключ" дано сечение, а не вид слева. На виде слева пришлось бы проводить несколько концентрических окружностей, что затрудняет чтение чертежа. На выносных элементах А и Б вычерчена действительная форма проточки для выхода резьбонарезного инструмента у наружной и внутренней резьбы соответственно.

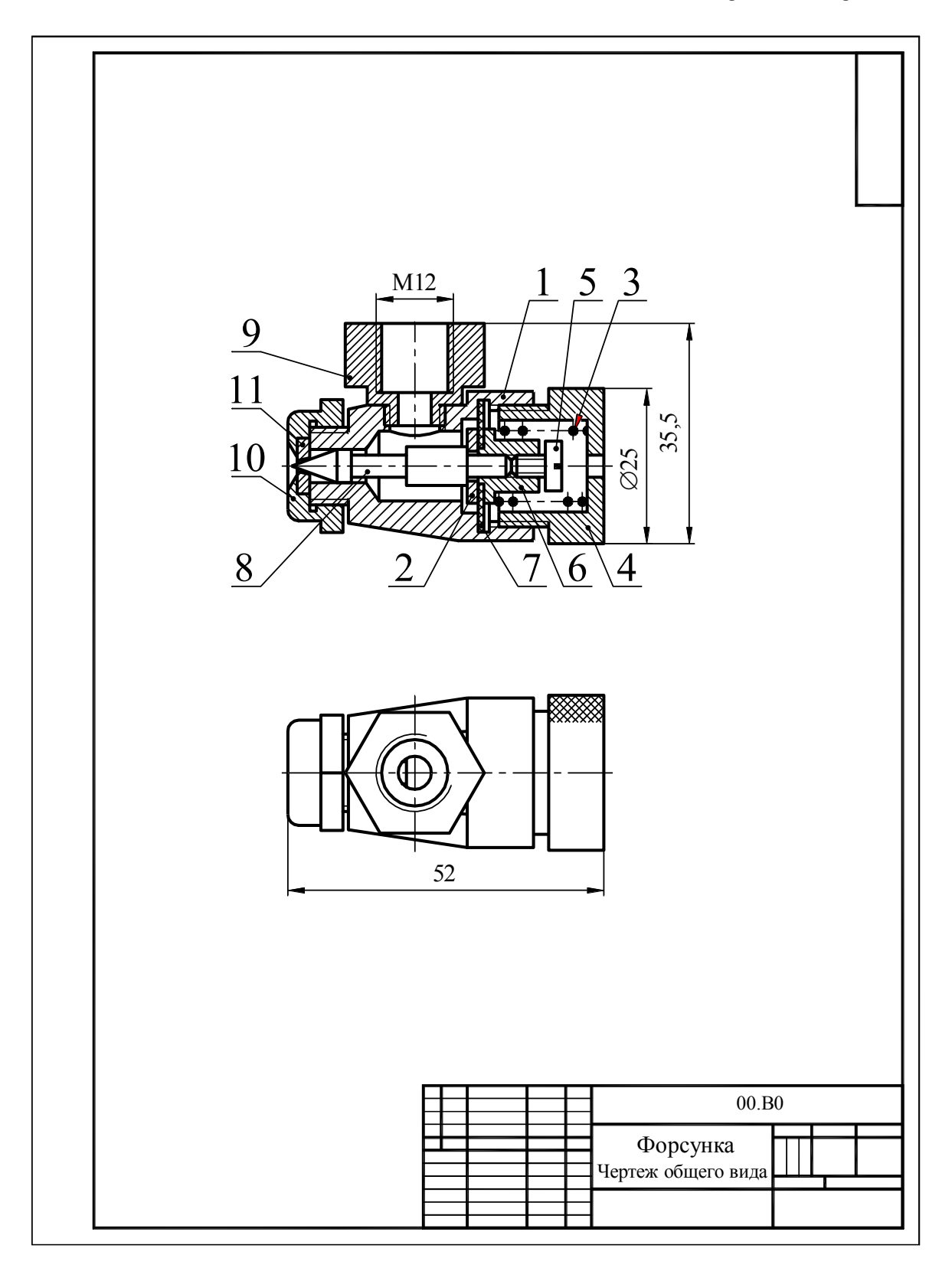

## Выполненный вариант контрольной работы по разделу "Техническое черчение"

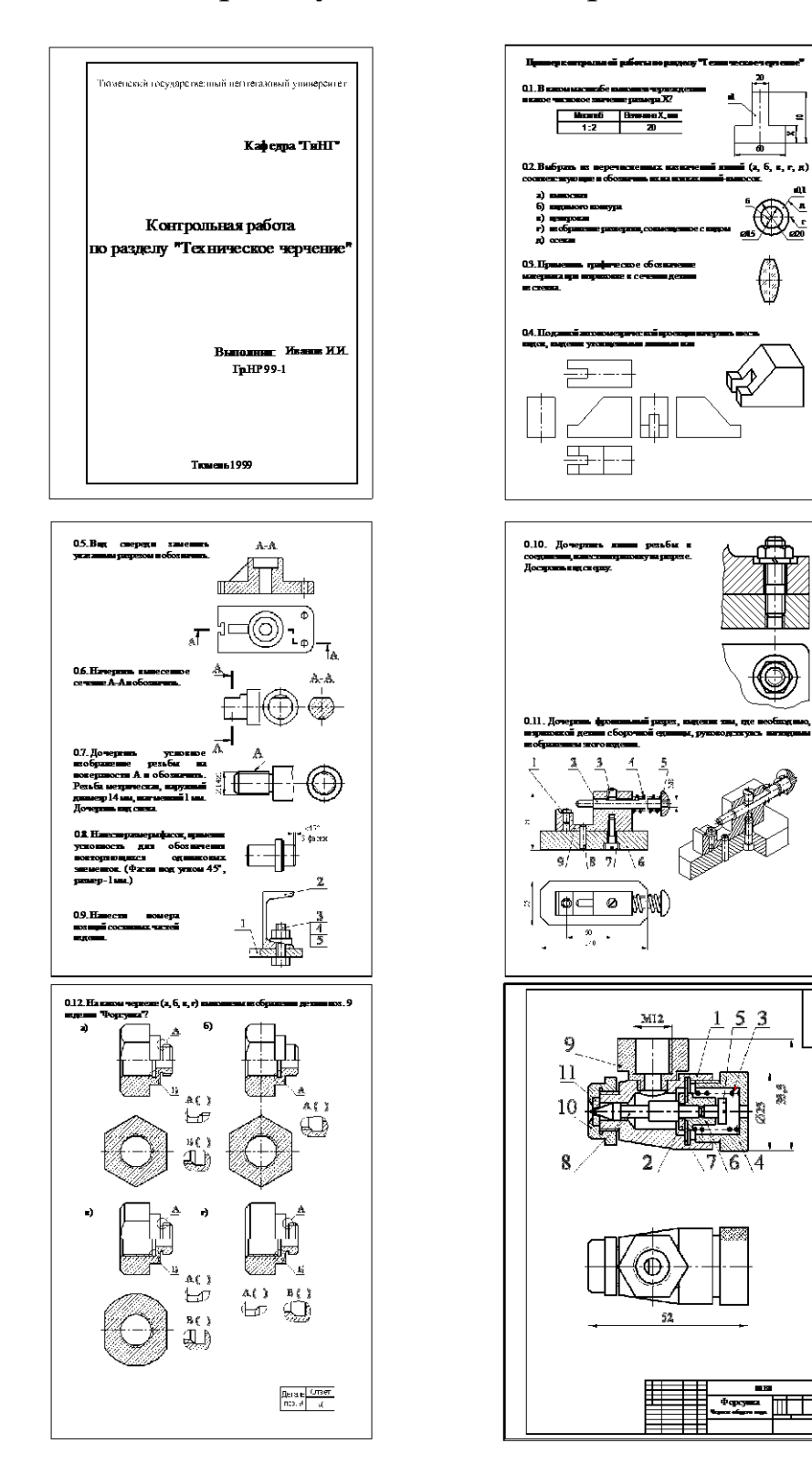

Приложение 4

## **Контрольная работа по разделу "Техническое черчение"**

1.1. В каком масштабе выполнен чертеж детали и какое числовое значение размера Х?

Масштаб Величина Х, мм

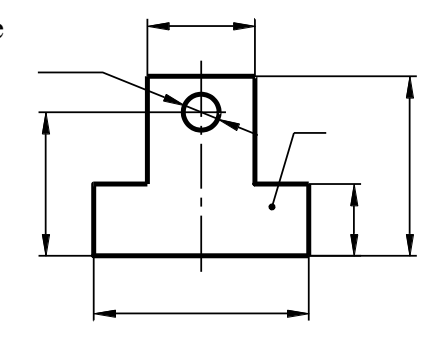

1.2. Выбрать из перечисленных назначений линий (а, б, в, г) соответствующие и обозначить их на полках линий-выносок.

- а) линии сечений
- б) видимого контура
- в) центровая
- г) изображение развертки, совмещенное с видом

1.3. Применить графическое обозначение материала при штриховке в сечении детали из стекла.

1.4. По данной аксонометрической проекции начертить шесть видов, выделив утолщенными линиями наименьшее их количество.

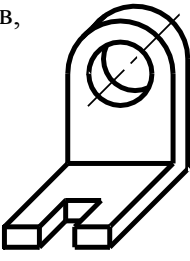

87

1.5. Вид спереди заменить указанным разрезом и обозначить.

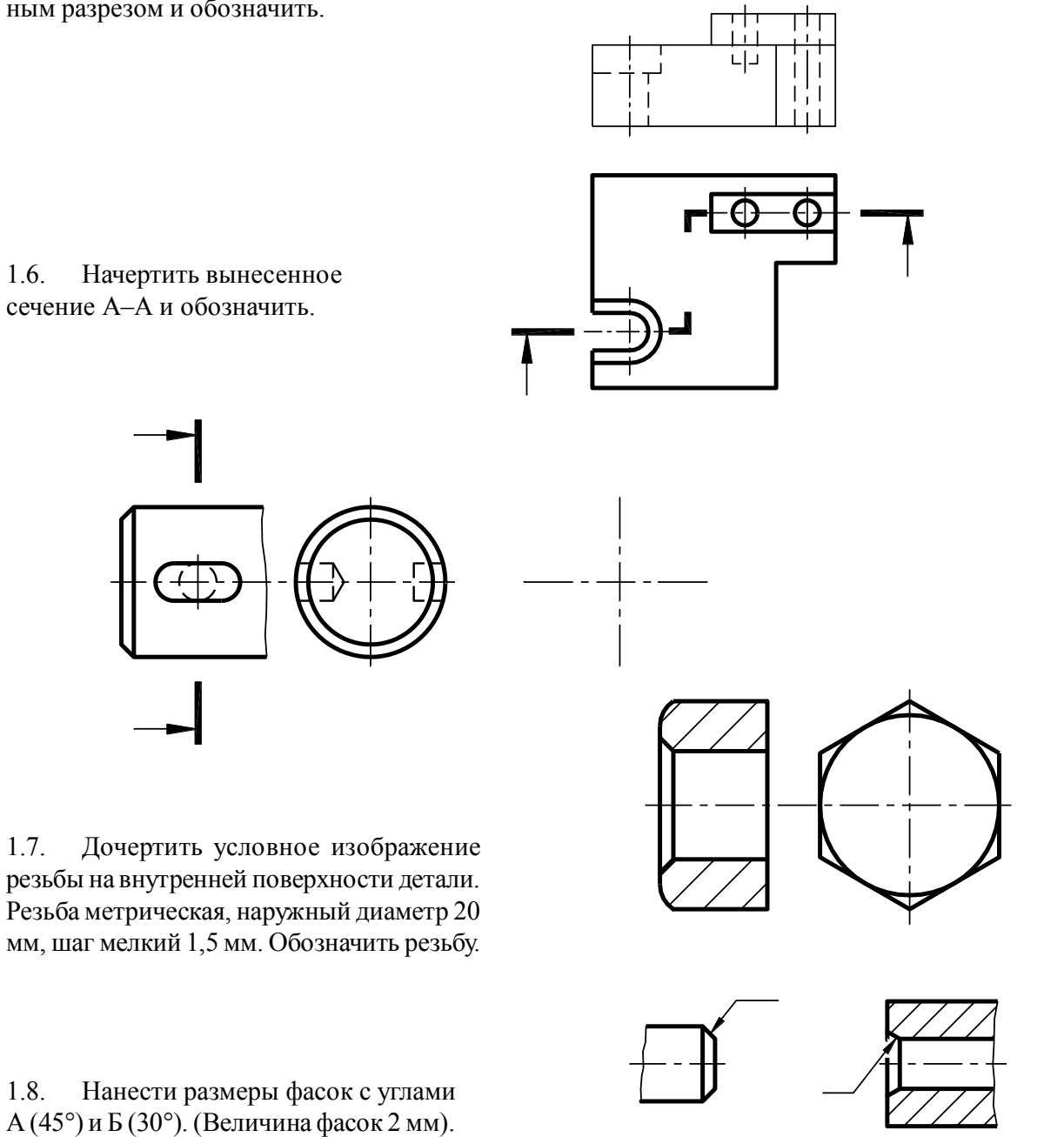

1.9. Нанести номера позиций составных частей изделия.

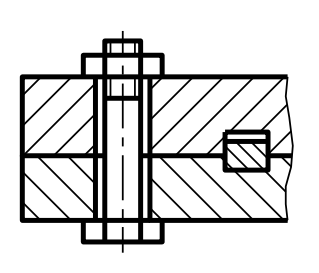

1.10. Дочертить линии резьбы в соединении, нанести штриховку на разрезе. Достроить вид сверху.

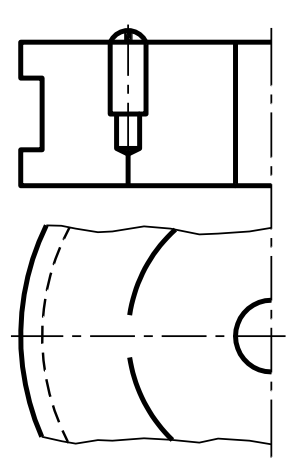

1.11. Дочертить фронтальный разрез, выделить там, где необходимо, штриховкой детали сборочной единицы, руководствуясь наглядным изображением этого изделия.

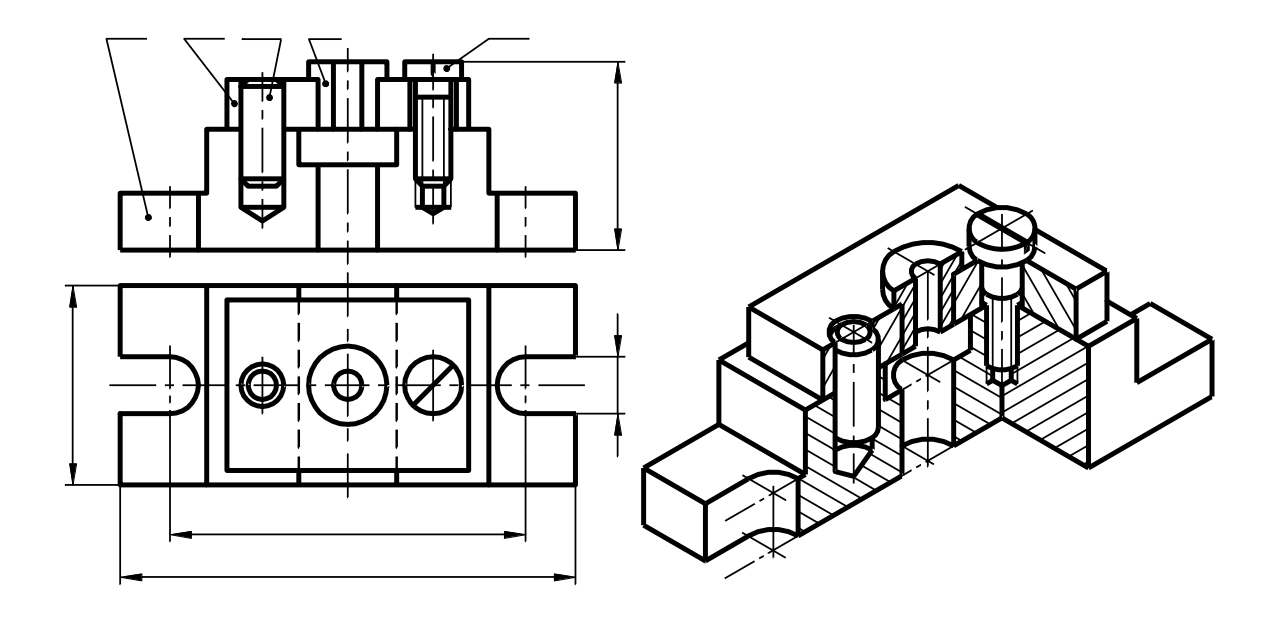

1.12. На каком чертеже (а, б, в, г) выполнены изображения детали поз. 8 изделия "Вентиль точной регулировки"?

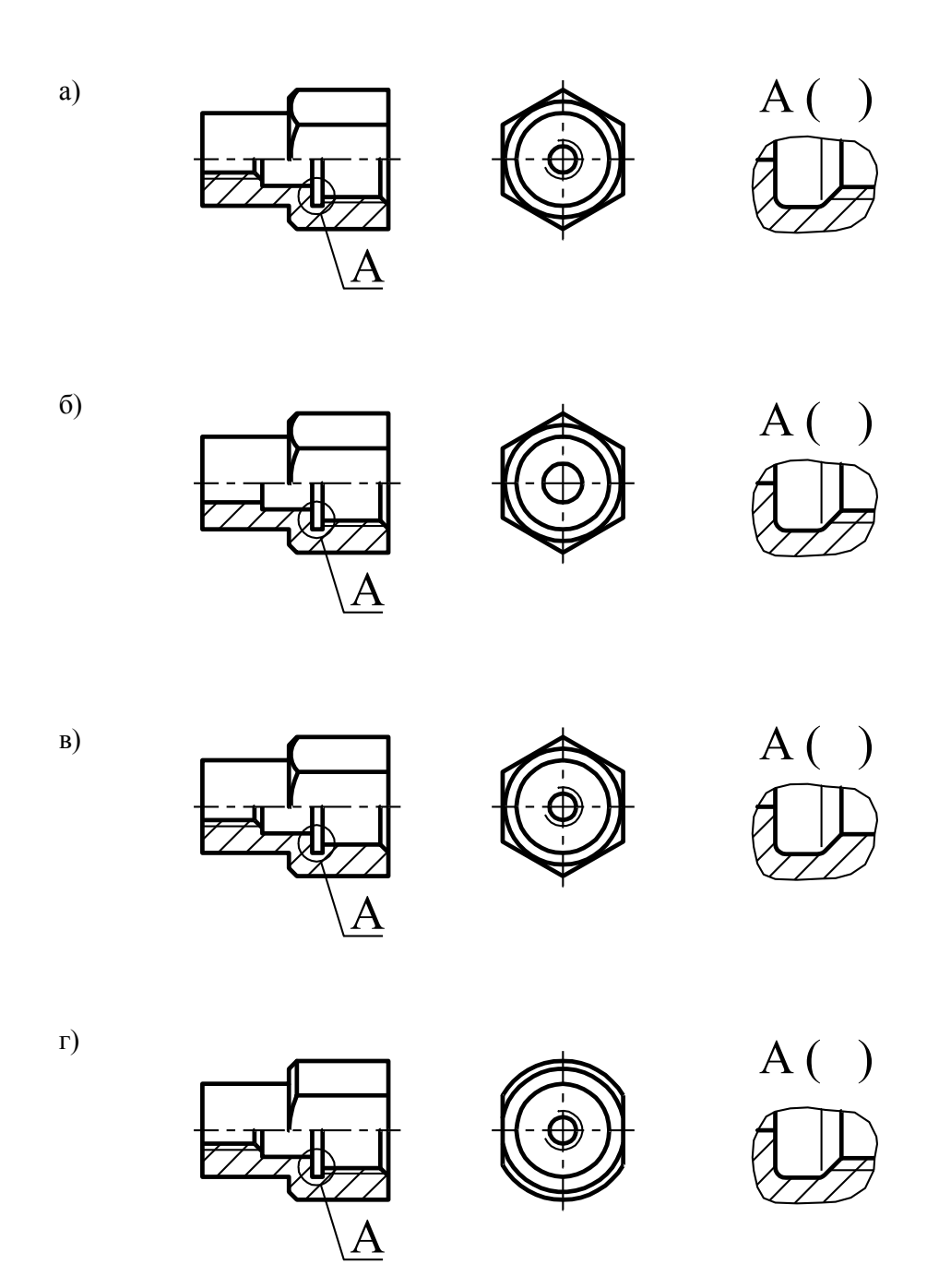

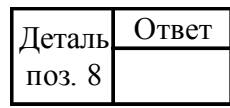

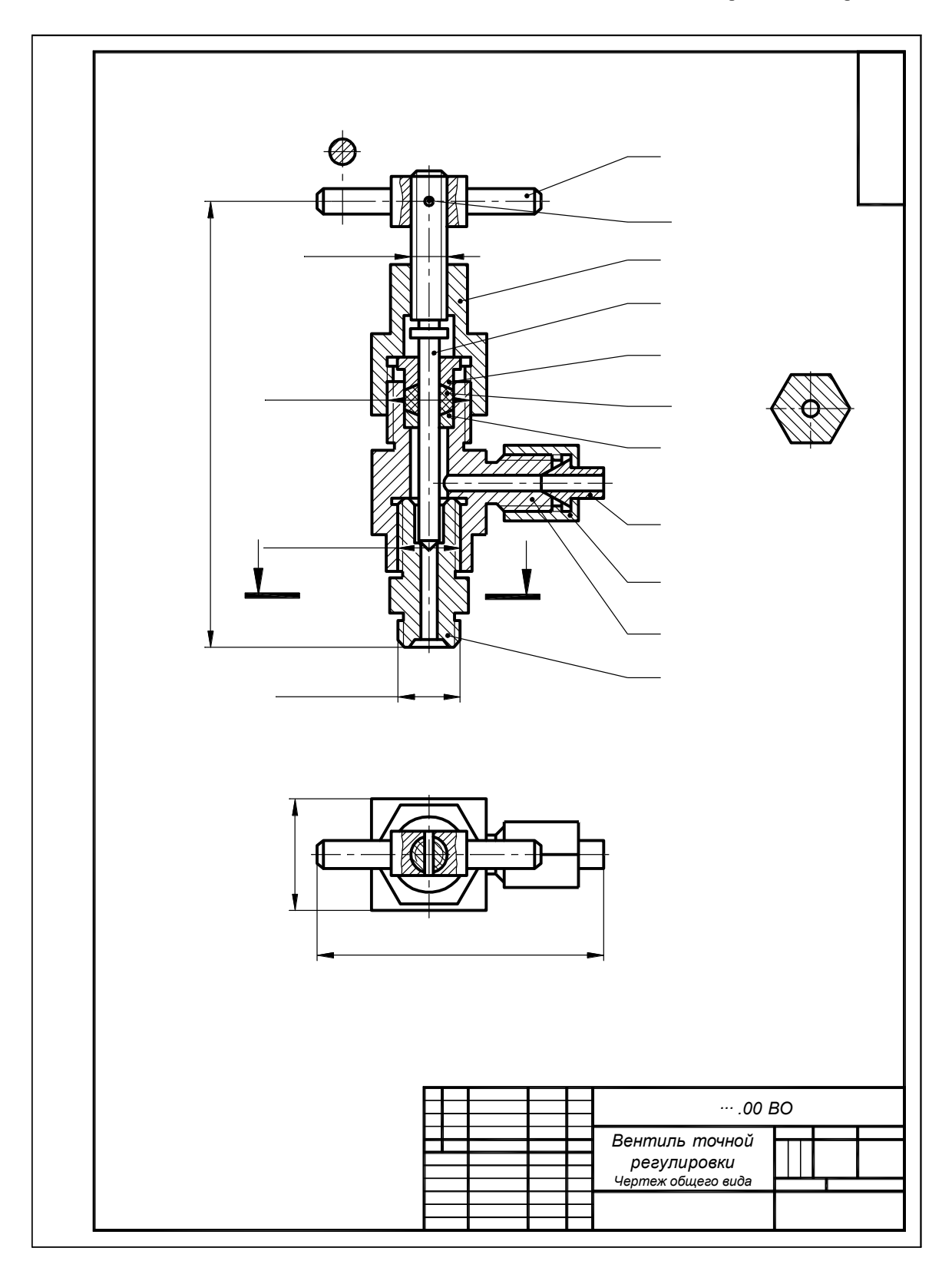

## **Контрольная работа по разделу "Техническое черчение"**

2.1. В каком масштабе выполнен чертеж детали и какое числовое значение размера Х?

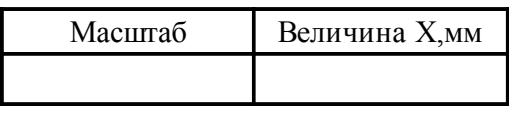

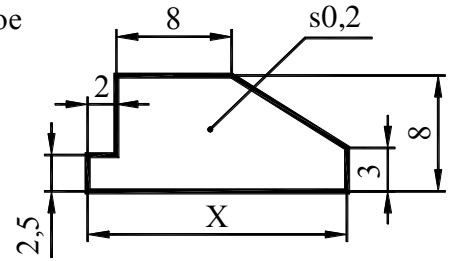

2.2. Выбрать из перечисленных назначений линий (а, б, в, г, д) соответствующие и обозначить их на полках линий-выносок.

- а) видимого контура
- б) обрыва
- в) выносная
- г) размерная
- д) осевая

2.3. Применить графическое обозначение материала при штриховке в сечении жидкости.

2.4. По данной аксонометрической проекции начертить шесть видов, выделив утолщенными линиями наименьшее их количество

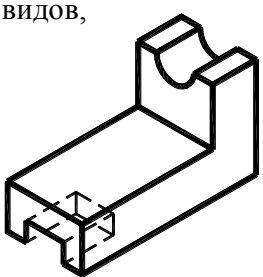

2.5. Вид спереди заменить фронтальным разрезом.

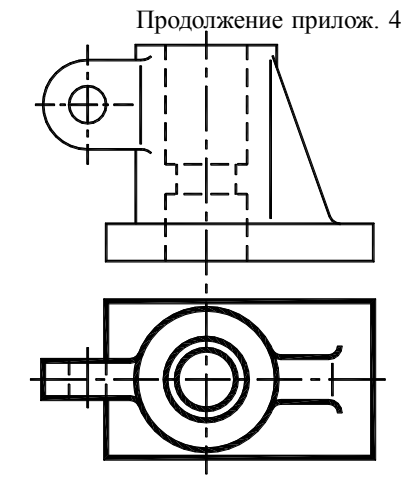

2.6. Начертить вынесенное сечение А–А и обозначить.

2.7. Дочертить условное изображение резьбы на поверхности А и обозначить. Резьба метрическая, наружный диаметр 12 мм, шаг крупный 1,75 мм. Начертить вид слева.

2.8. Нанести размеры фасок, применив условности для обозначения одинаковых элементов (все фаски 1 х45°).

2.9. Нанести номера позиций составных частей изделия.

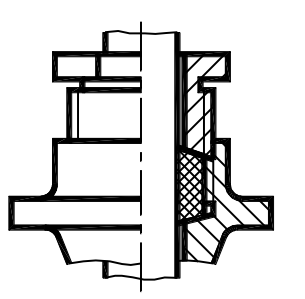

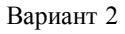

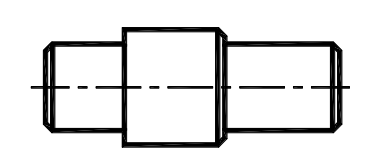

Продолжение прилож. 4

2.10. Дочертить линии резьбы в соединении, нанести штриховку на разрезе. Достроить вид сверху.

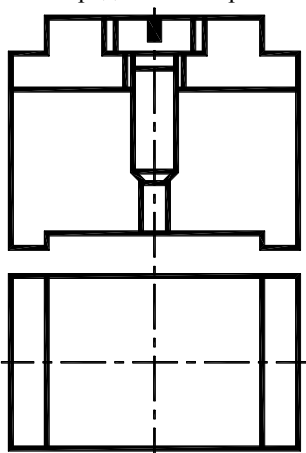

2.11. Дочертить фронтальный разрез, выделив там, где необходимо, штриховкой детали сборочной единицы, руководствуясь наглядным изображением этого изделия.

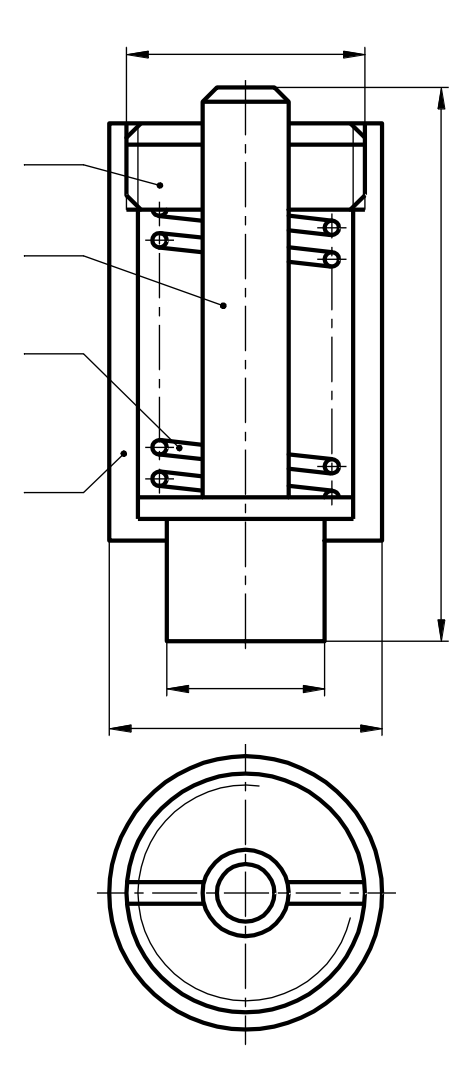

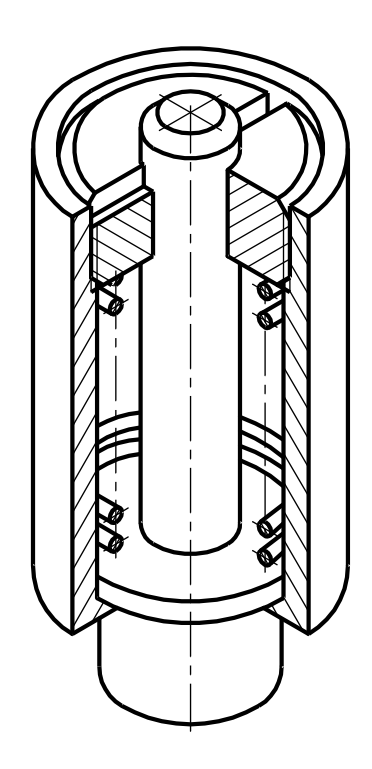

2.12. На каком чертеже (а, б, в, г) выполнены изображения детали поз.2 изделия "Вентиль точной регулировки"?

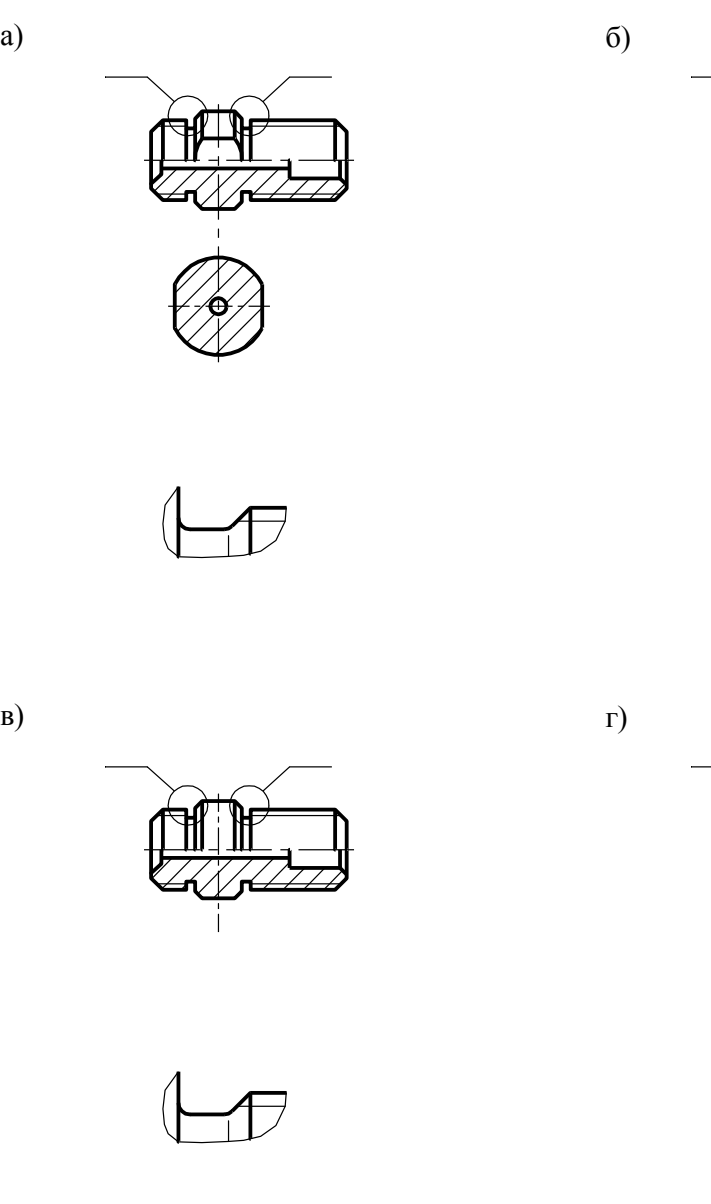

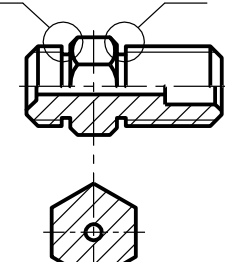

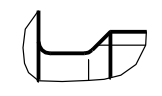

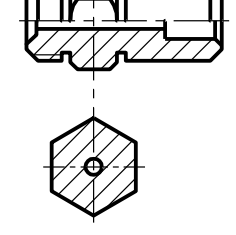

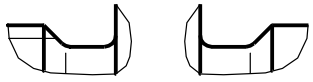

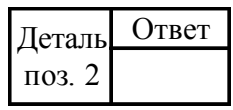

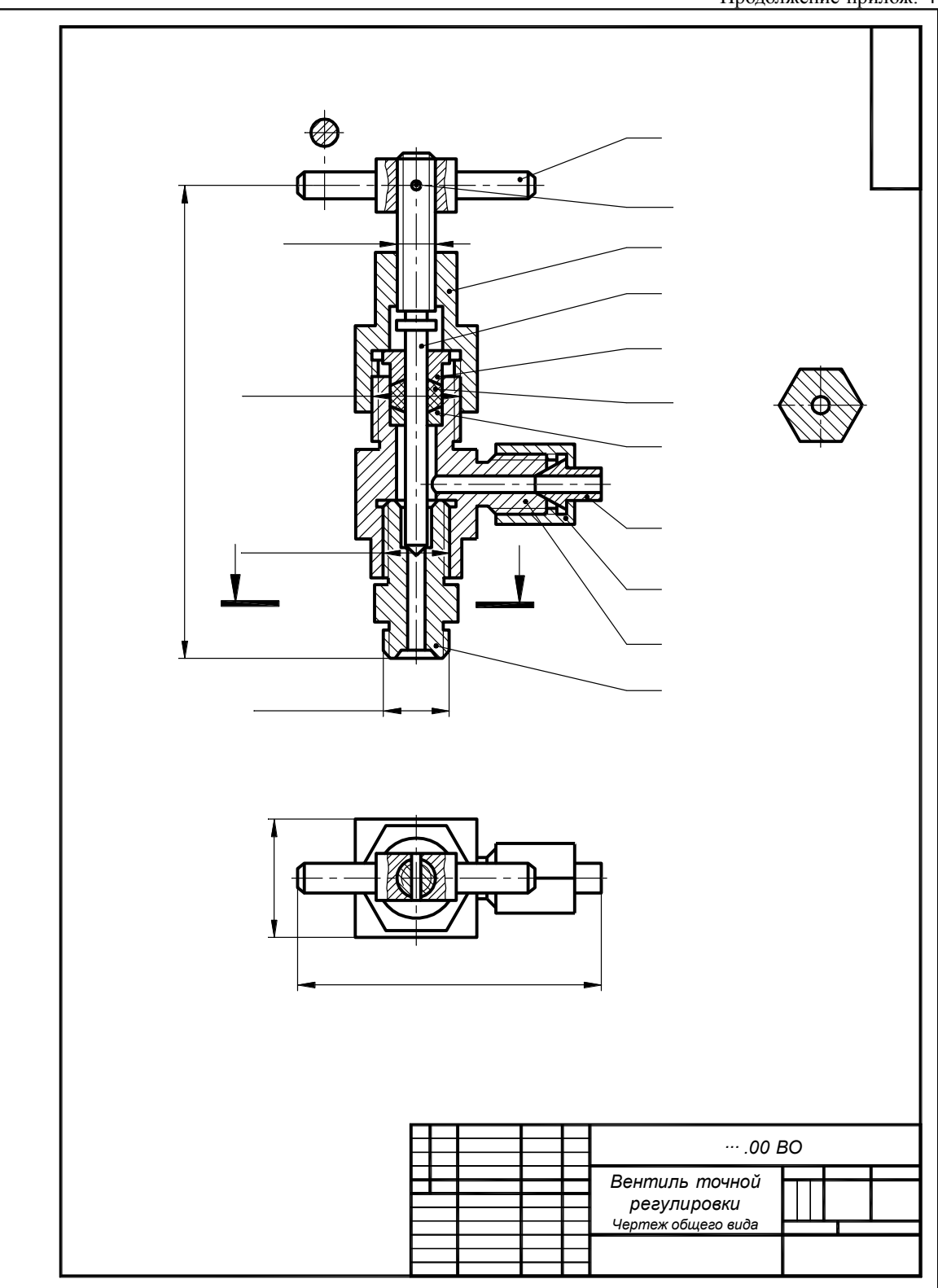

## **Контрольная работа по разделу "Техническое черчение"**

3.1. В каком масштабе выполнен чертеж детали и какое числовое значение размера Х?

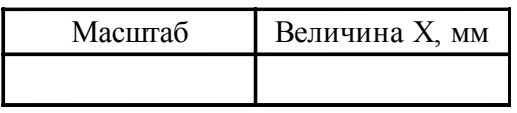

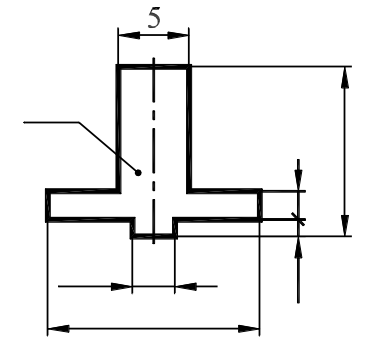

3.2. Выбрать из перечисленных назначений линий (а, б, в, г, д) соответствующие и обозначить их на полках линий-выносок.

- а) выносная
- б) видимого контура
- в) центровая
- г) изображение развертки, совмещенное с видом
- д) осевая

3.3. Применить графическое обозначение материала при штриховке в сечении детали из фарфора.

3.4. По данной аксонометрической проекции начертить шесть видов, выделив утолщенными линиями наименьшее их количество.

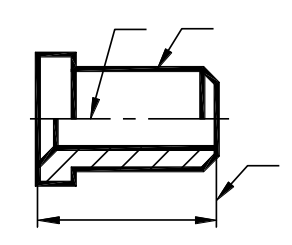

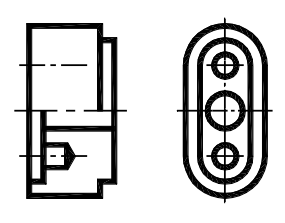

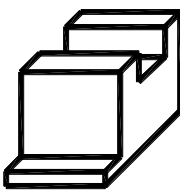

Продолжение прилож. 4

3.5. Вид спереди заменить фронтальным разрезом.

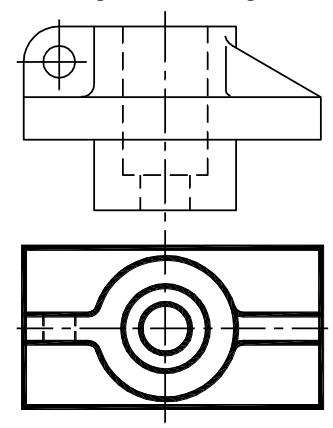

3.6. Начертить вынесенное сечение А–А и обозначить.

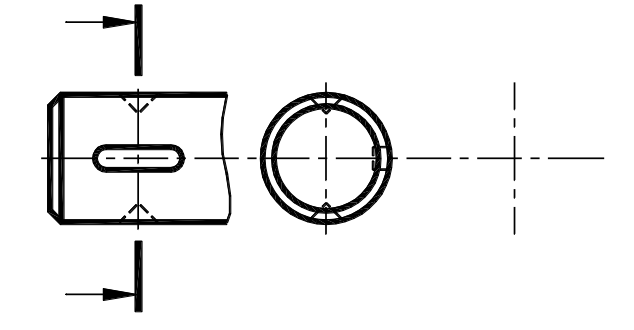

3.7. Дочертить условное изображение резьбы на поверхности А детали и обозначить. Резьба метрическая, наружный диаметр 24 мм, шаг мелкий 1,5 мм. Начертить вид слева.

3.8. На полке линии-выноски обозначить конусность поверхности (конусность 1:7).

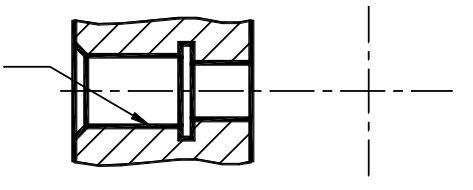

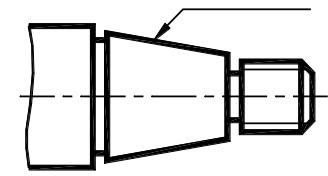

3.9. Нанести номера позиций составных частей изделия.

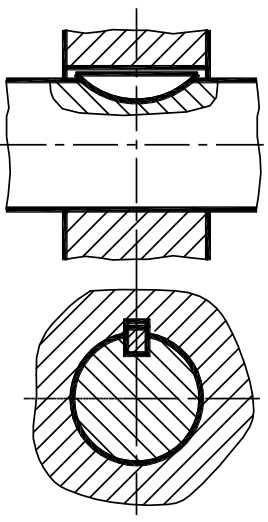

3.10. Дочертить линии резьбы в соединении, нанести штриховку на разрезе. Достроить вид сверху.

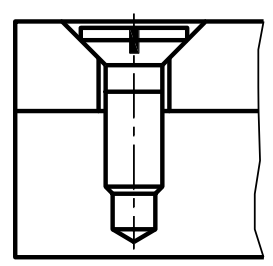

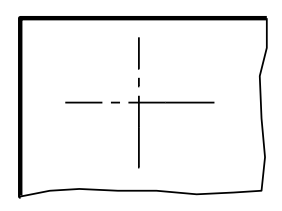

3.11. Дочертить фронтальный разрез, выделить там, где необходимо, штриховкой детали сборочной единицы, руководствуясь наглядным изображением этого изделия.

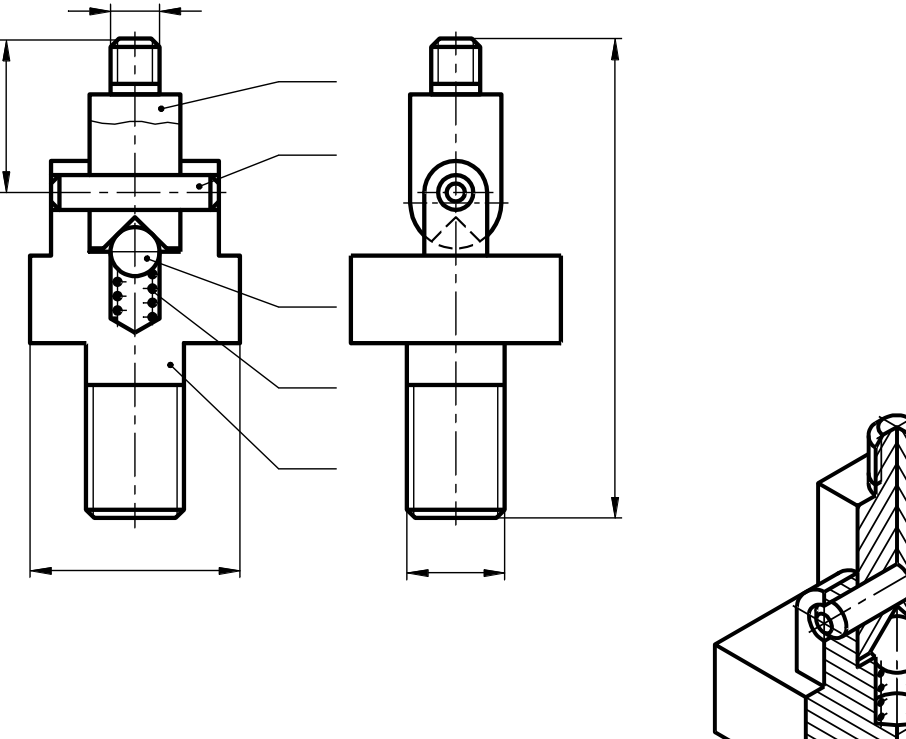

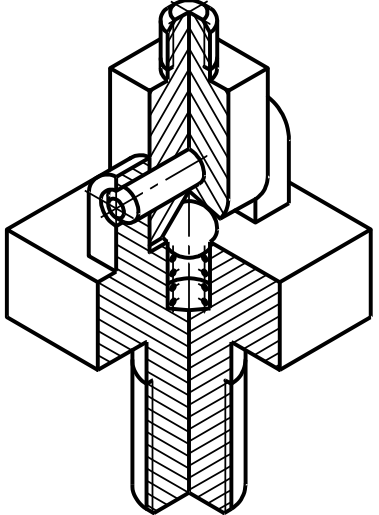

Продолжение прилож. 4

3.12. На каком чертеже (а, б, в, г) выполнены изображения детали поз.1 изделия "Домкрат ввертный"?

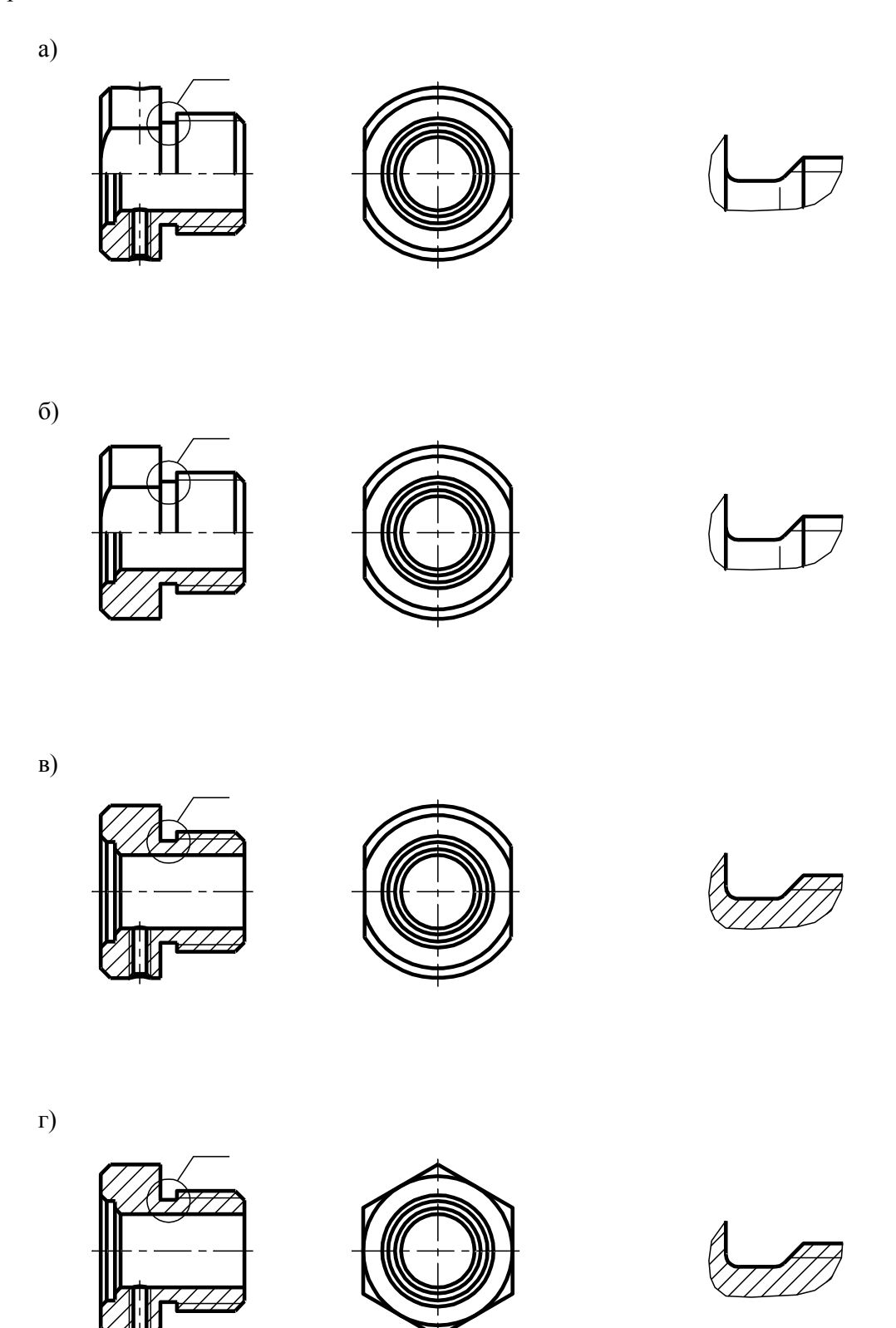

| еталь | твет |
|-------|------|
| П0З.  |      |

Вариант 3

Продолжение прилож. 4

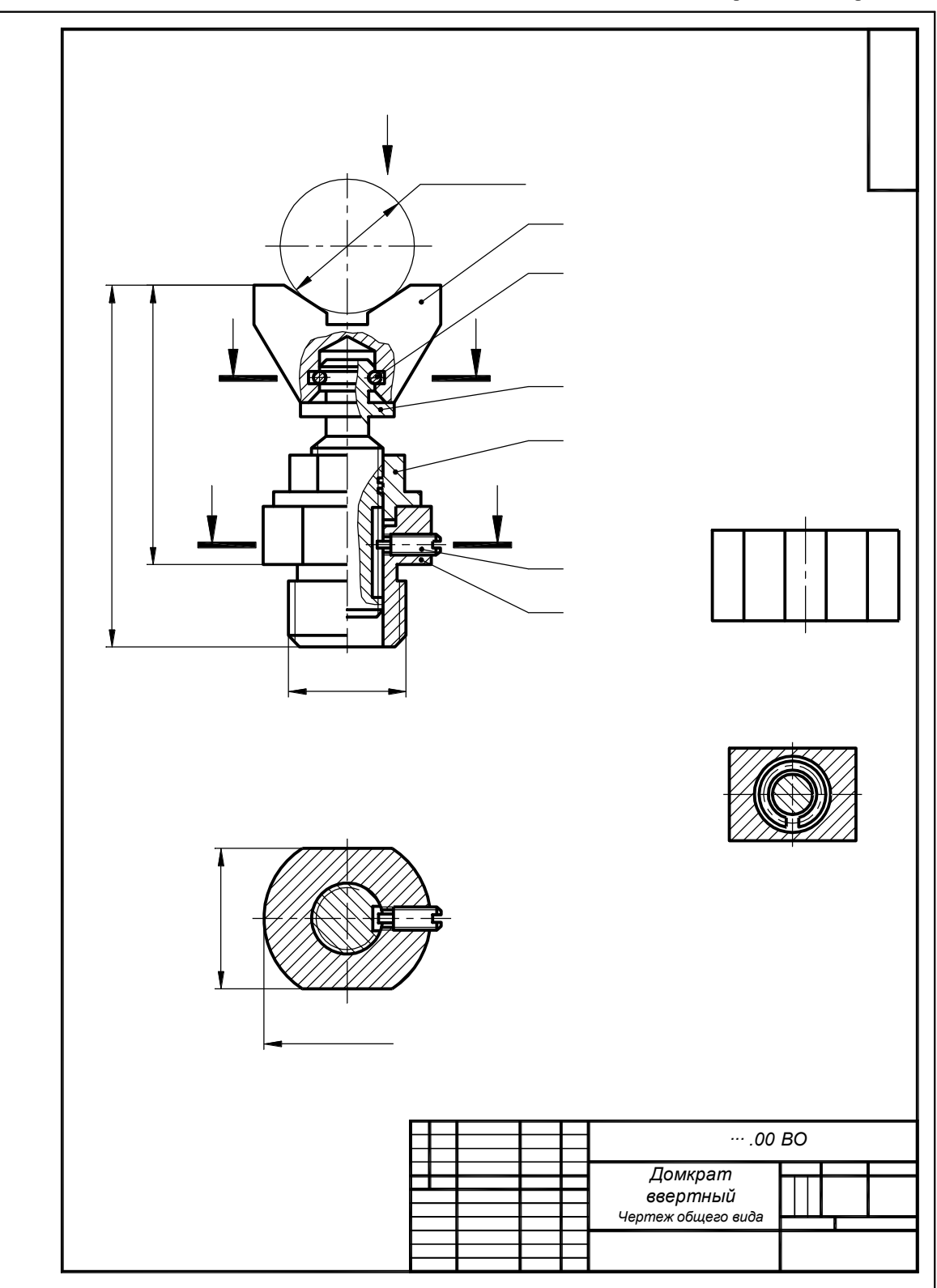

## **Контрольная работа по разделу "Техническое черчение"**

4.1. В каком масштабе выполнен чертеж детали и какое числовое значение размера Х?

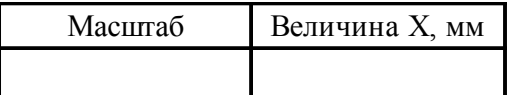

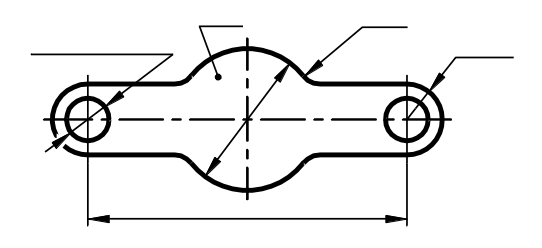

4.2. Выбрать из перечисленных назначений линий (а, б, в, г, д) соответствующие и обозначить их на полках линий-выносок.

- а) видимого контура
- б) осевая
- в) обрыва
- г) контура наложенного сечения
- д) штриховки

4.3. Применить графическое обозначение материала при штриховке в сечении детали из древесины.

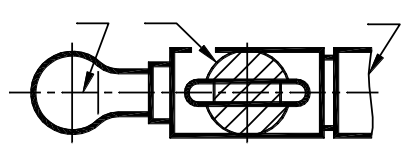

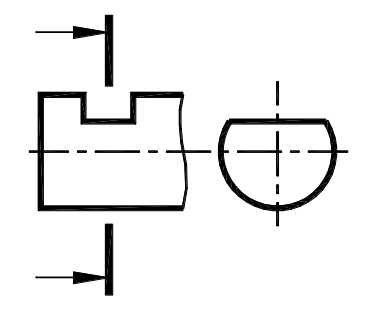

4.4. По данной аксонометрической проекции начертить шесть видов, выделив утолщенными линиями наименьшее их количество.

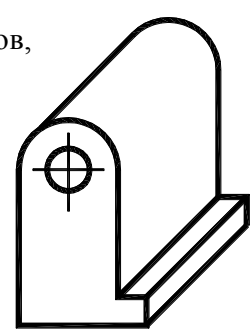

4.5. Вид спереди заменить указанным разрезом и обозначить.

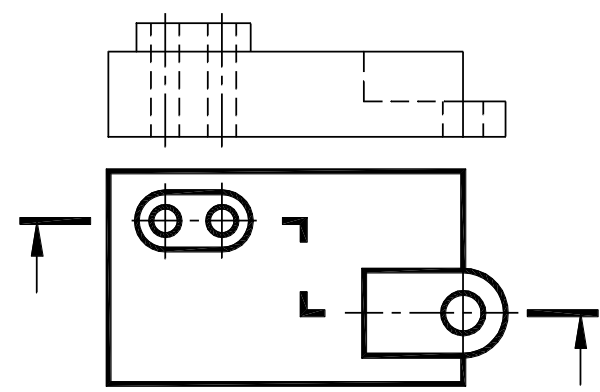

4.6. Начертить вынесенное сечение А–А и обозначить.

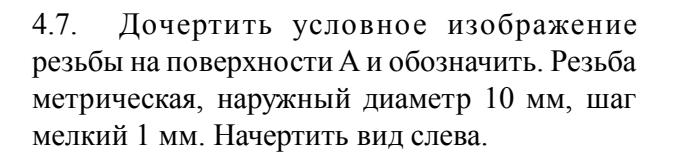

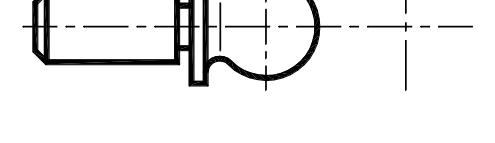

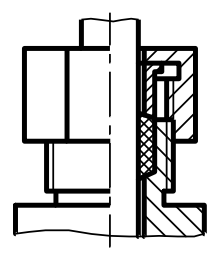

Вариант 4

4.8. Указать толщину детали (1,6 мм).

4.9. Нанести номера позиций составных частей изделия.

4.10. Дочертить линии резьбы в соединении, нанести штриховку на разрезе. Достроить вид сверху.

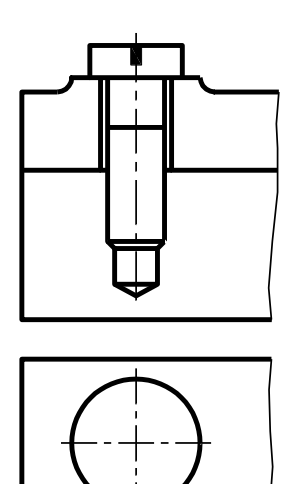

4.11. Дочертить фронтальный разрез, выделить там, где необходимо, штриховкой детали сборочной единицы, руководствуясь наглядным изображением этого изделия.

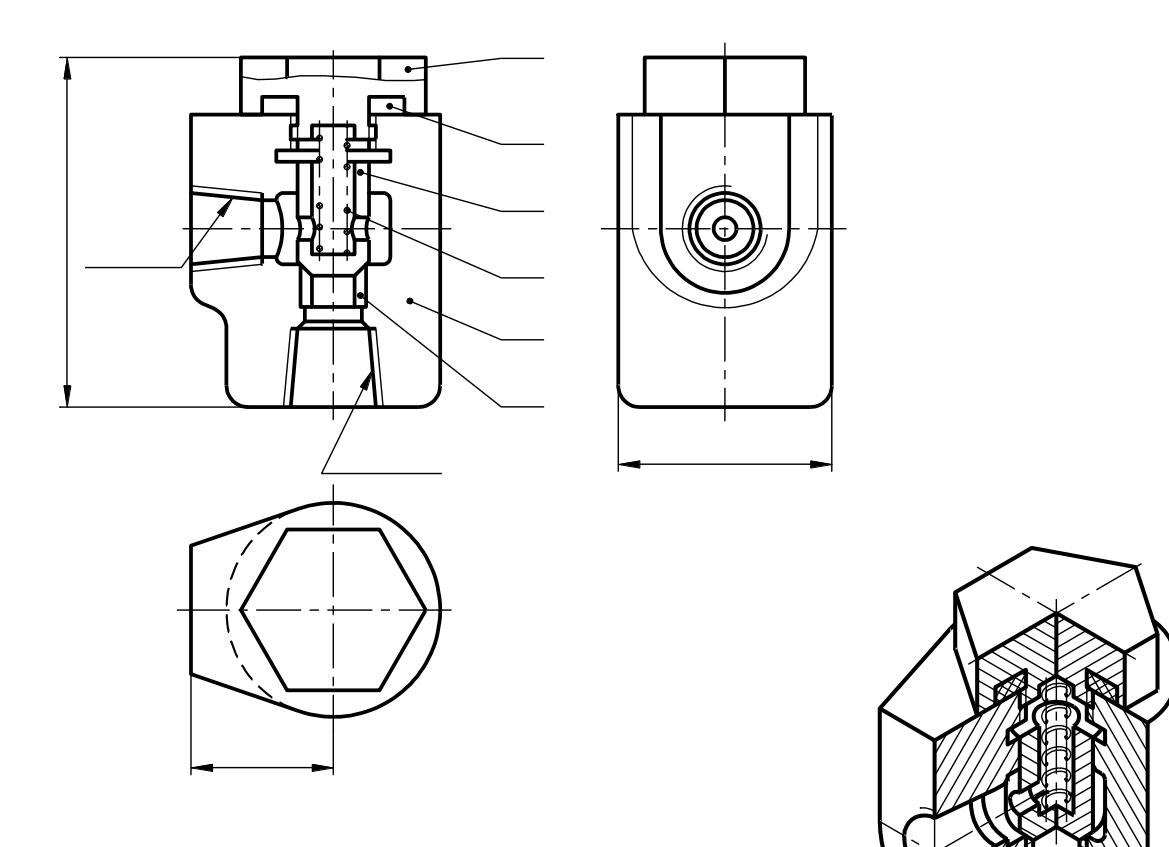

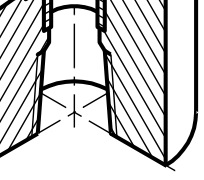

4.12. На каком чертеже (а, б, в) выполнены изображения детали поз.3 изделия "Домкрат ввертный"?

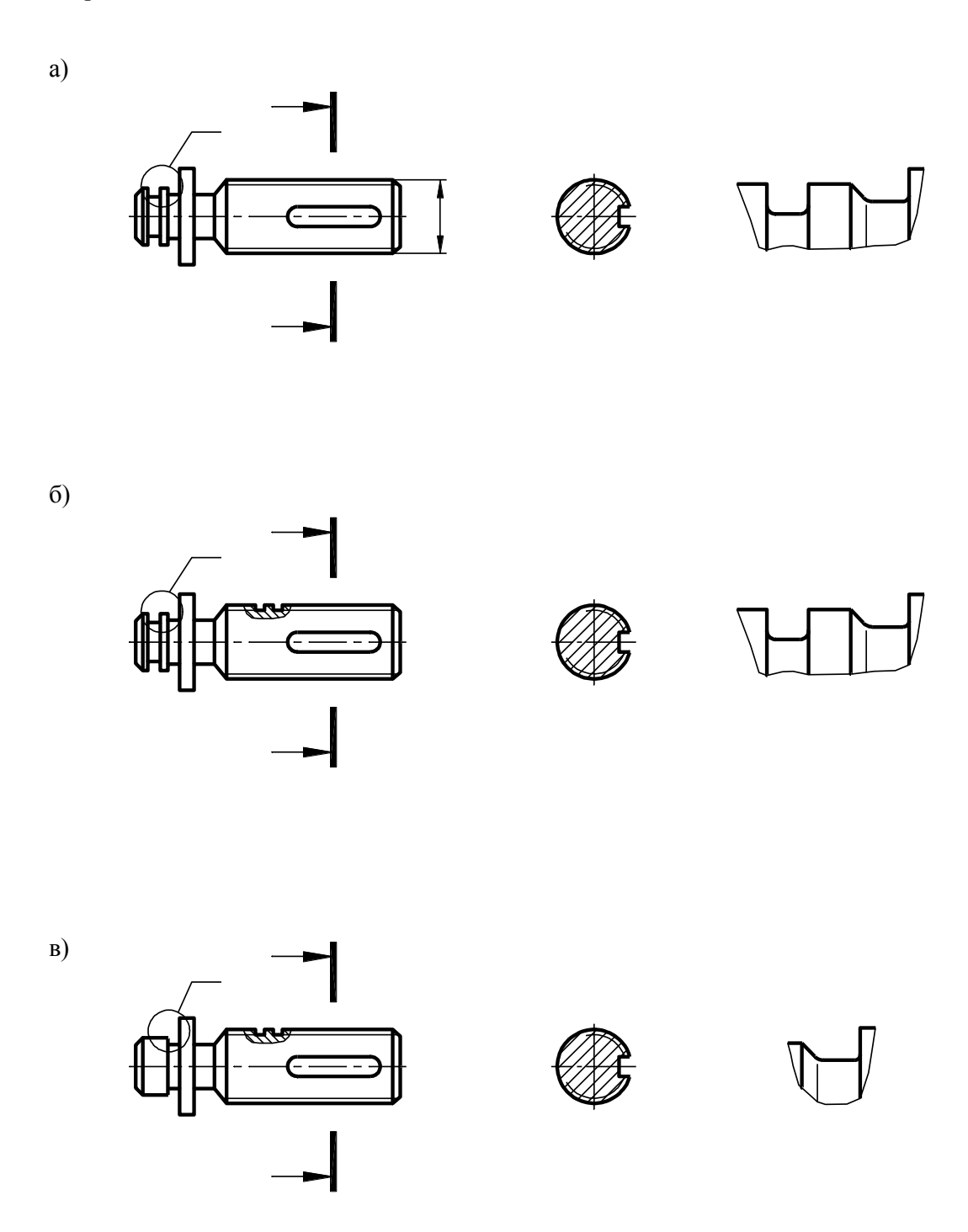

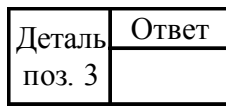

Продолжение прилож. 4

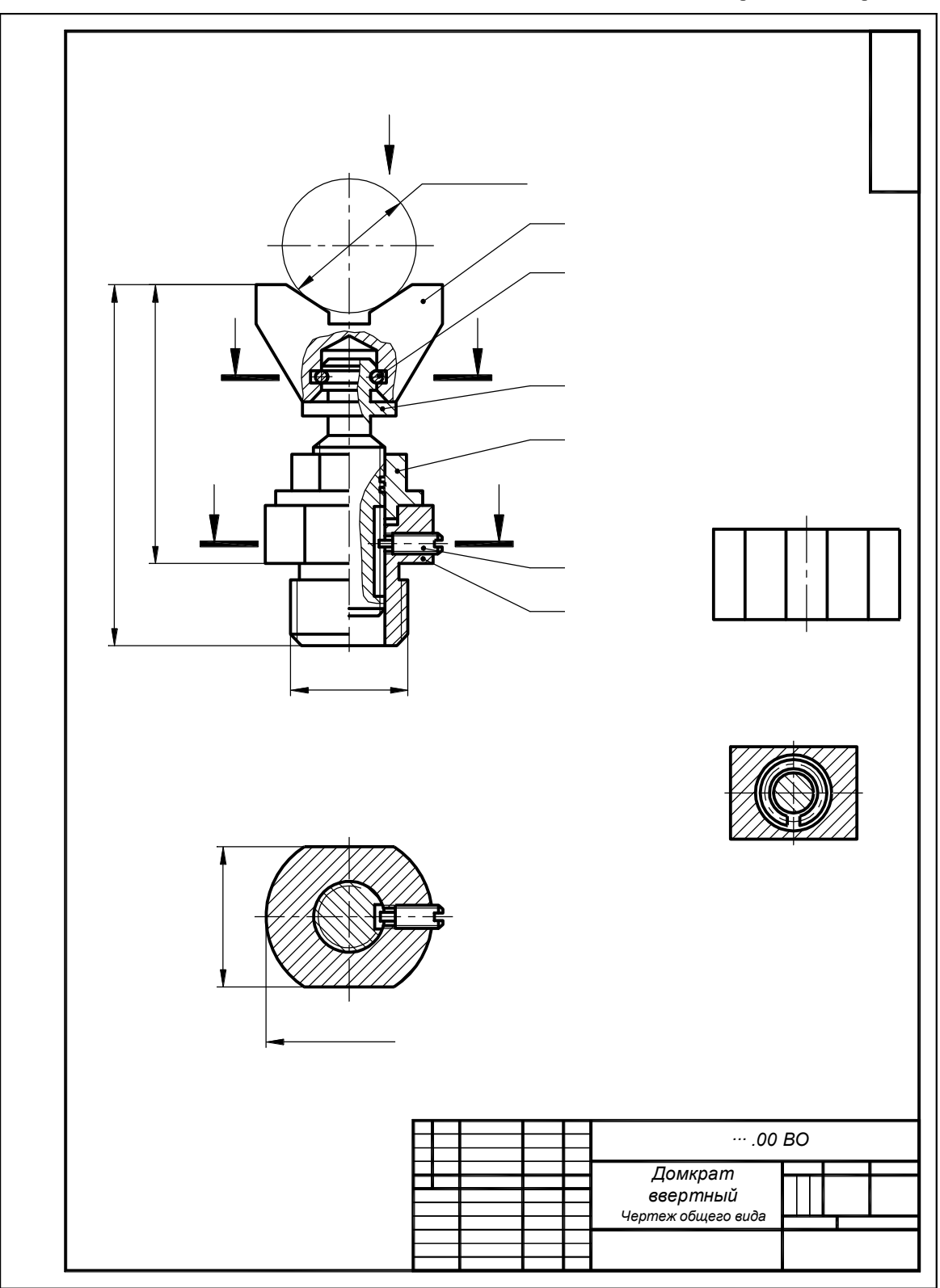

# **Контрольная работа по разделу "Техническое черчение"**

5.1. В каком масштабе выполнен чертеж детали и какое числовое значение размера Х?

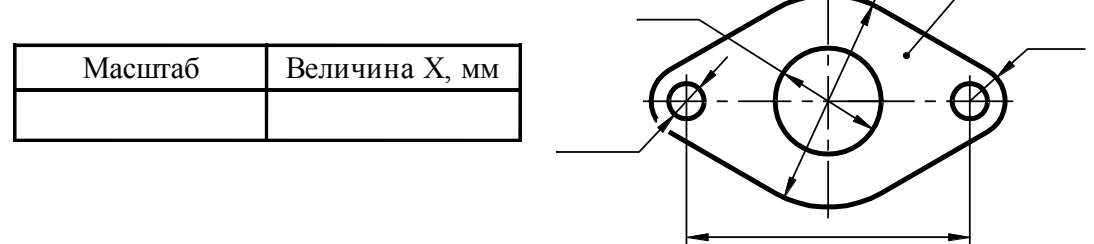

5.2. Выбрать из перечисленных назначений линий (а, б, в, г, д) соответствующие и обозначить их на полках линий-выносок.

- а) видимого контура
- б) осевая
- в) изображение развертки, совмещенное с видом
- г) обрыва
- д) штриховки

5.3. Применить графическое обозначение материала при штриховке в сечении детали из металла.

5.4. По данной аксонометрической проекции начертить шесть видов, выделив утолщенными линиями наименьшее их количество.

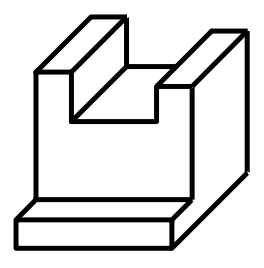

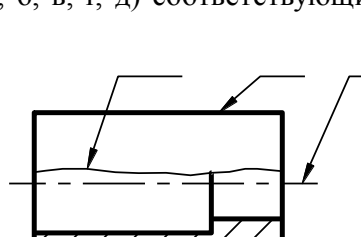

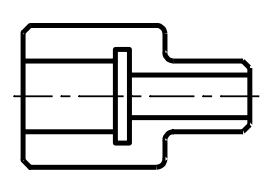
5.5. Вид спереди заменить фронтальным разрезом.

5.6. Начертить вынесенное сечение А–А и обозначить.

5.7. Дочертить условное изображение резьбы на поверхности А и обозначить. Резьба метрическая, наружный диаметр 14 мм, шаг мелкий 1,5 мм. Дочертить вид слева.

5.8. На полке линии-выноски обозначить уклон поверхности (уклон 1:10).

5.9. Нанести номера позиций составных частей изделия.

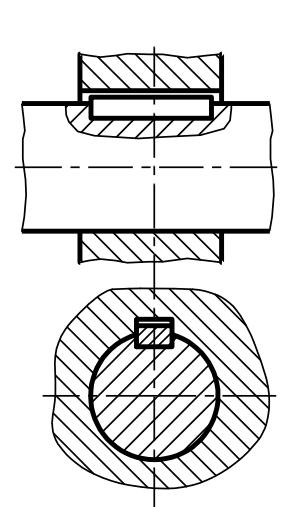

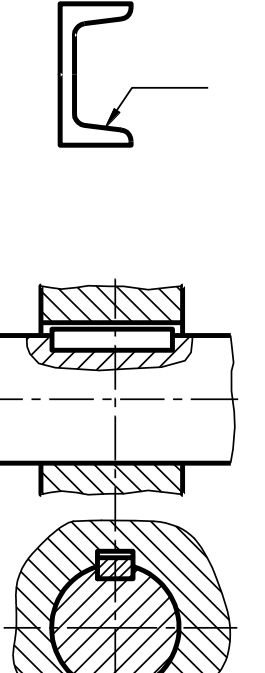

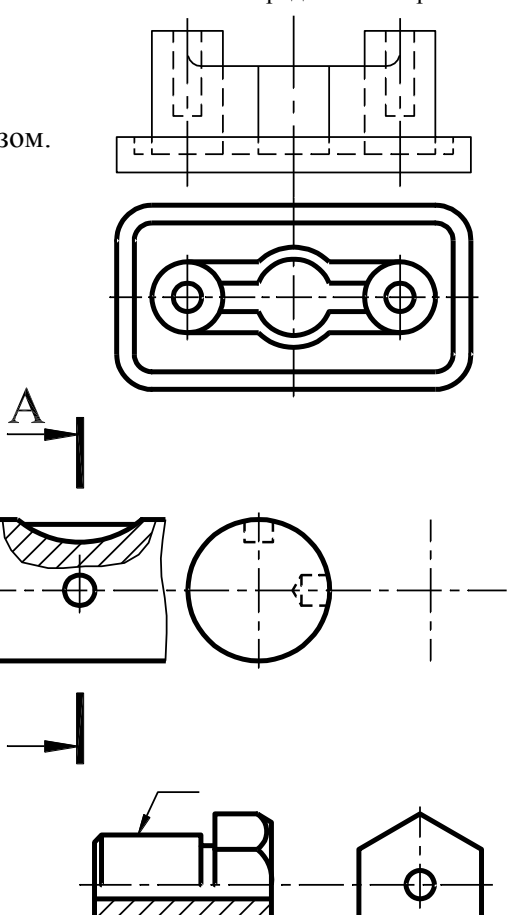

5.10. Дочертить линии резьбы в соединении, нанести штриховку на разрезе. Достроить вид сверху.

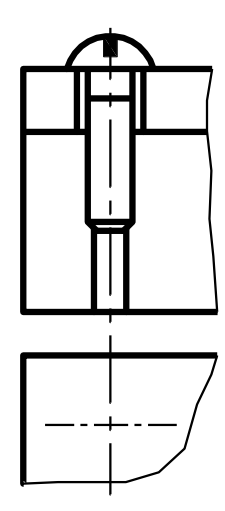

5.11. Дочертить фронтальный разрез, выделить там, где необходимо, штриховкой детали сборочной единицы, руководствуясь наглядным изображением этого изделия.

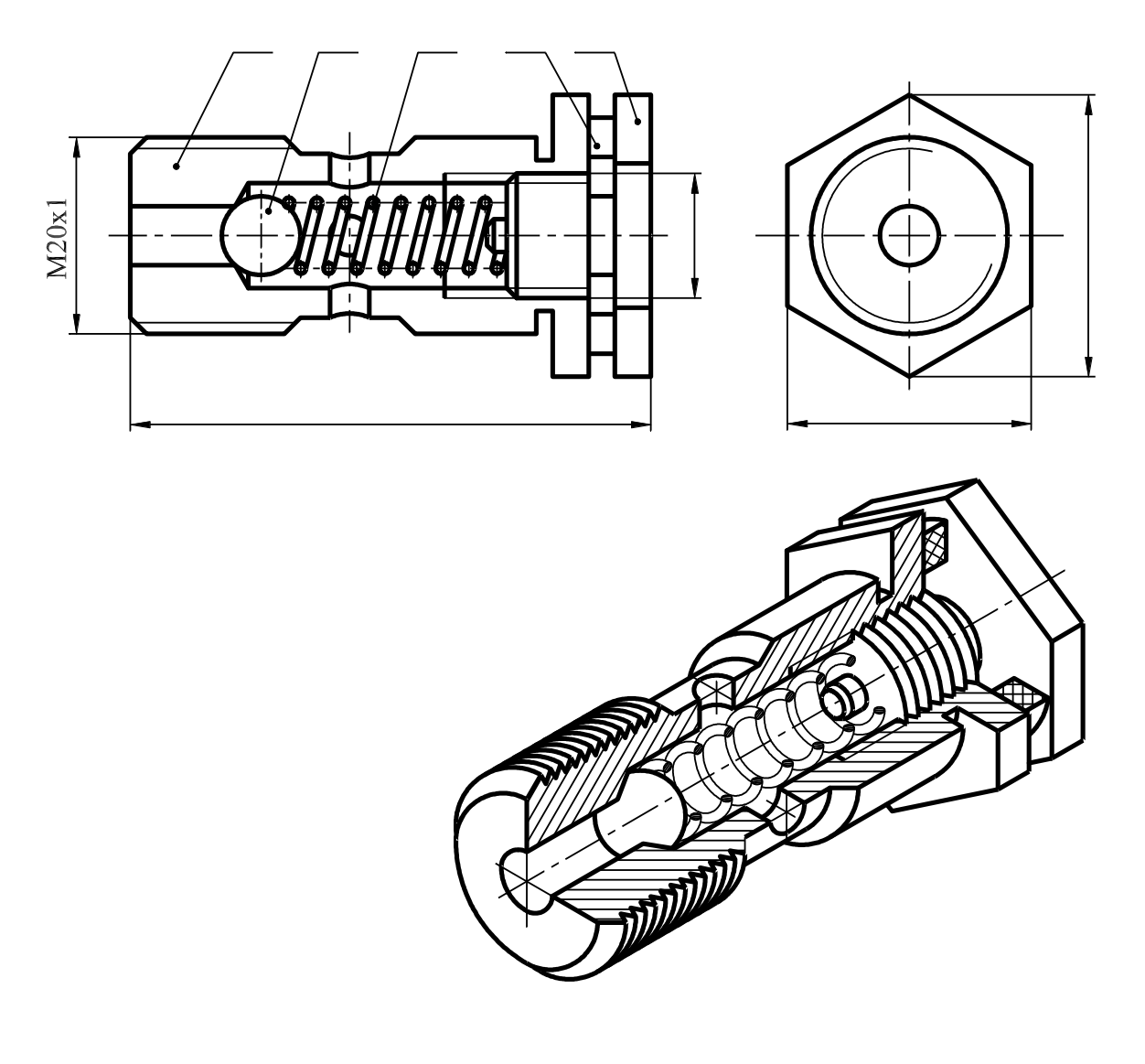

5.12. На каком чертеже (а, б, в, г) выполнены изображения детали поз.1 изделия "Хвостовик форсунки"?

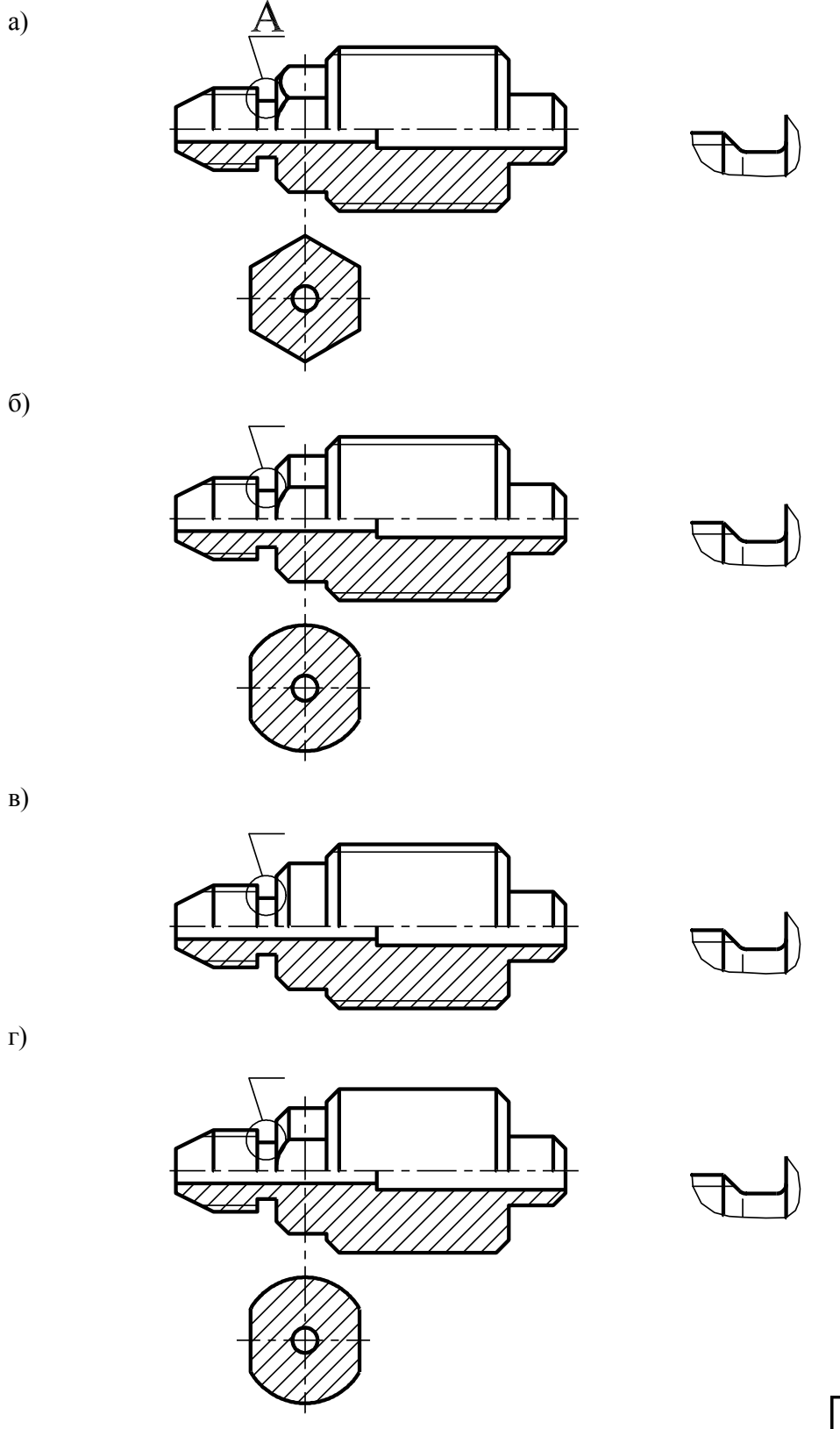

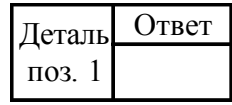

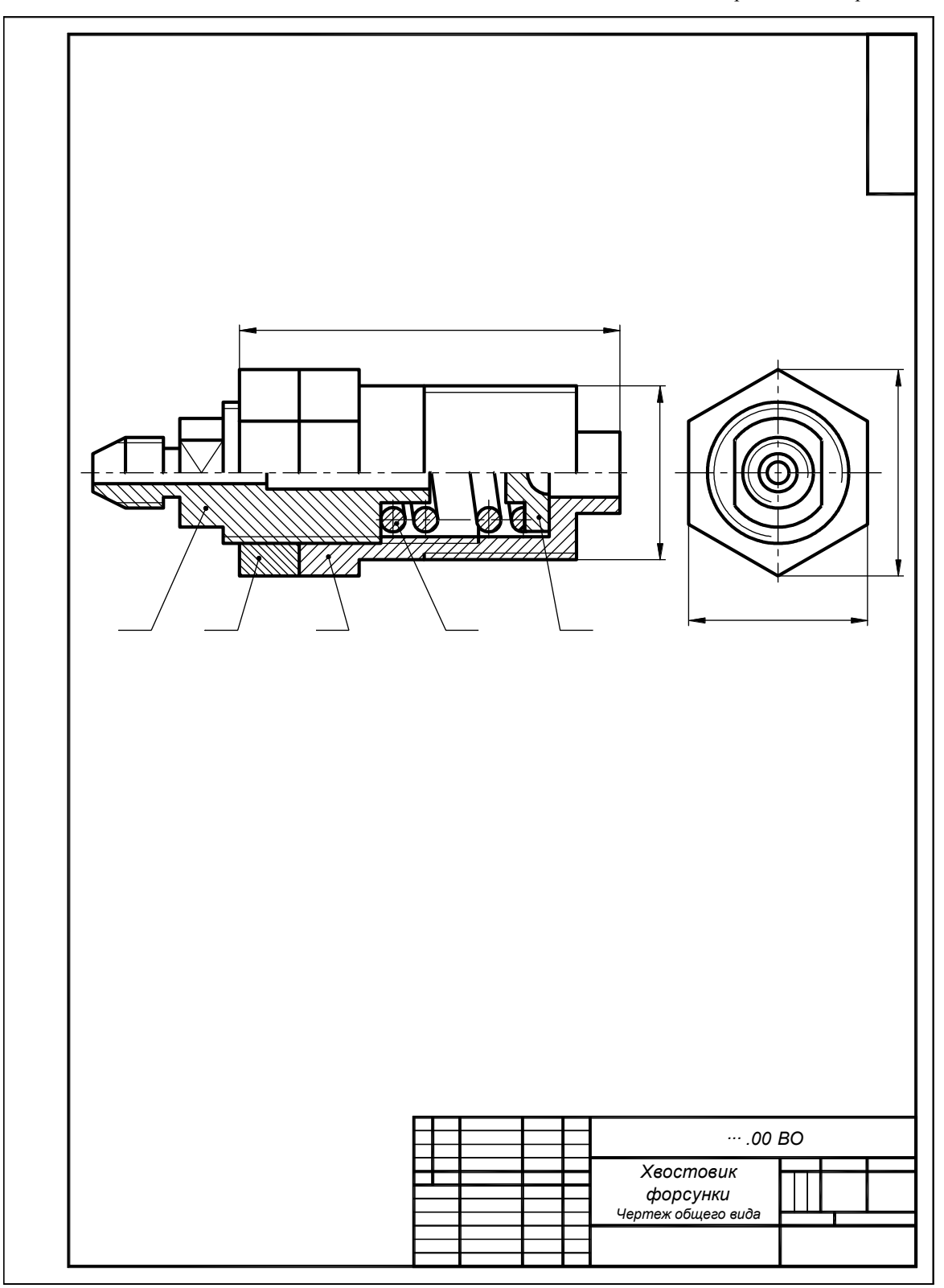

### **Контрольная работа по разделу "Техническое черчение"**

6.1. В каком масштабе выполнен чертеж детали и какое числовое значение размера Х?

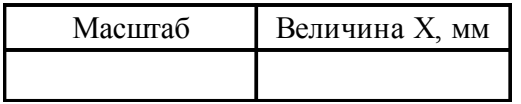

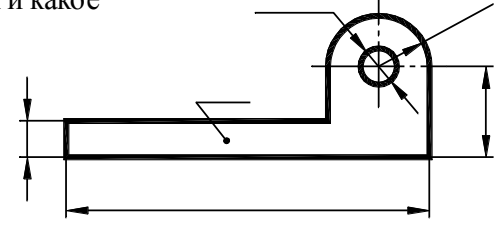

6.2. Выбрать из перечисленных назначений линий (а, б, в, г, д) соответствующие и обозначить их на полках линий-выносок.

- а) линии сечений
- б) видимого контура
- в) осевые
- г) изображение детали в крайнем положении
- д) размерная

6.3. Применить графическое обозначение материала при штриховке в сечении детали из текстолита.

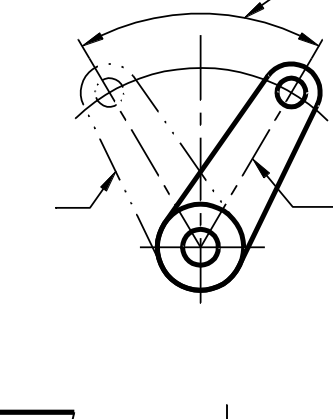

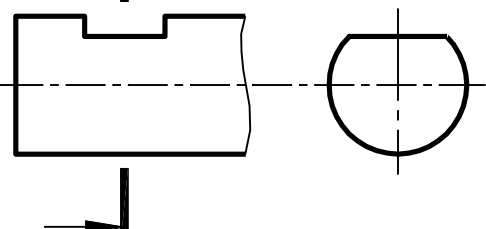

6.4. По данной аксонометрической проекции начертить шесть видов, выделив утолщенными линиями наименьшее их количество.

Продолжение прилож. 4

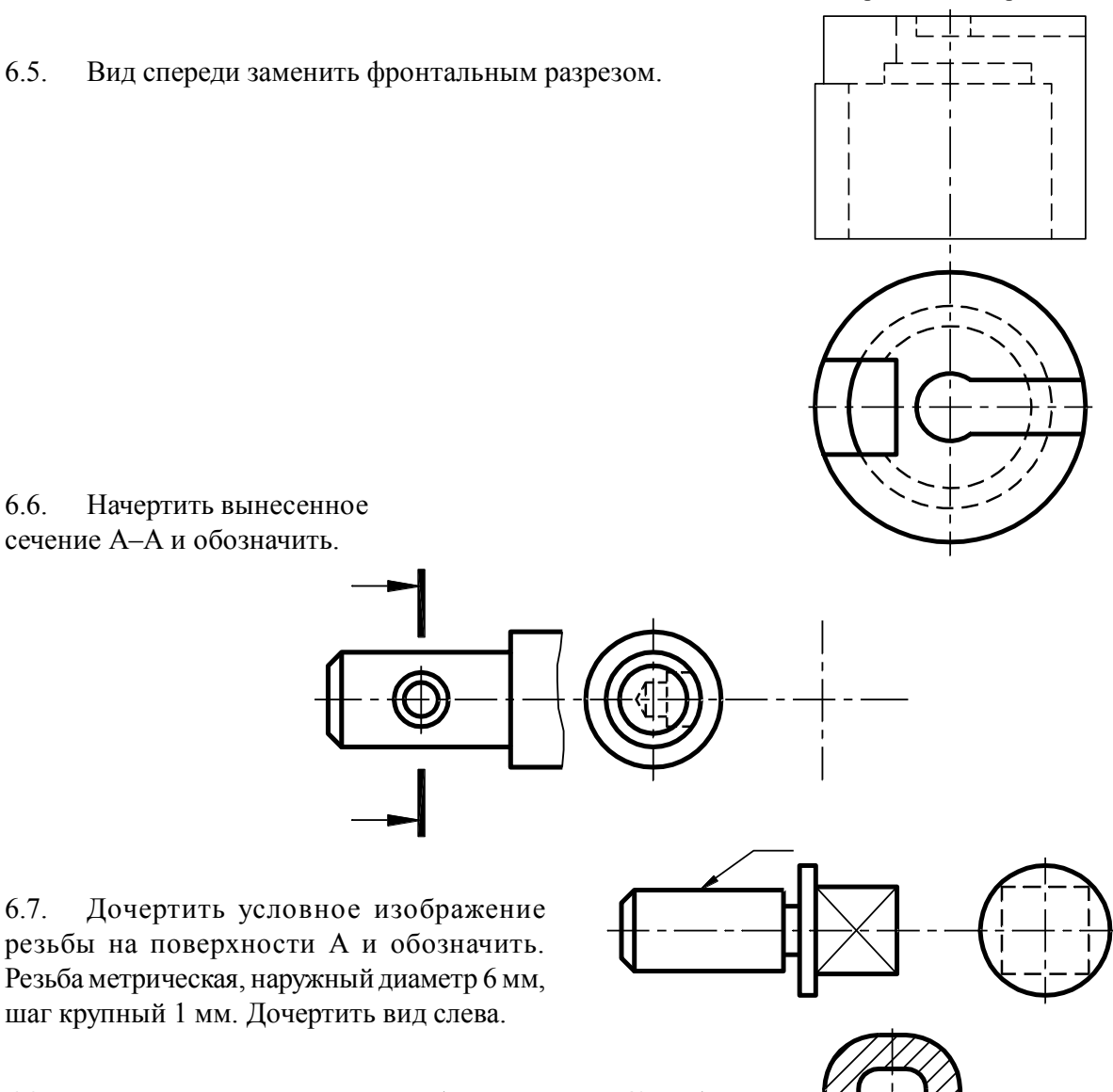

6.8. Нанести размеры отверстий (все отверстия  $\varnothing$ 5 мм).

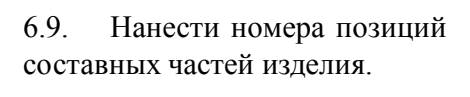

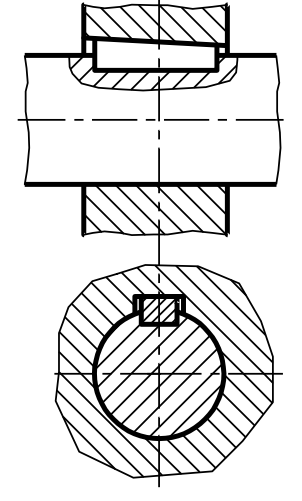

Продолжение прилож. 4

6.10. Дочертить линии резьбы в соединении, нанести штриховку на разрезе. Достроить вид сверху.

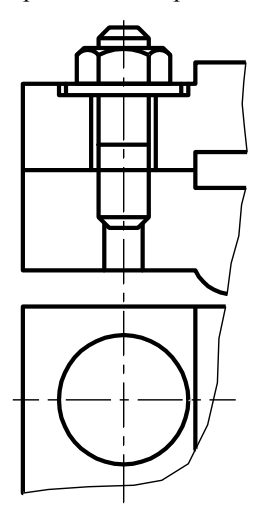

6.11. Дочертить ломаный разрез, выделить там, где необходимо, штриховкой детали сборочной единицы, руководствуясь наглядным изображением этого изделия.

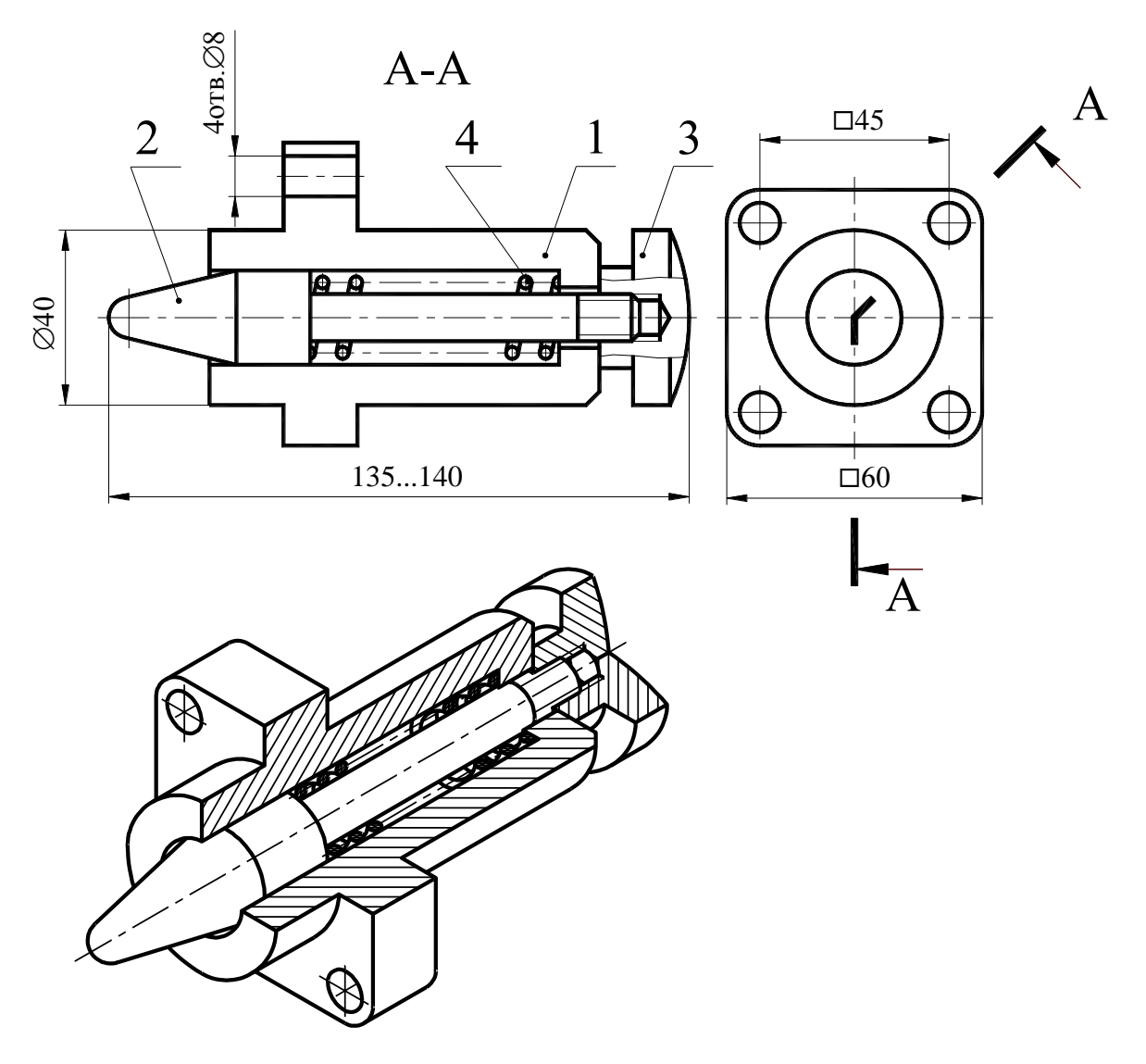

Продолжение прилож. 4

6.12. На каком чертеже (а, б, в) выполнены изображения детали поз.3 изделия "Хвостовик форсунки"?

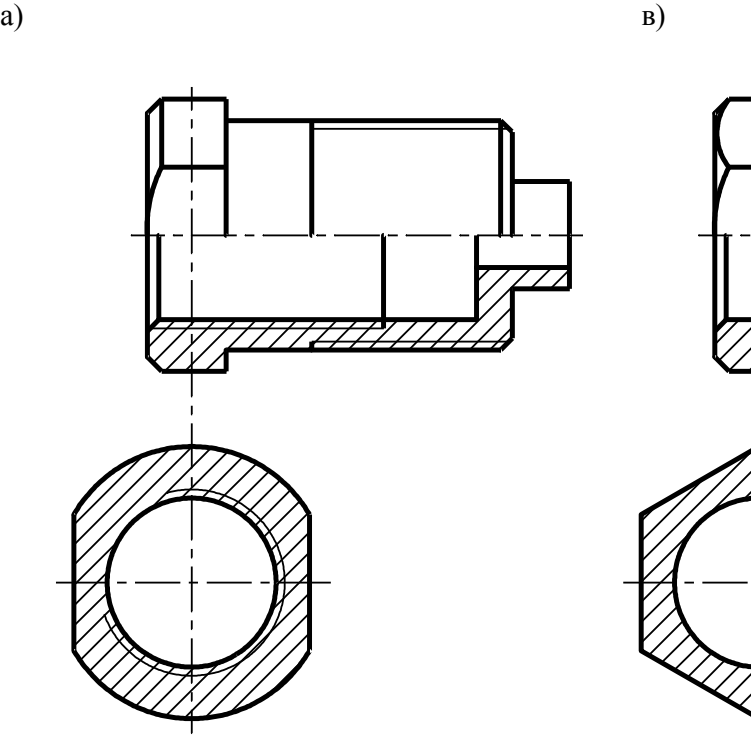

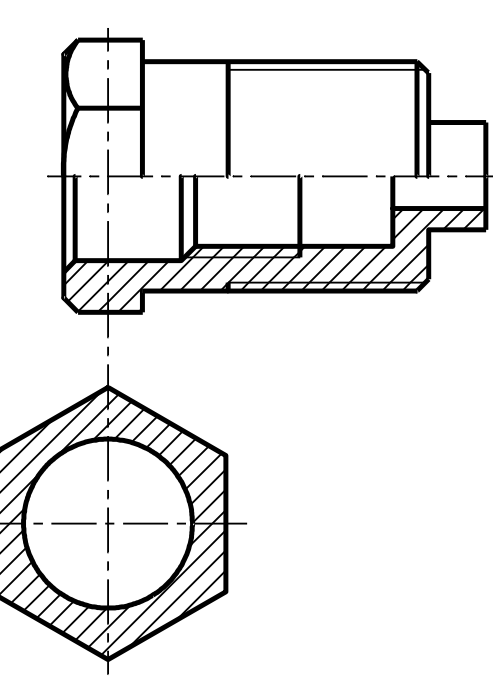

б)

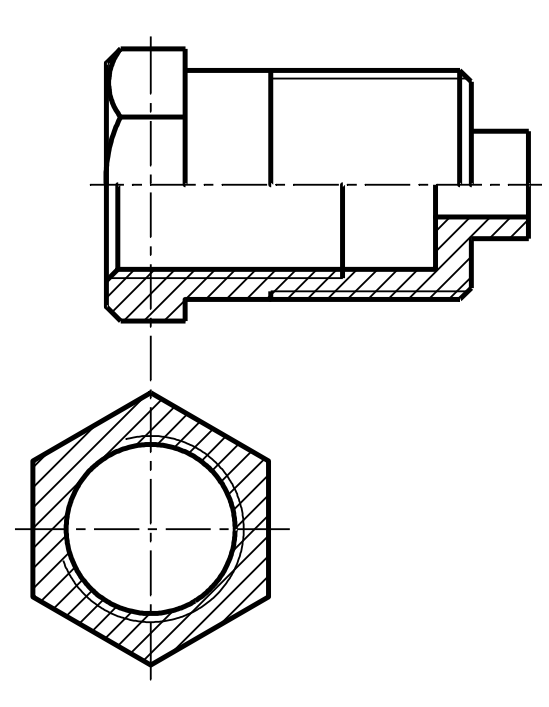

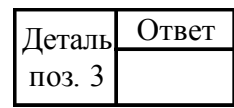

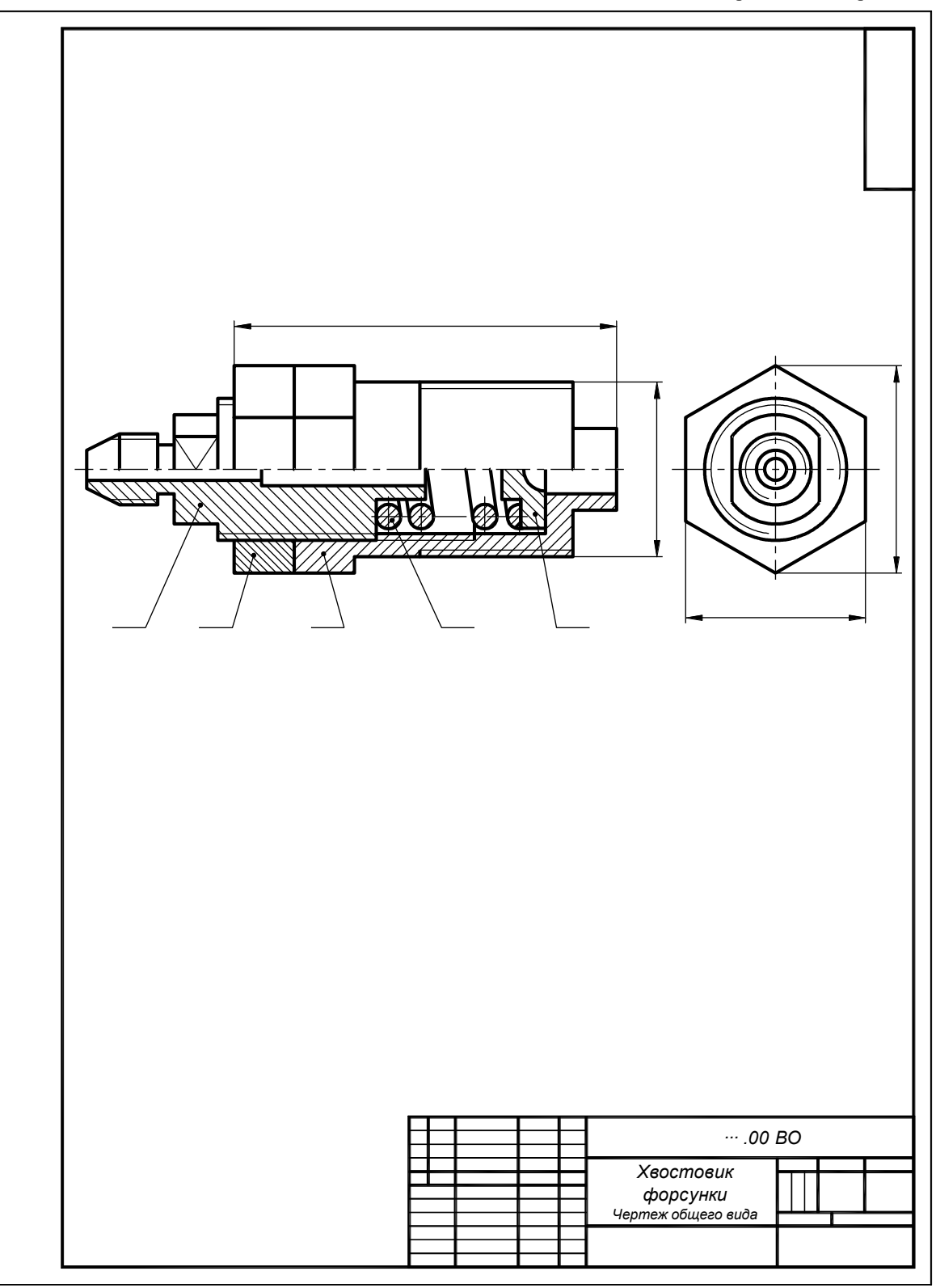

### **Контрольная работа по разделу "Техническое черчение"**

7.1. В каком масштабе выполнен чертеж детали и какое числовое значение размера Х?

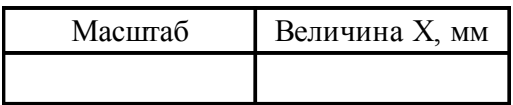

7.2. Выбрать из перечисленных назначений линий (а, б, в, г) соответствующие и обозначить их на полках линий-выносок.

- а) видимого контура
- б) штриховки
- в) осевая

г) изображение элементов, расположенных перед секущей плоскостью

7.3. Применить графическое обозначение материала при штриховке в сечении детали из металла.

7.4. По данной аксонометрической проекции начертить шесть видов, выделив утолщенными линиями наименьшее их количество.

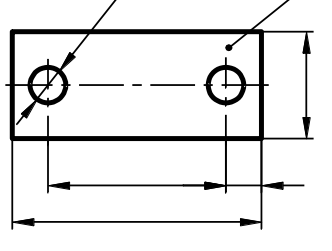

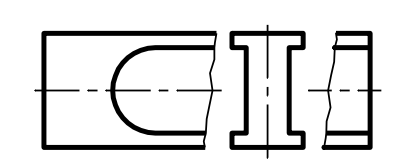

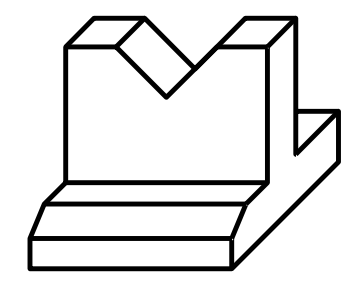

Продолжение прилож. 4

7.5. Вид спереди заменить фронтальным разрезом.

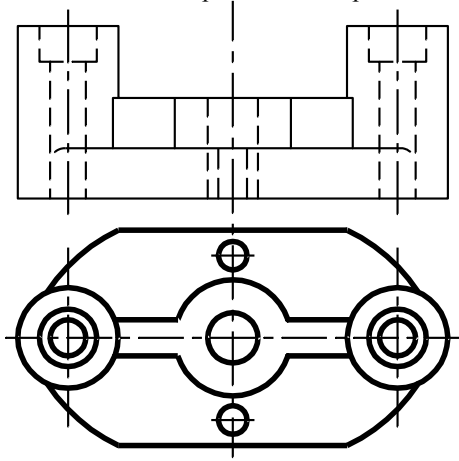

7.6. Начертить вынесенное сечение А–А и обозначить.

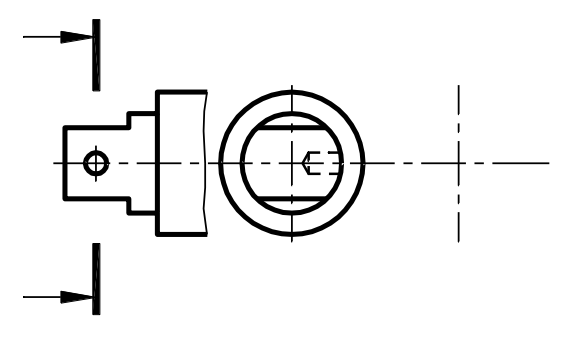

7.7. Дочертить условное изображение резьбы на поверхности А и обозначить. Резьба метрическая, наружный диаметр 16 мм, шаг мелкий 1,5 мм. Дочертить вид слева.

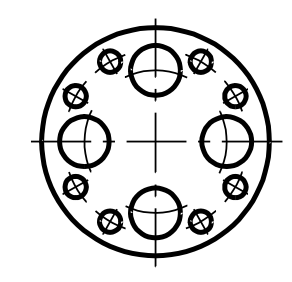

7.8. Нанести размеры отверстий, применив условность для обозначения повторяющихся одинаковых элементов. (Диаметр больших отверстий - 7 мм, меньших - 3 мм.)

7.9. Нанести номера позиций составных частей изделия.

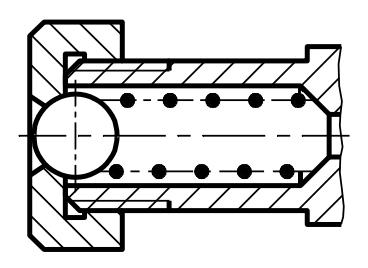

Продолжение прилож. 4

7.10. Дочертить линии резьбы в соединении, нанести штриховку на разрезе. Достроить вид сверху.

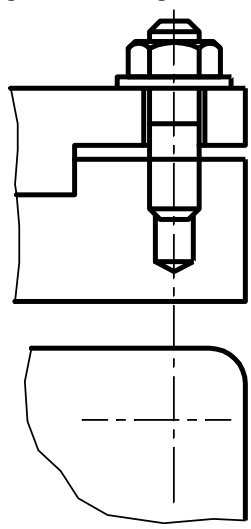

7.11. Дочертить фронтальный разрез, выделить там, где необходимо, штриховкой детали сборочной единицы, руководствуясь наглядным изображением этого изделия.

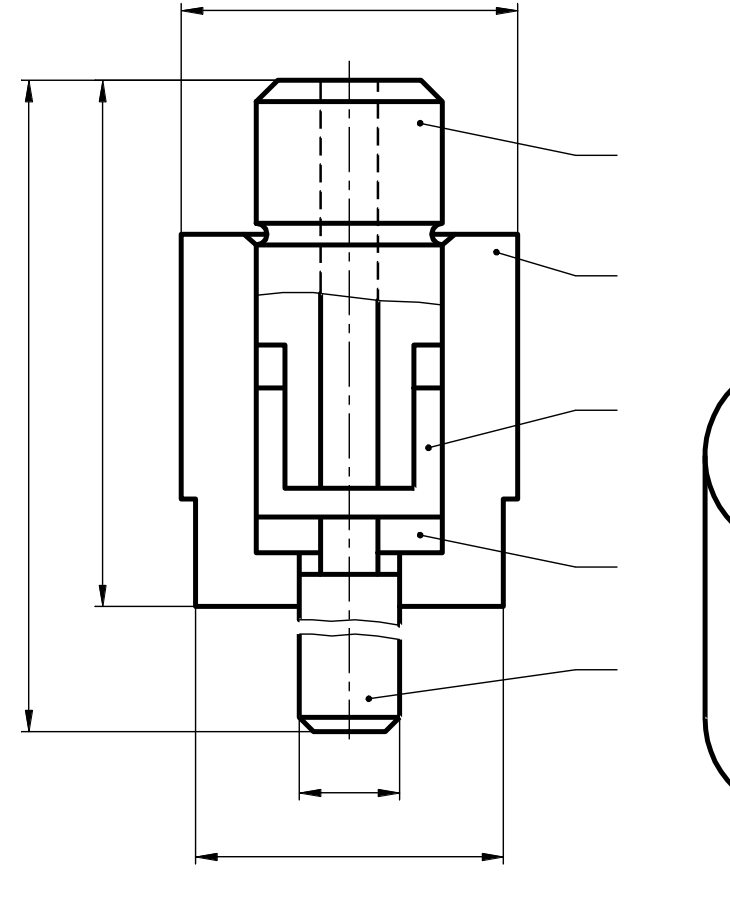

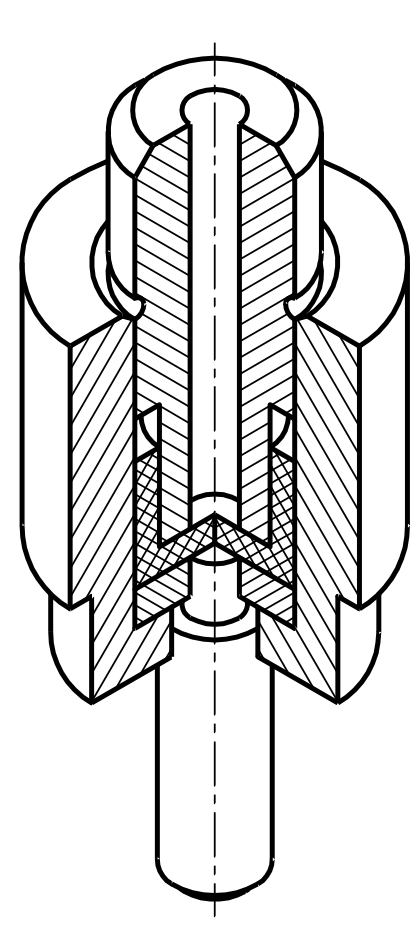

Продолжение прилож. 4

7.12. На каком чертеже (а, б, в) выполнены изображения детали поз.4 изделия "Клапан"?

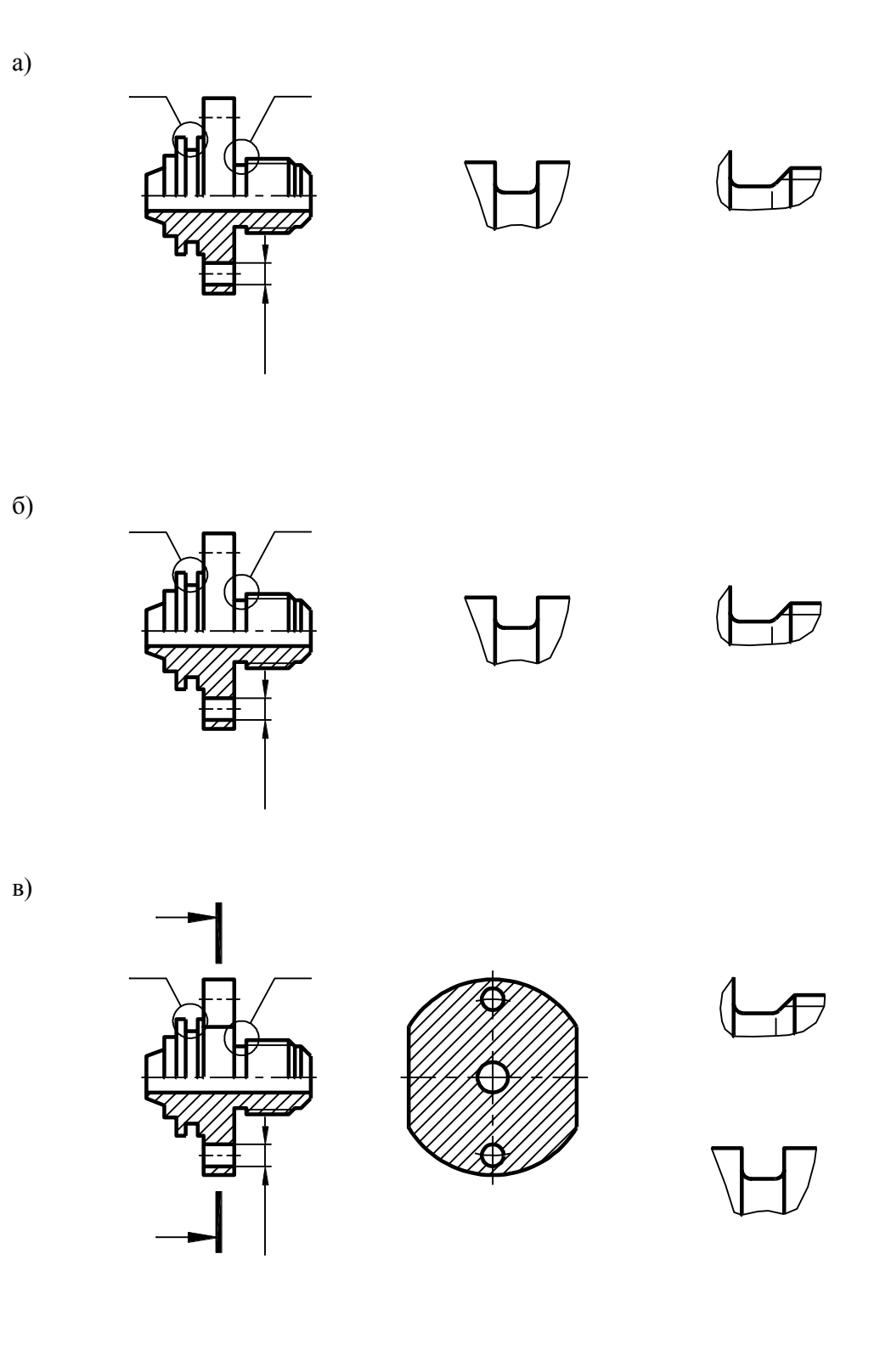

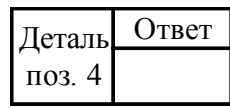

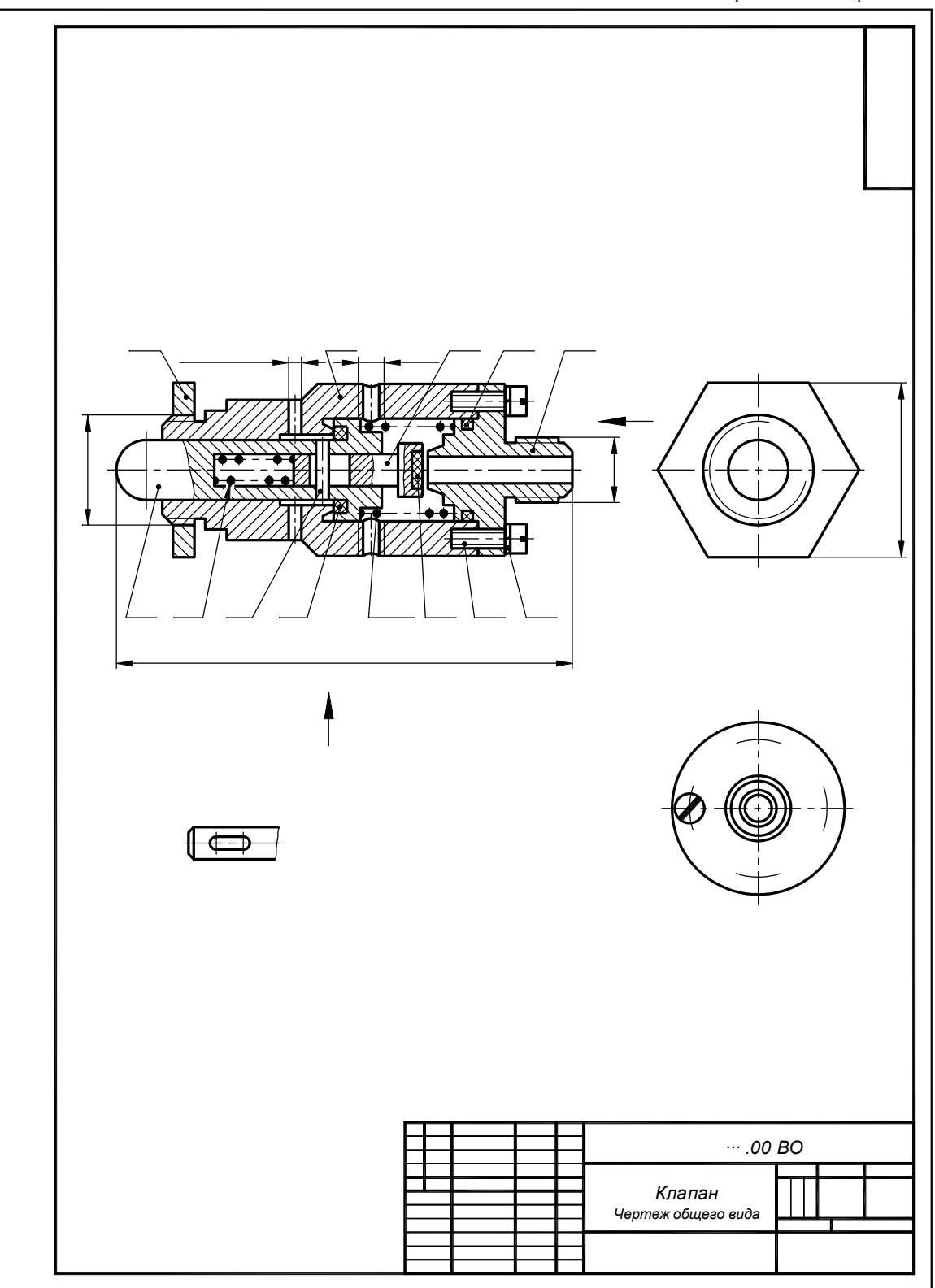

### **Контрольная работа по разделу "Техническое черчение"**

8.1. В каком масштабе выполнен чертеж детали и какое числовое значение размера Х?

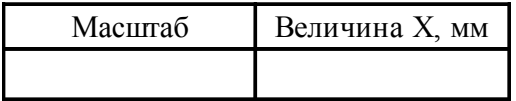

8.2. Выбрать из перечисленных назначений линий (а, б, в, г, д) соответствующие и обозначить их на полках линий-выносок.

- а) видимого контура
- б) обрыва
- в) осевая
- г) линии сечения
- д) штриховки

8.3. Применить графическое обозначение материала при штриховке в сечении детали из бронзы.

8.4. По данной аксонометрической проекции начертить шесть видов, выделив утолщенными линиями наименьшее их количество.

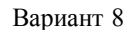

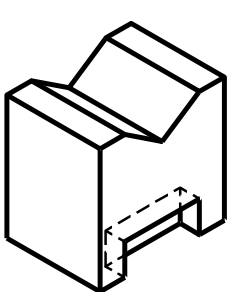

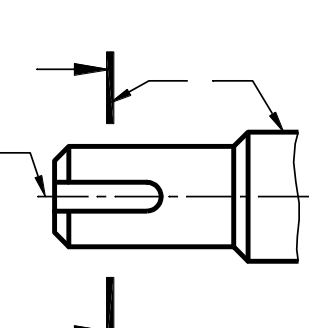

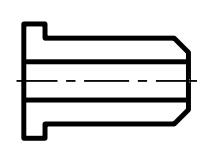

8.5. Вид спереди заменить фронтальным разрезом.

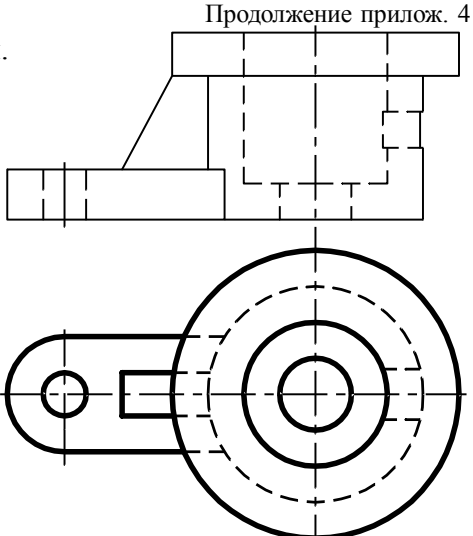

8.6. Начертить вынесенное сечение А–А и обозначить.

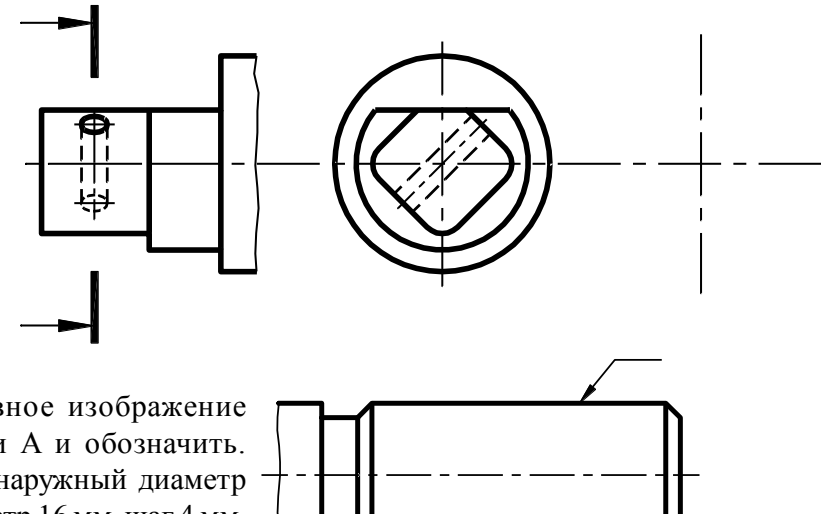

8.7. Дочертить условное изображение резьбы на поверхности А и обозначить. Резьба прямоугольная, наружный диаметр 20 мм, внутренний диаметр 16 мм, шаг 4 мм, ширина профиля резьбы 2 мм.

8.8. Нанести размеры поверхностей А и Б. Поверхность А - цилиндр диаметра 12 мм, в сечении поверхности Б - квадрат со стороной 8 мм.

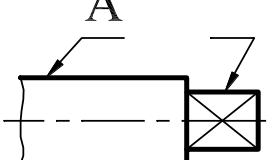

8.9. Нанести номера позиций составных частей изделия.

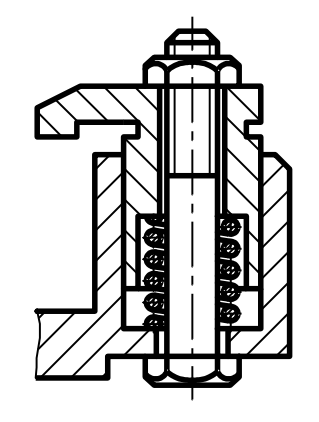

8.10. Дочертить линии резьбы в соединении, нанести штриховку на разрезе. Достроить вид сверху.

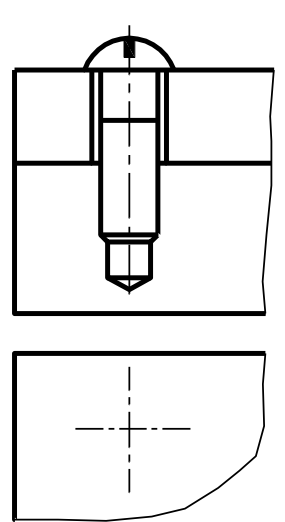

8.11. Дочертить фронтальный разрез, выделить там, где необходимо, штриховкой детали сборочной единицы, руководствуясь наглядным изображением этого изделия.

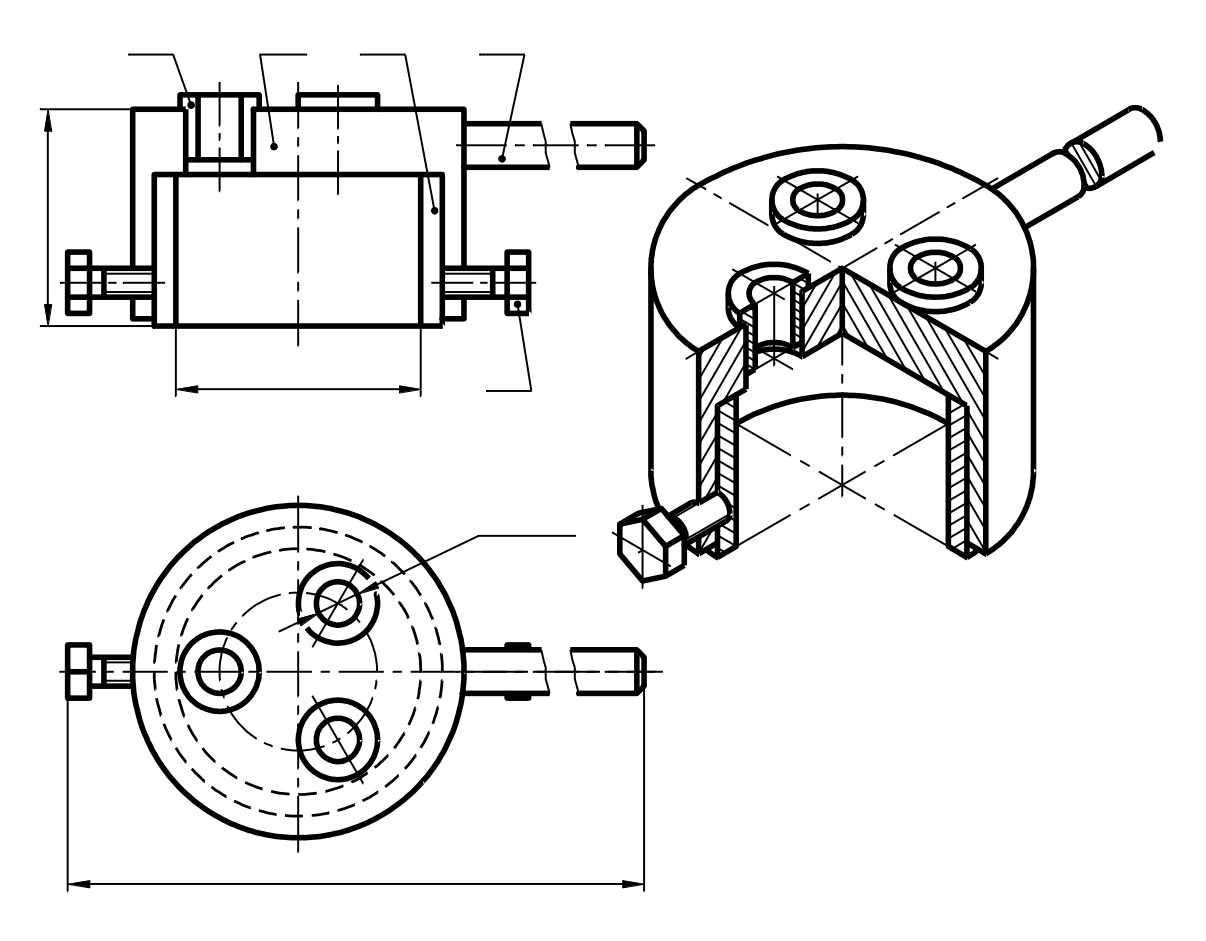

8.12. На каком чертеже (а, б, в) выполнены изображения детали поз.1 изделия "Клапан"?

а)

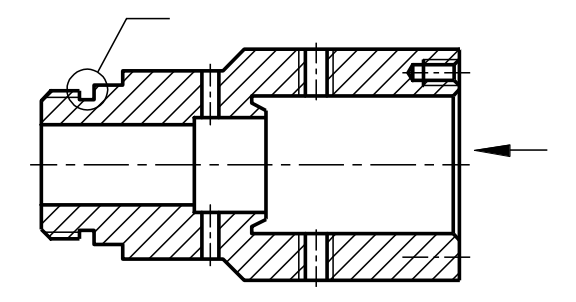

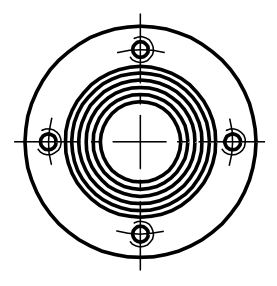

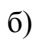

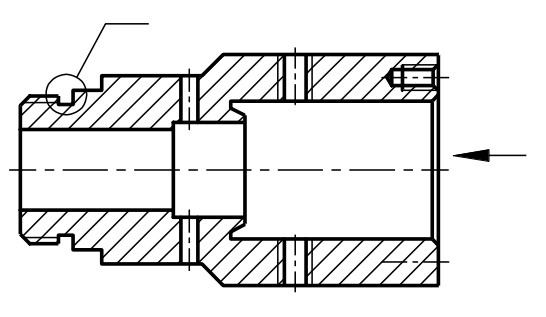

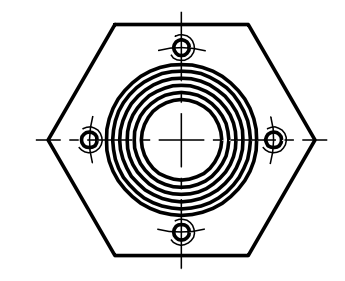

в)

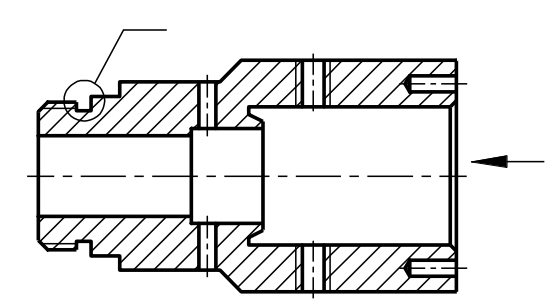

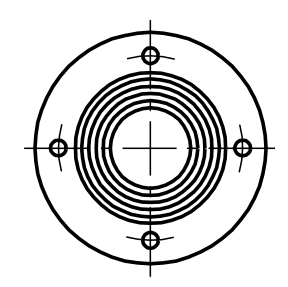

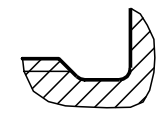

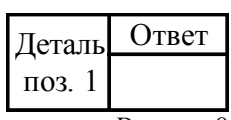

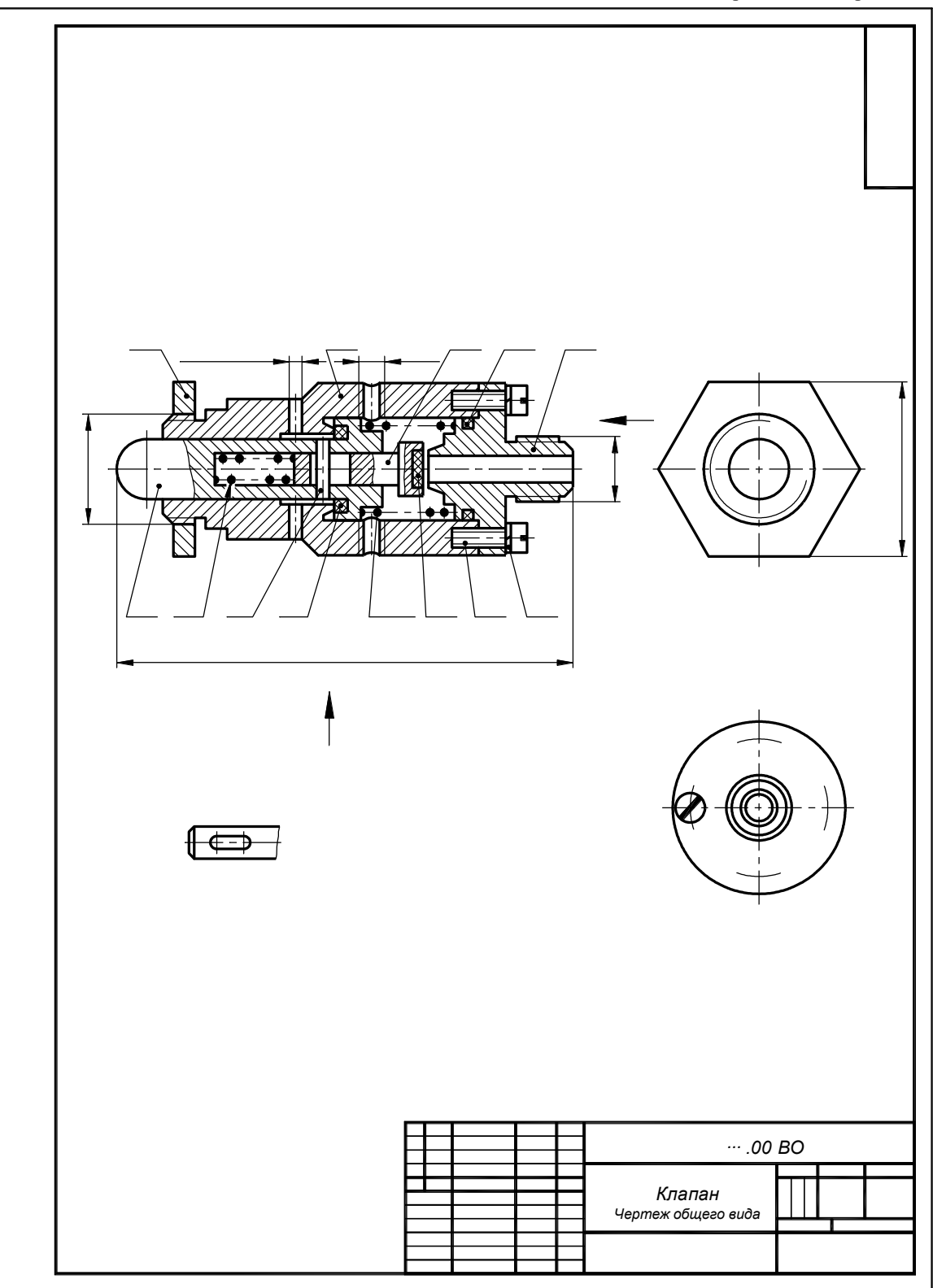

### **Контрольная работа по разделу "Техническое черчение"**

9.1. В каком масштабе выполнен чертеж детали и какое

числовое значение размера Х?

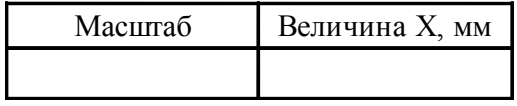

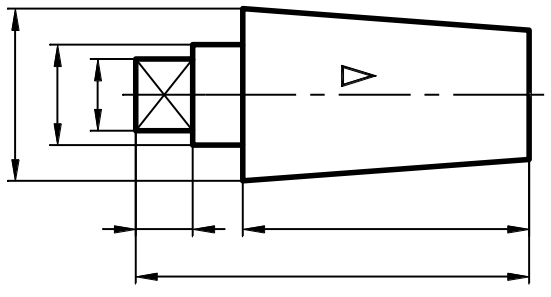

9.2. Выбрать из перечисленных назначений линий (а, б, в, г, д) соответствующие и обозначить их на полках линий-выносок.

- а) видимого контура
- б) штриховки
- в) сечения, являющаяся осью симметрии
- для вынесенного сечения
- г) обрыва
- д) центровая

9.3. Применить графическое обозначение материала при штриховке в сечении детали из фенопласта.

9.4. По данной аксонометрической проекции начертить шесть видов, выделив утолщенными линиями наименьшее их количество.

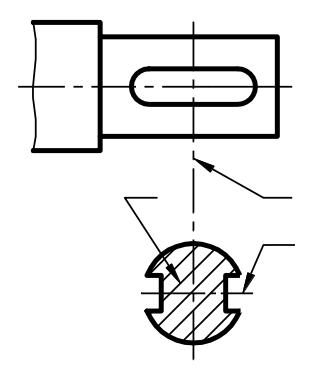

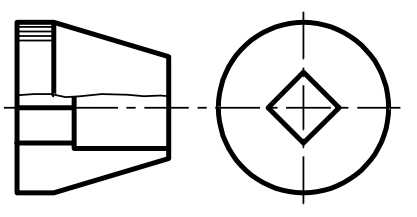

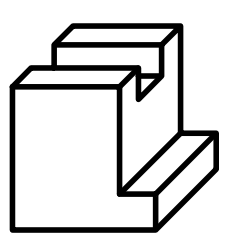

Продолжение прилож. 4

9.5. Вид спереди заменить ступенчатым разрезом А-А и обозначить.

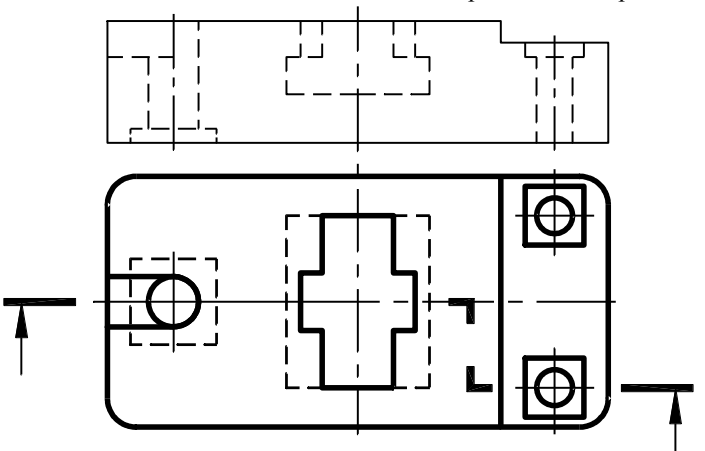

9.6. Начертить вынесенное сечение А–А и обозначить.

9.7. Дочертить условное изображение резьбы на внутренней поверхности и обозначить. Резьба трубная, размер резьбы в дюймах - 1. Дочертить вид слева.

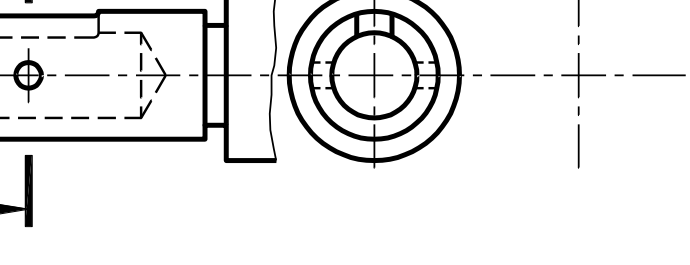

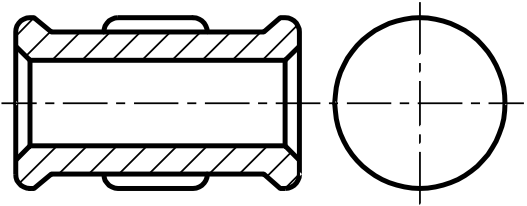

9.8. Нанести размеры фасок, применив условность для обозначения одинаковых элементов (размер фаски 1,6 мм, угол - 45°).

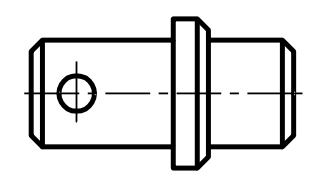

9.9. Нанести номера позиций составных частей изделия.

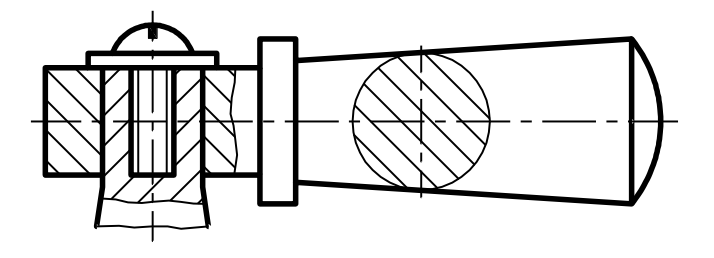

Продолжение прилож. 4

9.10. Дочертить линии резьбы в соединении, нанести штриховку на разрезе. Достроить вид сверху.

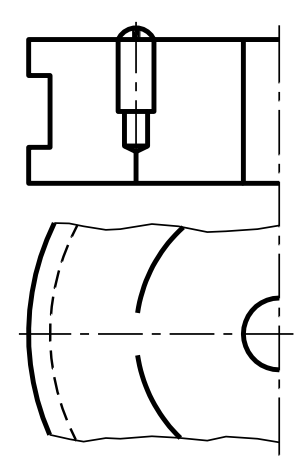

9.11. Дочертить фронтальный разрез, выделить там, где необходимо, штриховкой детали сборочной единицы, руководствуясь наглядным изображением этого изделия.

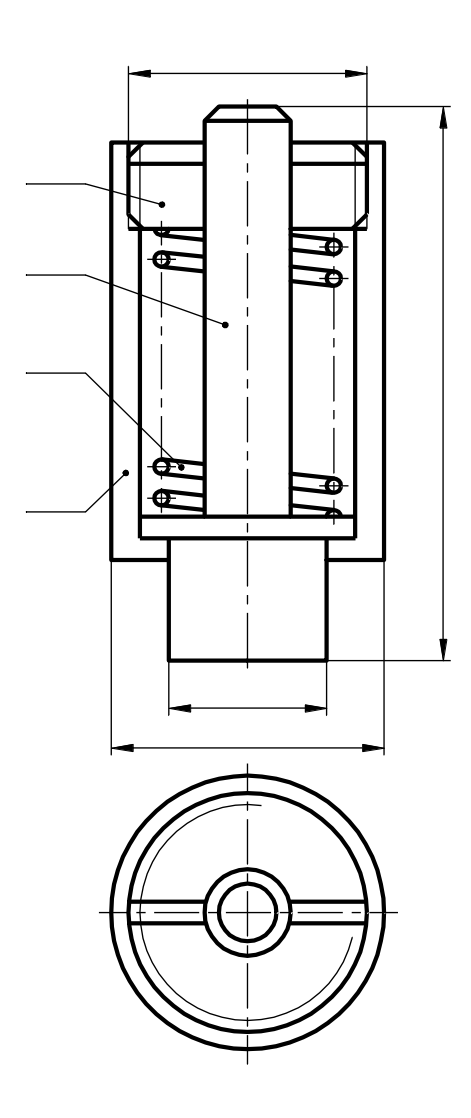

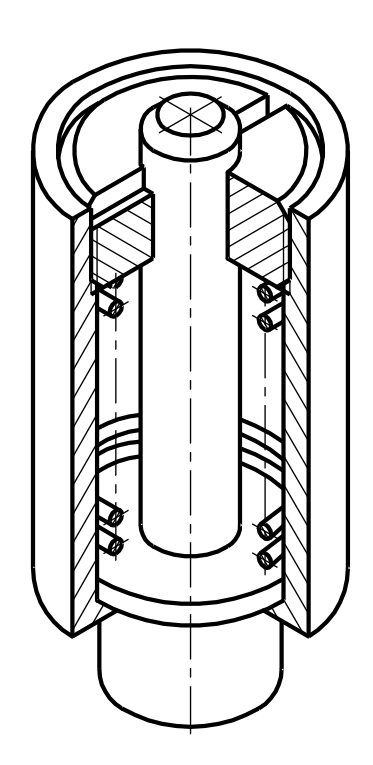

9.12. На каком чертеже (а, б, в) выполнены изображения детали поз.1 изделия "Клапан предохранительный"?

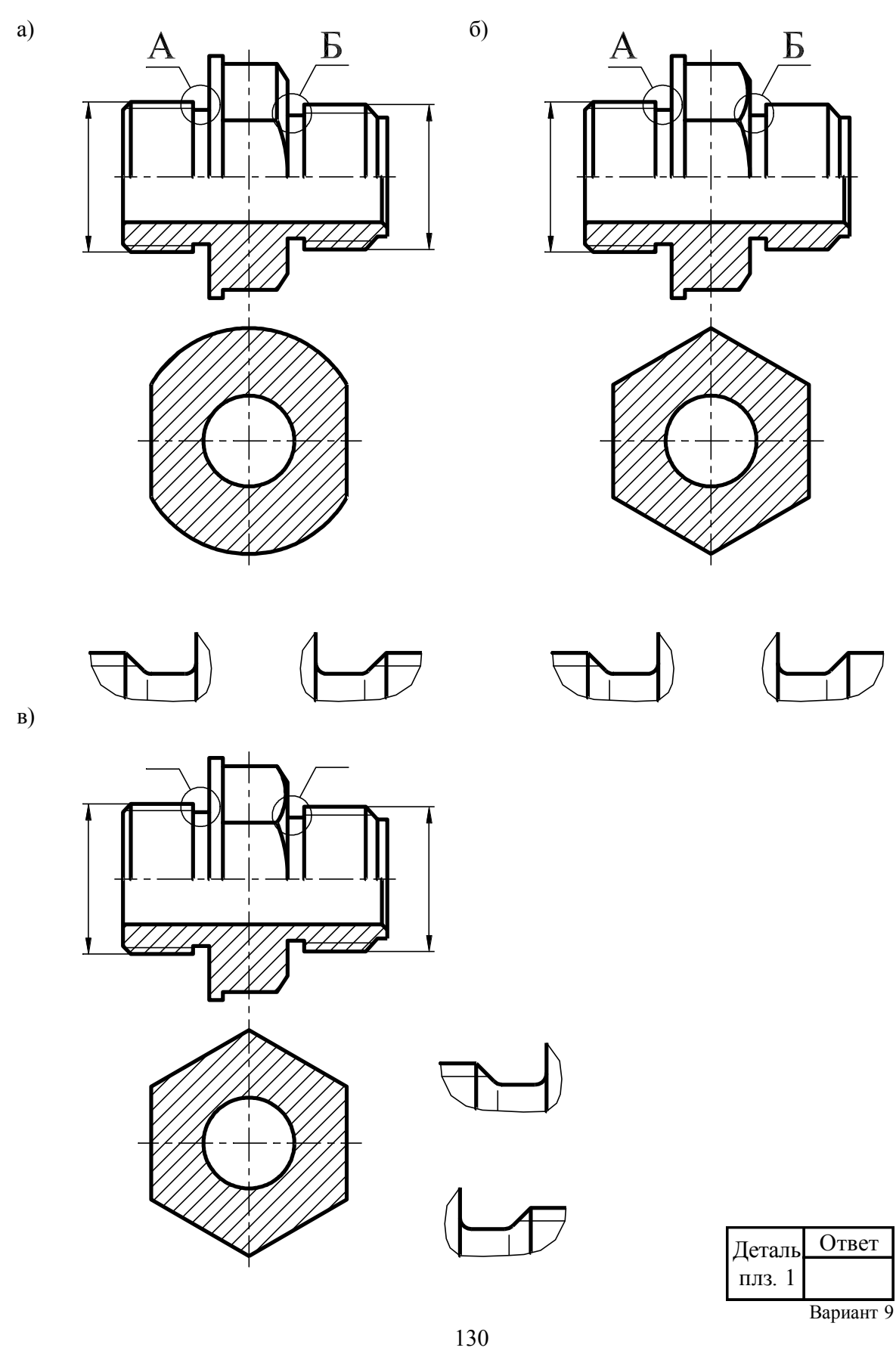

Продолжение прилож. 4

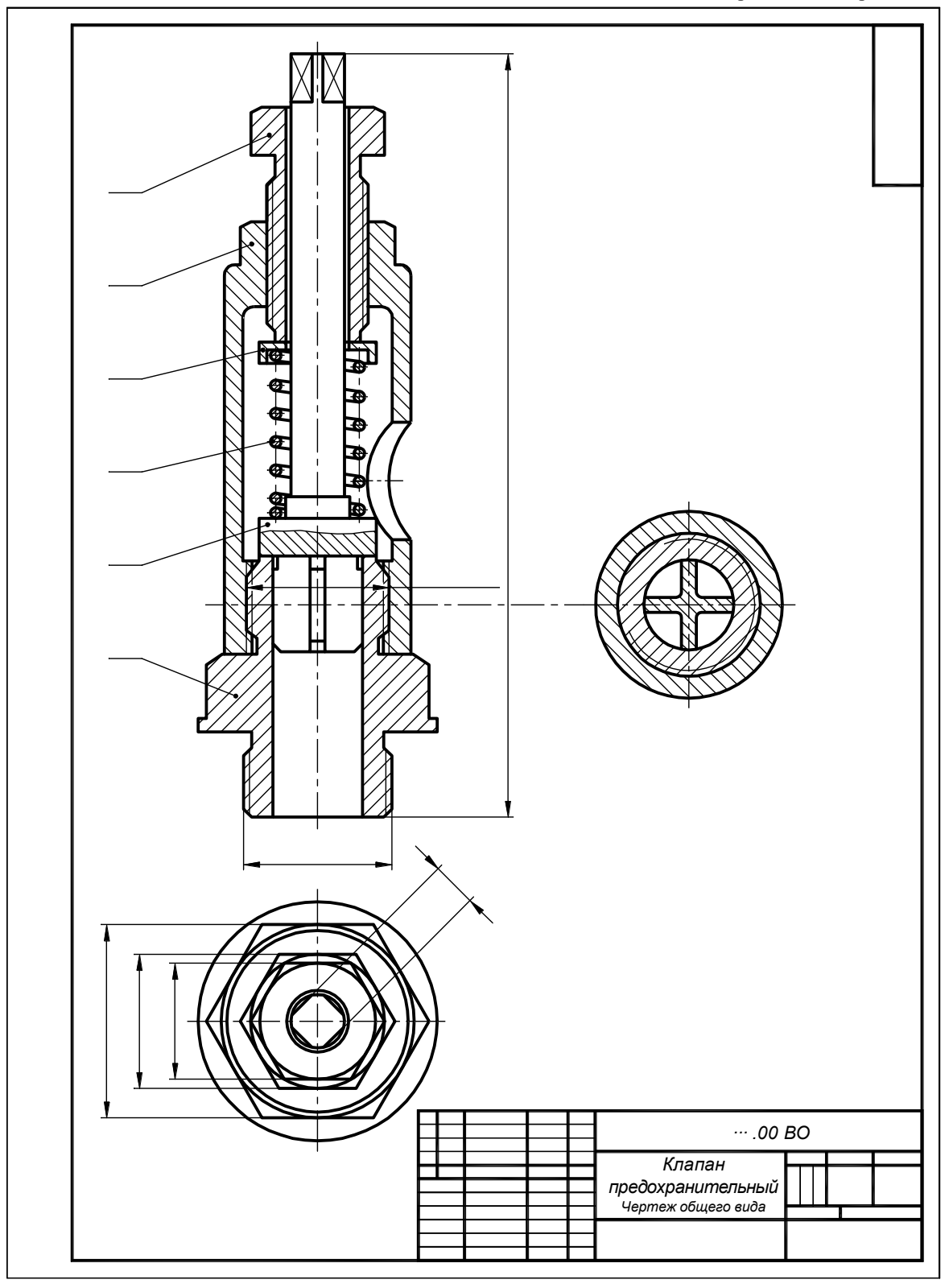

# **Контрольная работа по разделу "Техническое черчение"**

10.1. В каком масштабе выполнен чертеж детали и какое числовое значение размера Х?

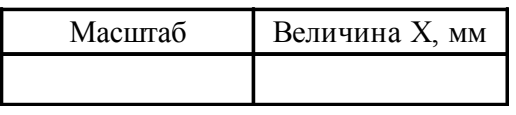

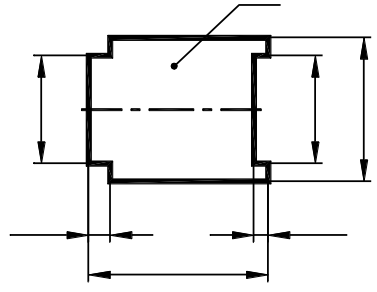

10.2. Выбрать из перечисленных назначений линий (а, б, в, г) соответствующие и обозначить их на полках линий-выносок.

- а) осевая
- б) выносная
- в) плоских поверхностей

г) изображение части изделия в крайнем положении

10.3. Применить графическое обозначение материала при штриховке в сечении детали из пресс-материала.

10.4. По данной аксонометрической проекции начертить шесть видов, выделив утолщенными линиями наименьшее их количество.

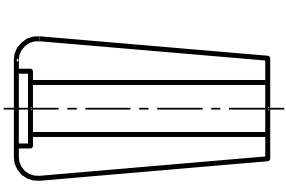

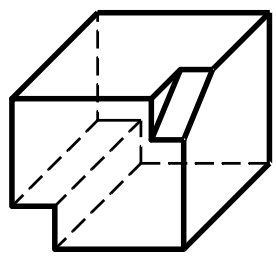

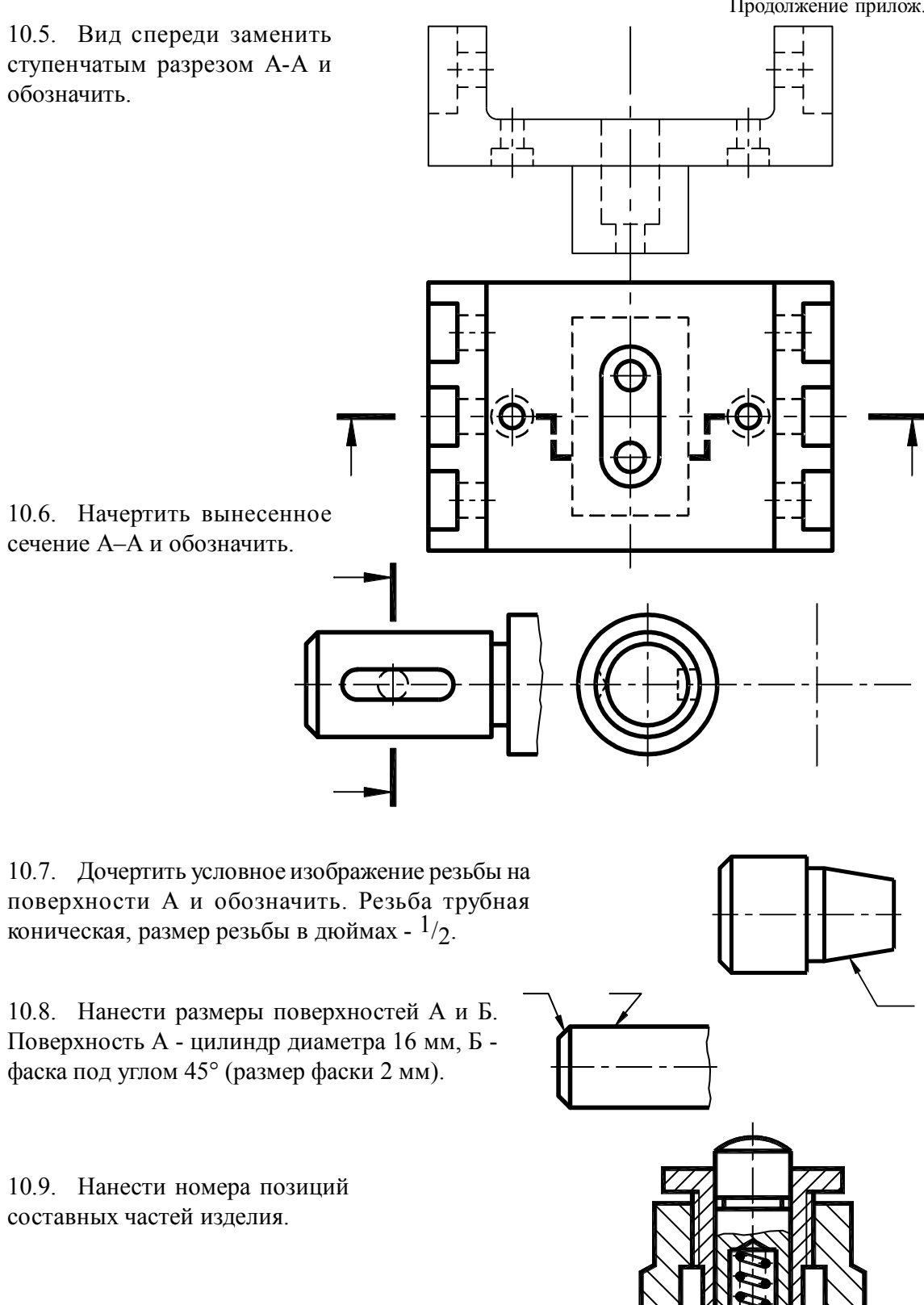

Продолжение прилож. 4

10.10. Дочертить линии резьбы в соединении, нанести штриховку на разрезе. Достроить вид сверху.

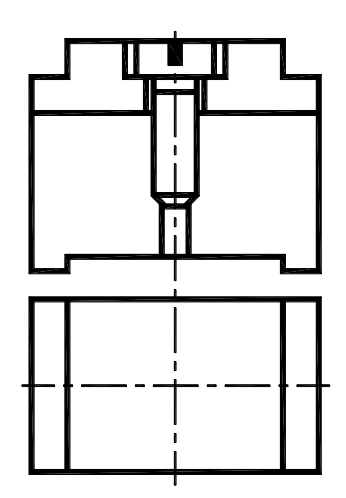

10.11. Дочертить фронтальный разрез, выделить там, где необходимо, штриховкой детали сборочной единицы, руководствуясь наглядным изображением этого изделия.

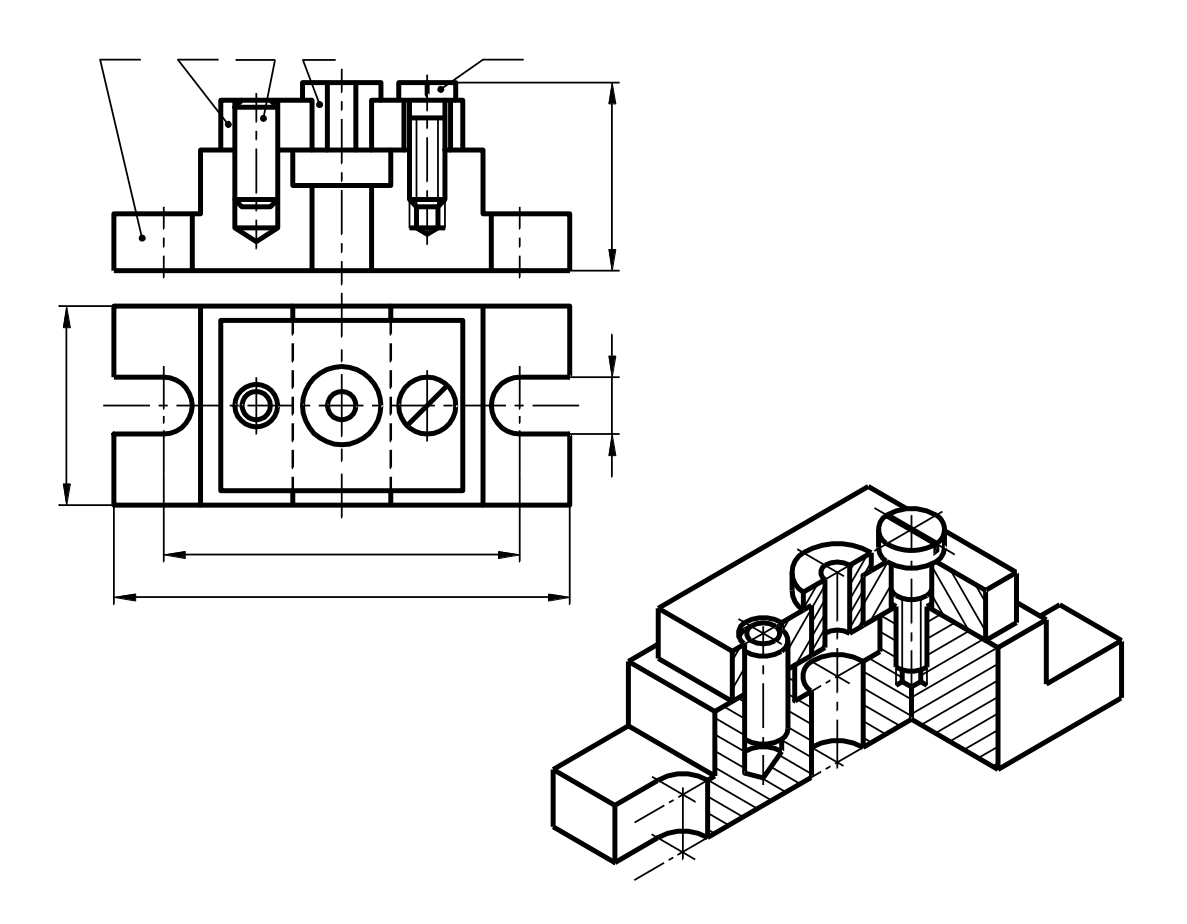

10.12. На каком чертеже (а, б, в) выполнены изображения детали поз.2 изделия "Клапан предохранительный"?

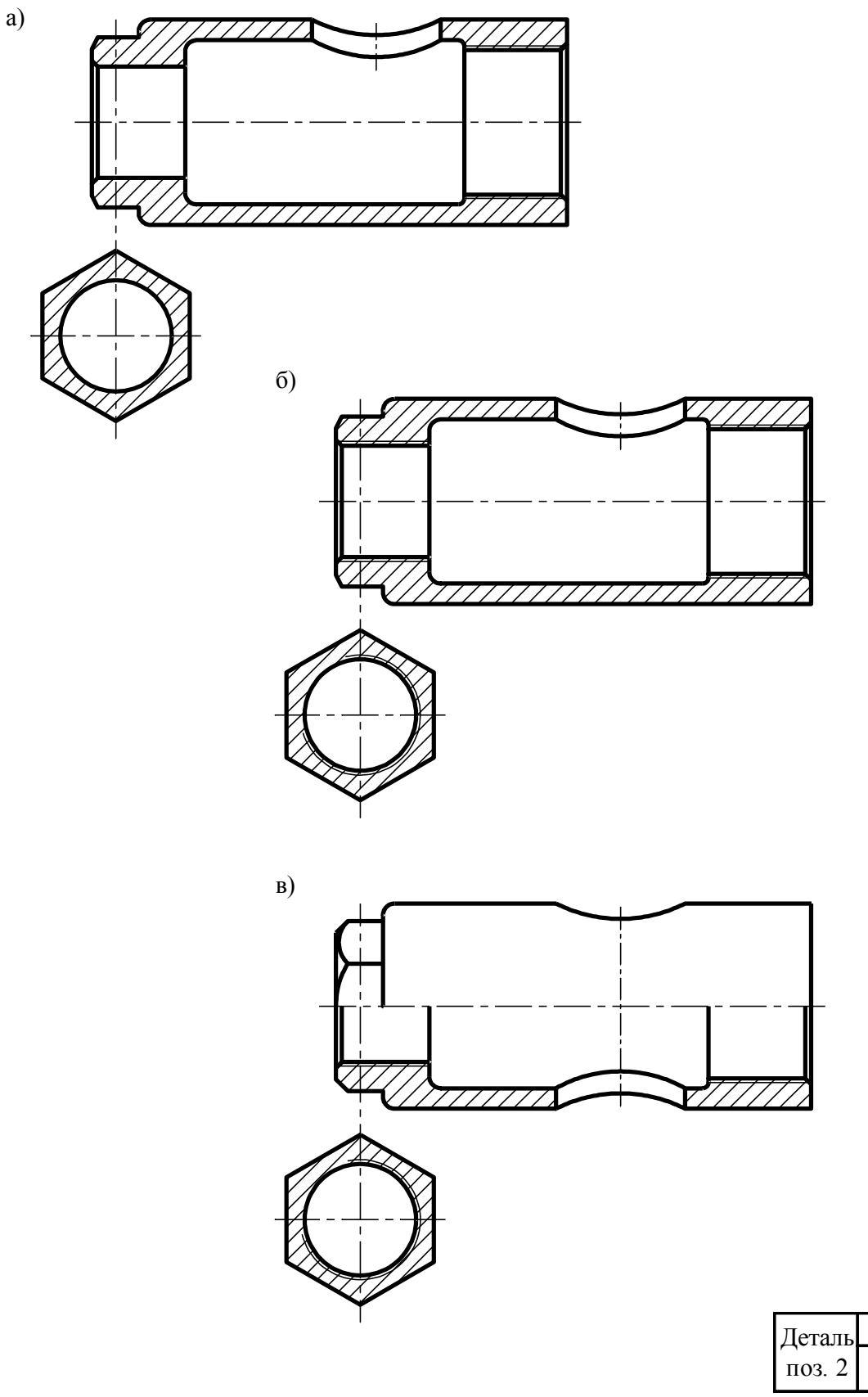

Вариант 10

Ответ

Продолжение прилож. 4

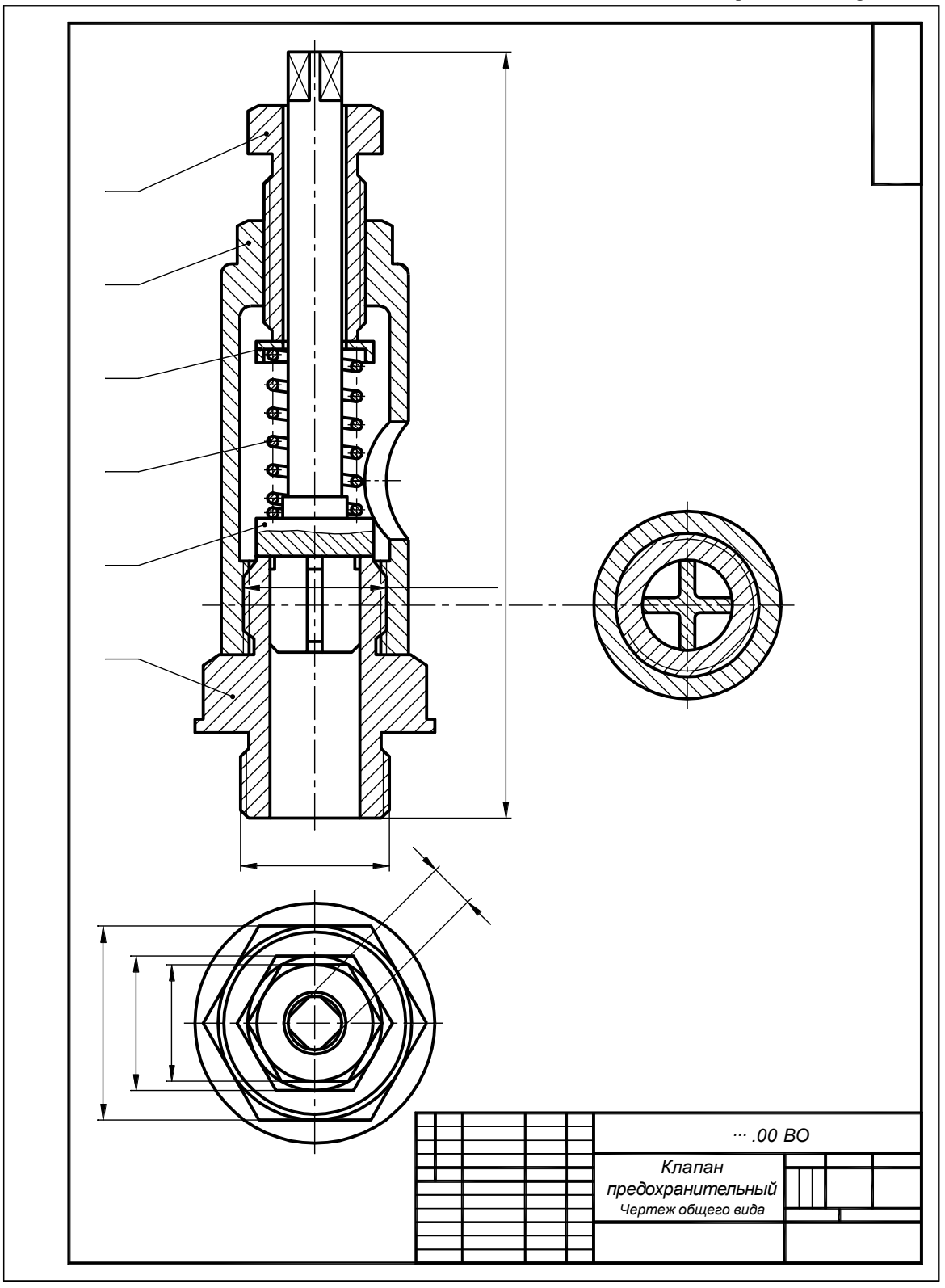

### Ответы на тесты

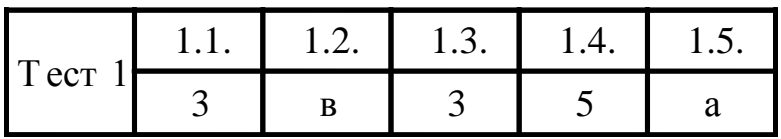

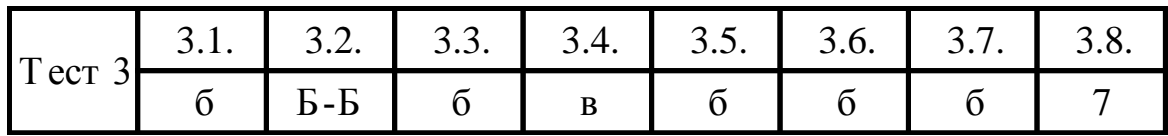

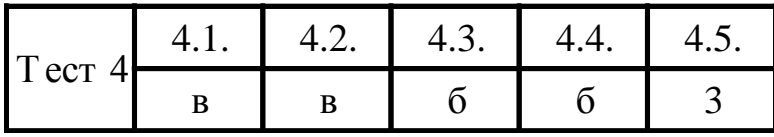

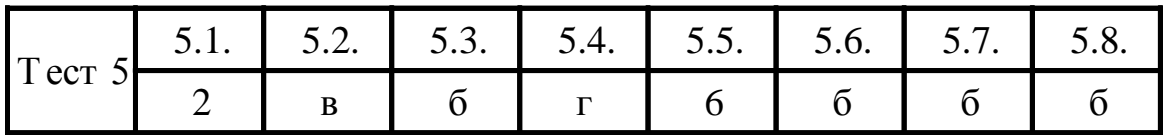

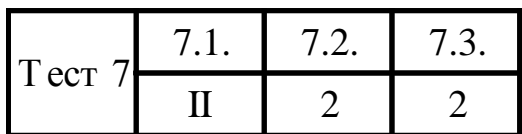

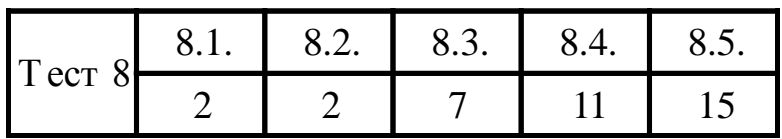

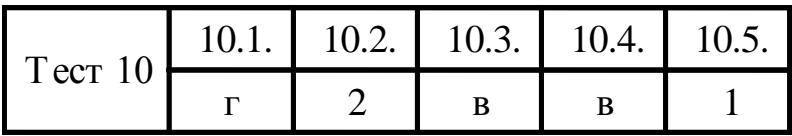

#### **Литература**

1. Единая система конструкторской документации [Текст] : [сборник]. – Москва : Изд-во стандартов, 1991. – 238с. – (Межгосударственные стандарты). – Содерж.: 20 док.

2. Анурьев, В. И. Справочник конструктора-машиностроителя [Текст] : в 3т. – 8-е изд., перераб. и доп. / Под ред. И. Н. Жестковой. – Москва : Машиностроение, 2001.  $-3r$ .

3. Баранова, А. А. Основы черчения [Текст] / А. А. Баранова, Р. Л. Боровикова, А.П. Панкевич. – Москва : Высшая школа, 1996. – 287 с.

4. Бахнов, Ю. Н. Сборник заданий по техническому черчению [Текст] / Ю. Н. Бахнов. – Москва : Высшая школа, 1988. – 224 с.

5. Боголюбов, С. К. Черчение [Текст] : учебник для вузов / С. К. Боголюбов. – Москва : Машиностроение, 1989. – 336 с.

6. Гракович, В. Ю. Сборник задач по инженерной графике [Текст] / В. Ю. Гракович, Г. С. Киркевич, В. И. Козел. – Минск : Вышэйшая школа, 1981. – 335 с.

7. Дружинн, Н. С. Черчение [Текст] : учебник / Н. С. Дружинин, Н. Т. Чувиков. – Москва : Высшая школа, 1982. – 224 с.

8. Левицкий, В. С. Машиностроительное черчение [Текст] : учебник для втузов – 2-е изд., испр. и доп. / В. С. Левицкий. – Москва : Высшая школа, 1994. – 383 с.

9. Матвеев, А. А. Черчение [Текст] / А. А. Матвеев, Д. М. Борисов, П. И. Богомолов. – Ленинград : Машиностроение (Ленингр. отд-ие), 1979. – 479 с.

10. Мерзон, Э. Д. Машиностроительное черчение [Текст] / Э. Д. Мерзон, Н. Э.

Мерзон, Н. В. Медведовская. – Москва : Высшая школа, 1987. – 335 с.

11. Мерзон, Э. Д. Задачник по машиностроительному черчению [Текст] / Э. Д. Мерзон, И. Э. Мерзон. – Москва : Высшая школа, 1980. – 294 с.

12. Розов, С. В. Сборник заданий по черчению [Текст] : учебное пособие / С. В. Розов. – Москва : Машиностроение, 1988. – 336 с.

13. Суворов, С. Г. Машиностроительное черчение в вопросах и ответах [Текст] : справочник / С. Г. Суворов, Н. С. Суворов. – Москва : Машиностроение, 1984. – 352 с.

14. Федоренко, В. А. Справочник по машиностроительному черчению [Текст] : 14 е изд., перераб. и доп. / В. А. Федоренко, А. И. Шошин. – Ленинград : Машиностроение, 1982. – 416 с.

15. Фролов, С. А. Машиностроительное черчение [Текст] / С. А. Фролов, А. В. Войнов, Е. Д. Феоктистова. – Москва : Машиностроение, 1981. – 304 с.

### **Оглавление**

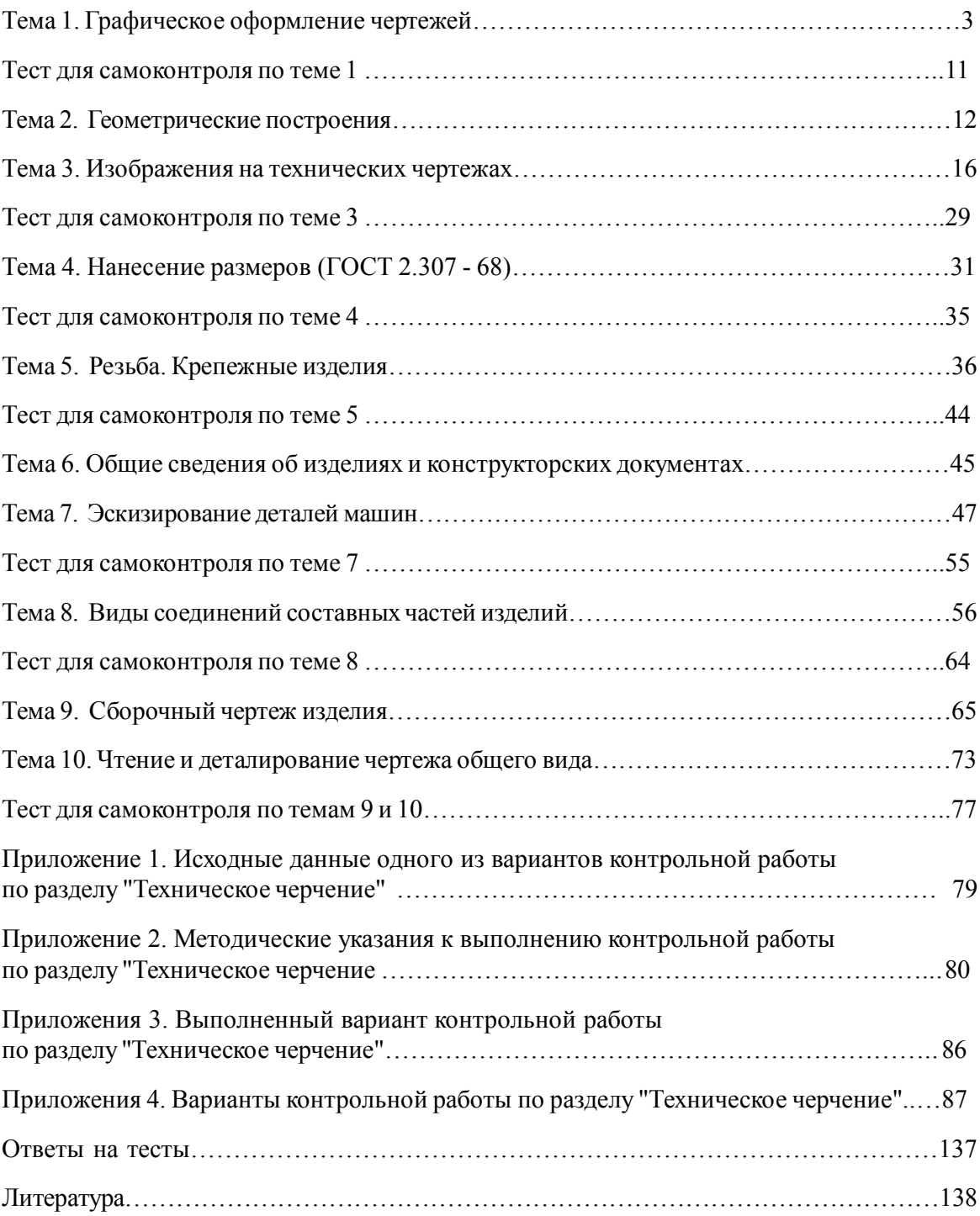

*Учебное пособие*

**Богданова** Алевтина Николаевна **Наук** Петр Евгеньевич

# **ИНЖЕНЕРНАЯ ГРАФИКА**

В авторской редакции

Подписано в печать . Формат 60х90 1/8. Печ. л. 16,27 Тираж 100 экз. Заказ №

Библиотечно-издательский комплекс федерального государственного бюджетного образовательного учреждения высшего образования «Тюменский индустриальный университет» 625000, Тюмень, ул. Володарского, 38

Типография библиотечно-издательского комплекса 625039, Тюмень, ул. Киевская, 52